*Aus dem Muskuloskelettalen Universitätszentrum München (MUM) Klinik für Orthopädie und Unfallchirurgie Klinik der Universität München Kollegiale Leitung: Prof. Dr. med. Wolfgang Böcker und Prof. Dr. med. Boris Holzapfel*

*vormals: Klinik und Poliklinik für Orthopädie, Physikalische Medizin und Rehabilitation Klinik der Universität München Leitung: Prof. Dr. med. Dipl.-Ing. Volkmar Jansson*

# *Experimentell und per Simulation gewonnene biomechanische Parameter und Strukturparameter des trabekulären Knochens:*

*Eine vergleichende Studie zwischen verschiedenen Spezies und deren Bedeutung für die Bestimmung eines humanen Knochen-Surrogates*

Dissertation

zum Erwerb des Doktorgrades der Medizin

an der Medizinischen Fakultät der

Ludwig-Maximilians-Universität zu München

vorgelegt von

Benedikt Franz Werner Kropp

aus

Neuburg an der Donau

Jahr

2023

Mit Genehmigung der Medizinischen Fakultät

der Universität München

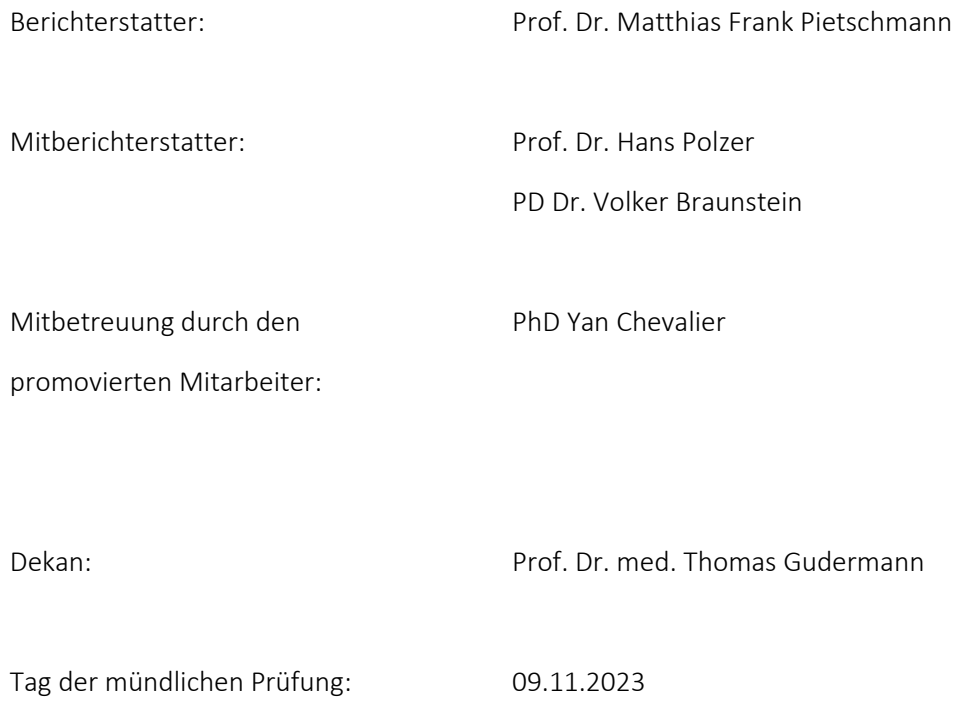

## <span id="page-2-0"></span>Inhaltsverzeichnis

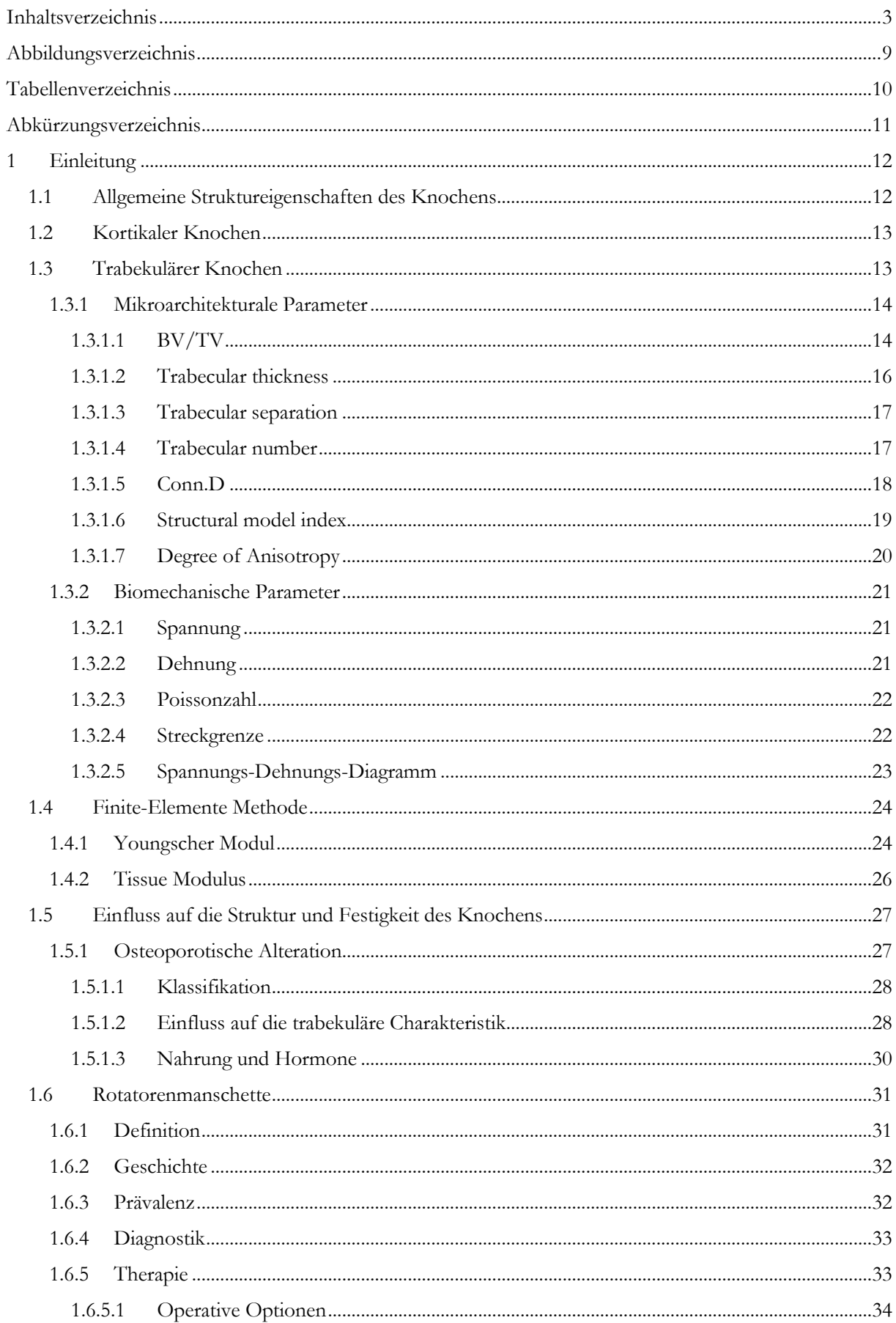

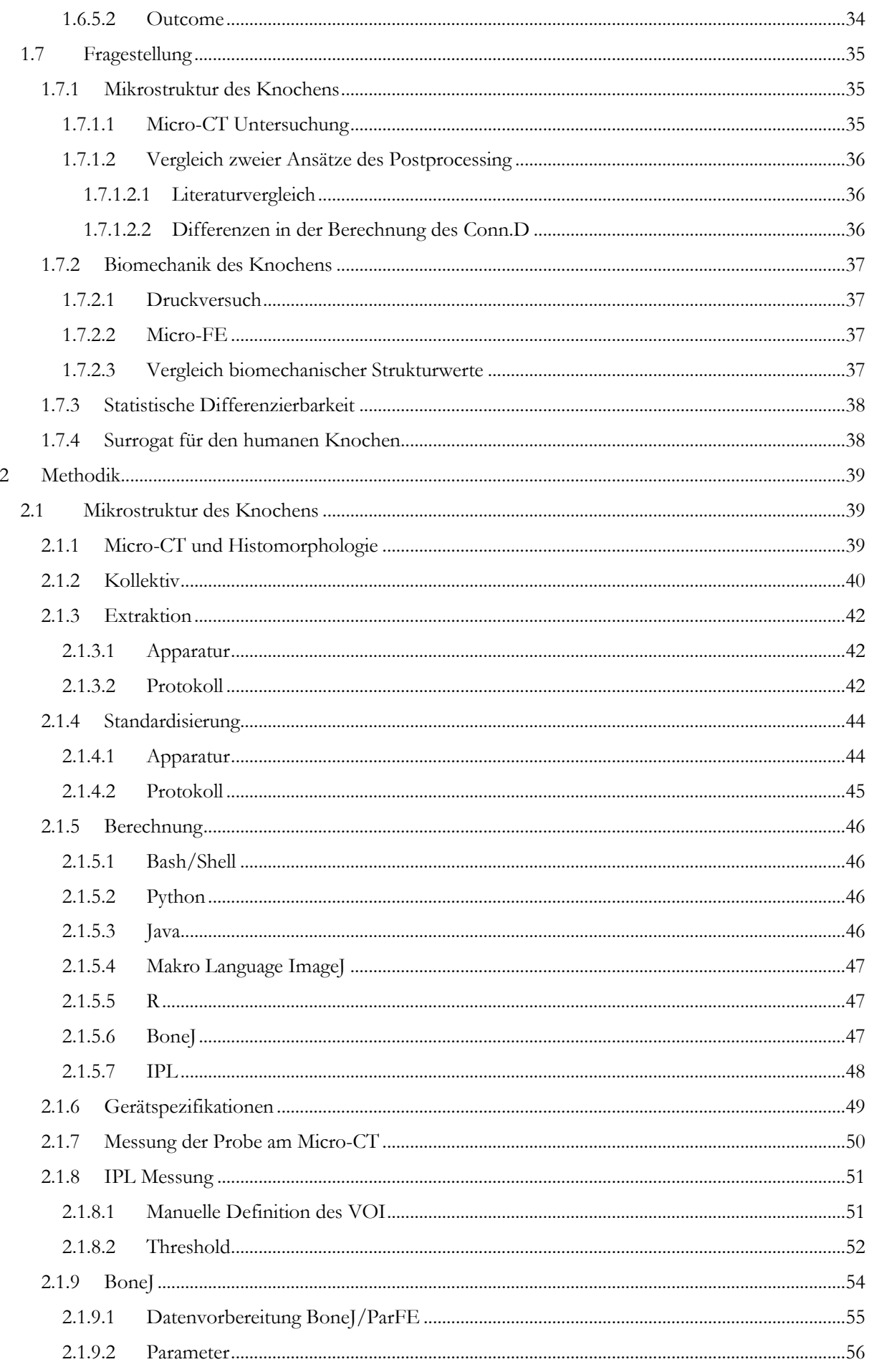

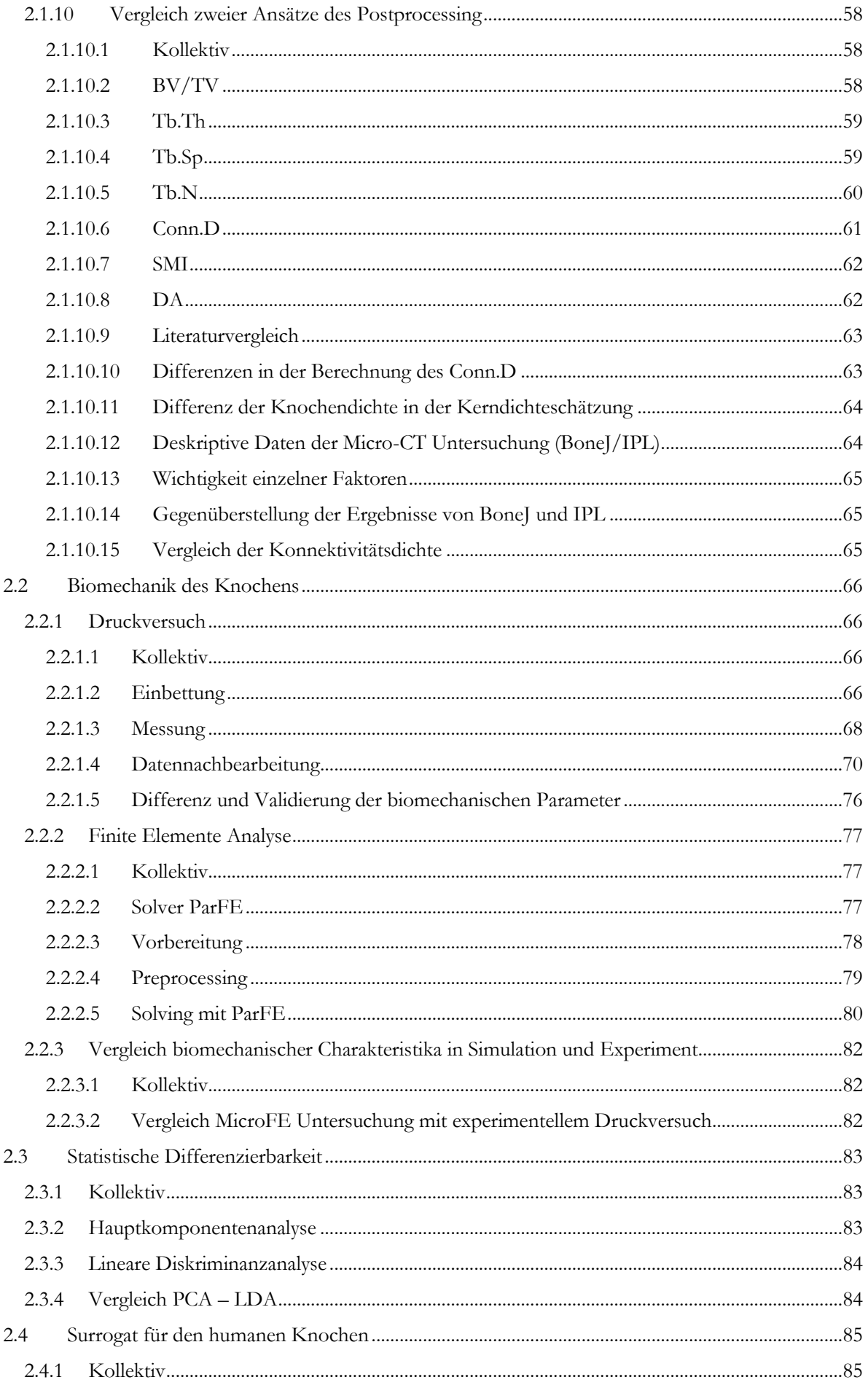

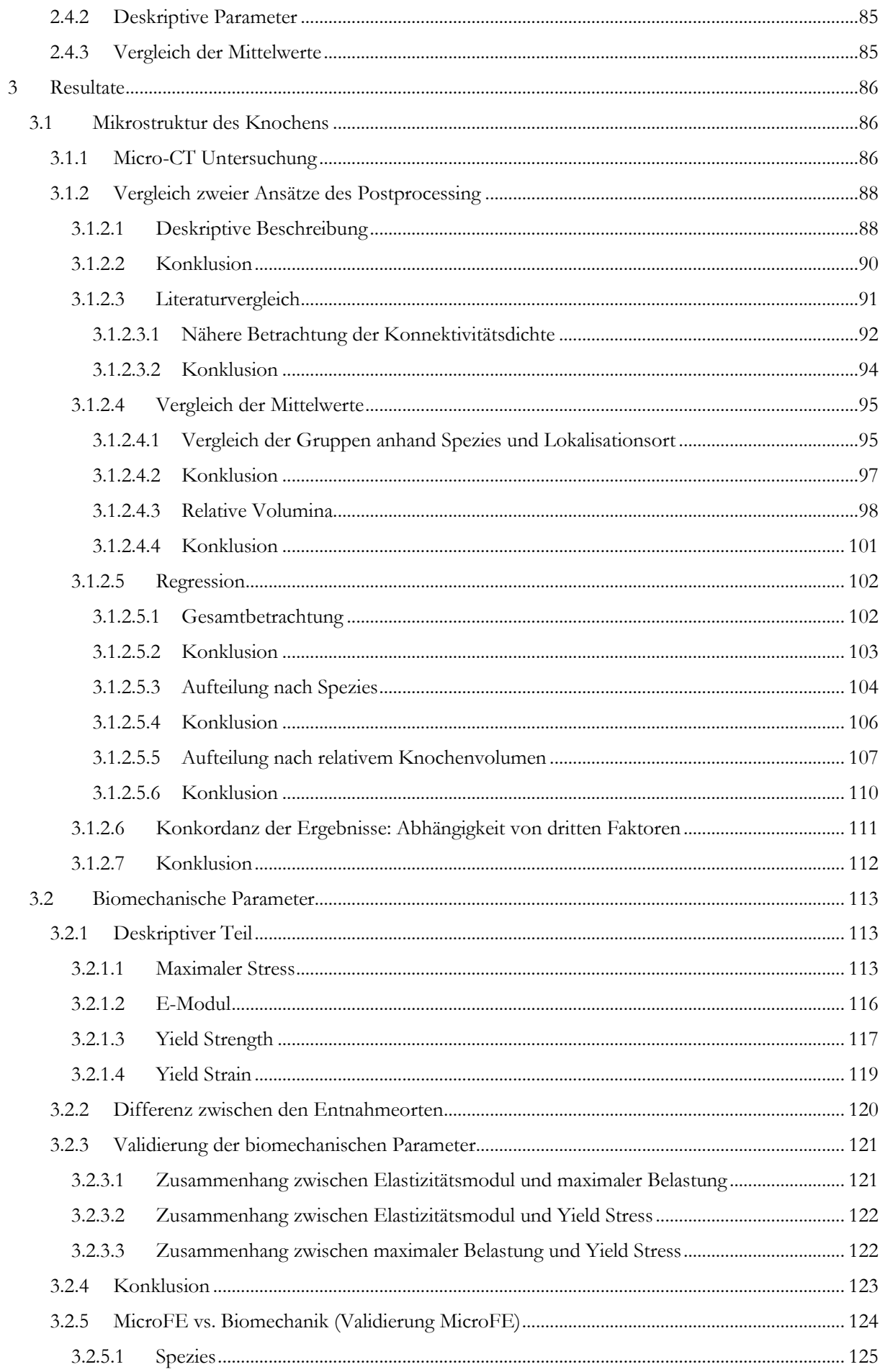

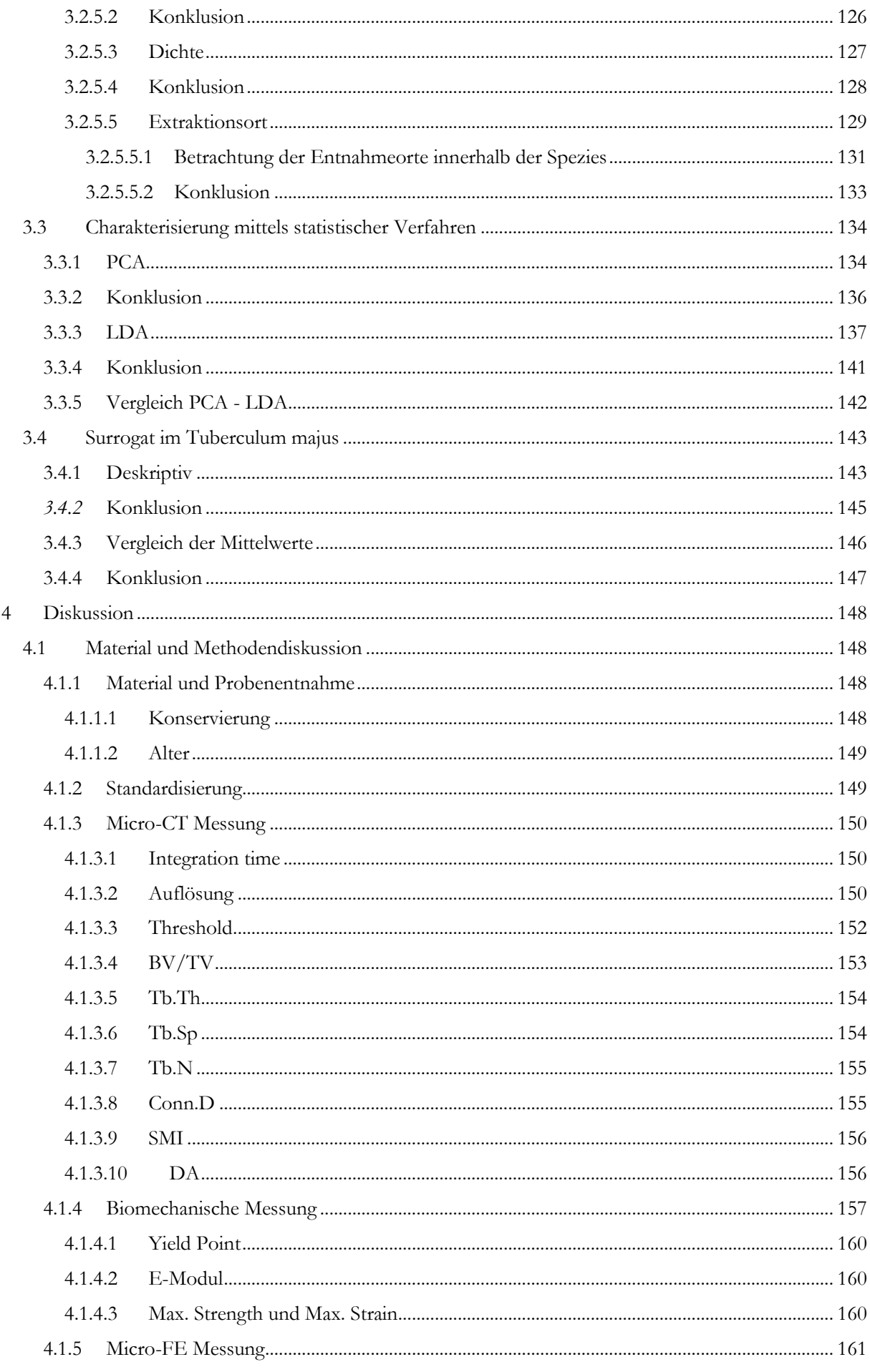

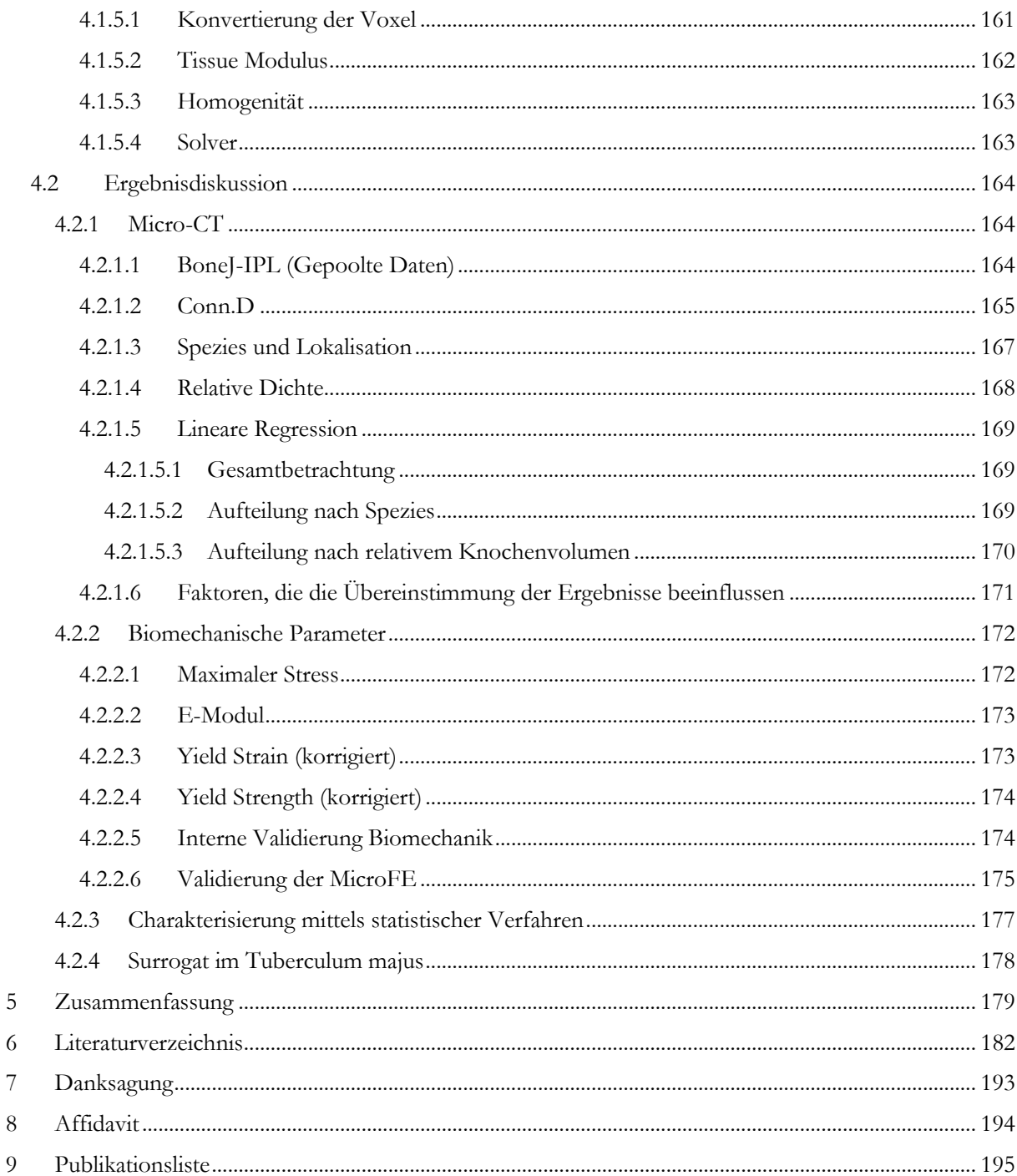

# <span id="page-8-0"></span>Abbildungsverzeichnis

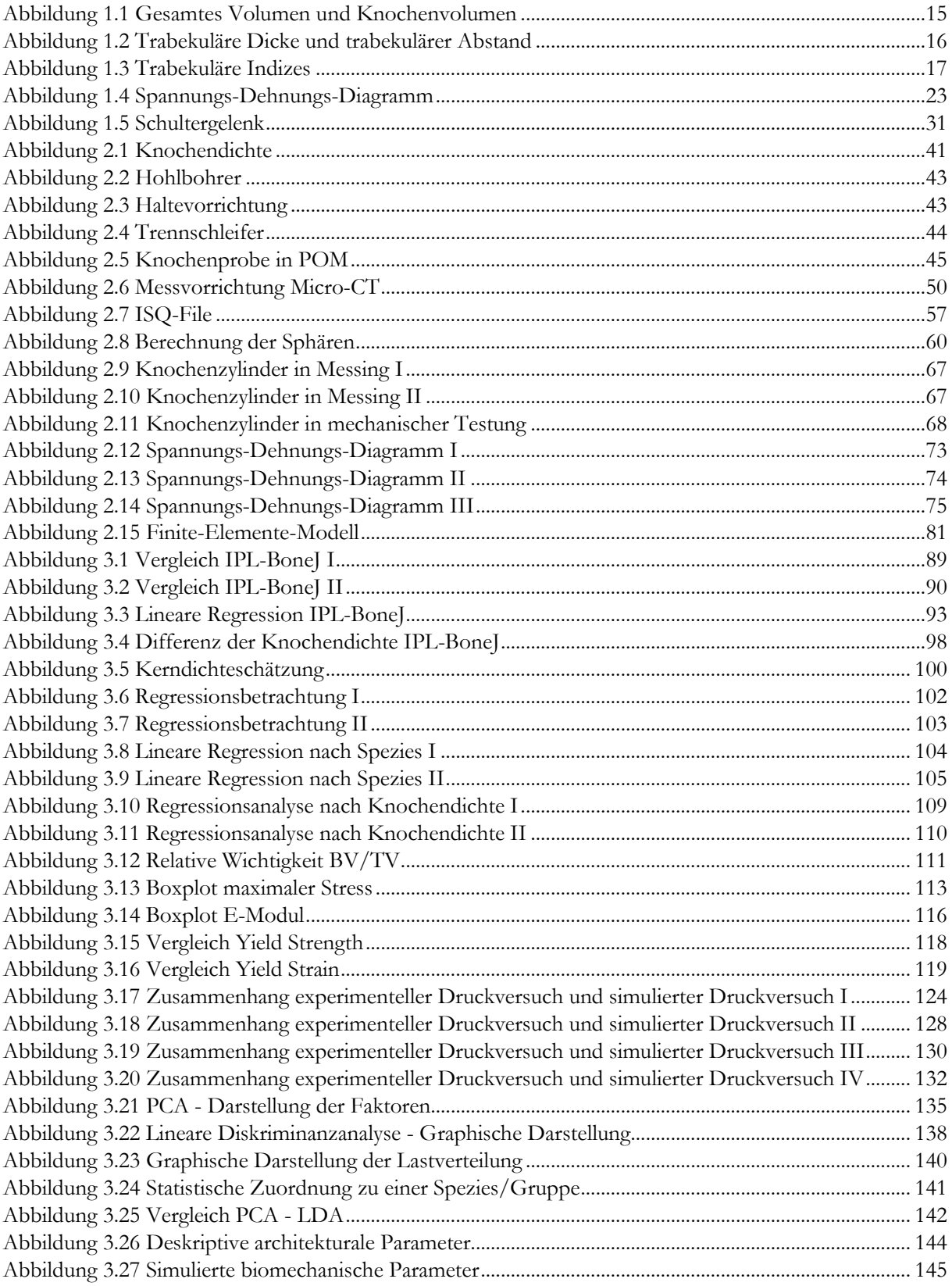

## <span id="page-9-0"></span>Tabellenverzeichnis

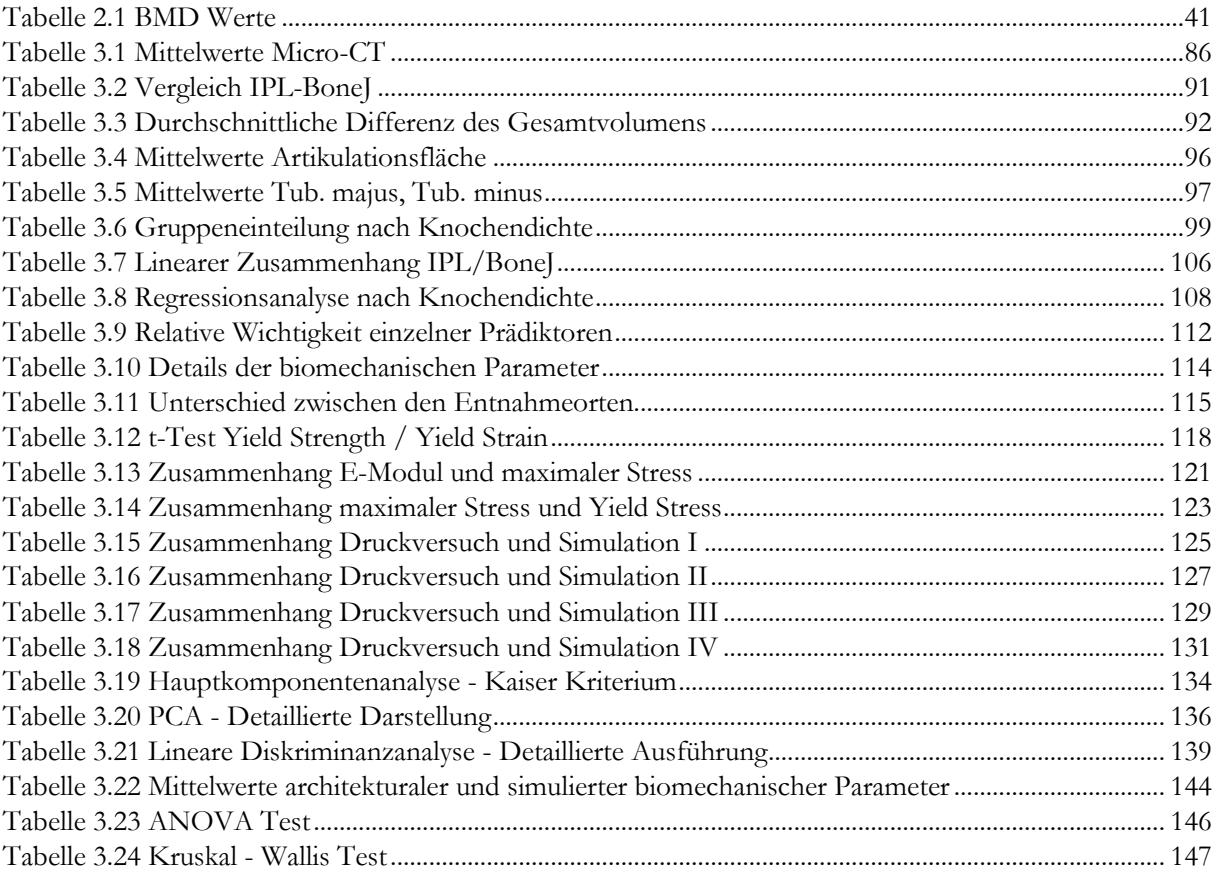

# <span id="page-10-0"></span>Abkürzungsverzeichnis

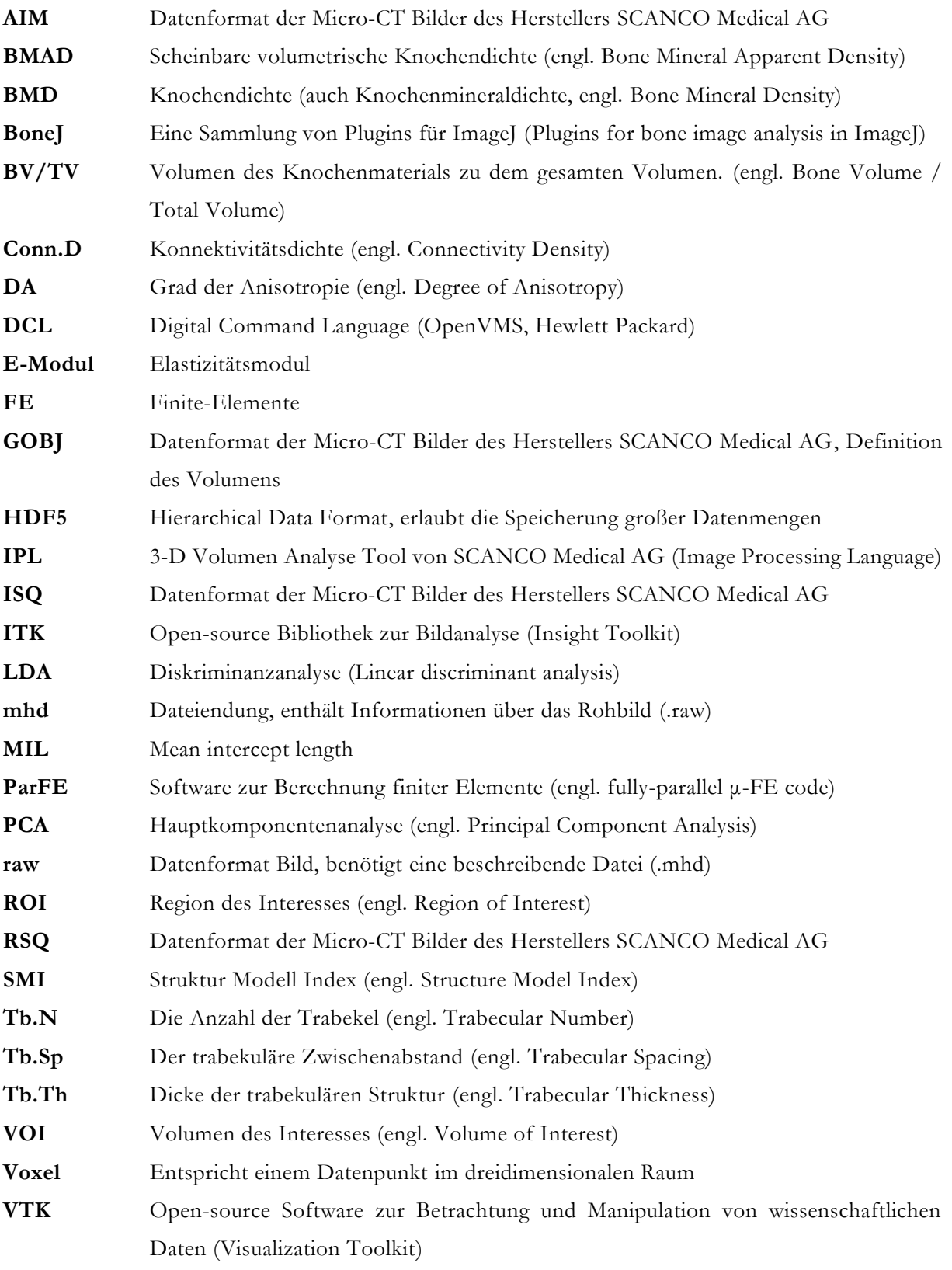

## <span id="page-11-0"></span>1 Einleitung

Das Schultergelenk des Menschen bedingt als funktionelles Kugelgelenk maßgeblich die Beweglichkeit und funktionelle Integrität der oberen Extremität. Da Schulterschmerz und Dysfunktion im Schultergelenk im erwachsenen Alter im größten Teil der Fälle auf Erkrankungen der Rotatorenmanschette zurückzuführen sind [\[1\],](#page-181-1) [\[2\],](#page-181-2) [\[3\],](#page-181-3) ist die korrekte Diagnostik wie die optimale therapeutische Handhabe von herausragender Bedeutung für die erfolgreiche Behandlung des Schulterschmerzes.

Da die Qualität der Knochenstruktur im Oberarmknochen eine maßgebliche Rolle für die Stabilität des Schultergelenkes spielt, werden im Folgenden die Rotatorenmanschette sowie der trabekuläre Knochen näher definiert. In einem dritten Abschnitt schließlich wird die Fragestellung erläutert.

## <span id="page-11-1"></span>1.1 Allgemeine Struktureigenschaften des Knochens

Das Skelett des Menschen besteht insgesamt aus 206 Knochen, wobei jedoch Variationen beobachtet werden können. Der Knochen selbst besteht in seinem Aufbau aus verschiedenen Ebenen, welche wiederum in einem komplexen Zusammenspiel die besonderen Eigenschaften des Knochens begründen.

Man kann auf der makroskopischen Ebene zwischen dem kortikalen und trabekulären Knochen unterscheiden. Geht man in den Bereich von 10 µm bis 500 µm und betritt somit den mikroskopischen Bereich, so können hier Osteone, das Haversche Lamellensystem und Trabekel identifiziert werden. Diese Betrachtungen können über den Submikrostruktur-, Nanostruktur- und Subnanostrukturbereich weitergeführt werden [\[4\].](#page-181-4)

Knochen wird aus organischen und anorganischen Anteilen gebildet. An den organischen Kollagenbündeln sind anorganische Mineralien in Form von Hydroxylapatit sowohl an- als auch eingelagert. Neben diesen beiden ist das drittgrößte Kompartiment Wasser [\[5\].](#page-181-5) 

Der kortikale, wie der trabekuläre Knochen nehmen entscheidend Einfluss auf die Stabilität des Knochens. Vor allem der trabekuläre Knochen wird im Anschluss weiter im Detail betrachtet. Dabei sollte jedoch nicht außer Acht gelassen werden, dass sich die Funktion des Knochens nicht in seiner Stützfunktion erschöpft. Vielmehr nimmt er auch eine wichtige Rolle als Calcium- und Phosphatspeicher ein [\[5\].](#page-181-5)

Der Knochen ist im Alltag verschiedenen Belastungen ausgesetzt. Diesen wird er durch seinen komplexen internen Aufbau bestmöglich gerecht. Dabei zählt selbstverständlich nicht nur die Größe des Knochens, sondern vor allem die Qualität des Materials [\[6\].](#page-181-6)

## <span id="page-12-0"></span>1.2 Kortikaler Knochen

Wesentlichen Anteil am Skelett nimmt der kortikale Knochen mit etwa 80 % ein. Im Gegensatz zum trabekulären Knochen weist er nur ein sehr niedriges Oberflächen zu Volumen Verhältnis auf [\[7\].](#page-181-7) Dieses Verhältnis ist einer natürlichen Umverteilung unterworfen.

So stellt Mosekilde fest, dass eine Verschiebung der Zusammensetzung des Wirbelkörpers von vorwiegend trabekulären auf überwiegend kortikale Anteile auf Veränderung im Laufe des Alterns zurückzuführen sind [\[8\].](#page-181-8)

Es variieren auch Aussagen darüber, welche Rolle kortikale Anteile an der Gesamtfestigkeit des Knochens spielen. Im lumbalen Wirbelkörper wird von einer Abnahme der Versagenslast bei Abtrennung der Kortikalis von 45-75% berichtet [\[9\],](#page-181-9) während andere Studien nur einen Verlust von etwa 10 % im Bereich der thorakolumbalen Wirbelkörper beschreiben [\[10\].](#page-181-10)

## <span id="page-12-1"></span>1.3 Trabekulärer Knochen

Die schwammartige Komponente des Knochens wird trabekulärer Knochen genannt und wird in den Enden der langen Röhrenknochen gefunden. Überdies im Sternum, im Becken und in der Wirbelsäule [\[11\].](#page-181-11) Pugh et al. beschreiben die Wichtigkeit der Tragfähigkeit der Trabekel sehr eindrucksvoll anhand einer Analogie im Alltag. So sei es besser ein durchhängendes Stockwerk mit einem Balken zu stützen, als einfach nur den Boden dicker zu gestalten [\[12\].](#page-181-12)

Mit diesem Bild wird schon vereinfachend auf seine Aussage hingewiesen, die vor allem die Stabilität des trabekulären Knochens in der Kontinuität und der Anordnung seiner einzelnen Trabekel sieht. So ist dieser Faktor wichtiger für die Gesamtstabilität als das erbrachte Knochenvolumen oder der Anteil der kalzifizierten Matrix.

Auf die Wichtigkeit der Mikroarchitektur in Bezug auf die Knochenstabilität weisen auch Delling und Amling hin, wobei sie die Auswirkung der renalen Osteodystrophie auf die Infrastruktur des Knochens besonders hervorheben [\[13\].](#page-181-13) Auf histomorphologischer Ebene befassten sich Hepp et al. mit der Frage, inwieweit die Knochenstruktur lokalen Veränderungen im Humeruskopf unterliegt. Dabei klärten sie, dass von kranial nach kaudal die Mikrostruktur wie auch die Konnektivität der Trabekel abnimmt. Außerdem wird im Humeruskopf in medialen und posterioren Gebieten die höchste Knochendichte gefunden. Sowohl das Tuberculum majus als auch das Tuberculum minus weisen hier niedrigere Werte auf [\[14\].](#page-181-14)

#### <span id="page-13-0"></span>1.3.1 Mikroarchitekturale Parameter

Mittels der computertomographischen Untersuchung können mikrostrukturelle Parameter des Knochens erfasst werden. Diese geben Aufschluss über die genaue Architektur und die Eigenschaften der einzelnen Trabekel. So ist der Abstand dieser untereinander und die Dicke der einzelnen von Belang. Auch kann als primäre Größe das Knochenvolumen per se betrachtet werden. Dieses wird mit der gesamten gemessenen Probengröße in Verbindung gebracht und erlaubt eine Aussage über das vorhandene Knochenvolumen.

Die Ausrichtung der Trabekel ist von mechanischem Interesse. So geben verschiedene geometrische Ausprägungen Aussagen darüber ab, in welche Richtung eine mechanische Belastung besonders effektiv Widerstand durch das Material erfahren kann.

Die Konnektivität der Trabekel untereinander kann Information über die mechanischen Eigenschaften geben, für die Strukturbeschaffenheit wie etwa platten- oder stabähnliche Konfiguration gilt dies ebenso.

Die morphologischen Parameter unterliegen einer klaren Definition und anerkannten Abkürzungen [\[15\].](#page-181-15) Im Weiteren werden die einzelnen Parameter mit ihrer Bedeutung und ihrer mathematischen Herleitung kurz vorgestellt.

## <span id="page-13-1"></span>*1.3.1.1 BV/TV*

Dieser Parameter beschreibt das relative Volumen des Knochenmaterials zu dem gesamten Volumen. Das letztere wird bestimmt durch das festgelegte VOI (Volume of Interest).

Es gibt zwei Optionen das relative Volumen zu berechnen:

Jeder als Knochen markierter Voxel steht in Relation zu dem als Hintergrund definierten Voxel. Neben diesem voxelbasierten Ansatz gibt es noch die Möglichkeit die Oberfläche des Volumens durch eine oberflächliche Netzbildung (sog. Meshing) zu definieren. Das so eingeschlossene Volumen wird in Relation zu dem gesamten Volumen betrachtet.

In [Abbildung 1.1](#page-14-0) wird das gesamte Volumen der Messung in blau abgebildet. Somit wird hier das komplette Volumen der Probe dargestellt. In Gelb ist die Knochenstruktur wiedergegeben, welche isoliert betrachtet das Volumen des Knochens abbildet. Aus dieser grafischen Darstellung wird ersichtlich, dass das Knochenvolumen stets einen Bruchteil des gesamten Volumens ergibt und daher in Prozent anzugeben ist.

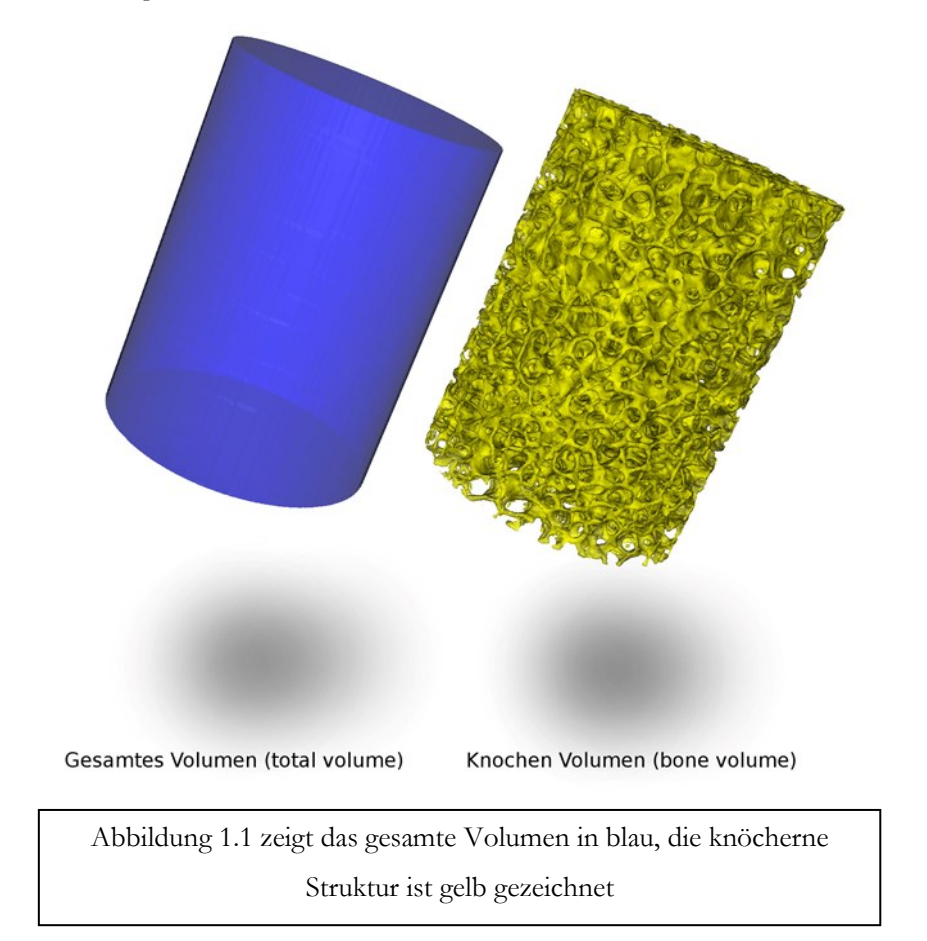

<span id="page-14-0"></span>Abbildung 1.1 Gesamtes Volumen und Knochenvolumen

## <span id="page-15-0"></span>*1.3.1.2 Trabecular thickness*

Die trabekuläre Dicke (Tb.Th) bezeichnet die Dicke der trabekulären Struktur. Zur Berechnung dieser wird die als Knochen deklarierte Struktur maximal mit Sphären ausgefüllt. Der Durchmesser dieser, den Trabekel ausfüllende Sphären werden zur Berechnung des Mittelwertes der trabekulären Dicke herangezogen. Diese von Hildebrand und Ruegsegger [\[16\]](#page-181-16) vorgestellte Methode hat den Vorteil, dass die trabekuläre Dicke direkt berechnet wird und kein zugrunde liegendes Knochenmodell angenommen wird.

Hildebrand et al. [\[17\]](#page-181-17) legen dar, dass die so errechnete trabekuläre Dicke systematisch höher ausfällt als diejenige der eine Modellannahme zugrunde liegt. Dies ist darin begründet, dass jede Knochenstruktur von der idealen platten-ähnlichen Struktur abweicht.

Die Methode wurde implementiert, indem eine "distance map" [\[18\]](#page-181-18) aus Werten der Distanz Transformation erstellt wird. Diese bedient sich der euklidischen Abstände zwischen dem jeweiligen Punkt in der Knochenstruktur und dem maximal entfernten, aber noch im Trabekel befindlichen Radius. In [Abbildung 1.2](#page-15-1) wird die Dicke der trabekulären Struktur visuell angedeutet. Helle Regionen weisen auf dicke Trabekel, dunkle Zonen auf dünnere Trabekel hin.

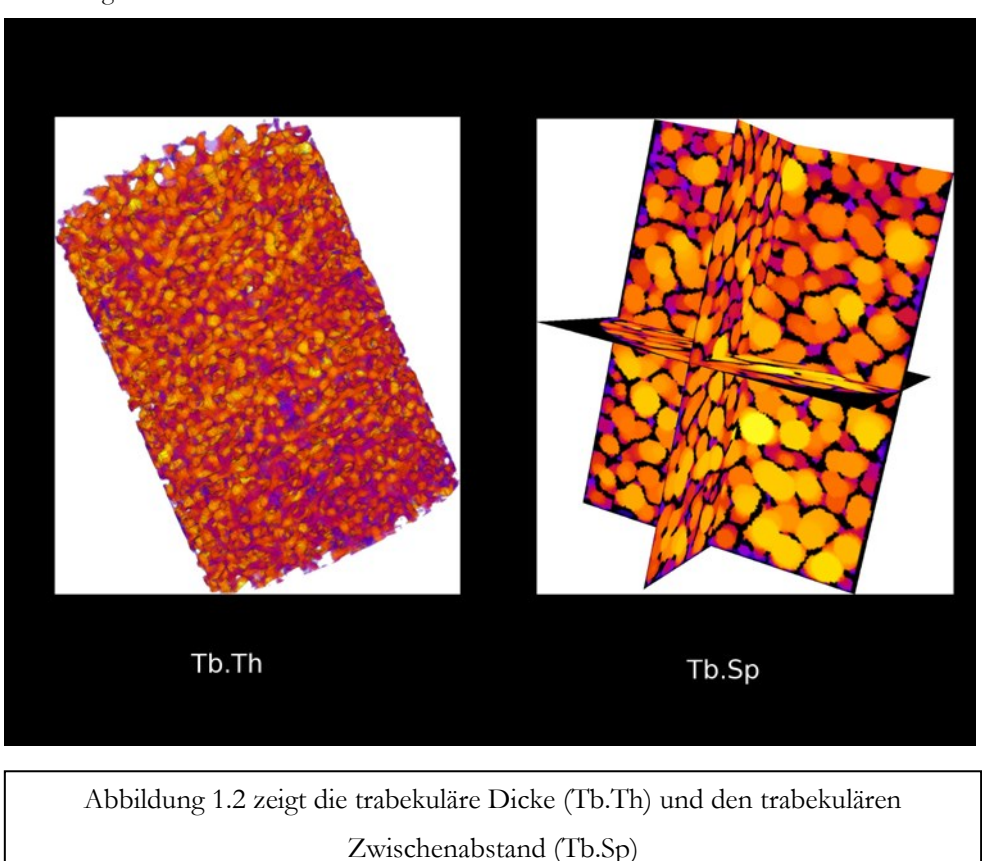

<span id="page-15-1"></span>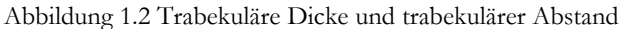

## <span id="page-16-0"></span>*1.3.1.3 Trabecular separation*

Der trabekuläre Zwischenabstand (Tb.Sp) wird mit den gleichen mathematischen Grundlagen wie die trabekuläre Dicke berechnet. In diesem Fall liegt der Fokus auf dem Zwischenraum, welcher analog zur Trabekeldicke auf seine Abstände hin gemessen wird. In [Abbildung 1.2](#page-15-1) ist das resultierte Ergebnis von BoneJ wiedergegeben. Helle Zonen weisen hier auf große Zwischenabstände hin, während dunklere Bereiche kleinere Räume markieren.

## <span id="page-16-1"></span>*1.3.1.4 Trabecular number*

Die Anzahl der Trabekel (Tb.N) wird ähnlich wie die direkt errechneten Parameter (Tb.Th/Tb.Sp) gemessen. Hierbei wird der Abstand der mittleren Achse der Trabekelstruktur bis zur mittleren Achse des nächsten Trabekels zu Rate gezogen [\[17\].](#page-181-17) Die mittlere Achse wird wie in den Berechnungen oben mithilfe der "distance transformation" gewonnen. Das Inverse dieser mittleren Distanz ergibt die trabekuläre Nummer.

In [Abbildung 1.3](#page-16-2) werden exemplarisch die drei verschiedenen Methoden zur Errechnung der trabekulären Indizes gezeigt. Die rote Kugel stellt die zu betrachtenden Distanzen in Bezug auf die schematisiert dargestellten Trabekel dar. (In Anlehnung an [\[19\]\)](#page-181-19).

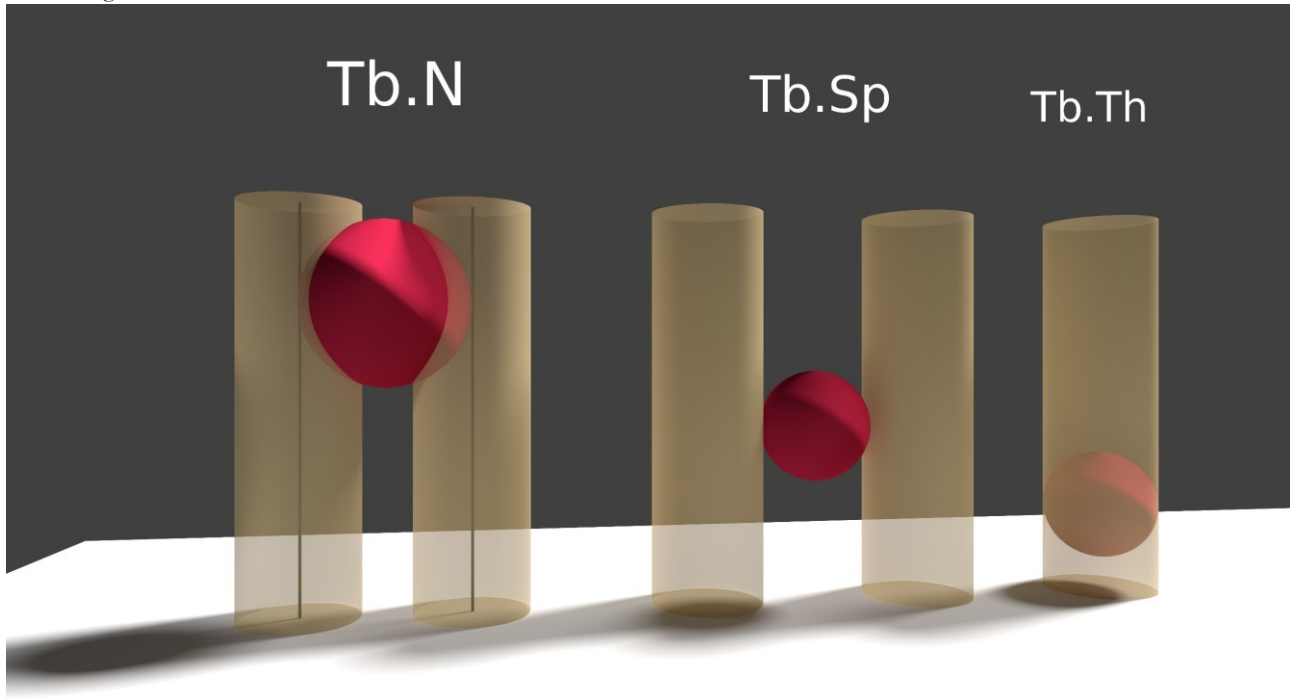

<span id="page-16-2"></span>Abbildung 1.3 Trabekuläre Indizes

[Abbildung 1.3](#page-16-2) zeigt drei verschiedene Methoden zur Errechnung der trabekulären Indizes

#### <span id="page-17-0"></span>*1.3.1.5 Conn.D*

Nach Odgaard [\[20\]](#page-181-20) ist die Konnektivität (engl. Connectivity) die maximale Anzahl der Trabekel, die abgetrennt werden könnten, ohne die Struktur zu zerteilen. Aus dieser Annahme kann man schlussfolgern, dass die Connectivity die Anzahl der Trabekel-1 ist [\[21\].](#page-181-21) Aus dieser Betrachtung kann rückwirkend eine Definition des Trabekels hergeleitet werden.

Für die Berechnung der Konnektivität ist die Euler Nummer (χ) von zentraler Bedeutung [\[22\].](#page-181-22) Dabei werden verschiedene Annahmen gemacht, wozu die Bettizahlen aus der Topologie bemüht werden, welche die globalen Eigenschaften eines Raumes beschreiben:

Beta0 (β<sub>0</sub>) bezeichnet die Anzahl der Knochenstrukturen. Es wird immer eine zusammenhängende Struktur angenommen, daher ist dieser Wert 1. Beta1 ( $\beta_1$ ) steht für die Konnektivität. Beta2 ( $\beta_2$ ) bezeichnet die Anzahl der Knochenmarkhöhlen, also den geometrischen Raum, der von der trabekulären Struktur umgeben ist.

Hier geht man davon aus, dass keine dieser Kavitäten vollkommen von Knochen umschlossen ist, also wird hier Null angenommen. Von diesen Annahmen ausgehen folgert Odgaard [\[20\]](#page-181-20) folgende Vereinfachung der Euler Nummer:

$$
\chi = 1 - \beta_1 \tag{1}
$$

Nach einfacher Umformung wird folgende Formel ersichtlich:

$$
\beta_1 = 1 - \chi \tag{2}
$$

Die vorhergehende Definition impliziert, dass zur Berechnung der Konnektivität die Knochenstruktur als ein Ganzes vorliegen muss. Es können keine Einzelteile oder Knochenfragmente in der Berechnung berücksichtigt werden. Aus diesen Gründen ist ein Reinigungsalgorithmus notwendig, der automatisch von der Software durchgeführt wird. So bleibt garantiert, dass nur eine Struktur vorliegend ist. Rauschen kann diese Bewertung empfindlich beeinflussen.

## <span id="page-18-0"></span>*1.3.1.6 Structural model index*

Ein Index über das strukturelle Modell (engl. Structural model Index, SMI) gibt Auskunft darüber, welche geometrische Form der einzelnen Trabekel der Knochenstruktur zugrunde liegt.

Im groben kann zwischen einer stabähnlichen Form (engl. rod-like) und einer plattenähnlichen Form (engl. plate-like) der Trabekel unterschieden werden. Zu bemerken ist dabei, dass die Berechnung des Index über die Oberfläche und das Volumen der Knochenprobe abgeleitet wird. Die Oberfläche wird durch eine Netzgeneration kalkuliert [\[23\].](#page-181-23)

Unter idealen Bedingungen besitzt eine plattenähnliche Struktur einen Index (SMI) von 0, eine stabähnliche Struktur einen Wert von 3. Runde Sphären gehen gegen 4.

Einen Nachteil der Berechnung stellen sehr dichte oder konkave Strukturen dar. So kann der Index bei sehr dichten Strukturen ebenso negativ ausfallen [\[23\].](#page-181-23) Auch bei konkaven Strukturen ist dies der Fall, so dass in der Summe gesehen die Interpretation des SMI schwierig sein kann.

Sie erlaubt jedoch die Charakterisierung und die Quantifizierung morphologischer Umwandlungen im Alter.

### <span id="page-19-0"></span>*1.3.1.7 Degree of Anisotropy*

Der Grad der Anisotropie (engl. Degree of Anisotropy, DA) beschreibt die Richtungsabhängigkeit der internen Knochenstruktur.

Nimmt man eine Anisotropie des Materials an, kann von einer unterschiedlichen Ausrichtung der einzelnen Trabekel ausgegangen werden. Sie sind also nicht homogen im Raum verteilt, sondern bevorzugen in ihrem Aufbau eine gewisse Richtung. Dies wirkt sich auf die Stabilität aus, die in diesem Fall richtungsgebunden ist.

Die mathematische Herleitung ist etwas komplexer und ist von Odgaard gut beschrieben worden [\[20\]](#page-181-20) und lässt sich auf Harrigan und Mann [\[24\]](#page-182-0) und Whitehouse [\[25\]](#page-182-1) zurückführen.

Mehrere Parameter sind für die Berechnung des Anisotropiegrades notwendig.

Mithilfe einer Linie wird gemessen, wie oft im binarisierten Raum ein Wechsel zwischen den Strukturen stattgefunden hat, wie oft also der Knochen durch die als Hintergrund definierte Struktur unterbrochen wurde. Das Verhältnis der Länge des Messungsstrahls zu den Unterbrechungen wird als "Mean intercept length" (MIL) bezeichnet.

Dieser Untersuchungsstrahl wird aus allen Richtungen durch die Probe gesandt und so ein Mittelwert generiert. Aus der Summe dieser wird vereinfacht ausgedrückt eine mehrdimensionale Matrix gebildet. Über ein Polardiagramm kann aus diesen Daten ein Ellipsoid, eine Ellipse im dreidimensionalen Raum, gebildet werden. Die Eigenvektoren geben in diesem Ellipsoid Angaben über die Richtung der Achsen, die Eigenwerte (eng. Eigenvalues) bezeichnen drei aufeinander senkrecht stehende Radien.

Die Berechnung der Anisotropie gibt einen starken Anhaltspunkt bezüglich der Stabilität des Knochenmaterials und beeinflusst diese maßgeblich, da Kräfte von verschiedenen Seiten auftretend im anisotropen Material unterschiedliche Reaktionen und Gegenkräfte hervorrufen.

#### <span id="page-20-0"></span>1.3.2 Biomechanische Parameter

#### <span id="page-20-1"></span>*1.3.2.1 Spannung*

Es wird zwischen verschiedenen Arten von Spannungen unterschieden.

Im mechanischen Bereich lässt sich grob die Spannung definieren, die durch Kompression auftritt, die durch Dehnung auftritt und schließlich diejenige, die durch Scherkräfte ausgelöst wird.

In der biomechanischen Belastungsprobe treten zumeist alle drei Spannungen in Kombination auf, auch wenn man beabsichtigt, nur eine Spannung zu ermitteln. Schon ein einfacher Kompressionstest bewirkt Scherkräfte im Winkel von 45 Grad zur Kompressionsrichtung. Da oftmals die Probe in Scherrichtung weniger Stabilität aufzuweisen hat als in die pure Kompressionsrichtung, läuft ein Versagen der Probe häufig auf ein Versagen in Scherrichtung hinaus [\[26\].](#page-182-2)

Die Spannung σ wird mathematisch definiert durch den Betrag der Kraft in Newton (N) geteilt durch die Fläche in Quadratmeter (m<sup>2</sup>). Die daraus resultierende Einheit ist Pascal (Pa) =  $N/m^2$ . Die Formel wird in folgender Gleichung dargestellt.

$$
Spanning = \sigma = \frac{|F|}{A}
$$
 (3)

#### <span id="page-20-2"></span>*1.3.2.2 Dehnung*

Die Dehnung hat keine Einheit, sondern kann in % der Deformierung angegeben werden. Dieses entspricht dem Dehnungswert multipliziert mit 100. Ein Prozent Deformation entspricht somit einer Dehnung von 0,01. Sie wird mathematisch hergeleitet durch die Division der Längenänderung  $\Delta l$  durch die Ursprungslänge  $l_0$ . Die mathematische Formulierung wird in folgender Gleichung ersichtlich:

$$
Dehnung = \varepsilon = \frac{\Delta l}{l_o} \tag{4}
$$

#### <span id="page-21-0"></span>*1.3.2.3 Poissonzahl*

Die Poissonzahl ν ist auch als Querkontraktionszahl bekannt. Sie ist wie die Dehnung einheitslos und ist für verschiedene Materialien bereits vorgegeben. Ashman et al. [\[27\]](#page-182-3) ermittelten Querkontraktionszahlen des Hundefemurs von 0,26 bis 0,45. Beim Menschen wurden Werte von 0,22 bis 0,42 ausgemacht. Damit wird eine gewisse Spannweite von möglichen Querkontraktionszahlen vorgegeben, die wiederum in Simulationen wie der Finite-Elemente-Methode Anwendung findet.

Es werden zur Berechnung der Poissonzahl die Dehnung und die relative Dickenänderung herangezogen. Bei Stauchung eines Objektes kann beobachtet werden, dass es sich verformt und in der Dicke zunimmt. Analoges lässt sich bei der Dehnung sehen, nur dass hier die Dicke abnimmt. Das negative Verhältnis der Dickenänderung zur Längenänderung wird durch die Poissonzahl beschrieben und wird folgendermaßen ausgedrückt:

$$
\nu = \frac{\left(\frac{(d d)}{d}\right)}{\left(\frac{(d l)}{l}\right)}\tag{5}
$$

#### <span id="page-21-1"></span>*1.3.2.4 Streckgrenze*

Die Streckgrenze (im Englischen Yield Strength oder Yield Point) bezeichnet den Punkt in dem biomechanischen Spannungs-Dehnungs-Diagramm, ab welchem eine dauerhafte plastische Verformung des Materials angenommen werden muss.

Solange der Druck unterhalb dieses Punktes bleibt, kehrt das zu prüfende Material wieder in seinen Ausgangszustand zurück. Beim Knochen hat bis zu dieser Grenze nur eine elastische Stauchung stattgefunden. Überschreitet man diesen Punkt, so gibt es strukturelle Deformationen und somit Frakturen des Knochens.

#### <span id="page-22-0"></span>*1.3.2.5 Spannungs-Dehnungs-Diagramm*

In [Abbildung 1.4](#page-22-1) wird exemplarisch ein Spannungs-Dehnungs-Diagramm gezeigt.

- 1. Die Achsen bezeichnen den Stress (Y-Achse) und die Dehnung (X-Achse)
- 2. Die eingezeichneten Punkte im Detail:
	- a. Maximaler Stress: dieser Punkt gibt den maximalen Stress an, dem die Probe standgehalten hat und ab dessen durch einen strukturellen Bruch ein deutliches Absinken der Widerstandsfähigkeit resultiert
	- b. Yield Strength: Der Punkt ab dem eine plastische Verformung aus der Elastizität heraus beginnt
	- c. Punkt an dem die Probe noch keinen Stress erfahren hat
	- \* Der Bereich in dem die Steigung als repräsentativ für den E-Modul erachtet wurde, ist mit einem Stern versehen

<span id="page-22-1"></span>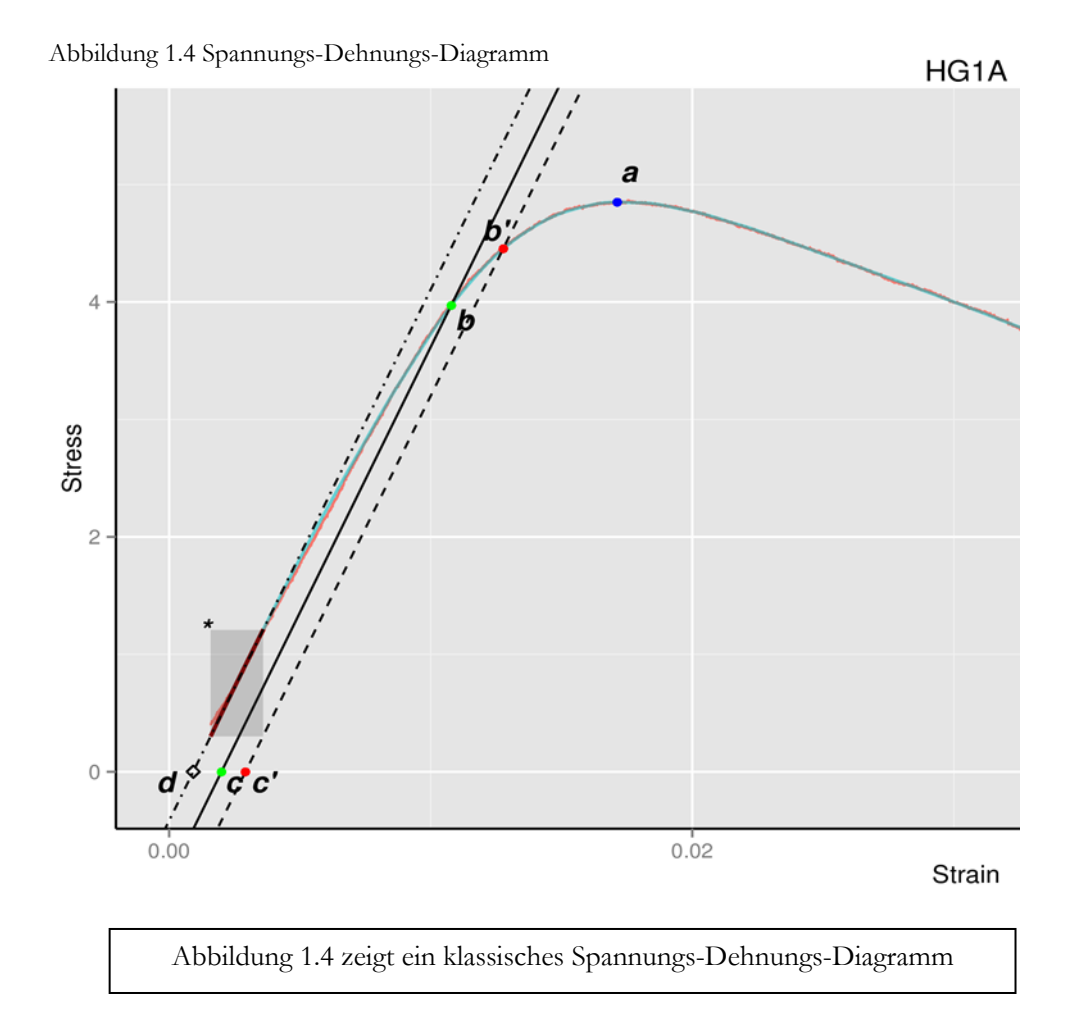

## <span id="page-23-0"></span>1.4 Finite-Elemente Methode

Die Finite Elemente Methode wurde in den 50er und 60er Jahren des letzten Jahrhunderts erstmals von Ingenieuren zur Anwendung gebracht. Der Name der Methode leitet sich von denen einen Körper definierenden Elementen ab. Ein beliebiger Körper wird durch ein Netz endlicher Elemente beschrieben und stellt daher eine Näherungsfunktion für diesen dar.

Die Elemente werden durch eine Anzahl von Parametern beschrieben:

Diese sind in einem mechanischen Modell zum Beispiel Verschiebungen, welche an den Knotenpunkten abgreifbar sind. Zusammengesetzt ergeben die verschiedenen Komponenten ein Gleichungssystem, welches numerisch gelöst werden kann. Durch die stetig voranschreitende Optimierung der Hard- und Software können ohne weiteres mehrere Millionen Unbekannte in diesem System in einem vertretbaren Zeitaufwand berechnet werden. Finite-Elemente Analysen auf mikrostruktureller Ebene werden MicroFE Untersuchungen genannt.

### <span id="page-23-1"></span>1.4.1 Youngscher Modul

Aus der MicroFE Untersuchung wird die Reaction Force ausgegeben. Mittels dieser lässt sich das E-Modul errechnen. Hierzu werden folgende Formeln zur Berechnung herangezogen:

Aus den oben durchgeführten Berechnungen sind die variablen Werte, sowie aus der Probe selbst die fixen Variablen bekannt.

Elastizitätsmodul:

$$
E = \frac{\sigma}{\varepsilon} = \frac{Spannung(N)}{Dennung(mm^2)}
$$
(6)

Spannung:

$$
\sigma = \frac{F}{A} = \frac{Kraft(N)}{Fläche(mm^2)}
$$
\n<sup>(7)</sup>

Dehnung:

$$
\varepsilon = \frac{\Delta l}{l_0} = \frac{Längenänderung(mm)}{Ausgangslänge(mm)}
$$
\n(8)

Die fixen Variablen setzen sich zusammen aus:

## $A_0$  (Fläche)

## $\Delta l$  (Längenänderung)

Die Fläche ist durch die fixe Eingrenzung des VOI gegeben. In unserem Fall ist sie durch den Durchmesser der Ellipse bestimmt. Dieser liegt bei 339 Pixeln (2D), was in unserem Fall 7,458 mm entspricht (339 × 0,022 mm). Die notwendige Berechnung der Fläche ist bei einem Kreis wie in nachstehender Formel (9) definiert. Als weiteres ist die Längenänderung als Verschiebung vorgegeben. Sie beträgt bei allen Proben 0,1 mm.

$$
Fläche_{kreis} = \frac{\pi * d^2}{4}
$$
 (9)

Zusätzlich zu den fixen Variablen werden zur erfolgreichen Berechnung des Youngschen Moduls folgende variablen Werte benötigt:

## $F(Kraft)$

## $l_0$  (Ausgangslänge)

Die Kraft wird als Reaction Force in Newton direkt aus der Berechnung ausgelesen und ist mit negativem Vorzeichen versehen. Aufgrund der Längendifferenz der verschiedenen Probenkörper muss die Länge über die Anzahl der vorhanden Schnitte eines Stapelsatzes in Erfahrung gebracht werden. Auch hierbei kann die Länge in mm durch die Isotrope Einstellung der Auflösung leicht durch die Multiplikation der vorhanden Schnitte einer Probe mit 0,022 erreicht werden.

## <span id="page-25-0"></span>1.4.2 Tissue Modulus

Der Tissue Modulus bezeichnet die Festigkeit des Materials. Also nicht wie der E-Modul die Steifigkeit des gesamten Materials, welche auch die Geometrie der Probe miteinschließt, sondern nur die Eigenschaften des (Knochen)Materials [\[28\].](#page-182-4) Hier wird zur Kalkulierung des E-ModulParFE ein Wert von 19 GPa angenommen.

Zur Rückberechnung des mittleren Tissue Modulus wird die Formel wie folgt angewandt:  $Modulus_{amp}$ bezeichnet den Young Modul wie er im Experiment gemessen wurde, Modulus<sub>calc</sub> bezeichnet den Young Modul wie er in der Micro-FE Untersuchung mithilfe des angenommen Tissue Modulus von 19 GPa errechnet wurde.

Tissue<sub>Modulus</sub>:

$$
Tissue_{Modulus-angnommen} * \frac{Modulus_{app}}{Modulus_{calc}} \tag{10}
$$

Daraus folgt:

$$
Tissue_{Modulus} = 19Gpa * \frac{Modulus_{app}}{Modulus_{calc}}
$$

## <span id="page-26-0"></span>1.5 Einfluss auf die Struktur und Festigkeit des Knochens

#### <span id="page-26-1"></span>1.5.1 Osteoporotische Alteration

Deutschland befindet sich in einer problematischen Situation, in der der demographische Wandel zugunsten einer stetig alternden Gesellschaft voranschreitet. Jedoch ist davon nicht nur Deutschland betroffen, sondern der ganze europäische Raum. Sinn [\[29\]](#page-182-5) findet drastische Worte, indem er die demographische Entwicklung als die größte Herausforderung Europas darstellt, ohne deren Lösung alle anderen Probleme nur sekundären Charakter besitzen.

Auch wenn diese Aussage eher auf sozioökonomische Auswirkungen der Alterung abzielen, zieht die Überalterung der Gesellschaft massive Konsequenzen bezüglich der Verteilungsmuster von Krankheiten und deren Auswirkung auf die Lebensqualität des Einzelnen nach sich.

Hinzu kommen die steigenden Kosten, die konsekutiv vom Gesundheitswesen getragen werden müssen. Die den demographischen Wandel beeinflussenden Faktoren stellen Fertilität, Mortalität, die Migration und die Struktur der Gesellschaft dar [\[30\].](#page-182-6) Nach einer erheblichen Zunahme der Bevölkerung in Deutschland in den 1960 Jahren nimmt die Fertilitätsrate stetig ab, was aus sozioökonomischer Sicht mit der Kombination mehrerer Faktoren begründet werden kann:

So ist es laut Sinding [\[31\]](#page-182-7) allgemeiner Konsens, dass unter anderem gehobener Lebensstandard, Urbanisierung, Industrialisierung, Bildung und bessere Gesundheit zu einer differenten Wahrnehmung bezüglich der Kosten und Nutzen von Nachkommenschaft führen. Auch stellen Sutrisno und Handel [\[32\]](#page-182-8) den Nutzen der spezifischen Gesundheitsversorgung in Deutschland heraus. Diese wird jedoch durch die Verlagerung der Altersstruktur vor große Herausforderungen gestellt. Im Verlauf des Lebens nimmt nicht nur die Morbidität der einzelnen Personen zu, sondern vor allem auch die Prävalenz der Multimorbidität [\[33\].](#page-182-9) In dieser Studie wurde Hypertension als Krankheit mit der höchsten Prävalenz beider Geschlechter ausgemacht (Männer 25,6 %, Frauen 26,3 %). Osteoporose stellt sich als die Erkrankung mit der sechsthäufigsten Prävalenz bei den Frauen dar mit 15,1 %, wohingegen es bei den Männern mit 4,4 % weit weniger häufig beobachtet wurde. In einem 2003 in Deutschland durchgeführten Gesundheitssurvey lag der Anteil der Osteoporoseerkrankungen bei Frauen im Alter von 45 bis 54 Jahren bei 3,4 %, während er bei über 75-Jährigen bei 23,7 % lag. Dies zeigt in Deutschland eine starke Zunahme der Osteoporose im Alter, welche im Kontext der demographischen Entwicklung betrachtet in den nächsten Jahren konsequenterweise eine starke Zunahme erfahren wird.

#### <span id="page-27-0"></span>*1.5.1.1 Klassifikation*

Die Klassifikation und die Deklaration der Osteoporose stimmen nicht immer mit dem erhöhten Frakturrisiko überein. Daher fordert Melton eher das absolute Frakturrisiko als die Osteoporose zur Einteilung im klinischen Alltag zu Rate zu ziehen [\[34\].](#page-182-10) Es wird dabei auch zur Sprache gebracht, dass die Abschätzung der Knochendichte (BMD) in g/cm<sup>2</sup> bei der Unterscheidung zwischen Frauen und Männern problematisch sein kann, da die Fläche zwar korrigiert wird, aber nicht die Tiefe, wie es beim Volumen im adjustierten BMAD (scheinbare Knochendichte) in g/cm<sup>3</sup> der Fall ist. Vielleicht ist es auch diesem Fakt zuzuschreiben, dass von Williams et al. [\[35\]](#page-182-11) kein Zusammenhang zwischen den maximalen Belastungen eines Knochenankers und dem BMD in  $g/cm<sup>2</sup>$  beim Humeruskopf gesehen wurden. Nimmt man das trabekuläre BMD  $g/cm<sup>3</sup>$  in Betracht, so korreliert es am Humeruskopf mit der Ausreißkraft wie Tingart et al. zeigen konnten [\[36\].](#page-182-12)

Wollte man die Frakturen bestimmen, welche mit der Osteoporose assoziiert sind, so ist auch der Bevölkerungsverteilung Augenmerk zu schenken. So stellen Court-Brown und Caesar fest, dass die Epidemiologie der Frakturen einem ständigen Wandel unterworfen ist. So stellen etwa 30 % der Frakturen bei Männern osteoporotisch bedingte Frakturen dar, während dieser Prozentsatz bei Frauen mit 66 % noch um einiges höher ausfällt [\[37\].](#page-182-13)

#### <span id="page-27-1"></span>*1.5.1.2 Einfluss auf die trabekuläre Charakteristik*

Der Knochen verliert im Laufe der Zeit nicht nur an Knochenmasse, auch auf struktureller Ebene ergeben sich große Veränderung. So konnten Grote et al. [\[38\]](#page-182-14) zeigen, dass der altersabhängige Verlust von Knochenmasse in der Wirbelsäule auch der Transformation der Trabekel von einer plattenartigen Struktur hin zu einer stäbchenartigen Struktur geschuldet ist. Dieser Umbau war in der Wirbelsäule nicht überall gleich stark ausgeprägt, so dass hier auch von intervertebralen Knochendichteunterschieden ausgegangenen werden kann. So wiesen die zervikalen Wirbelkörper eine dichtere trabekuläre Struktur auf als die thorakalen oder lumbalen Wirbel.

Auf die unterschiedliche Rolle, der unter Druck und unter Zug stehenden Trabekel gehen Kawashima und Uhthoff ein, indem sie feststellen, dass in allen Regionen des proximalen Femurs Knochenverlust im gleichen Ausmaß auftritt und am ehesten durch eine Abnahme der trabekulären Dicke erklärt werden kann. Da der Verlust von Dicke sowohl die Trabekel unter Zug als auch die Trabekel unter Druck gleichermaßen betrifft, entsteht aus der Ausdünnung der unter Zug stehenden Trabekel am ehesten ein Loch und konsekutiv ein Kontinuitätsdefizit, während die unter Druck stehenden Trabekel selbst bei ernsthafter Osteoporose keine Perforation aufweisen [\[39\].](#page-182-15)

Einen etwas differenzierten Blick eröffnen Aaron et al. [\[40\],](#page-182-16) die feststellen konnten, dass die trabekuläre Transformation geschlechtsspezifisch ist und somit bei Mann und Frau unterschiedlich ausfällt. So wird der Knochenverlust bei Frauen eher durch den Wegfall von Trabekeln erklärt, während beim männlichen Gegenpart eher die Ausdünnung der Trabekelstruktur zu beobachten ist. Ähnlich differenziert Mosekilde, der die Abnahme der trabekulären Dicke eher in horizontal verlaufenden Trabekeln verorten konnte, während die mittlere Dicke des Trabekels im Alter gleichblieb [\[41\].](#page-182-17)

Mit der Frage, ob der Verlust der Tragfähigkeit auch mit der Beschaffenheit des zugrundeliegenden Materials erklärt werden könnte, beschäftigen sich Ding et al. [\[42\]](#page-182-18) am Beispiel des humanen Tibiaknochens. Da die Materialbeschaffenheit über das Alter gesehen in etwa konstant bleibt, wird auch hier der Abfall der biomechanischen Eigenschaften eher auf die Abnahme der Knochensubstanz als auf eine Alteration des Knochenmaterials zurückgeführt.

In einem weiteren Aufsatz wird der Verlauf der trabekulären Dicke und des SMI im Tibiaknochen anhand des Alters untersucht [\[43\].](#page-182-19) So erfährt der SMI und die trabekuläre Dicke vom 20. bis zum 80. Lebensjahr keine signifikante Änderung. Diese wird erst nach dem 80. Jahr statistisch signifikant. Mit Vorsicht sind die Ergebnisse zu interpretieren, da in dieser Studie kein ausgewogenes Verhältnis zwischen Frauen und Männern bestand.

Das Alter als bestimmendes Maß für die Knochenqualität wird von Mosekilde herausgestellt [\[8\].](#page-181-8) Aber nicht nur das Alter, sondern auch geschlechtsspezifische Faktoren spielen eine große Rolle. Es wird die im Vergleich zu den Frauen höhere Knochenmasse bei jungen Männern zwischen 20 und 30 Jahren betont, sowie auf die nur bei den Männern vorkommende kompensatorische Mehrung der Knochengröße in den vertebralen Wirbelkörpern.

Auf die Tendenz bei Frauen im Alter ab 50 Jahren größere Unterbrechungen des trabekulären Netzwerk aufzuweisen, wird speziell hingewiesen. Durch eine übermäßige Aktivität der Osteoklasten wird die Resorption und damit die Tiefe der Ausbuchtungen im Trabekelwerk erhöht. Dieses führt schließlich zu deren Perforation und damit zur Konversion von eher plattenartigen Strukturen hin zu stäbchenartigen Trabekeln [\[44\].](#page-182-20)

#### <span id="page-29-0"></span>*1.5.1.3 Nahrung und Hormone*

Wie von Patsch et al. [\[45\]](#page-182-21) gezeigt, kann die Nahrungsmittelaufnahme zu einer Veränderung der Knochenstruktur führen. So veränderte sich der Knochen von untersuchten Mäusen, die eine hochkalorische Ernährung bekamen, von einer Plattenstruktur hin zu einer stabförmigen Struktur, wie dies auch bei der Osteoporose gesehen werden kann. Während sich die trabekuläre Dicke nicht zu ändern schien, wurde ein offensichtlicher Knochenverlust beobachtet.

Ebenso konnte bei einer vierwöchigen Diät mit einer kohlenhydratarmen und fettreichen Kost bei männlichen Ratten eine Abnahme des relativen Knochenvolumens festgestellt werden [\[46\].](#page-183-0)

Des Weiteren sei hier kurz das Parathormon (1-34) genannt, welches in der Lage ist, die trabekuläre wie die kortikale Dicke positiv zu beeinflussen [\[47\].](#page-183-1)

## <span id="page-30-0"></span>1.6 Rotatorenmanschette

## <span id="page-30-1"></span>1.6.1 Definition

Die Rotatorenmanschette umgibt kappenförmig als Zusammenspiel verschiedener Muskeln das Schultergelenk (siehe [Abbildung 1.5](#page-30-2) [\[48\]\)](#page-183-2). Aufgrund der relativ kleinen Gelenkpfanne trägt sie maßgeblich zu deren Stabilisierung bei. Sie wird gebildet durch den M. infraspinatus, M. teres minor, M. subscapularis, die lange Bizepssehne und schließlich den M. supraspinatus [\[49\].](#page-183-3)

<span id="page-30-2"></span>Abbildung 1.5 Schultergelenk

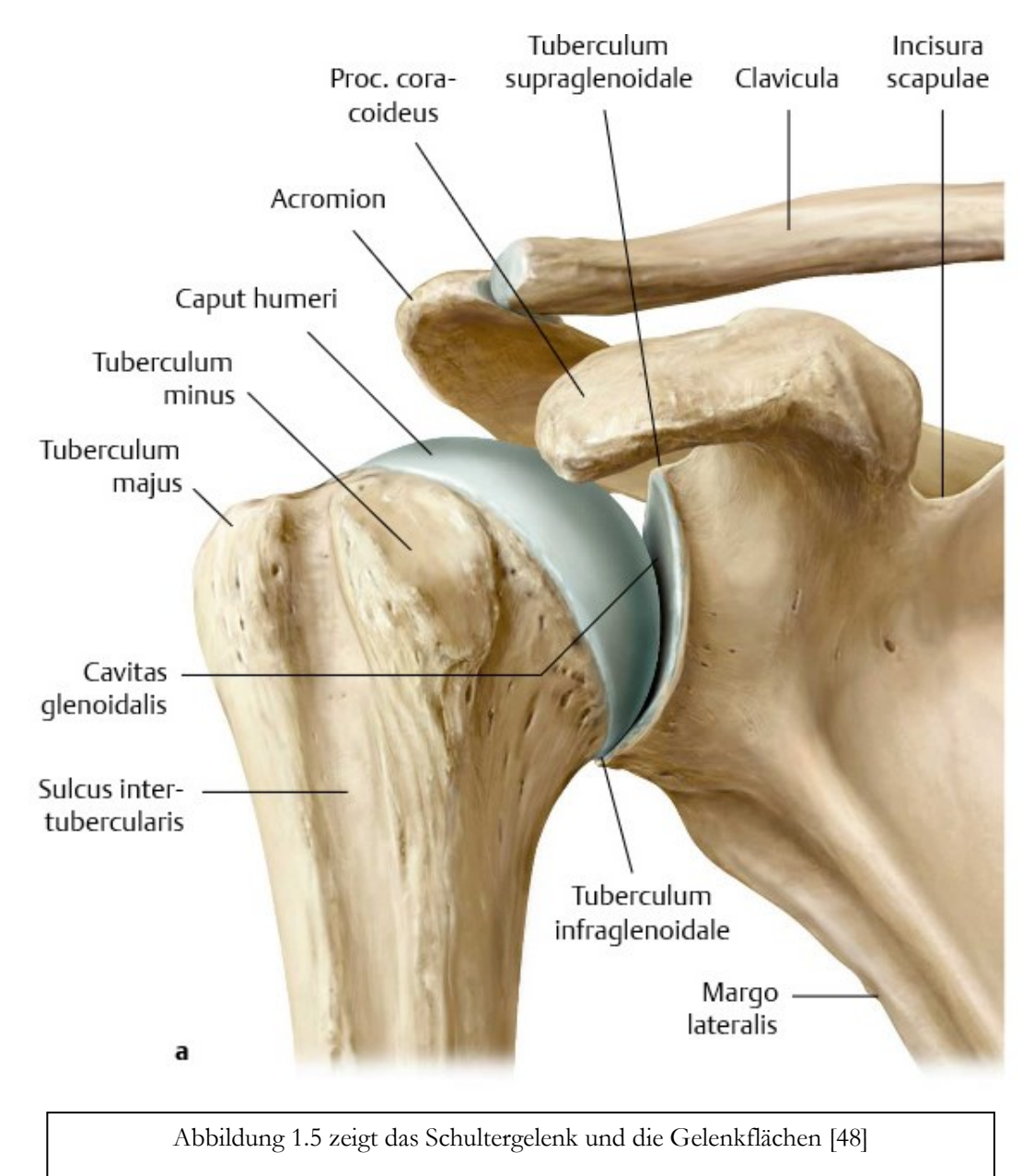

#### <span id="page-31-0"></span>1.6.2 Geschichte

Erste Beschreibungen einer Ruptur einer der Sehnen der Rotatorenmanschette lassen sich schon sehr früh datieren. So beschrieben Monro et al. 1788 und Smith 1834 Veränderungen und Risse unter anderem an der Supraspinatussehne [\[50\],](#page-183-4) [\[51\].](#page-183-5) Eine erste operative Intervention ist von Codman bekannt, der eine retrahierte Supraspinatussehne im Januar 1911 im Massachusetts General Hospital mittels einer Naht "á distance" versorgte. Auch wenn die Sehne nicht vollständig operativ zusammengefügt werden konnte, so reichte dies Verfahren jedoch aus, um die Funktion der Sehne wiederherzustellen [\[52\].](#page-183-6)

## <span id="page-31-1"></span>1.6.3 Prävalenz

Schäden an der Rotatorenmanschette sind stark mit dem Alter korreliert. So konnten Sher et al. [\[53\]](#page-183-7) eine klare Häufung von Sehnenrissen bei Patienten älter als 60 Jahren feststellen (54 %), während diese bei der Gruppe bis 40 Jahren nur bei 4 % auftraten. Ähnlich verhielt es sich bei vollständigen Rissen welche in der jüngeren Gruppe in keinem Fall, in der Gruppe über 60 Jahren bei 13 (28 %) feststellbar waren. Ähnliche Beobachtungen machten Yamaguchi et al. [\[54\],](#page-183-8) die ein durchschnittliches Alter von 58,7 Jahren bei einseitigem und 67,8 Jahren bei beidseitigem Vorkommen feststellten. Auch wenn Läsionen im Alter eher vorzufinden sind, kann die Supraspinatus Sehne im Alter von 60 und 70 Jahren noch Belastungswerte von 830–1200 N erreichen [\[55\].](#page-183-9) Aus diesem Grund sind Risse in der Rotatorenmanschette auch im fortgeschrittenen Alter nicht zwangsläufig auf rein degenerative Prozesse zurückzuführen.

Ebenso wurde eine erhöhte Wahrscheinlichkeit von kontralateralem Vorkommen konstatiert, bei Beobachtung eines vollständigen symptomatischen Risses. In einer Studie an 249 Leichenpräparaten konnten bei 7 % komplette und bei 13 % teilweise Rupturen der Supraspinatus Sehne nachgewiesen werden [\[56\].](#page-183-10) Teilweise Risse sind an der Rotatorenmanschette meistens an der Sehne des M. Supraspinatus auszumachen. Während sie manchmal auf den M. Infraspinatus übergehen können, sind alleinige Läsionen der Sehnen der übrigen beteiligten Muskeln der Rotatorenmanschette eher eine Seltenheit [\[57\].](#page-183-11)

#### <span id="page-32-0"></span>1.6.4 Diagnostik

Zur Diagnostik stehen verschiedene Methoden zur Verfügung. Die einfache Röntgenaufnahme als initialer Screening Test [\[58\]](#page-183-12) kann Einblick geben in den acrohumeralen Spalt, welcher zur Gradbestimmung der Arthropathie der Rotatorenmanschette herangezogen werden kann [\[59\].](#page-183-13) Für vollständige Risse ist sowohl der Ultraschall wie auch die Kernspintomografie und die MR-Arthrographie geeignet [\[60\],](#page-183-14) [\[58\].](#page-183-12) Weniger akkurat sind diese Untersuchungsmethoden bei der Diagnostik teilweiser Risse.

## <span id="page-32-1"></span>1.6.5 Therapie

Ein frühzeitiges operatives Handeln wird bei Schwäche und substantieller funktioneller Einschränkung angeraten [\[61\].](#page-183-15) Auch bei einem chronischen Verlauf führt dieser Ansatz zu einem verbesserten Gesundheitszustand [\[62\].](#page-183-16) Selbst wenn durch eine postoperative Kernspintomografie eine erfolgreiche Wiederherstellung nicht dokumentiert werden kann, profitiert der Patient im Allgemeinen durch abnehmenden Schmerz, sowie gesteigerte Funktionsfähigkeit und Kraftzunahme [\[63\].](#page-183-17)

Ein vollständiger Sehnenriss hat tiefgreifende Veränderung des Muskels zur Folge. So kommt es auf der einen Seite zu einer Hypotrophie, auf der anderen Seite zu einer Einlagerung von Fettzellen. Während eine erfolgreiche Behandlung der muskulären Atrophie entgegenwirken kann, ist die Infiltration des Gewebes mit Fettgewebe nicht mehr rückgängig zu machen [\[64\].](#page-183-18)

Dwyer et al. konnten aufgrund der Auswertung von kernspintomografischen Aufnahmen schlussfolgern, dass präoperative Befunde einer retrahierten Sehne im Folgenden nur eine partielle operative Wiederherstellung erlauben [\[65\].](#page-183-19) Dies deckt sich mit der Empfehlung von Favard et al., dass auch eine teilweise Wiederherstellung unter Umständen angemessen ist, um so die Grundlage einer ausreichenden Schulterfunktion zu schaffen [\[66\].](#page-183-20)

#### <span id="page-33-0"></span>*1.6.5.1 Operative Optionen*

Bei einer Refixation der Sehne an den Knochen kann zwischen transossären Nähten und Fadenankern unterschieden werden [\[2\].](#page-181-2) Es konnte gezeigt werden, dass die Ausreißkraft der transossären Naht weder bei gesundem noch bei osteopenem Probenmaterial den Fadenankern eindeutig überlegen ist, so dass diesbezüglich keine eindeutige Indikation zu einer offenen Operation gegeben werden kann [\[67\].](#page-184-0) Die Knochenqualität, der Ankertyp und die örtliche Fixierung des Ankers üben maßgeblichen Einfluss auf das Outcome aus [\[68\].](#page-184-1) Ebenso beeinflusst die Ankertiefe das Resultat der Intervention [\[69\].](#page-184-2) Die Qualität des Knochens kann lokal gemindert sein, da durch Verlust der Ansatzsehne ein signifikanter Unterschied in der Knochendichte festgestellt wurde. Hinzu kommt eine große Variabilität der Knochendichte im Humeruskopf [\[70\].](#page-184-3) Die Interaktion mit dem Knochen betonen auch Gabet et al., welche die hohe Bedeutung der Interaktion zwischen Anker und Knochen im Tiermodell untersuchten und das Versagen dessen primär mit der Qualität der umliegenden Trabekel in Verbindung brachten [\[71\].](#page-184-4)

### <span id="page-33-1"></span>*1.6.5.2 Outcome*

Im Allgemeinen kann festgestellt werden, dass eine gute Heilung der Sehne das Ergebnis nachhaltig beeinflusst. Dies ist wahrscheinlicher bei Patienten, welche jünger sind als 65 Jahre, Nichtraucher sind, oder mit einem frischen Riss der Sehne vorstellig werden [\[66\].](#page-183-20) Die arthroskopische Versorgung wird gemeinhin als Goldstandard angesehen, vor allem wegen der reduzierten Invasivität und den selteneren Komplikationen [\[72\],](#page-184-5) [\[73\].](#page-184-6)

Burkhart et al. stellten darüber hinaus nicht nur die guten und sehr guten Resultate aufgrund der operativen Versorgung dar, sie konnten auch zeigen, dass diese nicht von der Größe des Risses abhängig war und dass auch eine späte Diagnosestellung keine Kontraindikation darstellt, eine arthroskopische Intervention durchzuführen [\[74\].](#page-184-7) Neuere Studien konnten zudem den Vorteil einer "double-row suture bridge" im Vergleich zu einer "single-row" Technik in der Behandlung eines isolierten supraspinatus Risses aufzeigen [\[75\].](#page-184-8)

## <span id="page-34-0"></span>1.7 Fragestellung

Je nach operativem Ansatz liegt der Schwachpunkt der Refixation der Sehne entweder direkt am Knochen, wie beim transossären Tunnel, oder an der Sehne, wie bei der Refixation durch Fadenanker [\[76\],](#page-184-9) [\[77\].](#page-184-10) Aufgrund der Komplexität dieser Beziehung zwischen dem Knochen, dem darin verankerten Fadenanker, der anschließenden Naht sowie der Sehne, darf in der Betrachtung der Gesamtstabilität kein Faktor außer Acht gelassen werden. Da jedoch schon viele Studien die biomechanische Stabilität von Fadenankern an humanen [\[78\],](#page-184-11) [\[76\],](#page-184-9) [\[79\],](#page-184-12) [\[67\],](#page-184-0) [\[80\],](#page-184-13) [\[81\],](#page-184-14) [\[82\]](#page-184-15) sowie porkinen [\[83\],](#page-184-16) [\[84\],](#page-184-17) [\[85\],](#page-184-18) [\[86\],](#page-184-19) bovinen [\[69\],](#page-184-2) [\[87\],](#page-185-0) [\[88\],](#page-185-1) [\[89\]](#page-185-2) und ovinen [\[2\],](#page-181-2) [\[90\],](#page-185-3) [\[91\],](#page-185-4) [\[92\]](#page-185-5) Proben untersucht haben, soll die hier vorliegende Arbeit die biomechanische Vergleichbarkeit dieser angesprochen Spezies in Bezug auf die humanen Proben kritisch prüfen. Hierzu werden sowohl mikroarchitekturale Parameter als auch biomechanische Testungen und virtuelle Stabilitätsparameter zu Rate gezogen.

## <span id="page-34-1"></span>1.7.1 Mikrostruktur des Knochens

## <span id="page-34-2"></span>*1.7.1.1 Micro-CT Untersuchung*

Die Mikrostruktur des Knochens ist ein wichtiger Faktor, um Rückschlüsse auf die Stabilität und die Frakturwahrscheinlichkeit des Knochens zu ziehen. Diese Daten werden aus Micro-CT Bildern von trabekulärem Knochen gewonnen und von spezieller Software auf architekturale Merkmale hin untersucht. In einem ersten Teil werden die mikroarchitekturalen Parameter des trabekulären Knochens mithilfe eines Micro-CT Scanners und dessen Workstation errechnet.

### Frage:

- Wie lauten die mikroarchitekturalen Parameter im trabekulären Knochen?

## <span id="page-35-0"></span>*1.7.1.2 Vergleich zweier Ansätze des Postprocessing*

Neben herstellerspezifischen Softwareangeboten wie in unserem Fall von Scanco zielt auch immer mehr freie Software auf die Berechnung der mikroarchitekturalen Parameter des Knochens ab. Offene oder freie Software gewährleistet größtmögliche Unabhängigkeit von finanziellen Mitteln durch ihren kostenlosen Bezug und weitgehende Plattformunabhängigkeit durch Portierung auf verschiedene Systemgruppen wie Unix, Windows oder Mac OS (X). Ebenso sind die Hardwareanforderungen meistens durch die Qualität der Untersuchung, nicht jedoch durch die Software an sich reglementiert. In unserem Fall stand die Software ImageJ mit dem Plug-in BoneJ zur Verfügung.

In einem zweiten Teil wird daher eine Validierung der beiden Softwarepakete stattfinden. Die Parameter, die auf Seite der Workstation durch das kommerzielle Programm IPL errechnet worden sind, werden mit den Ergebnissen von BoneJ verglichen. Größtmögliche Aufmerksamkeit muss in diesem Fall auf die Ähnlichkeit der Methodik gelegt werden, um die Ergebnisse vergleichbar zu machen.

Da beide Softwarepakete deutliche Differenzen in den Ergebnissen der Connectivity Density (Conn.D) aufweisen, wird die Berechnung dieses Parameters genau untersucht.

### Frage:

Ist Open Source Software geeignet mikrostrukturelle Parameter adäquat zu messen?

### <span id="page-35-1"></span>1.7.1.2.1 Literaturvergleich

Vergleich der eigenen Messdifferenz zwischen IPL und BoneJ mit der Referenzliteratur für BoneJ [\[93\].](#page-185-6)

### Frage:

- Unterscheidet sich die Messdifferenz in der hier vorliegenden Arbeit von der Referenzliteratur?

### <span id="page-35-2"></span>1.7.1.2.2 Differenzen in der Berechnung des Conn.D

## Frage:

- Inwieweit unterscheidet sich der Berechnungsalgorithmus bei IPL und BoneJ in Bezug auf die Kalkulation der Connectivity Density?
# 1.7.2 Biomechanik des Knochens

# *1.7.2.1 Druckversuch*

In einem statischen Druckversuch wird mittels eines Spannungs-Dehnungs-Diagramms der biomechanische Charakter des trabekulären Knochen bestimmt.

Frage:

- Wie lauten die im Druckversuch ermittelten biomechanischen Eigenschaften des Knochens? Wie zeigen sich die Unterschiede zwischen den Spezies?

# *1.7.2.2 Micro-FE*

In einem zweiten Ansatz werden biomechanische Parameter des Knochens mithilfe der Micro-FE Methodik ermittelt.

# Frage:

- Wie sind die per Simulation erfassten biomechanischen Eigenschaften des Knochens?

# *1.7.2.3 Vergleich biomechanischer Strukturwerte*

Die errechneten virtuellen biomechanischen Parameter werden mit denen aus dem experimentellen Druckversuch verglichen und damit eine Validierung der Micro-FE Methodik vorgenommen.

Frage:

- Kann die biomechanische Charakteristik verschiedener Lokalisationsorte im Humeruskopf durch finite Elemente Untersuchung in Erfahrung gebracht werden?

# 1.7.3 Statistische Differenzierbarkeit

In diesem Abschnitt wird anhand statistischer Verfahren eine Unterscheidbarkeit zwischen den Spezies herausgearbeitet.

# Frage:

- Durch welche Strukturparameter kann der trabekuläre Knochen am Humeruskopf am ehesten charakterisiert werden und können vordefinierte Gruppen nur aufgrund ihrer strukturellen Parameter eingeordnet und differenziert werden?

## 1.7.4 Surrogat für den humanen Knochen

Das Hauptaugenmerk der Untersuchung liegt schließlich in der Fragestellung welche Spezies am ehesten als Surrogat für die Testung von Knochenankern an humanen Humeri, im speziellen am Tub. majus, eingesetzt werden können. Hierzu werden mikroarchitekturale und in der Simulation errechnete biomechanische Knochenparameter miteinbezogen.

## Frage:

- Welches Tiermodell eignet sich am ehesten als ein Surrogat für humane Knochenproben im Tuberculum majus des Humeruskopfes?

# 2 Methodik

# 2.1 Mikrostruktur des Knochens

## 2.1.1 Micro-CT und Histomorphologie

Das Dünnschnittverfahren der Histomorphologie bietet sich als destruktive Methode zur Messung der Knochenstruktur an.

Eine gute Übersicht der Parameter und der Definitionen findet sich bei Parfitt [\[15\].](#page-181-0) Bei dieser Methodik werden gefärbte Dünnschnitte betrachtet. Dieses Verfahren ist aufwendig durchzuführen und benötigt zur Überführung in die dritte Dimension mathematische Modellannahmen [\[94\].](#page-185-0) Diese Strukturparameter können also nicht direkt bezogen werden. Nicht einfacher macht die Bestimmung überdies die Tatsache, dass die Werte innerhalb eines kleinen Volumens aufgrund der Heterogenität der Knochenmatrix erheblichen Schwankungen unterworfen sind.

Auf eben jene Komplexität der Knochenarchitektur kommen Zhu et al. [\[95\]](#page-185-1) am lumbalen Abschnitt der Wirbelsäule zu sprechen. Aufgrund der festgestellten Heterogenität sei es eher nicht möglich, von Strukturparametern, die im orthogonalen Schnitt gewonnen werden, auf die Struktur und die Biomechanik des gesamten Körpers zu schließen. Somit kommt hier auch schon die Problematik zur Sprache, dass aufgrund der vorherrschenden Komplexität der Knochenstruktur nicht ohne weiteres von einem zweidimensionalen Schnittbild auf die dreidimensionale Realität geschlossen werden kann.

Genau hier setzt das Micro-CT an. Denn es erlaubt nicht nur die nicht-destruktive Untersuchung von Knochenmaterial, sondern erlaubt auch die Erfassung dreidimensionaler hoch aufgelöster Strukturen.

Durch die Fähigkeit des Micro-CT die Eigenschaften des Knochens durch eine hohe Auflösung wiedergeben zu können, wurde gerade in der Anfangszeit das Verfahren mit der (destruktiven) Histologie verglichen. Hier konnte festgestellt werden, dass das Verfahren Knochenstrukturen in ausreichend guten Maß wiederzugeben vermag [\[96\].](#page-185-2)

Von Feldkamp et al. [\[22\]](#page-181-1) wird erstmals die Nutzung eines Micro-CT beschrieben.

Es wird auf die Differenz zum klinischen CT hingewiesen, die sich aus der Rotation der Probe und vor allem mathematisch aus der direkten Konstruktion eines dreidimensionalen Rekonstruktionsarray ergibt [\[97\].](#page-185-3)

Im Fall des Micro-CT treffen die Emissionen der Röntgenquelle auf das Objekt, welches sich um seine Mittelachse dreht. Die Dauer, die vergeht, bis die Probe ein Stück weiter zur nächsten Position gedreht wird, ist die Integration time, welche im Protokoll gewählt werden kann. Die nicht absorbierten Photonen treffen auf einen fest fixierten Detektor. Jede Abbildung dieser Strahlung ist eine Projektion der zu messenden Probe.

Je mehr dieser Projektionen stattfinden, desto genauer wird das Resultat.

## 2.1.2 Kollektiv

Das zu untersuchende Kollektiv setzte sich aus mehreren Spezies zusammen:

Eine humane Gruppe, welche wiederum in einen osteopenen wie einen gesunden Part unterteilt wurde, eine porkine, eine bovine sowie eine ovine Gruppe. Die Knochen der tierischen Spezies wurden aus einem nahe gelegenen Schlachthof bezogen.

Bei dem Abgleich der IPL Messung zu der BoneJ Messung wurden in der Summe 101 Knochenzylinder miteinbezogen.

Untersucht wurden demnach 24 bovine, 29 ovine und 18 porkine Knochenproben.

Dazu jeweils 15 gesunde sowie osteopene humane Proben.

Diese sind aus 10 humanen Humeri an drei verschiedenen Lokalisationen gewonnen worden. Hierbei handelt es sich um eine Gruppe mit dem mittleren Alter von 51,6 Jahren (Bereich 27 Jahre bis 73 Jahre), mit einem Geschlechterverhältnis von 3:6 (Frauen, Männer). 8 Humeri sind dabei unabhängig, ein Paar ist vom selben Spender (linke und rechte Schulter). Somit sind Humeri von 9 Leichenpräparaten entnommen worden. Die Aufteilung der humanen Proben in die jeweilige Knochendichtegruppe kann anhand der [Abbildung 2.1](#page-40-0) nachvollzogen werden. Der Threshold für die Eingruppierung in die osteopene oder gesunde Gruppe wurde bei 100 g/cm<sup>3</sup> festgelegt.

Genaue Werte wie den minimalen oder maximalen BMD-Wert gibt darüber hinaus noch [Tabelle](#page-40-1)  [2.1.](#page-40-1)

Der Bereich der gesunden Gruppe liegt hier bei 27–49 Jahren (Mittelwert: 38 Jahre), der Bereich der osteopenen Gruppe bei 43–73 Jahre (Mittelwert: 62,4 Jahre). Das Verhältnis Frau zu Mann liegt im gesunden Kollektiv bei 1:3, bei der osteopenen Gruppe bei 2:3.

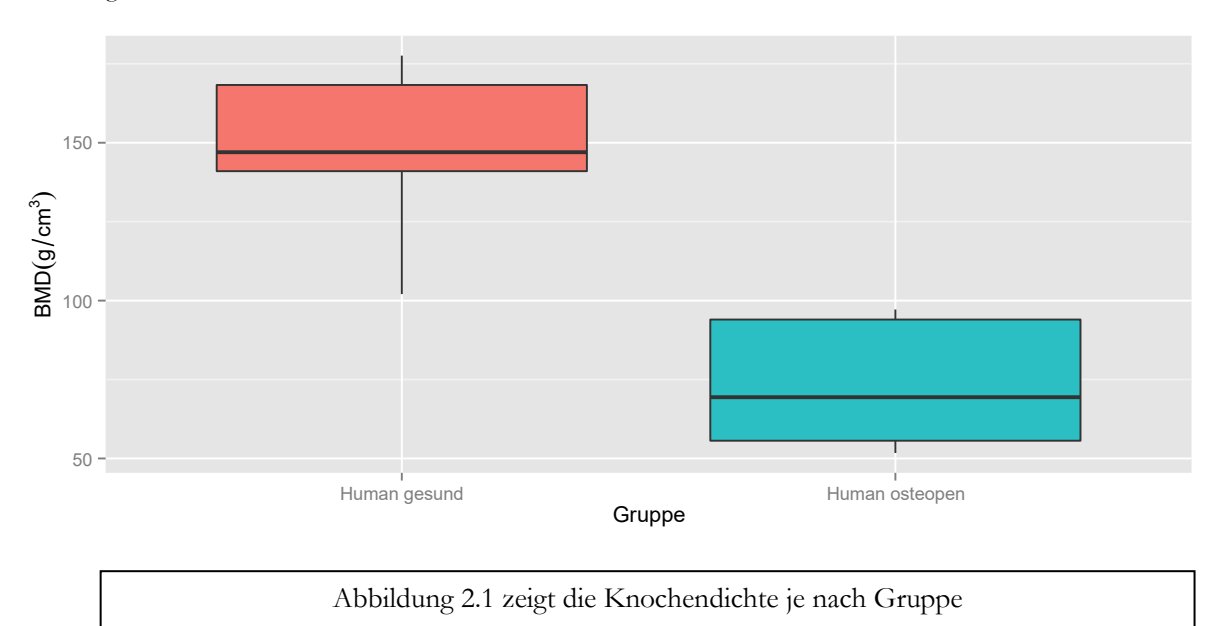

<span id="page-40-0"></span>Abbildung 2.1 Knochendichte

<span id="page-40-1"></span>Tabelle 2.1 BMD Werte

|                                               | BMD Werte |        |        |           |
|-----------------------------------------------|-----------|--------|--------|-----------|
|                                               | min       | median | max    | Anzahl, n |
| Human gesund                                  | 102.06    | 147.0  | 177.60 | 5         |
| Human osteopen                                | 51.74     | 69.4   | 97.18  | 5         |
|                                               |           |        |        |           |
| Tabelle 2.1 zeigt die verschiedenen BMD Werte |           |        |        |           |

# 2.1.3 Extraktion

## *2.1.3.1 Apparatur*

Das zur Extraktion notwendige Material stellte sich wie folgt zusammen:

- Handelsübliche Bohrmaschine
- Hohlbohrer mit Diamantbohrkopf mit einem Innenkammer-Durchmesser von ca. 9 mm
- NaCl Lösung zur Kühlung

## *2.1.3.2 Protokoll*

Um die Knochenzylinder aus dem umgebenden Gewebe entnehmen zu können, wurde der tiefgefrorene Knochen in eine Schraubvorrichtung eingespannt. Um Druckspitzen am Material zu vermeiden, wurde eine ausgleichende Schicht zwischen die Klemmen eingebracht (s. [Abbildung](#page-42-0)  [2.3\)](#page-42-0). Je nach Präparat war eine Entfernung von Weichteilgewebe notwendig, bevor eine Extraktion der Knochenzylinder möglich war.

Am so eingespannten Knochen wurden die Entnahmeorte markiert. Diese sind: Mittig auf der Artikulationsfläche, auf dem Tuberculum majus und auf dem Tuberculum minus.

Die Markierung erleichterte das weitere Vorgehen bei der Knochenentnahme.

Mit einem handelsüblichen Hohlbohrer mit Diamantbohrkopf (s. [Abbildung 2.2\)](#page-42-1) wurde das Material orthogonal angebohrt.

Auf eine möglichst geringe Drehzahl sowie auf ständige Wasserkühlung wurde geachtet.

Der freigestellte Bohrkern wurde mithilfe einer Stanze vorsichtig herausgelöst und bis zur weiteren Verarbeitung in etikettierten Tüten aufbewahrt und bei -20 Grad eingelagert.

<span id="page-42-1"></span>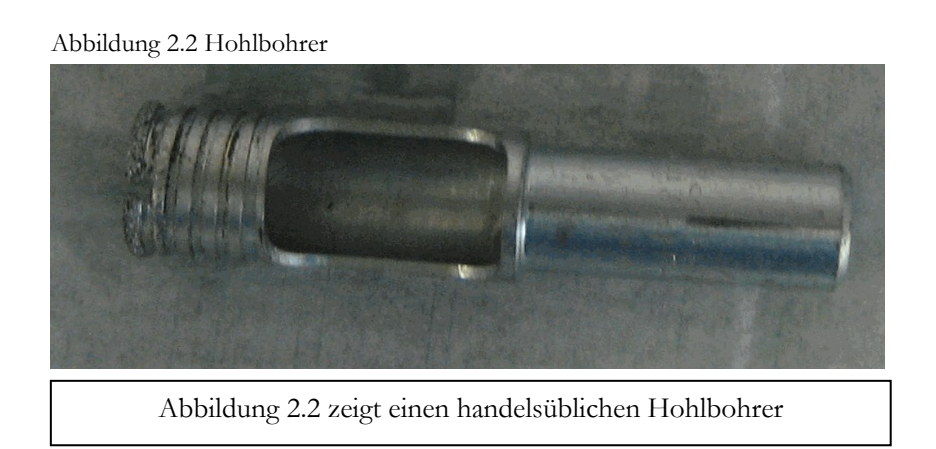

# <span id="page-42-0"></span>Abbildung 2.3 Haltevorrichtung

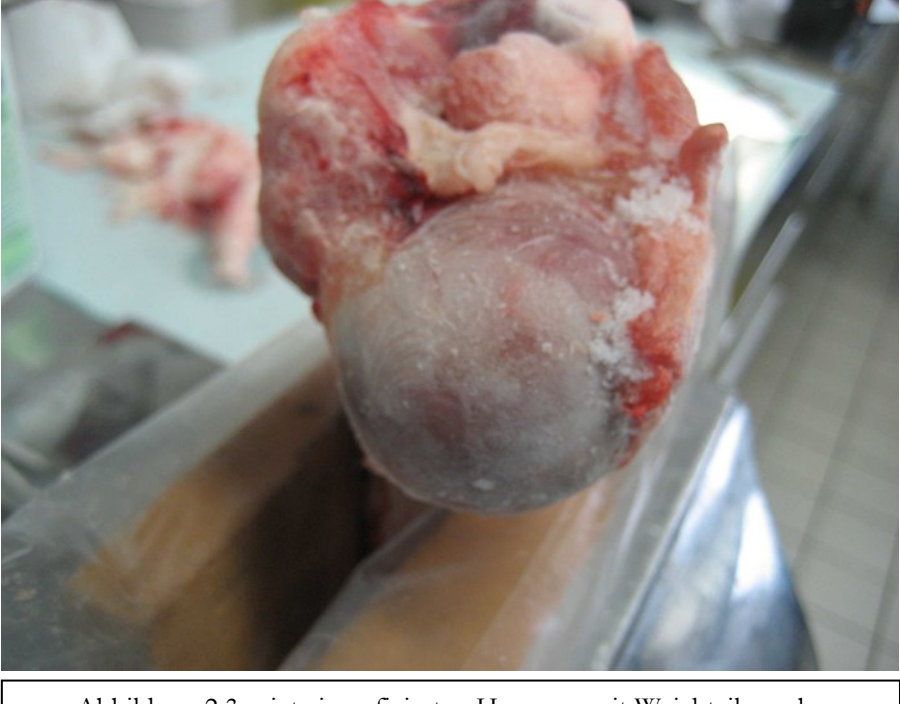

[Abbildung 2.3](#page-42-0) zeigt einen fixierten Humerus mit Weichteilgewebe

# 2.1.4 Standardisierung

## *2.1.4.1 Apparatur*

Zur mechanischen Weiterverarbeitung der Knochenproben stand uns ein abrasives Schnittsystem der Firma Conrad Apparatebau zur Verfügung. In [Abbildung 2.4](#page-43-0) wird dieses bildlich dargestellt.

Pfeil 1 zeigt die Antriebswelle, die das Fixierelement (Pfeil 4) mit der Knochenprobe (Pfeil 6) kontinuierlich auf die Trennscheibe (Pfeil 5) absenkt. Die exakte Zustellposition der Probenhaltung zum Trennwerkzeug kann manuell eingestellt werden (Pfeil 2). Die digitale Steuerungseinheit (Pfeil 3) regelt die Umdrehungszahl pro Minute der Trennscheibe und steuert Einstellungen im Kühlwasserbereich. Außerdem kann auf diese Weise die Schnittgeschwindigkeit durch Einstellung der Sinkgeschwindigkeit des Fixierarmes eingestellt werden.

Auf der rechten Seite ist die Schneideeinheit im Detail zu sehen. Pfeil 4 deutet auf den beweglichen Arm, Pfeil 6 auf die eingespannte Knochenprobe und Pfeil 5 auf die Trennscheibe, deren untere Hälfte sich im Kühlwasser befindet.

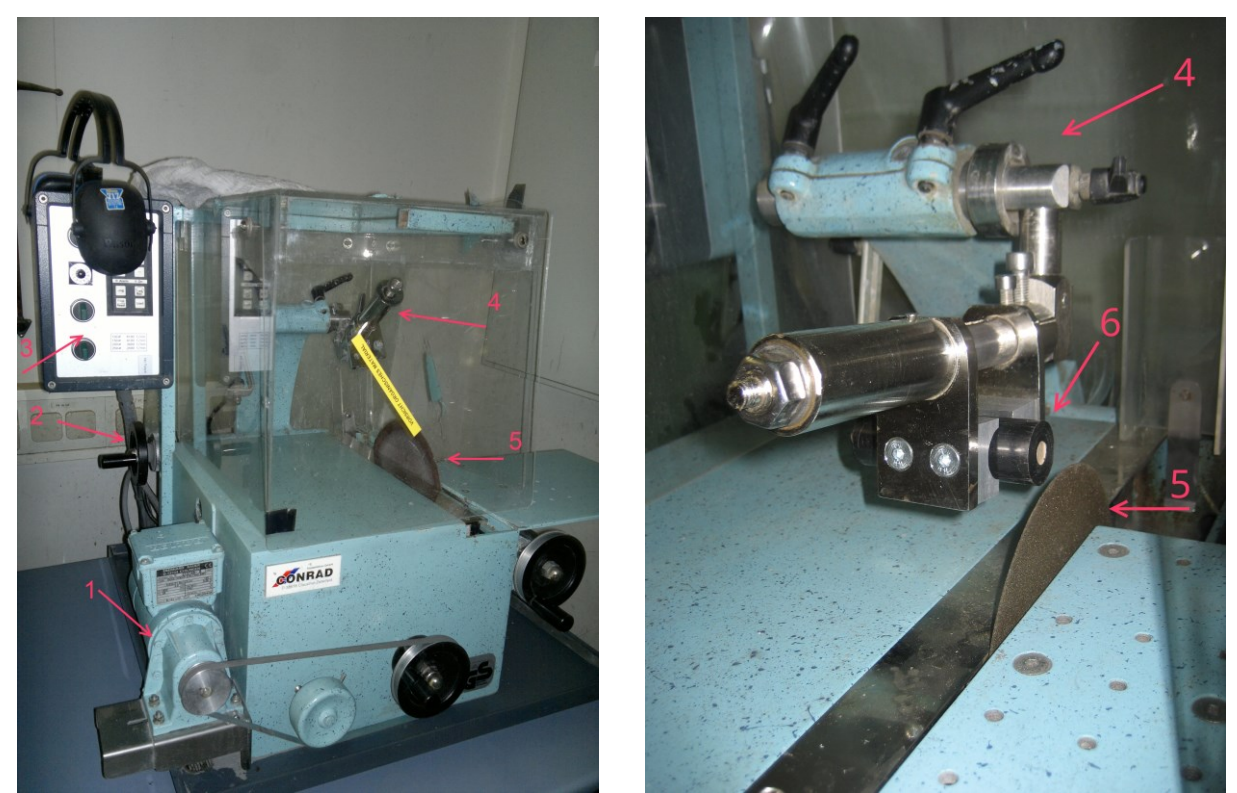

#### <span id="page-43-0"></span>*Abbildung 2.4 Trennschleifer*

[Abbildung 2.4](#page-43-0) zeigt das Conrad Cutting System. 1) Antriebsmotor, 2) manuelle Distanzeinstellung, 3) Regelung der Antriebsgeschwindigkeit, 4) Fixierelement, 5) Trennscheibe 6) Knochenprobe

#### *2.1.4.2 Protokoll*

Um das Knochenmaterial auf eine einheitliche Größe zurechtzuschneiden war eine Fixierung des Probenstückes notwendig. Hierzu wurde ein länglicher Zylinder aus Polyoxymethylen (POM) in etwa 20 cm lange Teilstücke zurechtgeschnitten. In beiden Endseiten des POM Fixiermaterials wurden Löcher eingebracht, welche dem Außendurchmesser der Knochenprobe entsprachen (9mm). Das Knochenstück ist somit in zwei Achsen fixiert und kann orthogonal zu einer dieser Achsen problemlos geschnitten werden. Für diesen Prozess wurde die POM Fixiereinheit in eine Vorrichtung der Schneidemaschine eingespannt.

Durch das automatische Senken auf die Trennscheibe wurde der Schnittprozess eingeleitet, bei welchem durch die Konstruktion eine Stauchung der Knochenprobe bestmöglich vermieden wurde. In [Abbildung 2.5](#page-44-0) ist eine grafische Darstellung der Probe vor und nach dem Schnitt zu sehen. Diese und die weiteren künstlerischen Darstellungen wurden mithilfe der Software Blender [\[98\]](#page-185-4) erzeugt. Weiß hebt sich die Fixiereinheit aus Polyoxymethylen ab, in welcher die Knochenprobe eingebracht ist. Die angestrebte Länge der Proben betrug 10 mm. Durch diese Länge wird die von Harrigan et al. [\[99\]](#page-185-5) formulierte "Continuum assumption" erfüllt, welche besagt, dass die Länge der Probe wenigstens das Fünffache des mittleren trabekulären Zwischenabstandes darstellen sollte.

<span id="page-44-0"></span>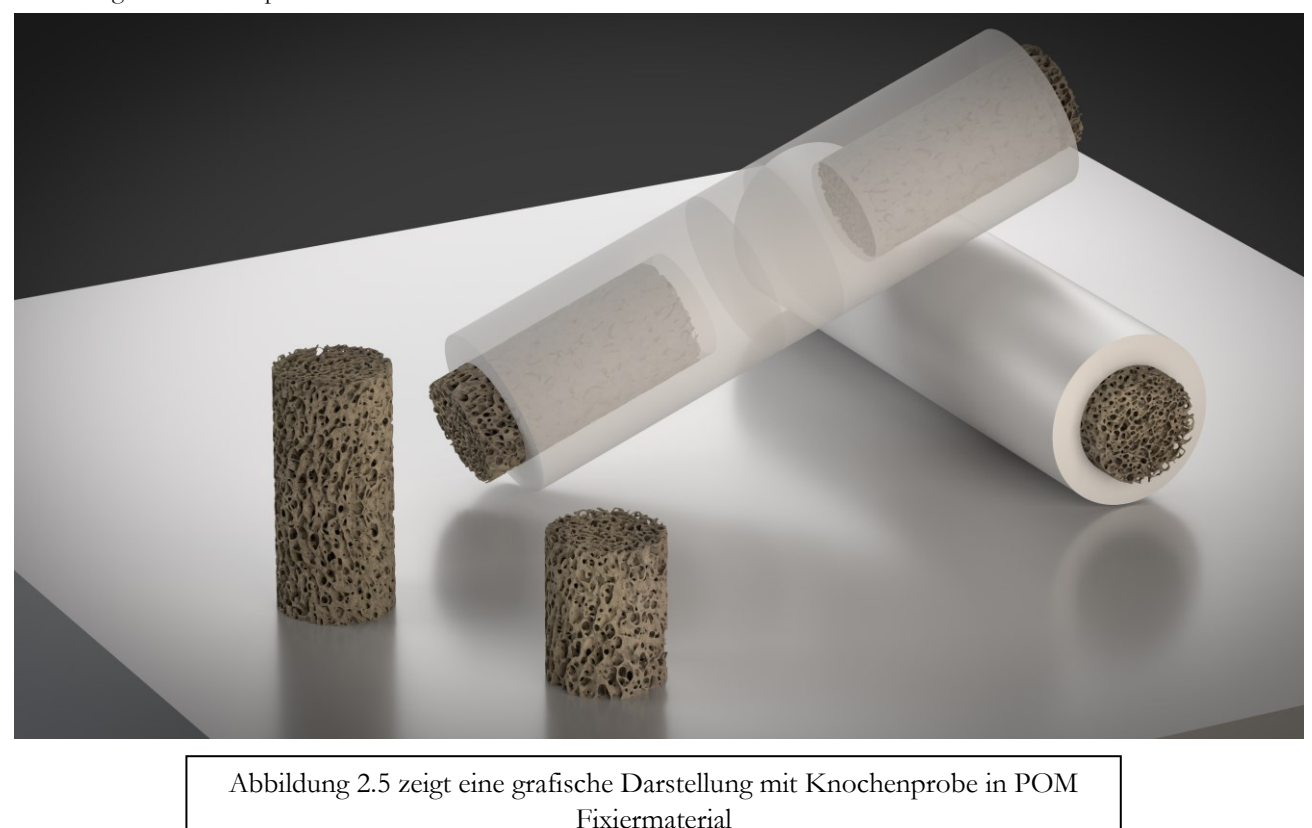

Abbildung 2.5 Knochenprobe in POM

## 2.1.5 Berechnung

## *2.1.5.1 Bash/Shell*

Die Shell ist ein Kommandozeilenprogramm, mit dem unter anderem unixoide Systeme per Kommandoeingabe direkt gesteuert werden können und die somit einen direkten Eingriff auf Prozeduren und Prozesse erlaubt.

Die Bash ist eine Shell unter Linux und in den hier aufgeführten Programmen als eine Art Kit zu betrachten. Sie dient dazu Befehle und andere Programme aneinanderzufügen und in schneller Reihenfolge und automatisierter Form auszuführen.

Mithilfe dieser ist zum Beispiel die Berechnung des experimentellen Youngschen Modulus in automatisierter Form durchgeführt worden.

### *2.1.5.2 Python*

Obwohl zu den höheren Programmiersprachen zählend, wird Python auch oft als Skriptsprache genutzt. Unter Windows wurden mittels dieser Sprache die log-Files sämtlicher Micro-CT Untersuchungen auf relevante Ergebnisse untersucht und in einer Tabelle zusammengefasst.

## *2.1.5.3 Java*

Als objektorientierte Sprache geht Java deutlich weiter als die Shell.

Sie stellt eine komplexe und eigenständige Sprache dar, mithilfe derer eine plattformunabhängige Programmierung möglich ist.

In dieser sind die Algorithmen programmiert, die den experimentellen biomechanischen Werten einer Filtrierung unterziehen und die notwendigen Parameter wie E-Modul, Streckdehnung (Yield Strain) und Streckspannung (Yield Stress) berechnen.

### *2.1.5.4 Makro Language ImageJ*

Ein Makro dient in der Informationstechnologie in erster Linie dazu festgelegte Befehlsketten automatisch abzuarbeiten. Dies hat den Vorteil, dass sich sehr repetitive oder komplex wiederholende Strukturen effektiv bearbeiten lassen.

Die Makro Sprache in ImageJ ist sehr nahe an Java angelehnt, jedoch mit erheblich reduziertem Umfang. Während Plugins in Java programmiert werden können, nutzt die Makro Sprache festgelegte Befehlssätze und ist durch die Aufzeichnungsfunktion in den Anfangsschritten recht einfach zu erlernen.

Als Einschränkung dieser Sprache sei kurz auf die Beschränkung auf Eindimensionale Arrays verwiesen. Mittels dieser Makro Funktionen in ImageJ wurden Parameter wie die trabekuläre Dicke in Stapelfunktion und damit vollautomatisiert über mehrere Messungen hinweg berechnet. Auch die Unterteilung in Subvolumina wurde in der Makro Sprache programmiert.

### *2.1.5.5 R*

R ist eine Softwaresprache, die vor allem in extensiver statistischer Berechnung eingesetzt wird. Aufgrund ihres Funktionsumfanges lassen sich damit aber auch große Daten effektiv verwalten und handhaben. So wurden nicht nur statistische Berechnungen mithilfe R durchgeführt, sondern auch Kenngrößen wie zum Beispiel der Tissue Modulus ermittelt.

## *2.1.5.6 BoneJ*

Vorgestellt 2004 [\[100\]](#page-185-6) ist ImageJ als Java programmiertes Bildbearbeitungs- und Manipulationsprogramm für alle großen Distributionen verfügbar (Windows/Linux/Mac OS(X)). Dieser Umstand macht das Arbeiten auf den unterschiedlichsten PC-Systemen möglich.

Als freie Software bietet ImageJ darüber hinaus eine große Community, eine schier unüberschaubare Anzahl von Plugins, welche die Funktionalität des Programms noch einmal um ein Vielfaches steigern. Für die Berechnung trabekulärer Strukturen steht ein Plugin von Doube et al. zum Download zur Verfügung, welches ein unkompliziertes Berechnen der Knochenstrukturen ermöglicht [\[93\].](#page-185-7) Für den Endanwender bestehen verschiedene Möglichkeiten ImageJ als Plattform für komplexe und personalisierte Berechnungen zu nutzen.

Zum einen sind wie oben genannt die öffentlich zugänglichen Plugins zu nennen, welche schon teilweise vorinstalliert sind, zu einem anderen Teil frei bezogen werden können. Hier sei kurz Fiji erwähnt, welches als Softwarepaket viele Plugins von ImageJ bündelt und in einer komfortablen GUI vereint [\[101\].](#page-185-8)

Weiterhin gibt es die Möglichkeit selbst in den Arbeitsprozess einzugreifen. Da ImageJ auf Java basiert, ist es möglich Plugins selbst in Java zu programmieren. Diese Herangehensweise bietet Möglichkeit auch komplexeste Berechnungen personalisiert zu gestalten.

Eine andere Form stellen Macros dar, welche schon vorhandene Plugins in Stapelverarbeitung aufrufen und so eine automatisierte Form der Berechnung ermöglichen, ohne zwingend Java als Programmiersprache zu beherrschen.

Aber auch hier gilt, dass Kontrollstrukturen (if-Sequenzen) und Schleifen (for, while) bekannt sein sollten, um die Individualisierung mit der nötigen Präzision zu versehen.

## *2.1.5.7 IPL*

Ist ein proprietäres Programm, welches von Scanco zur Berechnung mikrostruktureller Parameter mit dem Micro-CT System ausgeliefert wird.

Zusammen mit dem Micro-CT bietet es eine komfortable Möglichkeit die Strukturparameter des Knochens in enger Anlehnung an die Hardware zu errechnen.

Das Betriebssystem der zugehörigen Workstation ist ein Open VMS System.

Auf diesem ist die DCL (DIGITAL Command Language) Shell vorhanden, mit der sich ähnlich wie bei der Bash Shell komplexe Befehlsstrukturen programmieren lassen.

# 2.1.6 Gerätspezifikationen

Das uns zur Verfügung stehende Micro-CT (μCT 20) der Firma Scanco (Bassersdorf, Schweiz) kann Proben bis zu einem Durchmesser von 17 mm und einer Länge von 50 mm aufnehmen. Um den Durchmesser der Probe durchdringen zu können, wird eine gewisse Energie vorausgesetzt, welche in diesem Fall bei 30 keV (Kilo-Elektronenvolt) liegt.

Als Spitzenenergie (kVp) werden 50 keV angegeben.

Die Spannung hierzu beträgt 0,1 mA bzw. 0,18 mA.

Die Modulationstransferfunktion (MTF), welche in etwa den Kontrastverlust bei Kanten in der bildlichen Abbildung beschreibt, liegt bei 10%.

Die empfohlene Integration time beträgt zwischen 50 und 100ms und beeinflusst maßgeblich die Dauer des Scanvorgangs.

Es steht eine Image Matrix zur Verfügung, die entweder 512x512 oder 1024x1024 Pixel aufnehmen kann. Die Röntgenstrahlen, welche genügend Energie besitzen, um Objekte bis zu 10 mm im Durchmesser zu durchdringen [\[102\]](#page-185-9) werden von einem Szintillator in Licht umgewandelt. Dieses wird von einem CCD Array mit 1024 Elementen aufgenommen und in digitaler Form an die Workstation zur Auswertung weitergeleitet.

Die Workstation besteht aus einer Compaq Alpha Einheit DEC mit 512 MB RAM und ist für die Steuerung des Micro-CT während der Messung ebenso zuständig wie für die Auswertung der Daten mittels IPL V4.26f.

# 2.1.7 Messung der Probe am Micro-CT

Für die Messung im Micro-CT stehen Röhrchen bereit, welche unterschiedliche Durchmesser besitzen, um je nach Probe einen optimalen Halt und eine effiziente Bildgewinnung durch Beschränkung des Aufnahmebereichs zu gewährleisten.

Die Probe wurde in NaCl eingelegt, um ein Austrocknen zu vermeiden und dergestalt der Messung zugeführt. Da ein Röhrchen eine maximale Höhe von etwa 50 mm zulässt, wurden mehrere Proben in einem Durchgang gemessen.

Verschiedene Einstellungen sind am Micro-CT möglich, welche im Großen und Ganzen vor allem die Bildqualität und dementsprechend den zu erwartenden Zeitaufwand beeinflussen.

Für die Messungen wurde eine Voxelgröße von 22 μm gewählt. Da eine isotrope Voxelgröße gegeben ist, hat der dreidimensionale Voxel in jeder Richtung eine Ausdehnung von 22 μm.

Aufgrund der hier ausgewählten Voxelgröße von 22 μm ergaben sich je nach lokalen Bedingungen Bilddateien mit etwa 450 Schnitten. In [Abbildung 2.6](#page-49-0) werden die Röhrchen und die Knochenproben beispielhaft grafisch illustriert. Aufgrund der Höhe der Behältnisse konnten mehrere Proben auf einmal in einem Batch-Verfahren vermessen werden.

<span id="page-49-0"></span>Abbildung 2.6 Messvorrichtung Micro-CT

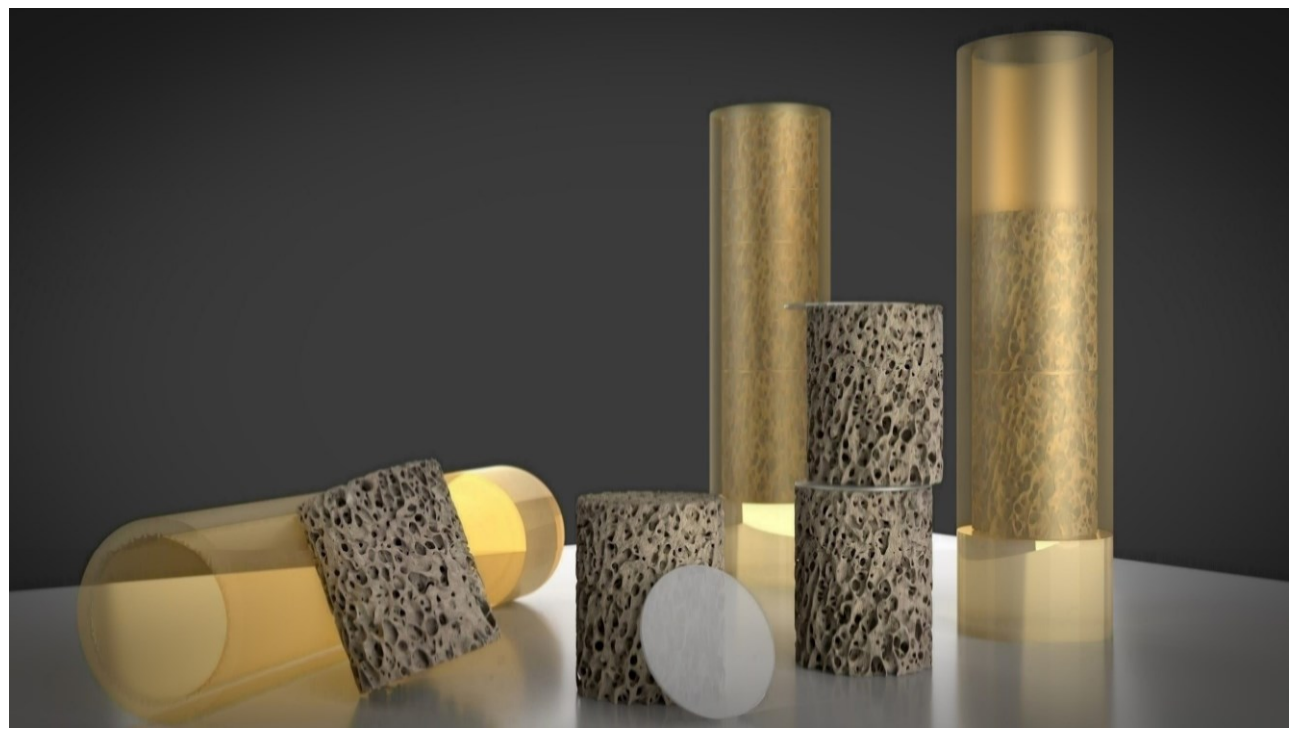

[Abbildung 2.6](#page-49-0) zeigt eine grafische Darstellung der Knochenproben in der Messvorrichtung des Micro-CT

Folgende Formate sind auf Herstellerspezifisch und werden im Ablauf in folgender Reihenfolge generiert:

- 1. RSQ
- 2. ISQ + (GOBJ)  $\rightarrow$  AIM + (GOBJ)

## 2.1.8 IPL Messung

Nach den vorausgegangenen Messungen liegt folgendes digitales Material der Knochenproben vor: Das originale Datenfile, welches im Rohzustand die Erweiterung RSQ besitzt. Das daraus entwickelte ISQ File und das das Volumen definierende GOBJ File.

Für die Berechnung der Parameter wird das ISQ in ein AIM File umgewandelt. Für die weiteren Schritte ist das AIM und das GOBJ File ausreichend.

Auf der Scanco Workstation wird das VOI optisch festgelegt.

#### *2.1.8.1 Manuelle Definition des VOI*

Nach statt gehabter Messung wird das Bildmaterial anhand der grafischen Konsole aufgerufen und die ersten und letzten Slices werden definiert, die keine Schnittartefakte aufweisen und die vollständig trabekuläres Material beinhalten. Durch minimale Schräglage der Schnittfläche können Teile außerhalb der Messung liegen und werden so nicht erfasst.

Nachdem die relevanten Schnittebenen ausgewählt wurden, wird in dem ersten und letzten Schnitt ein runder Bereich markiert. Dieser ist kleiner als der Umfang der Probe und liegt bei etwa 7,5 mm.

Durch dieses Verfahren wird gewährleistet, dass keine Schnittkantenartefakte die Messung beeinflussen. In äußeren Bereichen der Probe kann es zu einer größeren Dichte aufgrund von Extraktionsabrieb kommen.

Durch den geringeren Umfang des VOI wurde diese Problematik wirksam ausgeschlossen.

Die beiden definierten Kreise des ersten und des letzten Schnittes wurden durch ein Morphing-Verfahren auf die dazwischen liegenden Schnitte übertragen und ergeben somit in der Summe das gewünschte Volumen, das die geometrische Form eines Zylinders besitzt.

### *2.1.8.2 Threshold*

Ein wesentlicher Punkt, um die oben genannten Parameter korrekt errechnen zu können ist ein akkurates Thresholding.

Das Micro-CT Bild, welches im Moment der abgeschlossenen Messung nur aus Grauwerten unterschiedlicher Intensität besteht, wird durch das Thresholding Verfahren segmentiert.

Das bedeutet, dass hierauf nurmehr zwischen zwei Phasen unterschieden wird:

Dem Hintergrund und dem Vordergrund (Knochen).

Zur Differenzierung wird ein gewisser Grauwert als Schwellenwert definiert. Alle Graustaufen oberhalb werden als knöcherne Struktur definiert, alle Werte unterhalb werden zum Hintergrund gezählt.

Auf der Skala der 256 Graustufen bedeutet dies, dass im segmentierten Bild nur noch zwei dieser Stufen zu finden sind. Der Wert 255, der durch Weiß symbolisiert den Knochen darstellt und der Wert 0, welcher durch Schwarz repräsentiert den Hintergrund markiert.

Der Schritt der Segmentierung übt erhebliche Konsequenzen auf die nachfolgenden Ergebnisse aus, so dass er mit Bedacht gewählt werden muss. So kann ein 0,5% höher gewählter Threshold bereits zu einer Änderung des BV/TV um 5% führen [\[103\].](#page-185-10)

Das Problem der Segmentierung wird in der Literatur rege beschrieben und die genauen Vorgehensweisen auch teils kontrovers geführt.

Zur Bestimmung eines optimalen Schwellenwertes bietet IPL ein adaptives Threshold Verfahren an. Um dieses auszuführen, muss ein minimaler und ein maximaler Threshold-Wert angegeben werden. Dieser wurde in unserem Fall auf 100 beziehungsweise auf 400 festgelegt (entspricht 10%, respektive 40% des Maximalwertes). Nun wird die Nummer der Zwischenschritte definiert, die standardmäßig auf 30 eingestellt sind, sich aber beliebig verfeinern lassen. Der Threshold wird als optimal ausgegeben, der die kleinste Differenz des relativen Knochenvolumens beschreibt. Anhand dieser Werte wurden den Gruppen zwei unterschiedliche Threshold zugewiesen.

Die von tierischen Spezies stammende Proben wurde ein Wert von 28,6% (9371 von 32767 Grauwerten) zugewiesen, bei den humanen Proben lag dieser bei 32,7% (10714 von 32767 Grauwerten).

Die per Hand erfasste Kontur wurde von der Software intern als GOBJ File abgespeichert.

Mit diesem konnte die Berechnung per Skript gestartet werden. Der Sigma- und Support-Wert des Gauß Filters wurden auf 0,7 bzw. 1 eingestellt. Der Sigma Wert von 0,7 ist weit weniger häufig in der Literatur anzutreffen [\[104\]](#page-185-11) als der eingestellte Support von 1 Voxel [\[105\],](#page-185-12) [\[106\]](#page-186-0) und [\[28\].](#page-182-0)

Wie im oberen Abschnitt erläutert, wurde ein im vorherigen Verfahren ausgewählter Threshold auf die humanen Proben (32,7%) beziehungsweise auf die tierischen Proben (28,6%) angewandt.

Intern arbeitet die Analysesoftware mit den AIM und GOBJ Datensätzen. Das auf Open VMS basierende System der Workstation erlaubt es Skript Programme zu erstellen und somit Daten im Stapelverfahren effektiv berechnen zu lassen.

Für eine Bearbeitung der Daten auf anderen Computer Systemen steht eine Routine bereit, welche die Umwandlung einer AIM-Datei in das DICOM Format ermöglicht. Dieses kann mit der Volumendefinition des GOBJ File erstellt werden und somit nur das Volume of Interest (VOI) umfassen oder das gesamte Volumen mit einbeziehen.

Nach erfolgter Berechnung der Parameter wurden die Ergebnisse (eine log Datei pro Messung) per FTP Protokoll von der Workstation auf den PC transferiert. In jeder Datei sind die Werte einer Messung zu finden, so dass um die 100 Dateien mit sehr vielen auch anderweitigen Parametern vorliegen.

Um die nötigen Informationen extrahieren und in einer Datei zusammenfassen zu können wurde in Python ein Programm geschrieben, welches die relevanten architektonischen Parameter aller Messungen in einer Datei niedergelegt. Nach diesen vorbereitenden Schritten können die Daten der Statistik übergeben werden.

# 2.1.9 BoneJ

Je nach Aufgabenstellung wurde für die BoneJ Messung verschiedenes Ausgangsmaterial verwendet.

Für einen bestmöglichen Vergleich mit IPL, wurden auf die gleichen AIM Files zurückgegriffen, welche auch IPL für die Berechnung vorlagen.

Für die eigenständige Evaluierung der Parameter sowie für den Vergleich mit der Micro-FE Methode wurde auf die original ISQ Dateien zurückgegriffen. Ähnlich wie auch bei dem Vergleich für IPL garantiert das die größtmögliche Übereinstimmung im Ausgangsmaterial, da für die Architektur Berechnung von BoneJ exakt das gleiche Material zur Verfügung stand wie für die Kalkulation der finiten Elemente.

Um in BoneJ die architektonischen Parameter zu berechnen, wurde ein vollständig automatisierter Ansatz gewählt. Dieser beinhaltet:

- 1. Generierung eines Skriptes
- 2. Definition des VOI
- 3. Definition des Threshold
- 4. Berechnung der architekturalen Parameter

### *2.1.9.1 Datenvorbereitung BoneJ/ParFE*

Dieser Ablauf dient der Untersuchung der mikroarchitekturalen Parameter mit der ISQ Datei als Basis. Aus dieser werden Bilderstapel generiert, die für die Kalkulation der Strukturparameter wie für die FE Berechnung die Ausgangsdaten darstellen. Vom Ursprungsfile (\*.ISQ) bis zum fertigen Ergebnis der architekturalen Knochenparameter wurden mehrere Skripte durchlaufen, die im Folgenden vorgestellt werden:

- 1. Umwandlung des ISQ Files in ein Meta-Image. Dieses besteht aus einer puren Bilddatei, erkennbar an dem Suffix .raw und einer beschreibenden Textdatei mit dem Anhang .mhd. Hierin wird der Typ des Bildes beschrieben (Image) und die Anzahl der Dimensionen angegeben (In diesem Fall: drei). Weiterhin befinden sich hierin die Größe der Probe in Pixeln angegeben, sowie die Größe des Elements, der Typus ("unsigned character", dies stellt Nummern von 0 bis 255 dar), sowie der Verweis auf die dazugehörige Bilddatei. Die Umwandlung in das Meta-Image Format bietet sich an, da es einen öffentlichen Standard in der medizinischen Bildbearbeitung darstellt und von Programm Bibliotheken wie ITK und VTK unterstützt wird.
- 2. Nachdem die Bilddatei im oben genannten Meta-Image Format vorliegt, wird sie an das nächste Skript weitergereicht. Dieses leitet das Zuschneiden der virtuellen Probe ein. Das ist deshalb notwendig, da bei der Bildgenerierung im Micro-CT der Z-Slice nicht standardisiert und exakt angegeben werden kann. Im Skript erfolgt die genaue Bestimmung der Schnittebene mit visueller Kontrolle. Nachdem diese vom Nutzer festgelegt worden ist, wird noch der innere Radius der Probe festgelegt. Dieser wurde auf einen fixen Durchmesser von 339 Pixeln gelegt. Der Durchmesser der entnommenen Probe lag in etwa bei 412 Pixeln, was einem Radius von 4,5 mm entspricht. Dieser wurde auf 3,7 mm reduziert, um Artefakten an den Schnitträndern auszuweichen, ungerade Schnittkanten auszugleichen und etwaige kortikale Anteile zu umgehen. Somit wird die Berechnung der architekturalen Anteile auf die eigentliche trabekuläre Knochenstruktur beschränkt und die Berechnung in ihrer Exaktheit gestärkt.
- 3. Als anzuwendender Threshold wurde ein gemittelter Threshold, der durch IPL erfasst wurde, angewandt. Dieser betrug bei den humanen Proben 10714 von 32767 möglichen Grauwerten. Bei den tierischen Proben lag der als ideal ermittelte Threshold bei 9371 Grauwerten. Die Daten wurden zugeschnitten, segmentiert und gesäubert in einem Bilderformat gespeichert (png), welches nicht nur als Ausgangspunkt für die Kalkulation der architektonischen Parameter, sondern auch für die FE Berechnung dienten.

#### *2.1.9.2 Parameter*

Aus den oben genannten Schritten ergibt sich eine im standardisierten Format vorliegende (Meta-Image) und im Volumen genau definierte Knochenprobe. Diese wurde in einem weiteren Skript der Berechnung der einzelnen Parameter zugeführt.

Hierin wird in einem ersten Schritt, die Region of Interest fix definiert, mit einem vom Mittelpunkt der Probe ausgehenden x- und y-Wert von 339 Pixeln (entspricht einem Radius von 339 Pixeln). Die Notwendigkeit dieser Definition entsteht durch das ursprünglich quadratische Untersuchungsfenster von ImageJ und der runden Probe des Knochens. Würde man in diesem Schritt ohne Definition eines ROI fortfahren, so würden in den folgenden Messungen die Dimensionen nicht auf die zu untersuchende Knochenmatrix beschränkt bleiben, sondern auch die Randbezirke bei der Messung miteinbeziehen, was zum Beispiel die Volumenmessung empfindlich beeinflussen würde.

Das relative Volumen wurde mit einem Voxel basierten Ansatz berechnet, der SMI wurde mit der Methode von Hildebrand und Ruegsegger [\[23\]](#page-181-2) auf Basis eines Gitternetzes von jeweils 2 Voxel kalkuliert. Je größer die Anzahl der Voxel gewählt wird, desto schneller kann das Ergebnis berechnet werden, dies geschieht jedoch auf Kosten der Genauigkeit.

Um die Heterogenität des relativen Knochenvolumens herauszustellen, wird das Knochenvolumen in 10 Einzelteile unterteilt. Es werden hierzu die zugeschnittenen, binarisierten und gereinigten Bilddateien herangezogen, welche bei der Berechnung der architektonischen Charakterisierung im letzten Schritt generiert wurden.

In einem ersten Schritt wird die Gesamtzahl der Schnitte ermittelt, also die Größe des Volumens auf der Z-Achse. Dieses wird durch die Anzahl der nötigen Unterteilungen dividiert. Nicht teilbare Restslices werden von der Messung entfernt, um homogene Unterabschnitte zu gewährleisten. Die Region of Interest (ROI) wird standardisiert eingegeben und definiert den Bereich, der für das relative Knochenvolumen zur Berechnung herangezogen werden soll.

Zur Darstellung des oben skizzierten Sachverhaltes sei auf [Abbildung 2.7](#page-56-0) hingewiesen. Die Grafik stellt ein importiertes ISQ File in ImageJ dar.

- Bereich a) illustriert den überflüssigen Raum, der durch die quadratische Bildfläche entsteht
- Die Markierung b) skizziert das Plexiglasbehältnis
- Die Markierung c) zeigt den teils mit Debris verunreinigten Außenbereich
- Grün ist das zur Messung freigegebene Feld markiert.

<span id="page-56-0"></span>Abbildung 2.7 ISQ-File

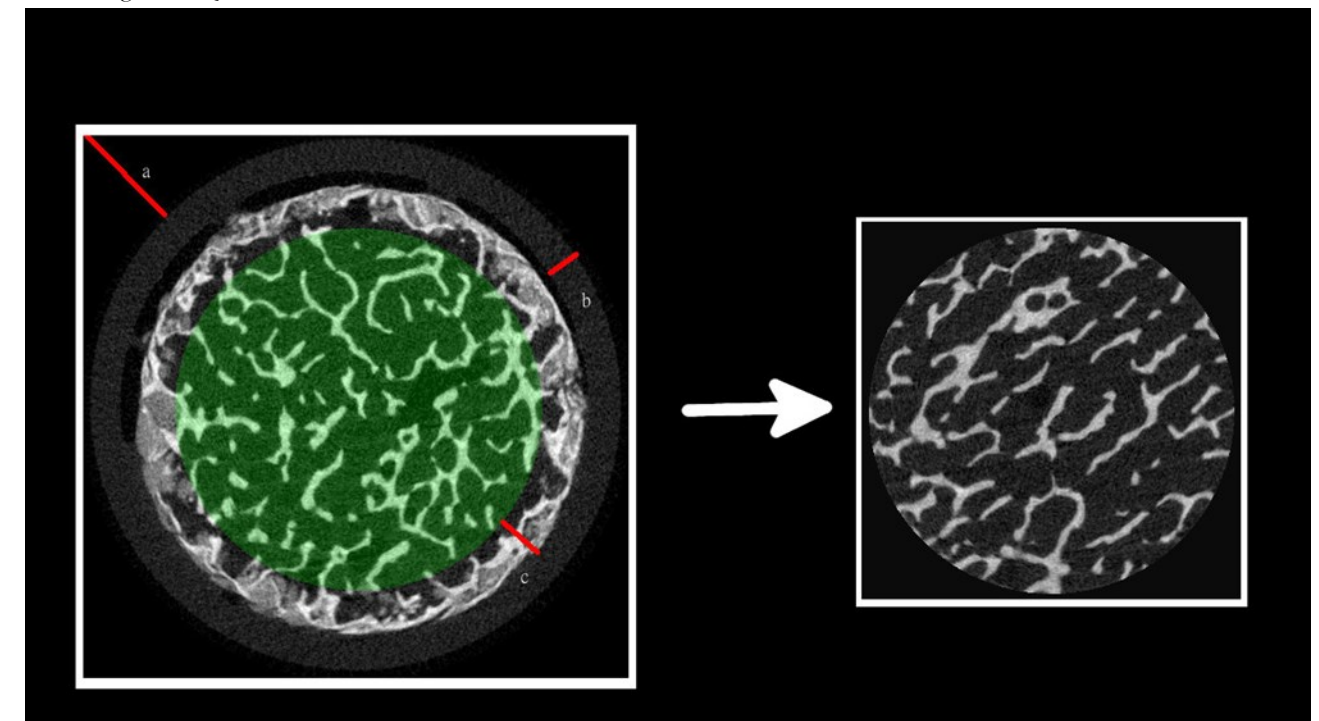

# **Gesamte Messung**

**Reduzierter Bereich** 

[Abbildung 2.7](#page-56-0) zeigt ein importiertes ISQ File in ImageJ

# 2.1.10 Vergleich zweier Ansätze des Postprocessing

# *2.1.10.1 Kollektiv*

Je nach durchgeführter Untersuchung kann die genaue Anzahl der Proben in den einzelnen Gruppen abweichen.

Im Vergleich der IPL Messung mit der BoneJ Berechnung mussten vier Proben aufgrund von Rekonstruktionsfehlern und somit schadhaftem Bildmaterial ausgeschlossen werden.

Da dies sowohl zwei bovine Proben wie auch eine humane und eine porkine Probe betrifft, ergibt sich folgende Konstellation der Gruppengröße nach Ausschluss nicht valider Knochenzylinder für die anschließende Messung:

- 22 bovine Proben
- 29 ovine Proben
- 17 porkine Proben
- 29 humane Proben

# *2.1.10.2 BV/TV*

Sowohl in BoneJ als auch in IPL wurde das relative Volumen mittels eines voxeldefinierten Ansatzes berechnet. Somit wurden die Voxel, die als Knochen durch den Threshold definiert wurden, in Relation zu sämtlichen Hintergrundvoxel betrachtet.

Durch Definition eines VOI wurden unrelevante Teile des Bildes wie durch die Extraktion bedingte Hyperdensitäten an den Schnitträndern ausgeklammert.

### *2.1.10.3 Tb.Th*

Die trabekuläre Dicke wurde mittels der "distance transformation" ermittelt [\[16\].](#page-181-3)

Diese bringt den Vorteil mit sich, dass sie keiner Modellannahme bedarf, um die geometrische Figur zu erfassen. Der direkte Ansatz ist genauer als die indirekte Berechnungsform, welche auf der Annahme einer geometrischen Struktur beruht.

Die eigentliche Berechnung ist in zwei Abschnitte aufgeteilt.

In einem ersten Schritt wird die Distance Map anhand diskreter Daten vorgenommen (hier der binarisierte Datensatz). Diese wird mithilfe der "distance transformation" ermittelt. Sie beschreibt den Radius der größten anzunehmenden Sphäre, die sich immer noch innerhalb der Struktur befindet (hier ein Trabekel).

Mithilfe von Verfahren, die redundante Daten weitgehend ausschließen, werden anschließend die Sphären auf die Limitierung innerhalb der zu untersuchenden Struktur untersucht. Es sei darauf hingewiesen, dass diese Berechnungsform auflösungssensitiv ist: Hildebrand und Ruegsegger [\[16\]](#page-181-3) beobachteten eine Unterschätzung der mittleren Dicke bei unterdurchschnittlicher Bildqualität und damit verbundenem Rauschen. Die trabekuläre Dicke kann Aufschluss geben über die Homogenität der Knochenstruktur und Hinweise geben, ob dünne Stäbchen und dicke Platten gleichzeitig auftreten (Standardabweichung Tb.Th (SD)).

In BoneJ erfolgte die Messung der trabekulären Dicke (Tb.Th) und des trabekulären Zwischenraums (Tb.Sp) ebenso nach den Maßstäben von Hildebrand und Ruegsegger [\[16\].](#page-181-3)

Das Verfahren fußt auch hier auf der distance transformation mittels der euklidischen Distanz. Nähere mathematische Betrachtungen führen Dougherty und Kunzelmann [\[107\]](#page-186-1) an.

## *2.1.10.4 Tb.Sp*

Auch bei der Berechnung des trabekulären Zwischenraumes wird das von Hildebrand und Ruegsegger vorgestellte Verfahren gewählt [\[16\].](#page-181-3)

Anstatt des Knochens respektive des Trabekels wird hier der Zwischenraum als primäre Struktur angesehen und damit die Dicke des Zwischenraumes ermittelt [\[17\].](#page-181-4) Wie bei der trabekulären Dicke werden auch hier keine Modellannahmen getroffen und damit auf einen unabhängigen und direkten Algorithmus gesetzt.

BoneJ folgt auch in diesem Ansatz den gleichen theoretischen Grundlagen.

## *2.1.10.5 Tb.N*

Zwar auch auf der distance transformation aufbauend stellt die trabekuläre Nummer eine Veränderung in einem wesentlichen Punkt dar:

Im Gegensatz zu den Berechnungen der trabekulären Dicke oder des trabekulären Zwischenraumes orientiert sich die Berechnung der Sphären an den Mittelachsen der trabekulären Struktur. [Abbildung 2.8](#page-59-0) gibt einen Überblick. Angelehnt an [\[19\].](#page-181-5)

Die Anzahl der Trabekel wird in BoneJ nicht direkt gemessen [\[108\],](#page-186-2) kann aber über Zwischenschritte berechnet werden.

Eine Skeletonisierung der Trabekel kann innerhalb BoneJ durchgeführt werden. Der mittlere Abstand zwischen den skeletonisierten Trabekeln kann über Kalkulation des trabekulären Zwischenabstandes (Tb.Sp) in Erfahrung gebracht werden. Die Tb.N stellt das Inverse dieses mittleren Wertes dar [\[109\].](#page-186-3)

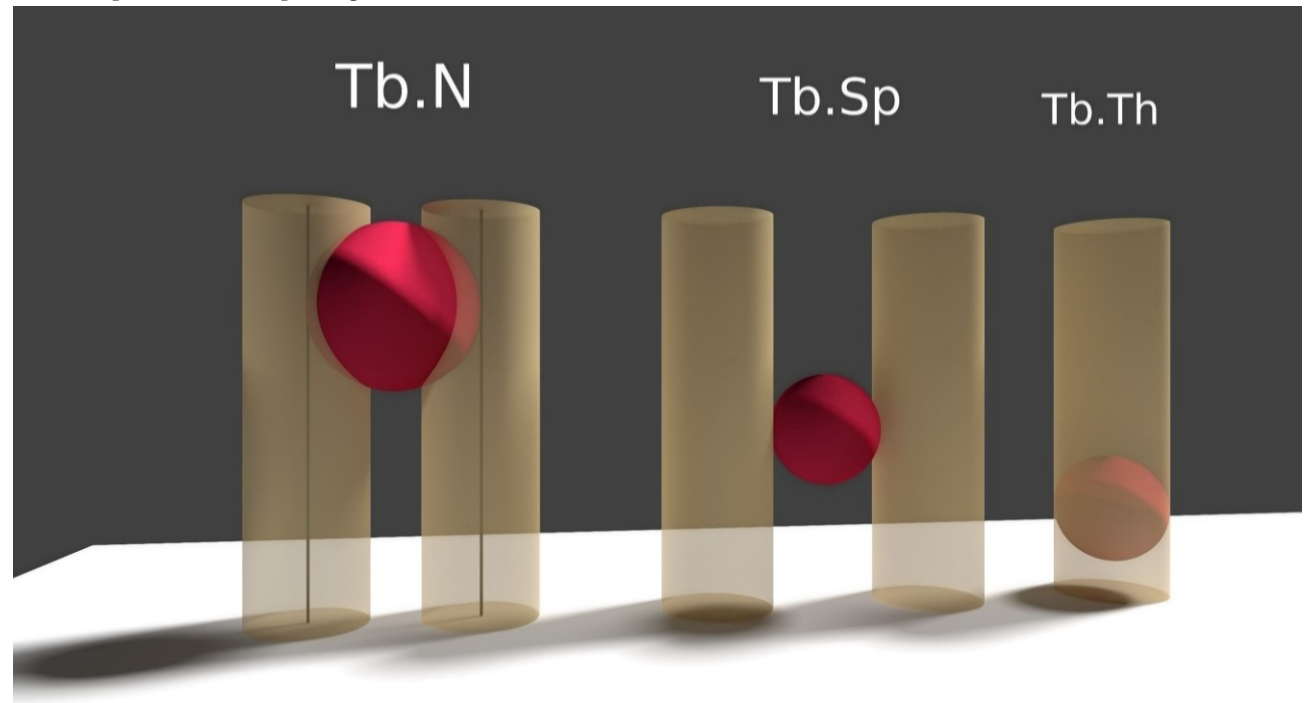

<span id="page-59-0"></span>Abbildung 2.8 Berechnung der Sphären

[Abbildung 2.8](#page-59-0) zeigt die Berechnung der Sphären anhand der Mittelachsen der trabekulären Struktur

#### *2.1.10.6 Conn.D*

Die Konnektivität β<sup>1</sup> muss in das Verhältnis zu dem untersuchenden Volumen gesetzt werden, um die Dichte der Konnektivität (engl. Connectivity Density, Conn.D) zu erlangen.

Die Methode der Connectivity Density (Conn.D) Berechnung erfasst über die Euler Charakteristik die sich verbindenden Elemente. Durch die Natur der Knochenstruktur ergeben sich zwei problematische Ansätze.

Wie werden Schnittkanten des Volume of Interest (VOI) behandelt?

Des Weiteren besteht die Frage, welcher theoretische Trabekelansatz der Berechnung zugrunde liegt.

Der Ansatz von Odgaard und Gundersen [\[21\]](#page-181-6) vermindert den Fehler durch den Schnittkanteneffekt und legt keine theoretische Trabekelstruktur zugrunde. Dieser robuste Ansatz ist daher in IPL als auch in BoneJ implementiert. Auswirkungen hat der Schnittkanteneffekt dann in IPL auf die zu untersuchende Probe, wenn kein kubischer Ansatz gewählt wird, sondern die Form durch eine dreidimensionale Schnittkante (GOBJ) limitiert wird.

Um den Parameter der Konnektivität berechnen lassen zu können, ist es wichtig die Probe einer virtuellen Reinigung oder eben Purifikation zuzuführen. Dies ist mathematisch bedingt, da zur Berechnung der Connectivity von einer durchgehenden Struktur im Vordergrund und einer durchgehenden Materie im Hintergrund ausgegangen werden muss. Auf folgende Literatur wird in BoneJ von Doube et al. als Grundlage des Codes hingewiesen: [\[110\],](#page-186-4) [\[21\].](#page-181-6)

Im nächsten Schritt wurde in BoneJ die Konnektivität der Trabekel berechnet. Die hieraus resultierende Connectivity beschreibt das gesamte Model. Daher ist eine Korrektur dieses Parameters notwendig, um ihn mit IPL vergleichbar zu machen. Um dieses zu erreichen, wurde die Connectivity durch die Anzahl der Voxel des VOI geteilt. Da das hierbei resultierende Ergebnis in Voxel ausgegeben wird ist noch eine Umrechnung in mm<sup>3</sup> nötig. Hierzu wird der korrigierte Wert durch die Voxellänge, das bedeutet durch 0,022<sup>3</sup> geteilt. Somit lässt sich die Umrechnung wie in folgt zusammenfassen:

$$
Conn.D_{BoneJ} = Connecticuty/Voxel * 0,0223
$$
 (11)

#### *2.1.10.7 SMI*

In IPL wie in BoneJ wurde der SMI mit der von Hildebrand und Ruegsegger [\[23\]](#page-181-2) vorgeschlagenen Methode berechnet. Die hier verwendete Voxel Größe hat Auswirkungen auf die Feinheit des zur Berechnung notwendigen Oberflächennetzes. Ein zu grober Wert gibt die genaue Architektur der Oberfläche nur unzureichend wieder, während ein zu kleiner Wert einen zu großen Speicherbedarf verursacht. Dieser Parameter muss daher je nach Messung von der eigenen Hardware und der zu messenden Probe abhängig gemacht werden.

In unserem Fall konnte in BoneJ die Messung mit einem Voxelwert von 1 nicht durchgeführt werden, da die Arbeitsspeichergröße von 64GB überschritten wurde und die Auslagerung der Zwischendateien auf die Festplatten einen nicht zu tolerierbare Zeitverzögerung darstellte.

Daher wurde hier der Wert standardmäßig auf 2 gesetzt, welches einen guten Kompromiss zwischen Ressourcen auf der einen und Akkuratesse der Ergebnisse auf der anderen Seite darstellt.

### *2.1.10.8 DA*

In IPL geht die Anisotropie gegen 1 bei einer isotropen Struktur. In BoneJ ist die Standardberechnung etwas umformuliert, so dass ein Wert gegen 1 eine Anisotropie darstellt.

In IPL wird standardmäßig mit Formel 12 gearbeitet, während in BoneJ Formel 13 als Standard gesetzt ist. Dies gilt es bei der Interpretation der Ergebnisse zu berücksichtigen.

$$
DA_{IPL} = eigenvalue_{max}/eigenvalue_{min}[111]
$$
 (12)

$$
DA_{BoneJ} = eigenvalue_{min}/eigenvalue_{max}(\text{Umforming Bone}])
$$
 (13)

Die Anisotropie des Probenmaterials wurde durch die MIL Methode berechnet. Hierbei konnten in BoneJ die Zahl der Vektoren (5000), die Zahl der Mindestsphären (100) und die maximale Anzahl der Sphären (2000) festgelegt werden. Diese Werte wurden in BoneJ für alle Messungen konstant gehalten.

### *2.1.10.9 Literaturvergleich*

Bei der direkten Betrachtung der Ergebnisse im Vergleich mit Doube et al. [\[93\]](#page-185-7) werden die Differenzen deutlich, welche absolut zwischen den Softwarepaketen IPL und BoneJ bestehen.

In der Studie von Doube et al. über die Validierung der Software BoneJ wurde eine Knochenprobe sowohl von Scanco als auch von SkyScan gemessen. Diese Parameter wurden in der Untersuchung mit den von BoneJ ermittelten Parametern verglichen, um eine Aussage über die Validität dieser Software zu erhalten. Die resultierte Differenz soll hier als Vergleichswert zu den eigenen Messungen herangezogen werden.

Somit wird die Differenz zwischen Scanco und BoneJ (ermittelt von Doube et al.) mit der Differenz zwischen IPL und BoneJ unserer Studie verglichen.

Da in unserem Fall mehrere Proben gemessen wurden, griffen wir auf den Mittelwert zurück. Die Standardabweichung ist in diesem Kontext besonders interessant, da sie einen guten Indikator für Schwankungen innerhalb eines Kollektivs darstellt. Diese können bei der Charakterisierung des Knochens entweder sehr heterogenem Knochenmaterial oder Unterschiede im Berechnungsalgorithmus geschuldet sein.

### *2.1.10.10Differenzen in der Berechnung des Conn.D*

Die Berechnung der Konnektivitätsdichte fußt auf der Formel:

$$
Conn.D = \frac{\beta_1}{Volumen} \tag{14}
$$

Daher wird untersucht, ob sich die Differenz zwischen den Softwarepaketen IPL und BoneJ eher im Bereich des Volumens oder in der Berechnung der Bettizahl  $\beta_1$  ergibt.

### *2.1.10.11Differenz der Knochendichte in der Kerndichteschätzung*

Im Folgenden wurde für die statistischen Berechnungen das Softwarepaket R (3.0.1) eingesetzt, welches innerhalb von Eclipse (Vers. Kepler) zur Ausführung kam.

Sowohl die IPL wie auch die BoneJ Messung wurde einem Shapiro-Wilk-Test unterzogen, um die Normalverteilung der Messung zu prüfen.

Lag eine Normalverteilung vor, wurde die Differenz zwischen den beiden Gruppen mittels eines t-Tests geprüft. In diesem ging man davon aus, dass es sich um zwei Messungen der gleichen Probe handelt.

Traf die Normalverteilung nicht zu, so wurde ein gepaarter Wilcoxon-Vorzeichen-Rang-Test durchgeführt.

Auch wurden die Mittelwerte und die Standardabweichungen der beiden Messreihen aufgeführt und die prozentuale Differenz dargestellt.

Anhand einer Kerndichteschätzung wurde die Differenz der IPL und BoneJ Messung grafisch aufgeführt. Im Vergleich zu einem Histogramm, welches beide Messformen in direktem Vergleich zeigt, können beide grafische Präsentationsformen miteinander vergleichbar gemacht werden.

## *2.1.10.12Deskriptive Daten der Micro-CT Untersuchung (BoneJ/IPL)*

In einer ersten graphischen Analyse wurden die Mittelwerte und der Standardfehler der beiden Messreihen gegenübergestellt.

Es wurde hierbei jeweils nur ein Parameter innerhalb einer Spezies betrachtet, so dass nur Differenzen aufgrund der unterschiedlichen Berechnungsform aufgedeckt wurden.

Die Illustration wird ergänzt durch eine Tabelle, in der die Mittelwerte und der Standardfehler aufgeführt sind.

Ebenso wurden diese Untersuchungen auf Vorhandensein einer Differenz im Mittelwert hin untersucht. Hierzu wurde auf Normalität mittels des Shapiro Test geprüft. Traf die Bedingung der Normalverteilung in beiden Messformen zu, wurde der Wilcoxon Rang Test durchgeführt. Andernfalls kommt der gepaarte t-Test zur Anwendung.

#### *2.1.10.13 Wichtigkeit einzelner Faktoren*

Die relative Wichtigkeit einzelner Parameter kann mit Bootstrapping errechnet werden. [\[112\]](#page-186-6) Hierzu wird aufgrund ein und derselben Gruppe ein Resampling durchgeführt.

In unserem Fall wurden 1000 Stichproben als Größe gewählt mit einem Berechnungsansatz von Lindeman et al. [\[113\].](#page-186-7)

Auf das Konfidenzintervall wird in Tabellenform eingegangen. Dies ermöglicht eine differenziertere Sichtweise der relativen Wichtigkeit einzelner Parameter in Bezug auf die lineare Regression.

#### *2.1.10.14Gegenüberstellung der Ergebnisse von BoneJ und IPL*

Um unsere Daten mit veröffentlichter Literatur vergleichen zu können, wurden demselben Schema folgend Mittelwerte der beiden Messreihen subtrahiert und mit der Literatur verglichen.

Aufgrund unterschiedlicher Methodik wurde hier ein Einzelwert dem Mittelwert gegenübergestellt und auf den Parameter SMI musste verzichtet werden, da dieser nicht in die vergleichende Messung miteingeflossen ist.

Mittelwerte der einzelnen Entnahmeorte wurden ebenso auf Normalität überprüft und dementsprechend entweder mit dem Wilcoxon-Rang Test oder dem t-Test auf Differenz in den Mittelwerten hin geprüft.

Um den Unterschied ersichtlich zu machen, wurde weiterhin die Differenz der beiden Messreihen in Prozent ausgedrückt.

Lineare Regressionen halfen beim Vergleich der beiden Messformen. Zur Interpretation wurde sowohl der Korrelationskoeffizient als auch der Intercept und die Steigung mit eingebunden.

### *2.1.10.15 Vergleich der Konnektivitätsdichte*

Die Kalkulationsform der Konnektivitätsdichte wurde mithilfe einer linearen Regression verglichen und aus dem Korrelationskoeffizienten Schlüsse gezogen. Es wurde weiterhin auf die mittlere Veränderung der Parameter in Prozent und auf die Veränderung der Standardabweichung in Prozent eingegangen.

# 2.2 Biomechanik des Knochens

## 2.2.1 Druckversuch

## *2.2.1.1 Kollektiv*

Die Gruppen in der biomechanischen Testung unterscheiden sich gegenüber der reinen Bildanalyse. Dies hat mehrere Gründe:

Zum einen wurden gescannte Proben für biomechanische Vorläufe und Testungen herangezogen. Diese Daten konnten dann dementsprechend keinen Eingang mehr in die biomechanische Messung finden.

Zum anderen waren osteoporotische Proben mit einem sehr niedrigen BV/TV betroffen. Diese waren teilweise so fragil, dass keine Einbettung und konsequenterweise keine biomechanische Testung mehr möglich war.

Nach Ausschluss oben genannter Proben standen für das rein biomechanische Setting folgende Gruppen zur Verfügung:

21 Proben von den bovinen Spezies, jeweils 24 Proben von der ovinen wie der porkinen Gruppe.

Der humane Teil setzt sich aus 24 osteopenen (mittleres Alter 62,5, Bereich 43–73 Jahre) und 19 gesunden Proben (mittleres Alter 38, Bereich 27–49 Jahre) zusammen.

## *2.2.1.2 Einbettung*

Die in ihrer Länge (~10mm) und in ihrem Durchmesser (~9mm) standardisierten Knochenproben wurden nach der Micro-CT Untersuchung in Messing-Endkappen eingegossen. Die hierzu hergestellten Endkappen weisen einen äußeren Durchmesser von 15 mm auf, zentral im Inneren liegt eine Ausfräsung mit einer Tiefe von 1 mm und einem Durchmesser von 10mm, um die Probe aufzunehmen.

Ein 2-Komponenten-Kunststoff auf Methylmethacrylat-Basis (Technovit 3040) sorgte für die korrekte Fixation der Probe in dem Messing Endstück. Die flüssige und die pulverförmige Komponente des Werkstoffes werden zusammengeführt und ergeben nach einer kurzen Aushärtungszeit eine äußerste harte und stabile Fixierung. Nach erfolgter Einspannung wurde der Knochenprüfkörper mitsamt der Endkappe wieder der Kühlkette zugeführt. In [Abbildung 2.9](#page-66-0) und [Abbildung 2.10](#page-66-1) werden in einer künstlerischen Darstellung die knöchernen Proben mitsamt den Endkappen aus Messing gezeigt.

# <span id="page-66-0"></span>Abbildung 2.9 Knochenzylinder in Messing I

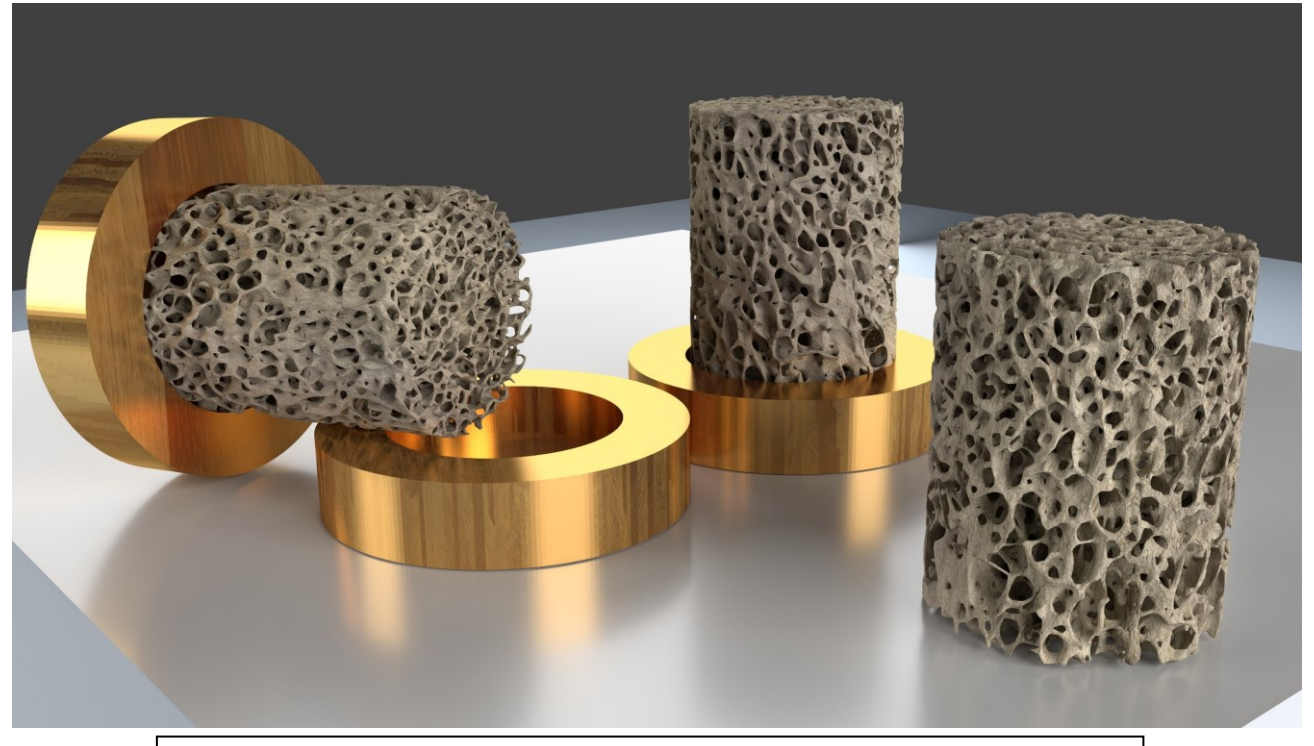

[Abbildung 2.9](#page-66-0) zeigt in künstlerischer Darstellung die Knochenzylinder in Messing

<span id="page-66-1"></span>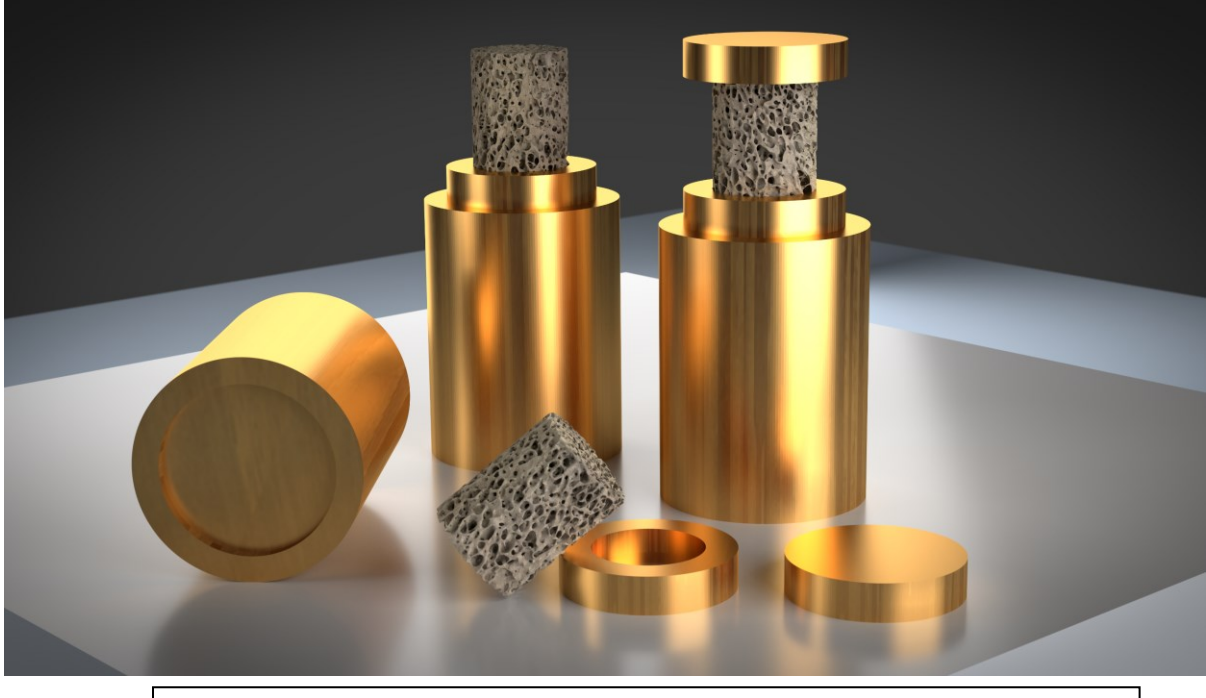

Abbildung 2.10 Knochenzylinder in Messing II

[Abbildung 2.10](#page-66-1) zeigt die Knochenzylinder in Prüfposition

### *2.2.1.3 Messung*

Für die biomechanische Messungen wurde folgender Ablauf eingehalten:

- 1. Auftauen der Proben
- 2. Befeuchtung der Proben durch ein Bad in 0,9 % NaCl
- 3. Einbringen der Probe in den Prüfstempel
- 4. Kalibrierung des Extensometers
- 5. Zehn Zyklen Präkonditionierung
- 6. Finaler Durchlauf der Messung

<span id="page-67-0"></span>Abbildung 2.11 Knochenzylinder in mechanischer Testung

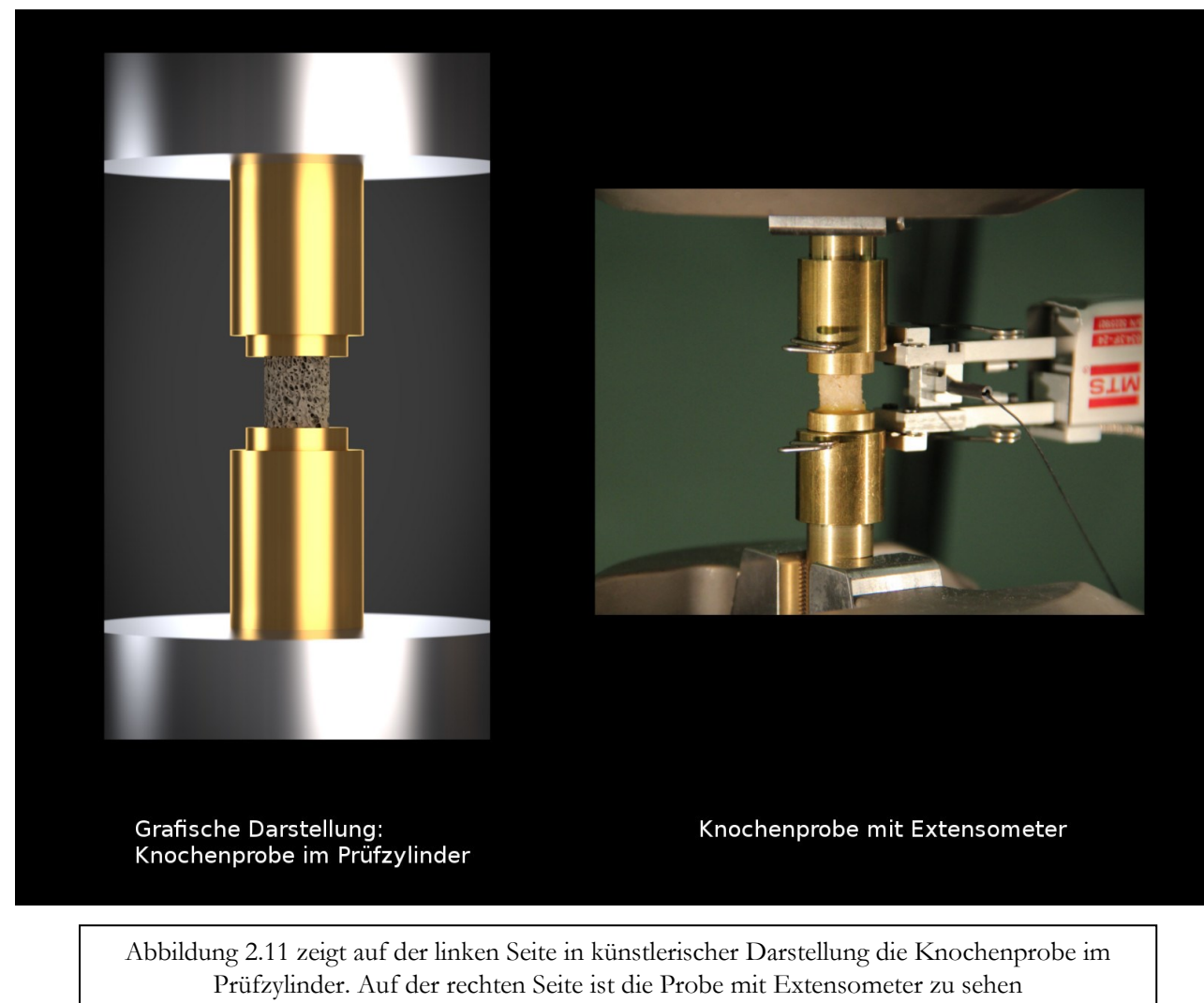

Die Proben wurden über Nacht bei Raumtemperatur behutsam auf Umgebungstemperatur gebracht.

Vor der eigentlichen Messung wurden sie für eine Stunde in NaCl 0,9% feucht gehalten. Hierdurch wurde die ganzheitliche Befeuchtung des Spezimens sichergestellt.

Sobald die Prüfmaschine freigegeben worden ist, konnte die Probe in den Prüfstempel verbracht werden. Durch eine Einlassung im unteren Bereich war ein sicherer Stand der Probe gewährleistet. Der obere Teil des Stempels war hingegen ohne Vertiefung versehen, um der Probe ein minimales tangentiales Gleiten zu ermöglichen.

[Abbildung 2.11](#page-67-0) zeigt auf der linken Seite eine grafische Illustration der eingebrachten Probe. Zur Vermeidung von End-Artefakte[n \[114\]](#page-186-8) wurde an beiden Prüfstempeln ein Extensometer befestigt. Dies bedeutet, dass einer Non-Linearität am Anfang der Aufzeichnungskurve wirksam entgegengetreten werden konnte.

Für die biomechanische Messung wurde ein genaues Protokoll festgelegt. Folgende Schritte mussten in der hier genannten Reihenfolge durchgeführt werden:

- 1. Der Extensometer wurde auf null gesetzt und somit in situ kalibriert. Hierbei war die Messeinheit durch einen Stift vor Verschiebung gesichert. Bevor die Freigabe zur Messung gegeben werden konnte, musste dieser Stift gezogen werden, um dem Extensometer das Messen zu ermöglichen. Durch die Entnahme des Stiftes übertrug sich die Bewegung auf den Stift und konnte eine nochmalige Kalibrierung nötig machen. Eine Toleranz bis 0,01 mm wurde akzeptiert. In [Abbildung 2.11](#page-67-0) ist auf der rechten Seite das fixierte Extensometer inklusive Sicherungsstift zu sehen.
- 2. Im Anschluss begannen die Messzyklen, die sich aus insgesamt elf Teilen zusammensetzten. Die ersten zehn Zyklen waren Präkonditionierungen der Probe und dienten dazu den Knochen in ein "Steady State" (Gleichgewichtszustand) zu versetzen [\[115\].](#page-186-9) Die hier angelegte Spannung (Strain) belief sich auf 0,01 % bis 0,035 %. Die elfte Messung war die für die Errechnung der Parameter entscheidende: Diese finale Messung wurde bis zu einem Strain von 6 % durchgeführt.
- 3. Nach der Durchführung der biomechanischen Testung liegen die x-Werte (Spannung (Stress), in MPa = Mega-Pascal)) und die y-Werte (Dehnung (Strain), in %) vor. Aus diesen Daten müssen die ersten zehn Messzyklen herausgerechnet werden, da diese nur der Vorbereitung der Knochenprobe dienten. Die validen Daten wurden darauffolgend mit der Statistik-Software R eingelesen und weiterverarbeitet.

## *2.2.1.4 Datennachbearbeitung*

Verschiedene Schritte wurden bei der Berechnung der Daten durchlaufen:

- 1. Einlesen der biomechanischen Messdaten
- 2. Applikation eines Filters, um Messrauschen weitgehendst zu vermeiden
- 3. Berechnung des maximalen Stresses
- 4. Berechnung der maximalen Steigung (E-Modul)
- 5. Berechnung des Yield Strength mit einem Offset von 0.2%
- 6. Kalkulation eines korrigierten Yield Strength, Offset 0.2%
- 7. Einzeichnung in ein Spannungs-Dehnungs-Diagramm
- 8. Standardisierung des Spannungs-Dehnungs-Diagramms, Einbeziehen der absoluten Werte

# Zu 1.:

Die Daten liegen als einzelne Dateien in einem Verzeichnis vor und werden in einer Schleife Messung für Messung von dem Skript eingelesen.

## Zu 2.:

Wie jede experimentelle Messung unterliegt auch die vorliegende einem gewissen Messrauschen. Um die resultierenden biomechanischen Werte zu optimieren, wurde ein Filterverfahren angewendet, um die Daten und das damit verbundene Spannungs-Dehnungs-Diagramm zu glätten. Als Verfahren kam ein LOESS Algorithmus (Locally Weighted Polynomial Regression) zum Einsatz. Hierdurch konnte eine effektive Glättung der Daten erreicht werden.

In [Abbildung 2.12](#page-72-0) werden die ursprünglichen Messpunkte in roter Farbe aufgetragen. Der grüne Kurvenverlauf stellt eine geglättete Version der Messung dar.

# Zu 3.:

Anhand des geglätteten Modells wurde der maximale Stress durch Auslesen des maximalen y-Wertes festgelegt.

# Zu 4.:

Dem hookeschen Gesetz folgend kann der erste lineare Teil des Diagramms als Steigung und als Elastizitätsmodul betrachtet werden.

Nachdem die wenigsten Kurven einer strengen Linearität unterliegen, wurde nach einem Verfahren von Keaveny et al. [\[114\]](#page-186-8) verfahren, um die Steigung zu berechnen.

Ein Bereich von 0.2% Dehnung wurde als Bereich der Steigung anhand der Formel 15 festgelegt. Bis zum Maximum der Daten wurde jeder Punkt anhand der Gleichung auf seine Steigung hin untersucht.

Aus der resultierenden Datenwolke wurde die größte Steigung als der Elastizitätsmodul festgelegt.

$$
f(x) = m * x + b \tag{15}
$$

Zu 5.:

Der Punkt, ab dem eine plastische Verformung des Materials festgestellt werden kann (Yield Point) wurde mittels eines Offsets von 0,2 % ermittelt [\[116\].](#page-186-10)

Hierzu wurde eine Gerade an 0,2 % der Dehnung mit der Steigung des ermittelten E-Modul angelegt.

Daraus resultiert eine Gerade, die im Schnittpunkt mit der Messkurve den Punkt der plastischen Verformung ergibt.

# Zu 6.:

Durch die Präzyklierung der Proben (10 Vorläufe) konnte es vorkommen, dass der Nullpunkt nicht mehr bei einem Strain von 0% lag, sondern schon durch den vorhergehenden Druck einer Verschiebung ausgesetzt war.

Somit war der reelle Nullpunkt im negativen Strain gelegen.

Um dieses auszugleichen, wurde ein korrigierter Yield Point eingeführt.

Der hypothetische Null Strain wurde hierbei auf einen theoretischen Schnittpunkt der Messkurve mit der x-Achse gelegt. Als Ansatzpunkt wurde hierzu der Abschnitt der Modulusberechnung zu Rate gezogen.

Analog zu dem ursprünglichen Yield Point wurde der Schnittpunkt der Geraden mit der Kurve als korrigierter Yield Point betrachtet.

In [Abbildung 2.12](#page-72-0) kann die Differenz der beiden Punkte nachvollzogen werden.

Punkt b markiert den "konventionellen" Schnittpunkt und ist an dem ursprünglichen Nullpunkt angelehnt.

Punkt c wurde ermittelt mittels eines theoretischen Nullpunktes, der durch die Linearität der Steigungsgeraden definiert wird.
## Zu 7.:

In einem weiteren Schritt wurden die kalkulierten Diagramme und Punkte graphisch dargestellt und zur weiteren Analyse gespeichert.

Folgende Datenpunkte sind in [Abbildung 2.12](#page-72-0) markiert:

- a) Maximaler Stress
- b) Yield Strength (Yield Point) 0.2% Offset
- c) Yield Strength (Yield Point) 0.2% Offset korrigiert

<span id="page-72-0"></span>Abbildung 2.12 Spannungs-Dehnungs-Diagramm I

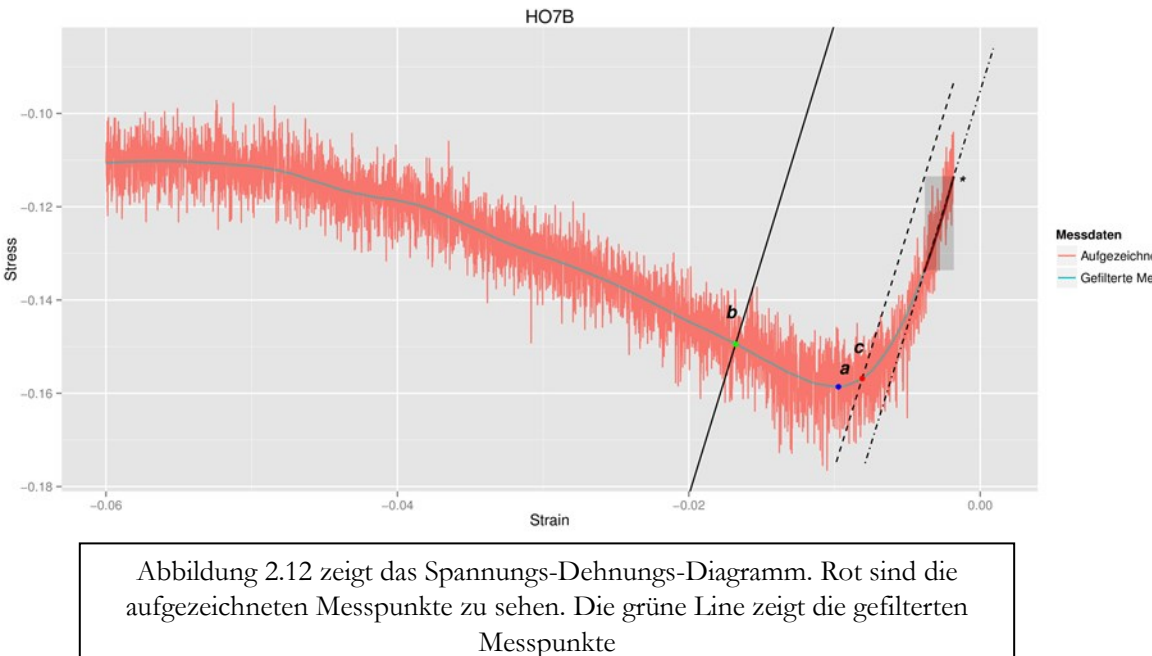

Aufgezeichnete Messpunkte Gefilterte Messpunkte

Zu 8.:

In [Abbildung 2.13](#page-73-0) wurde das Diagramm modifiziert. Folgende Änderungen sind vorgenommen worden: Durch Umwandeln der Messdaten in positive Werte konnte eine konventionelle Darstellungsform des Diagramms erreicht werden. Zur besseren Übersicht wurden die Kürzel in der Grafik folgendermaßen umbenannt:

- a) Maximaler Stress
- b) Konventioneller Yield Point (Yield Stress/Yield Strain)
- b') Alternativer Yield Point (Yield Stress/Yield Strain)
- c) Punkt Null Stress (Stress Zero) mit 0.2% Offset
- c') Alternativer Punkt Null Stress (Stress Zero) mit 0.2% Offset
- d) Alternativer Ursprungspunkt (Stress Zero/Strain Zero)

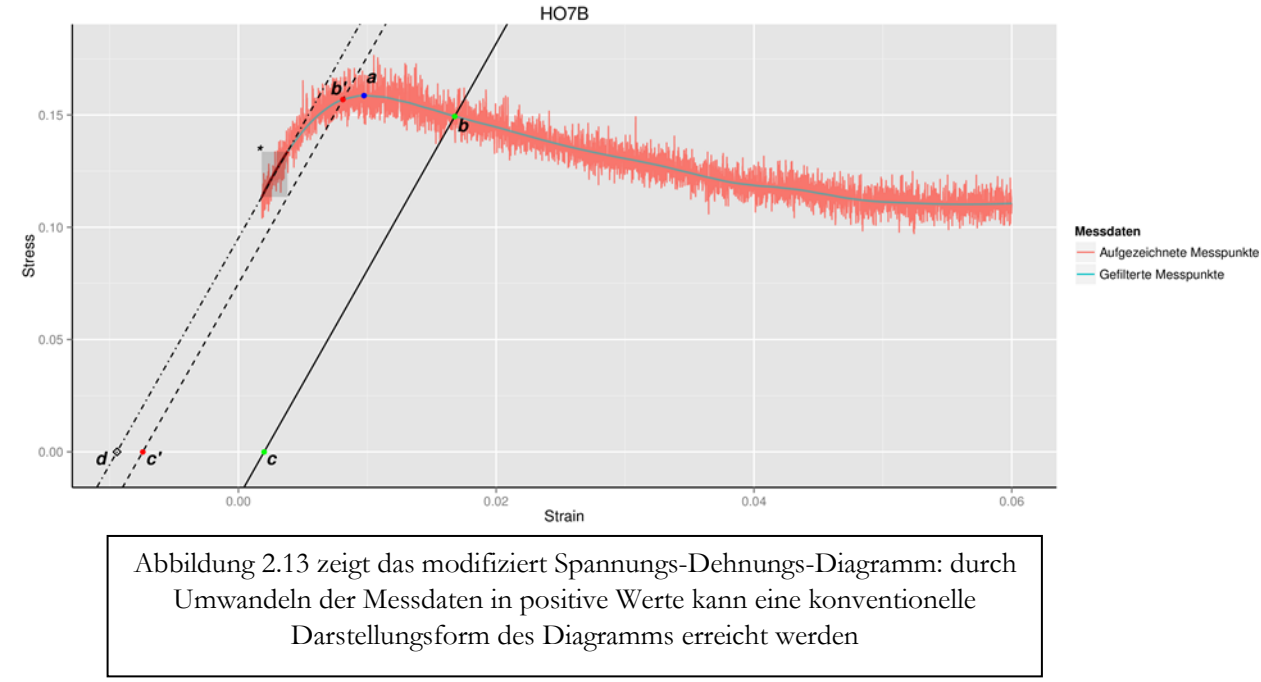

<span id="page-73-0"></span>Abbildung 2.13 Spannungs-Dehnungs-Diagramm II

Diese Werte werden im Detail in [Abbildung 2.14](#page-74-0) gezeigt.

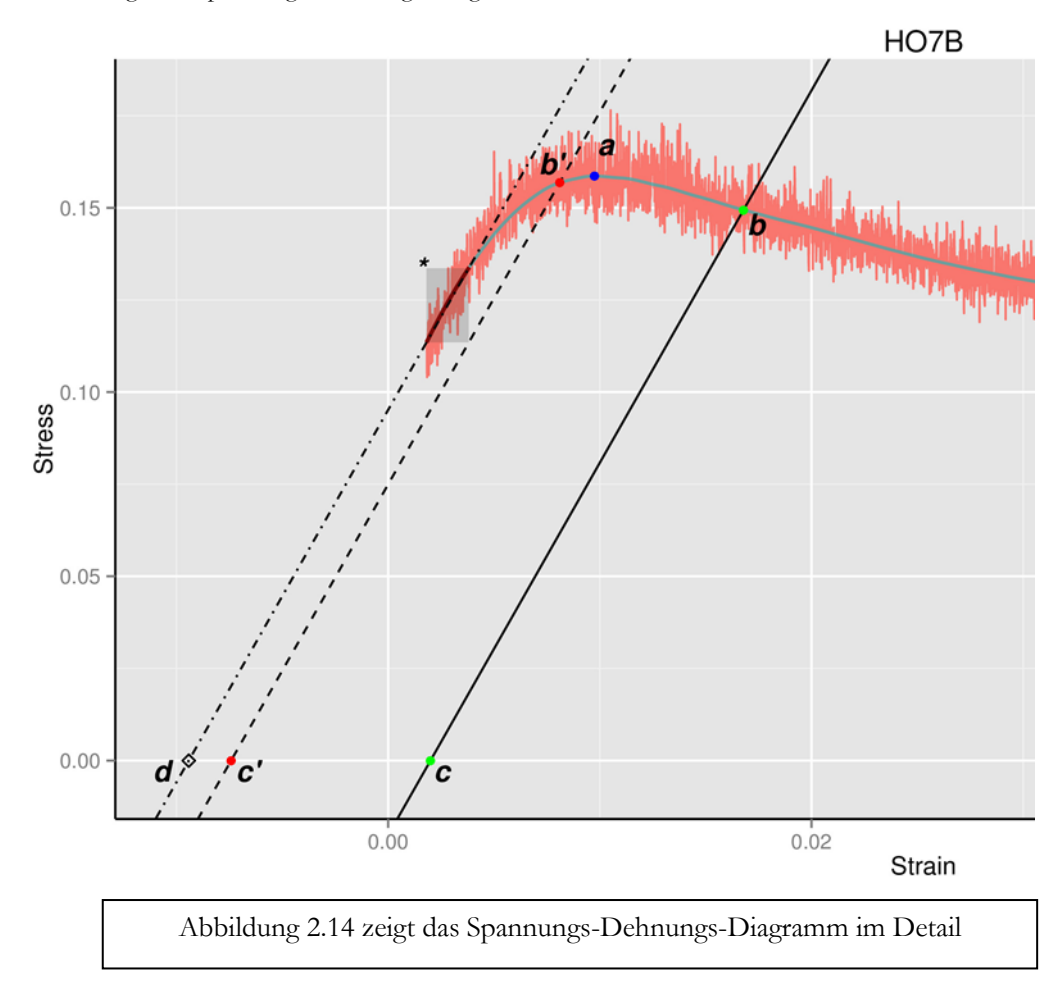

<span id="page-74-0"></span>Abbildung 2.14 Spannungs-Dehnungs-Diagramm III

## *2.2.1.5 Differenz und Validierung der biomechanischen Parameter*

Zum Einsatz für die statistischen Berechnungen kam die Statistik-Software R (3.0.1), welche innerhalb der integrierten Entwicklungsumgebung Eclipse (Version Kepler) zur Ausführung kam. Von den biomechanisch erfassten Parametern wurde der Mittelwert und die Standardabweichung pro Gruppe erfasst.

Zur besseren Anschaulichkeit sind die Daten ebenso in einem Boxplot verfügbar. Ein t-Test zum Vergleich der Mittelwerte wurde von den jeweiligen Spezies und den Entnahmeorten errechnet. Hierbei soll die Differenz der biomechanischen Parameter nicht nur zwischen den Spezies, sondern auch im Hinblick auf die Entnahmeorte bewertet werden.

Um die biomechanischen Parameter einer internen Validierung zu unterziehen, wurden die Parameter E-Modul, maximale Belastung, und der Yield Stress in eine lineare Beziehung zueinander gesetzt. Über den Korrelationskoeffizienten konnten Zusammenhänge verdeutlicht und aufgedeckt werden.

## 2.2.2 Finite Elemente Analyse

## *2.2.2.1 Kollektiv*

In der finiten Elemente Untersuchung werden 38 humane Knochenproben, 23 ovine, 23 porkine sowie 21 bovine Knochenproben getestet.

## *2.2.2.2 Solver ParFE*

Die Genauigkeit eines Gleichungssystems nimmt mit der Anzahl der Freiheitsgrade zu.

Diese beeinflussen die Größe des Modells und damit den Zeitaufwand, den die Lösung desselben in Anspruch nimmt.

Die schwammartige Struktur des spongiösen Knochens ist für einen Solver aufgrund der vorherrschenden hohen Komplexität eine große Herausforderung.

Je nach Feinheit der Auflösung können mehrere hundert Millionen Freiheitsgrade zu bearbeiten sein. Diese Berechnung ist von der Geschwindigkeit der CPU abhängig. Da sich diese jedoch relativ konstant zeigt, wird der Ansatz einer massiven Parallelisierung vorangetrieben. Diese können die Arbeitslast gleichzeitig auf viele Prozessoren verteilen und bieten daher die Möglichkeit auch sehr große Modelle mathematisch zu lösen.

Der seit 2006 um die Arbeitsgruppe von P. Arbenz entwickelte Solver ParFE ist genau auf dieses Szenario ausgelegt. Mennel [\[117\]](#page-186-0) beschreibt den Einsatz eines Matrix freien multilevel Konditionierer (matrix-free multilevel preconditioner), welcher signifikant schneller ist als der Element by Element Preconditionierer, welcher sich im allgemeinen Einsatz befindet.

Der Solver selbst arbeitet im linearen Bereich und kann mit isotropen, 8-knotigen sechseckigen Elementen umgehen [\[118\].](#page-186-1)

Folgende Schritte müssen zur Untersuchung mittels der finiten Elemente Methode durchgeführt werden:

- 1. Preprocessing
	- a. Meshing (ISQ-Meta-Image-Image-Voxel)
	- b. Definition der Randbedingungen (Materialeigenschaften, Verschiebung der Knoten)
- 2. Solver
	- c. Analyse des FE Modells
- 3. Postprocessing
	- d. Auswertung

### *2.2.2.3 Vorbereitung*

Um eine Messung per ParFE durchführen zu können, müssen verschiedene Schritte durchlaufen werden.

Als Ausgangsformat liegt die Rohdatei der Micro-CT Messung im ISQ Format vor. Dieses unsegmentierte Bildformat wird in ImageJ zurechtgeschnitten und mittels BoneJ wie oben beschrieben bearbeitet.

In den oben genannten Arbeitsschritten werden die architekturalen Parameter ermittelt und das ISQ-File als Bilddatei abgespeichert, der Standardisierung folgend als Meta-Image, welches aus einem Rohformat (.raw) und einem beschreibenden Format (.mhd) zusammengesetzt ist. Diese Bildserie aus der abschließenden Bearbeitung ist segmentiert, das heißt die Grauwerte sind in eine binäre Schwarz-Weiß Form umgewandelt worden und während der Arbeitsschritte ist ein Reinigungsverfahren durchgeführt worden, welches alle nicht zusammenhängenden Teile des Bildes entfernt. Somit werden Rauschen und Artefakte wirksam aus der Bildserie eliminiert. Es folgt eine Umwandlung der Meta-Images in Bilddateien, welche durch ein Skript in ImageJ durchgeführt wird.

Nach dieser Bearbeitung liegt die Bildserie nun als ein sogenannter Bilderstapel oder Stack vor. Pro Knochenprobe ist ein Ordner vorhanden, in dem die Bilddateien der z-Achse folgend nummeriert im Bildformat png vorliegen. Anhand dieser Dateien kann die Berechnung der virtuellen biomechanischen Parameter gestartet werden.

### *2.2.2.4 Preprocessing*

Aus den rohen Bilddateien wird ein Meta-Image gewonnen.

Dieses wird bewerkstelligt mit einem Python Skript (Im2Vox.py, Autor Yan Chevalier) welches die Konvertierung auf Kommandozeilenbasis vornimmt. Der gesamte Ablauf wird mithilfe eines Skriptes gesteuert.

Das raw und das mhd File dienen im nächsten Schritt der wichtigen Umwandlung in das HDF5 Format. Diese wird mit dem Tool pfeMHDToH5 (Autor Yan Chevalier) vorgenommen. Dieser Part fügt der Datei für die weitere Berechnung unerlässliche Parameter zu.

Die Toleranzgrenzen bis zur Erreichung der Konversion werden festgelegt.

Des Weiteren werden die Knoten konkretisiert, welche fixiert und welche frei in ihrer Bewegung sind. So werden die unteren Knotenpunkte in jegliche Achse fixiert, die oberen jedoch in der z-Richtung freigestellt. Dieses ist auch nötig, da diese in einem nächsten Schritt einer festgelegten Verschiebung zugewiesen werden. In diesem Fall beträgt diese 0,1 mm.

Ein wichtiger Parameter für die akkurate Berechnung in der Simulation sind die Materialeigenschaften des Knochens.

Der Tissue Modulus wurde auf 19 GPa festgesetzt. Dieses gilt für alle Proben gleichermaßen und wird auch in der Literatur teilweise so widergespiegelt. So wird von Pistoia et al. der Tissue Modulus auf 10 GPa festgelegt [\[105\],](#page-185-0) van Rietbergen et al. definieren 15 GPa als Materialwert für trabekulären Knochen [\[119\].](#page-186-2) Chevalier et al. ermittelten mithilfe der Nanoindentierung Tissue Moduln zwischen 19,6 GPa und 22,3 GPa [\[120\].](#page-186-3)

Ebenso wird die Querkontraktionszahl (Poissonzahl ν) mit 0,3 festgelegt. Dieser Wert ist als Materialkonstante weitläufig in der Literatur anzutreffen.

Diese Parameter werden in die HDF5 Datei integriert, da sie für die weiteren Bearbeitungsschritte mit ParFE festgelegt sein müssen.

### *2.2.2.5 Solving mit ParFE*

Das HDF5 Dateiformat wurde von dem National Center for Supercomputing Applications (NCSA) als ein standardisiertes Datenformat für große und sehr große Datenmengen entwickelt. In unserem Fall werden in diese Datei sowohl die Koordinaten der einzelnen Knoten als auch die Verschiebung dieser eingetragen und ermöglichen somit das Auslesen in einem weiteren Schritt.

Falls es zu keiner Konvergenz kommen konnte, ermöglichte ein im Programm ablaufender Timer die Messung nach einer gewissen Zeit zu stoppen und mit reduzierten Rechenkernen die Messung zu wiederholen. Da die Berechnung auf verschiedene Kerne intern aufgeteilt wird, kann dieses Vorgehen effektiv zum Erlangen einer Konvergenz beitragen.

Die Rechnung selbst fand auf einem Linux System (12.04/64 Bit) statt, welches in einer virtuellen Umgebung innerhalb des Desktop PC lief. Dem Linux System wurden zur Berechnung 12 Rechenkerne und etwa 50 GB RAM zur Verfügung gestellt.

Nach stattgehabter Berechnung befinden sich die relevanten Informationen in dem HDF5 File und können ausgelesen werden.

Diese sind für die weitere Bearbeitung vor allem die experimentell ermittelte Versagenslast (Failure Load (N)) und die Gegenkraft (Reaction Force (N)).

Diese werden mit einem speziellen Tool ausgelesen.

Ein Versagen der Struktur wird dann angenommen, wenn 2 % des Knochens über dem Schwellenwert von 3500 Microstrain liegen [\[121\].](#page-186-4)

Ein Finite-Elemente-Modell ist in [Abbildung 2.15](#page-80-0) abgebildet. Der Stress ist farblich markiert.

## <span id="page-80-0"></span>Abbildung 2.15 Finite-Elemente-Modell

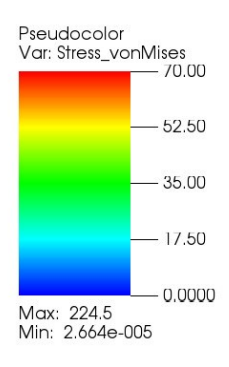

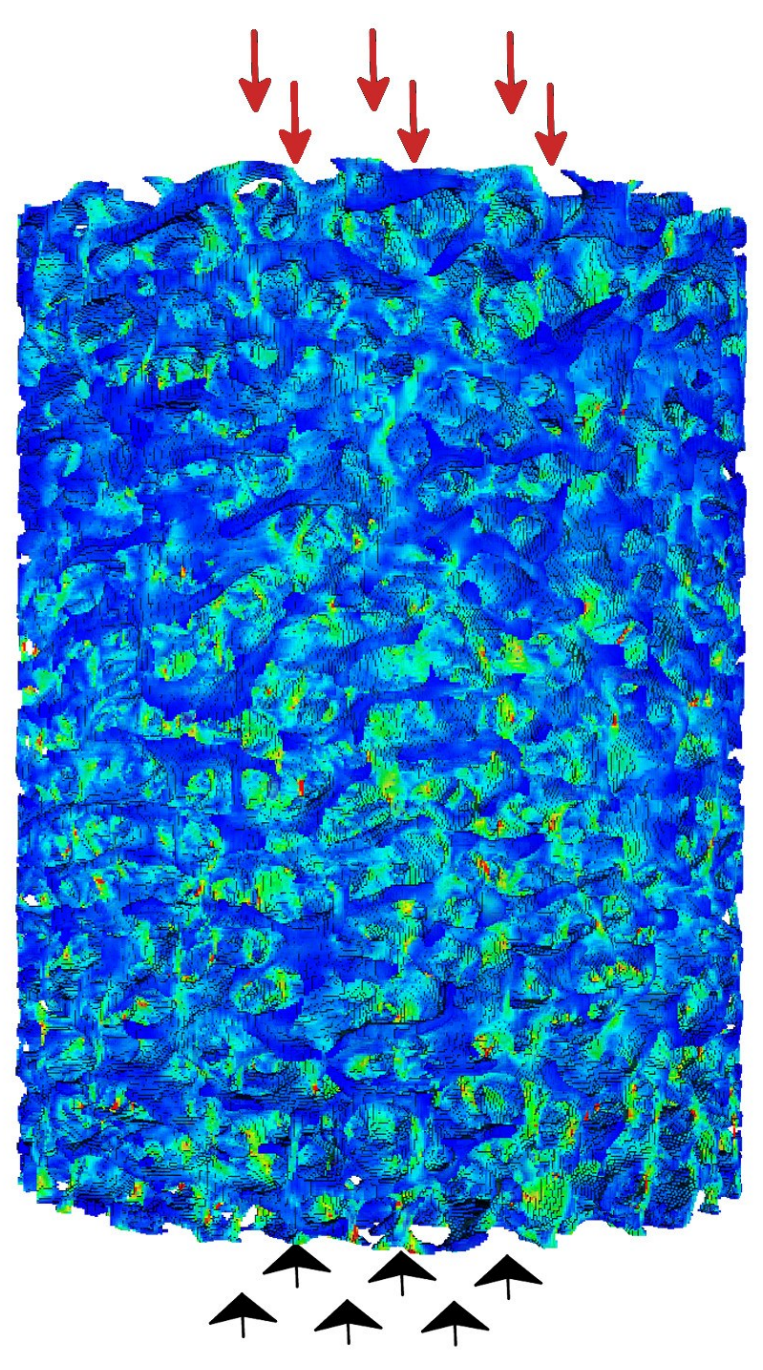

[Abbildung 2.15](#page-80-0) zeigt ein Finite-Elemente-Modell. Ein trabekuläres Knochenstück ist dargestellt. Bei Zufügung von Druck (Pfeile) reagiert der Knochen mit Stress. Dieser ist farblich dargestellt (blau: kein Stress, rot: maximaler Stress)

## 2.2.3 Vergleich biomechanischer Charakteristika in Simulation und Experiment

## *2.2.3.1 Kollektiv*

Aufgrund nicht vollständig überlappender Datensätze ergeben sich für den Vergleich der biomechanischen Daten mit den Micro-CT Datensätzen folgende Gruppenkonstellationen:

- 21 bovine Proben
- 23 ovine Proben
- 23 porkine Proben
- 38 humane Proben

Die humanen Proben werden aus 18 gesunden und 20 osteopenen Knochenzylindern gebildet. Das mittlere Alter des gesunden Kollektivs beträgt hierbei 38 Jahre, das der osteopenen Gruppe 62,5 Jahre.

## *2.2.3.2 Vergleich MicroFE Untersuchung mit experimentellem Druckversuch*

Um die Berechnung der MicroFE Untersuchung einer Validierung zu unterziehen, wurden diese mit den experimentellen Parametern in einer linearen Regression gegenübergestellt.

Als prädefinierte Gruppe wurde nicht nur auf die Spezies zurückgegriffen, sondern auch auf eine Unterteilung, die je nach Dichte der Proben unternommen wurde. Die gesamte Spannweite der möglichen Dichte wurde in vier gleich große Segmente aufgeteilt. Alle in einem Segment liegenden Proben wurden dieser Gruppendichte zugeordnet. Die Parameter dieser Gruppen wurden einer linearen Regression ebenso unterzogen wie die nach Extraktionsort aufgeteilten Knochenproben.

Um das Ergebnis noch etwas zu schärfen, sind die Spezies nach Extraktionsort unterteilt worden. Von diesem kleinen Kollektiv wurde eine lineare Regression durchgeführt, welche etwa nur den Bereich der Artikulationsfläche zwischen sämtlichen Spezies betrachtet.

Diese Untersuchung wurde für die Parameter E-Modul und max. Stress durchgeführt.

## 2.3 Statistische Differenzierbarkeit

## 2.3.1 Kollektiv

Die biomechanisch erhobenen Daten werden in dieser Untersuchung mit den architekturalen und den virtuell ermittelten biomechanischen Charakteristika in Verbindung gebracht. Aufgrund dieser Konstellation ergibt sich folgende Gruppenzusammensetzung:

- 21 bovine Proben
- 23 ovine Proben
- 23 porkine Proben
- 38 humane Proben

Die humanen Proben sind hier ebenso in eine osteopene und eine gesunde Gruppe aufgeteilt. Das osteopene Kollektiv ist mit 20 Proben, das gesunde mit 18 Proben vertreten. Das mittlere Alter beträgt bei erster Gruppe 62,5 Jahre, bei letzterer 38 Jahre.

## 2.3.2 Hauptkomponentenanalyse

Aufgrund der gänzlich unterschiedlichen Natur der Parameter wurde vor der Betrachtung einer Hauptkomponentenanalyse (PCA) eine Standardisierung der Daten durchgeführt. Erst nach diesem Schritt konnten die Werte der Analyse unterzogen werden.

In erster Linie interessiert der Eigenwert der jeweiligen Komponenten, deren Varianzanteil, sowie die kumulative Varianz. Die maximal zu betrachtenden Komponenten wurden durch das Kaiser Kriterium festgelegt [\[122\],](#page-186-5) [\[123\]](#page-186-6) und betrug in diesem Fall >1.

Eine zweidimensionale Ansicht der Parameter und deren Korrelation untereinander kann mit einem Biplot realisiert werden. Die Stärke des jeweiligen Einflusses und die Richtung kann hier einfach abgelesen werden. Mithilfe des Paketes FactoMineR [\[124\]](#page-186-7) wurde die Grafik unter R erstellt.

Durch eine Umformulierung der Zahlen in absolute Beträge wird die Wichtigkeit der Ladungen in jedem der Belastungsfaktoren sichtbar.

Jeweils die fünf wichtigsten Parameter sind in einer Tabelle markiert, um so die Charakteristik der Hauptkomponente sichtbar zu machen.

### 2.3.3 Lineare Diskriminanzanalyse

Mithilfe des R-Paketes adegenet [\[125\],](#page-186-8) [\[126\]](#page-186-9) wurden die Daten erst einer PCA zugeführt, um im Anschluss mit diesen eine lineare Diskriminanzanalyse (LDA) durchzuführen.

Ein Scatterplot konnte im Anschluss daran aus den Daten angefertigt werden. Dieser zeigt die individuellen Messungen an, wie auch die Gruppenzugehörigkeit.

Die Eigenwerte sowohl von der Hauptkomponentenanalyse wie von der linearen Diskriminanzanalyse können in einem Histogramm eingesehen werden. In einer weiteren Tabelle wird die Ladung der einzelnen Parameter in den jeweiligen Diskriminanzfunktionen aufgedeckt. Die Hauptlast wird ebenso in einer grafischen Illustration nachvollziehbar gemacht.

Eine weitere Grafik gibt Auskunft darüber, wie viel Prozent der Proben anhand der Diskriminanzanalyse korrekt in die ursprüngliche Gruppe einsortiert wurden.

## 2.3.4 Vergleich PCA – LDA

Um die Fähigkeit der Hauptkomponentenanalyse wie auch der Diskriminanzanalyse vergleichend darzustellen, wurden beide Analysearten gegenübergestellt [\[127\].](#page-186-10)

## 2.4 Surrogat für den humanen Knochen

## 2.4.1 Kollektiv

In dieser Untersuchung wird nur das Tuberculum majus betrachtet. Daher ist die Anzahl der vorhandenen Proben reduziert.

Es werden 9 ovine und bovine, 8 human osteopene und porkine sowie 7 human gesunde Knochenproben mit in die Untersuchung mit einbezogen.

Es wurden 5 paarige Humeri und 5 einzelne Humeri entnommen. Daher standen insgesamt 15 Humeri von 10 Individuen zur Verfügung. Das Geschlechterverhältnis im osteopenen Kollektiv beträgt in dieser Untersuchung 2:4 (Frau: Mann) bei einem mittleren Alter von 62,5 Jahren. Das gesunde Kollektiv zeichnet ein Verhältnis Frau: Mann von 1:3, sowie ein mittleres Alter von 38 Jahren aus.

## 2.4.2 Deskriptive Parameter

Deskriptive Parameter der Micro-CT Messung wie auch der simulierten biomechanischen Testung werden hier mit dem Standarderror berechnet und grafisch ausgegeben. Die Mittelwerte und die Standardabweichung werden ebenso übersichtlich in einer Tabelle aufgeführt.

## 2.4.3 Vergleich der Mittelwerte

Um die Differenz der Mittelwerte herauszustellen, wurden die Daten in einem ersten Schritt auf Homogenität der Varianzen geprüft. Dies wurde mit dem Verfahren von Brown-Forsyth realisiert. Die Normalität der Daten wurde mittels des Shapiro Test geprüft.

Bei Zutreffen der beiden Voraussetzungen wurde eine ANOVA eingeleitet. Als Post Hoc Test kam der Tukey HSD zur Anwendung. Sollte eine Verletzung der Annahme der Homogenität der Varianzen oder der Normalverteilung vorliegen, wurde auf den nicht parametrischen Kruskal Walis Test ausgewichen.

# 3 Resultate

# 3.1 Mikrostruktur des Knochens

# 3.1.1 Micro-CT Untersuchung

## <span id="page-85-0"></span>Tabelle 3.1 Mittelwerte Micro-CT

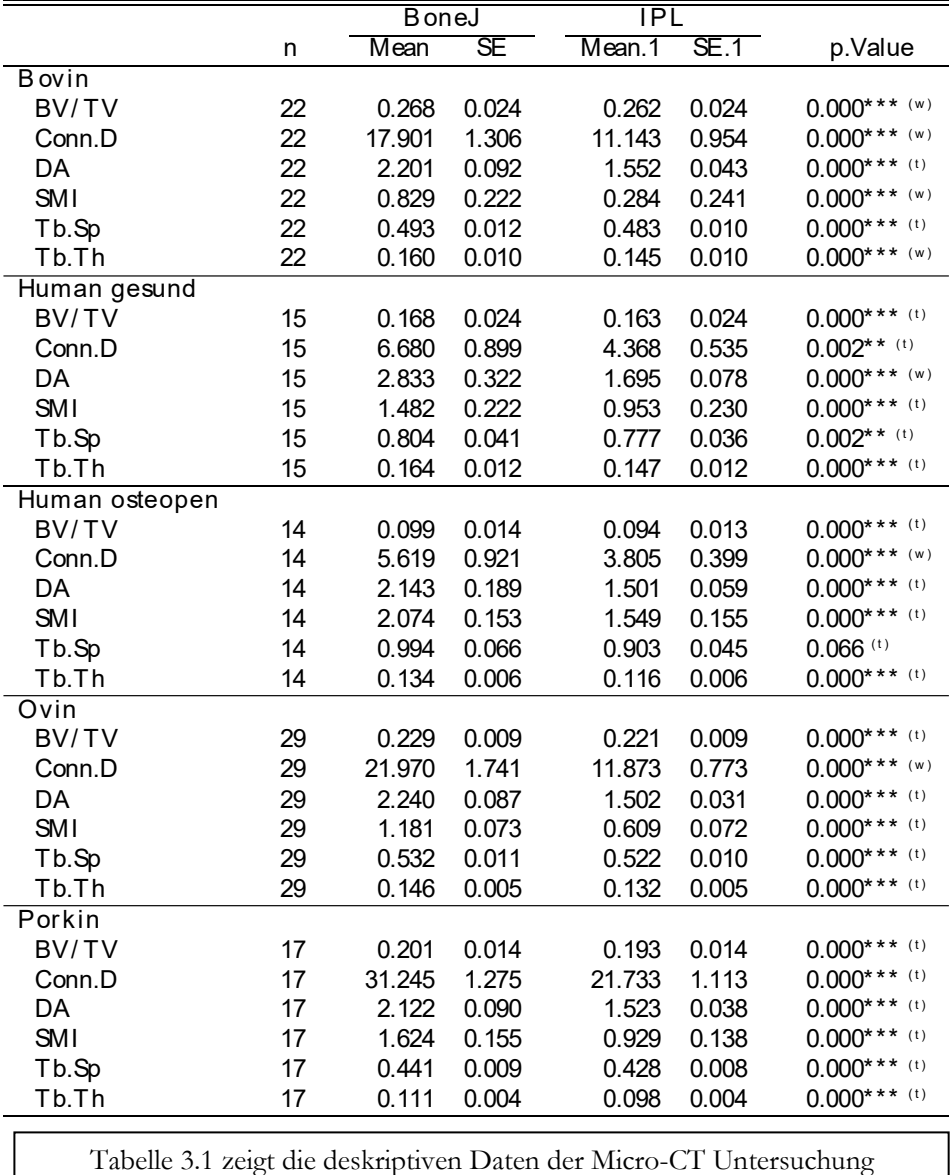

 $(*: p < 0.05; **: p < 0.01; **: p < 0.001)$ 

In [Tabelle 3.1](#page-85-0) ist der Mittelwert der Micro-CT Untersuchung aufgeführt.

Hieraus lassen sich schon verschiedene Charakteristika der einzelnen Gruppen erkennen.

Die bovine Gruppe hat die größte Dichte. Dies zeigt sich durch das höchste relative Volumen BV/TV (26,2 %) und das sehr kleine SMI von 0,284.

Die gesunde humane Gruppe besitzt eine Dichte von 16,3 %, während die osteopene Gruppe nur eine Dichte von 9,4 % im Mittel aufweist. Ebenso ist in der osteopenen Gruppe das SMI mit 1,55 größer als in der gesunden Gruppe mit 0,95.

Die Trabekel selbst sind im gesunden humanen Kollektiv dicker (0,15 mm) als im osteopenen Teil (0,12 mm). Der Abstand der Trabekel zueinander ist im osteopenen Bereich ebenso vergrößert (0,9 mm, gesundes Kollektiv 0,78 mm).

Der gesunde humane Knochen (BV/TV = 16,3 %) ähnelt eher dem porkinen Knochen (BV/TV = 19,3 %) als dem ovinen (BV/TV = 22,1 %) oder bovinen (BV/TV = 26,2 %) Knochen. Die Konnektivitätsdichte ist bei den gesunden humanen Proben (Conn.D = 4,4) ähnlich hoch wie bei den osteopenen Knochenproben (Conn.D = 3,8).

Weitaus größere Werte werden in dem tierischen Kollektiv gefunden.

So weist die ovine Gruppe (Conn.D = 11,9) eine sehr ähnliche Konnektivitätsdichte auf wie das bovine Kollektiv (Conn.D = 11,1). Der porkine Knochen weicht hiervon deutlich ab:  $Conn.D = 21,7.$ 

Aus diesen Beobachtungen lässt sich ableiten, dass der bovine Knochen die höchste Dichte im untersuchten tierischen Bereich besitzt. Die größte Konnektivitätsdichte weist hingegen der porkine Knochen auf.

Der osteopene Knochen besitzt nicht nur eine weitaus geringere Dichte als der gesunde Knochen, er hat auch eine wesentlich größere Distanz zwischen den Trabekeln. Nach den bovinen Proben besitzen die ovinen Proben das größte relative Volumen.

## 3.1.2 Vergleich zweier Ansätze des Postprocessing

## *3.1.2.1 Deskriptive Beschreibung*

In [Abbildung 3.1](#page-88-0) und [Abbildung 3.2](#page-89-0) werden die deskriptiven Ergebnisse von IPL und BoneJ gegenübergestellt.

Folgende Parameter sind in die Betrachtung einbezogen worden: das relative Knochenvolumen (BV/TV), die Konnektivitätsdichte (Conn.D), der trabekuläre Zwischenraum (Tb.Sp) und die trabekuläre Dicke (Tb.Th), die Anisotropie (DA) und der strukturelle Modell Index (SMI). Angegeben ist neben dem Mittelwert auch der Standardfehler des Mittelwertes, der sich aus der Division der Standardabweichung durch die Wurzel der Probenanzahl errechnet.

Der Fehlerbalken kann als ein Gradmesser der Variabilität der Daten gesehen werden und eignet sich daher, um auf visuelle Art und Weise die Berechnungsalgorithmen (IPL und BoneJ) im Sinne der "Stabilität" der Ergebnisse zu überprüfen. Dies ist aufgrund der vorliegenden Herangehensweise nur orientierend möglich.

Wenn die Ergebnisse in die Betrachtung einbezogen werden, fällt auf, dass einige Faktoren nur eine sehr geringe Variabilität aufweisen, während andere zu größeren Differenzen neigen.

Einige Messungen imponieren auch mit Differenzen in der Variabilität je nach verwendeter Software.

So kann ein Parameter in IPL beispielsweise ein stabileres Ergebnisbild aufweisen als in BoneJ. Auffällig ist, dass im Bereich des relativen Knochenvolumens (BV/TV) die Variabilität der Ergebnisse beim bovinen, sowie humanen Kollektiv größer ausfallen als bei den ovinen und porkinen Proben.

Dieses trifft auch für die trabekuläre Dicke (Tb.Th) zu und ausgeprägter noch beim trabekulären Zwischenraum (Tb.Sp) in der osteopenen Gruppe.

Die Messung des SMI weist allgemein eine höhere Fehlerrate auf.

Bei der Konnektivitätsdichte wird eine größere Abweichung im ovinen und porkinen Bereich gesehen, während beim Grad der Anisotropie (DA) die Variabilität im humanen Feld nicht nur ausgeprägter erscheint, sondern auch eine größere Variabilität im Bereich der BoneJ Betrachtung imponiert.

In [Tabelle 3.1](#page-85-0) ist die BoneJ Messung der IPL Messung in Tabellenform gegenübergestellt.

Es ist jeweils der Mittelwert und der Standardfehler aufgetragen.

In der letzten Spalte wurden die Mittelwerte einer Prüfung der Gleichheit unterzogen. Dieser ging ein Shapiro-Wilk-Test auf Testung der Normalverteilung voraus.

Sobald eine Normalverteilung angenommen werden konnte, wurde der gepaarte t-Test durchgeführt. Konnte die Normalverteilung auf einem Niveau von (p<0,05) nicht nachgewiesen werden, so wurde auf einen Wilcoxon-Vorzeichen-Rang-Test ausgewichen.

Welche Art der Testung zum Einsatz kam, wird in der Tabelle durch den Buchstaben in Klammern wiedergegeben.

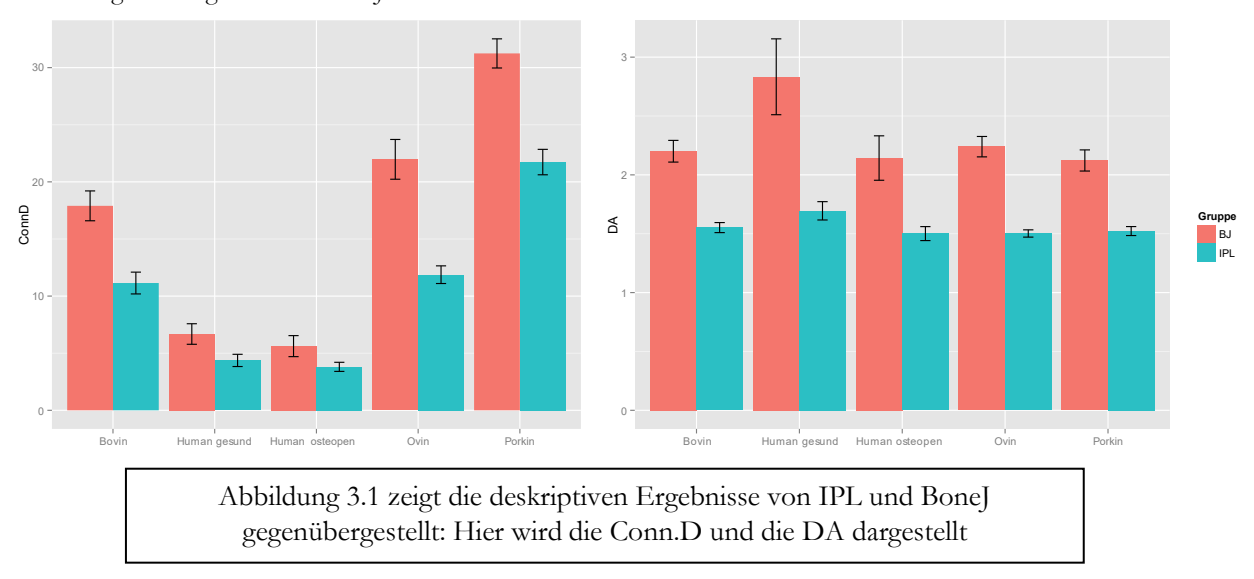

<span id="page-88-0"></span>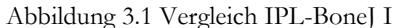

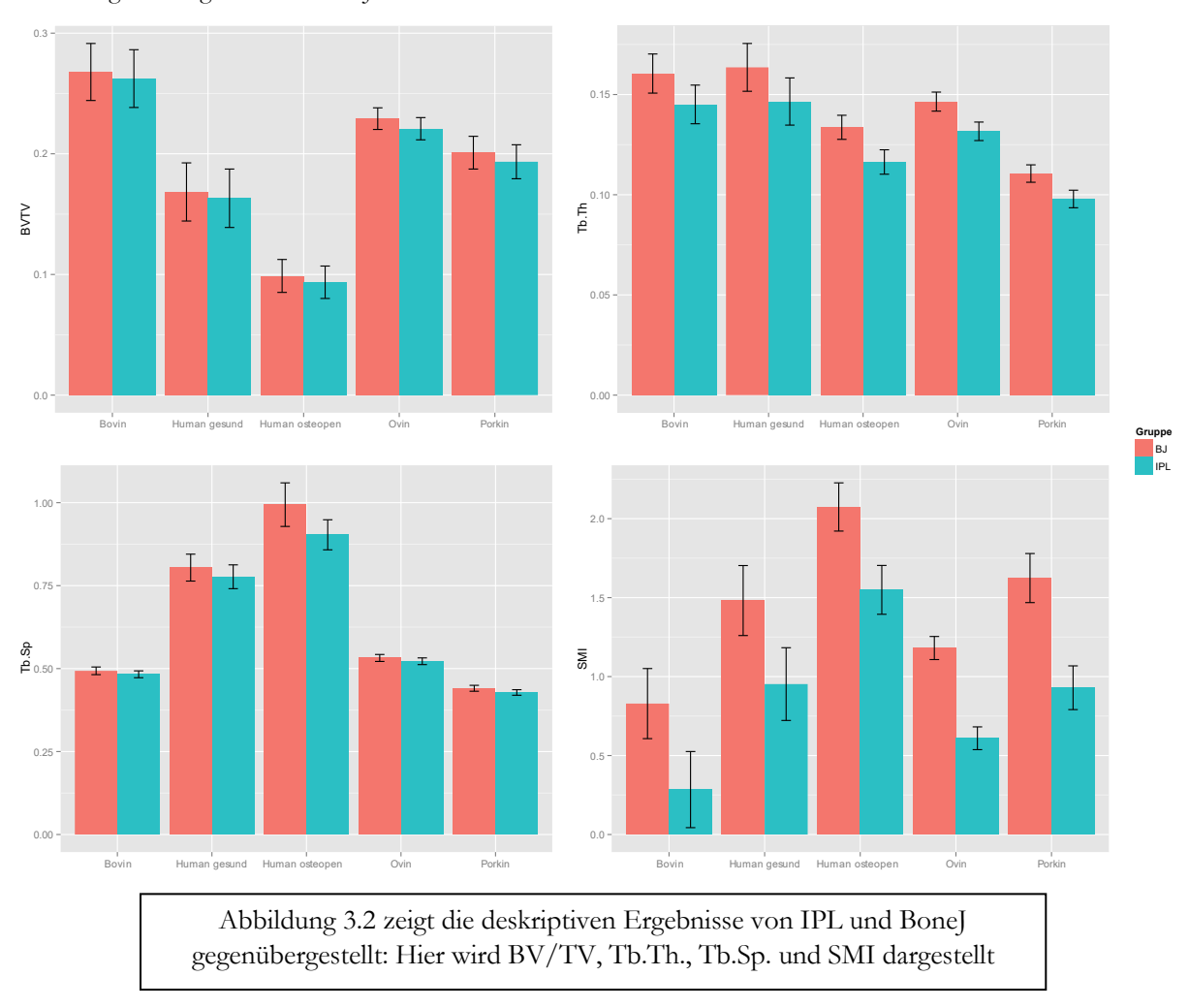

<span id="page-89-0"></span>Abbildung 3.2 Vergleich IPL-BoneJ II

Aus der Tabelle wird ersichtlich, dass in der gepoolten Betrachtung in fast jedem Fall eine Differenz der Mittelwerte nachgewiesen werden konnte. Dieses trifft für die bovinen, sowie die ovinen und porkinen Proben ausnahmslos zu. Nur in den humanen Kollektiven konnte eine Differenz des trabekulären Zwischenraums im osteopenen Teil nicht nachgewiesen werden. Weniger signifikant (p<0,01) fällt ebenso die Differenz des Zwischenabstandes (Tb.Sp) wie der Konnektivitätsdichte (Conn.D) zwischen der Berechnungssoftware im humanen gesunden Kollektiv aus.

### *3.1.2.2 Konklusion*

Bis auf wenige Ausnahmen in der humanen Gruppe lässt sich für alle Spezies mit gepoolten Entnahmeorten eine signifikante Differenz zwischen der Messung mit IPL und BoneJ feststellen.

## *3.1.2.3 Literaturvergleich*

In Bezug auf das relative Knochenvolumen ist die Differenz in den hier durchgeführten Untersuchungen klar kleiner, als dies in den Untersuchungen von Doube et al. [\[93\]](#page-185-1) der Fall ist (0,007 vs. 0,027). Die Standardabweichung fällt in beiden Gruppen gleich aus (0,092).

Im BV/TV ist die Differenz bei Doube et al. in etwa dreimal so groß.

Analog hierzu weist der trabekuläre Zwischenraum (Tb.Sp) in der hier vorliegenden Studie nur eine Differenz von 0,025 mm auf, während in der Vergleichsstudie eine Differenz von 0,11 mm imponiert. In den weiteren Werten ist die Differenz zwischen den Softwarepaketen in unserer Studie jedoch größer als in der verglichenen Arbeit von Doube et al..

Genannt seien die trabekuläre Dicke mit 0,015 mm zu 0,007 mm (Doube et al.) und der Anisotropie Grad von 0,741 zu 0,16 (Doube et al.).

Die größte Differenz der beiden Untersuchungen wird an der Konnektivitätsdichte sichtbar. Während bei Doube et al. eine Differenz zwischen den Untersuchungen von 0,423 gesehen werden kann, liegt dieser Wert in der vorliegenden Studie mit 6,838 deutlich darüber.

Die Standardabweichung fällt in BoneJ erheblich größer aus (10,956) als bei der IPL Messung (6,994). Die genauen Zahlen können der [Tabelle 3.2](#page-90-0) entnommen werden.

|            | <b>B</b> oneJ |                        |        | IPL       |       | $\triangle$ IPL-BoneJ |  |  |
|------------|---------------|------------------------|--------|-----------|-------|-----------------------|--|--|
|            | Mean          | $\overline{\text{SD}}$ | Mean   | <b>SD</b> | Kropp | Doube                 |  |  |
| BV/TV      | 0.205         | 0.092                  | 0.198  | 0.092     | 0.007 | 0.027                 |  |  |
| Tb.Th      | 0.144         | 0.038                  | 0.129  | 0.037     | 0.015 | 0.007                 |  |  |
| Tb.Sp      | 0.616         | 0.226                  | 0.591  | 0.192     | 0.025 | 0.110                 |  |  |
| Conn.D     | 17.948        | 10.956                 | 11.110 | 6.994     | 6.838 | 0.423                 |  |  |
| DA         | 2.288         | 0.692                  | 1.547  | 0.213     | 0.741 | 0.160                 |  |  |
| <b>SMI</b> | 1.354         | 0.816                  | 0.781  | 0.836     | 0.574 |                       |  |  |

<span id="page-90-0"></span>Tabelle 3.2 Vergleich IPL-BoneJ

3.1.2.3.1 Nähere Betrachtung der Konnektivitätsdichte

Den Vergleich der Absolutwerte sehen wir in [Tabelle 3.3](#page-91-0) aufgeführt.

In dieser wird der Mittelwert der prozentualen Differenz dargestellt. In der ersten Zeile wird der Purifikationsschritt von BoneJ mit einbezogen, während in der zweiten Zeile dieser aus dem Berechnungsalgorithmus gestrichen wurde.

Da sich aufgrund des fehlenden Reinigungsschrittes bei fünf Proben eine nicht gültige Euler Charakteristik, da positiv, ergab, wurden diese aus dieser Betrachtung ausgeschlossen. Damit ändert sich die Gruppengröße von 97 auf 92 Proben.

<span id="page-91-0"></span>Tabelle 3.3 Durchschnittliche Differenz des Gesamtvolumens

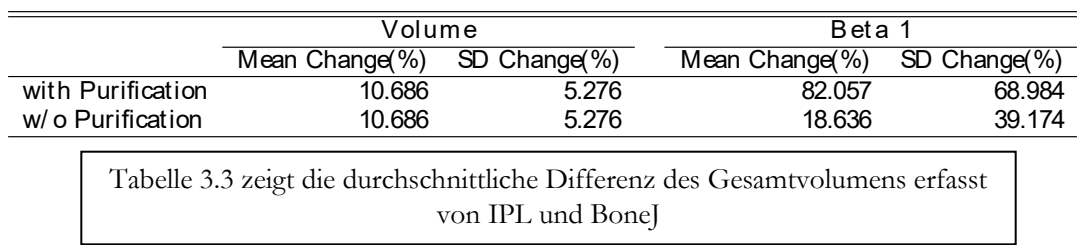

Die durchschnittliche Differenz des Gesamtvolumens liegt zwischen IPL und BoneJ knapp bei 10,7 %. Da die Purifikation der Probe erst nach der Volumenmessung durchgeführt wird, ergibt sich aus der Weglassung keinerlei Änderung im Volumen. Dies steht in großem Gegensatz zu der Differenz in der Bettizahl β1. Während sich mit dem Reinigungsalgorithmus eine mittlere prozentuale Differenz von 82 % ergibt, fällt diese ohne Reinigung auf ein Viertel ab (18,6 %, SD = 39,2 %). Somit ergibt sich ohne Purifikation eine deutlich abgeschwächte Differenz zwischen den beiden Berechnungsalgorithmen IPL und BoneJ.

Betrachtet man die lineare Regression in [Abbildung 3.3,](#page-92-0) so verdeutlicht dies den Einfluss des Purifikationsschrittes. Im oberen linken Quadranten wird die regulär berechnete β1 von BoneJ und IPL gegenübergestellt. Die Güte des linearen Modells beträgt hierbei  $r^2 = 0.76$ .

<span id="page-92-0"></span>Abbildung 3.3 Lineare Regression IPL-BoneJ

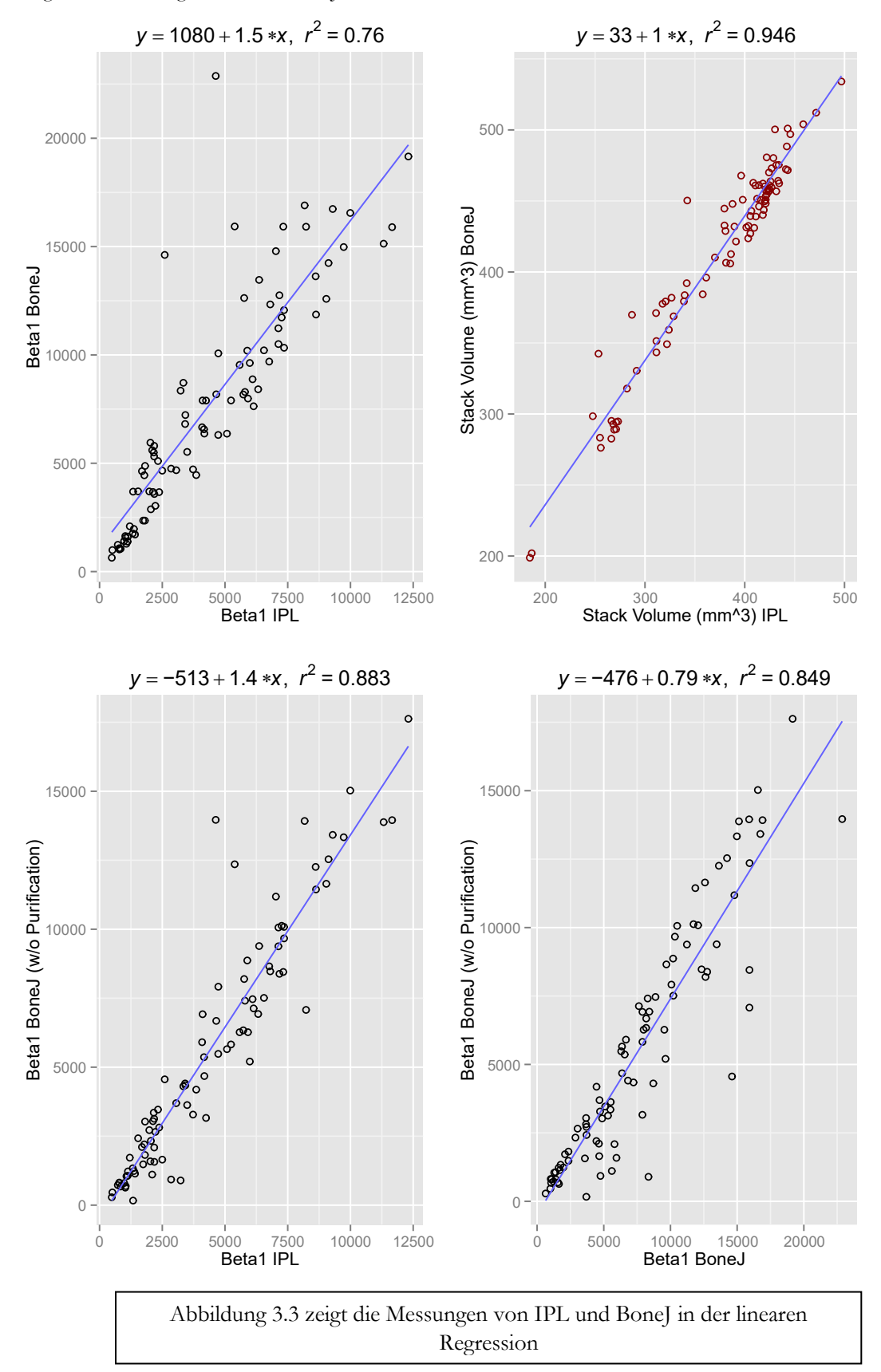

Im linken unteren Quadranten werden die Messungen ohne Purifikation in BoneJ gegeneinander aufgetragen.

Deutlich sieht man die Differenz im Modell. Die Güte steigt um 12 Prozentpunkte auf  $r^2 = 0.88$ an. Des Weiteren wird im oberen rechten Quadranten das Volumen der gesamten Knochenproben der beiden Berechnungsarten gegeneinander aufgetragen.

Eine sehr große Güte imponiert durch das Bestimmtheitsmaß  $r^2$  von knapp 95 %.

Im rechten unteren Quadranten werden die β1-Werte von BoneJ gegeneinander aufgetragen.

Auf der x-Achse ist die Messung mit Reinigungsschritt, auf der y-Achse die Messung ohne Reinigungsschritt fixiert.

Anhand der linearen Gleichung wird deutlich, dass sich die Werte ohne Einbeziehung einer Säuberung maßgeblich verändern.

#### 3.1.2.3.2 Konklusion

Es lässt sich also konkludieren, dass die mikroarchitekturalen Parameter im Vergleich mit Doube et al[. \[93\]](#page-185-1) in der hier vorliegenden Studie beim BV/TV und Tb.Sp eine kleinere Differenz zwischen IPL und BoneJ aufweisen. Größere Differenzen als in der Vergleichsstudie sind bei Tb.Th, DA und vor allem bei der Konnektivitätsdichte (Conn.D) zu beobachten. Maßgeblich zu dem Unterschied in der Conn.D trägt der Purifikationsschritt in BoneJ bei.

Es muss bedacht werden, dass die Vergleichsstudie nur an einem Spezimen Messungen vorgenommen hat, während in der vorliegenden Versuchsreihe mehrere Spezies und Entnahmeorte gepoolt wurden.

#### *3.1.2.4 Vergleich der Mittelwerte*

### 3.1.2.4.1 Vergleich der Gruppen anhand Spezies und Lokalisationsort

In der [Tabelle 3.4](#page-95-0) und [Tabelle 3.5](#page-96-0) werden die drei Lokalisationsorte Artikulationsfläche, Tuberculum majus und Tuberculum minus getrennt betrachtet. Es wird der Mittelwert der Messungen von IPL und BoneJ mitsamt der Standardabweichung aufgetragen. Weiterhin wird auf den Mittelwert der prozentualen Differenz und dessen Standardabweichung eingegangen. In der jeweils letzten Spalte werden die erhobenen Daten auf Unterschiede mittels t-Test oder, sollte keine Normalitätsannahme zutreffen, per Wilcoxon-Vorzeichen-Rang-Test geprüft.

Da ein kleiner p-Wert vor allem gegen die Nullhypothese einer Gleichheit der Gruppen spricht, aber im umgekehrten Fall keine Aussage über die Gleichheit der Gruppen treffen kan[n \[128\],](#page-186-11) geben uns die beiden Tabellen einen Ausblick auf Unterschiede zwischen den Messungen von BoneJ und IPL.

Im artikulären Bereich [\(Tabelle 3.4\)](#page-95-0) kann eine Differenz zwischen IPL und BoneJ im relativen Volumen bei den bovinen Proben nicht mit hoher Signifikanz ausgeschlossen werden (p<0,05), während dieses bei den restlichen Gruppen mit hoher (p<0,01) oder in der ovinen Selektion mit sehr hoher Signifikanz gelingt ( $p < 0.001$ ).

Ähnliches lässt sich beim SMI beobachten. Auch hier weist das bovine Kollektiv die schwächste Signifikanz auf  $(p<0,05)$ .

Beim trabekulären Zwischenraum lässt sich weder bei der bovinen noch bei der gesunden humanen Gruppe eine Differenz statistisch herausarbeiten.

Die trabekuläre Dicke wiederum weist unabhängig der Spezies Zugehörigkeit eine statistisch hochsignifikante Differenz zwischen IPL und BoneJ auf.

Kein Unterschied zwischen den Software-Paketen ist in dem Parameter der Konnektivitätsdichte bei den humanen osteopenen Proben feststellbar, im bovinen und gesunden humanen Bereich nur mit geringer Signifikanz (p<0,05). Die Differenz im Anisotropiegrad lässt sich im ovinen wie im bovinen Kollektiv mit überaus hoher Signifikanz nachweisen (p<0,01).

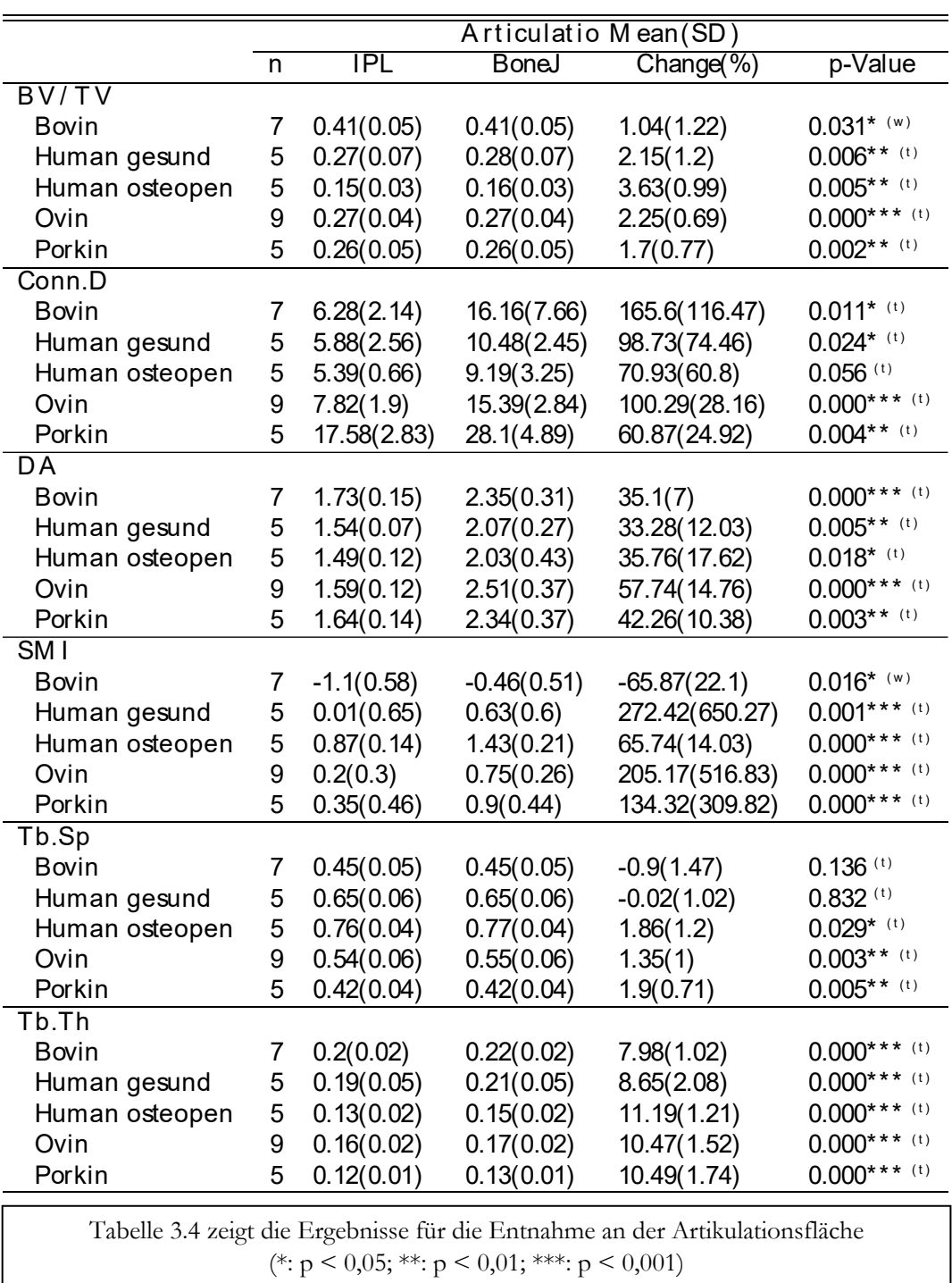

<span id="page-95-0"></span>Tabelle 3.4 Mittelwerte Artikulationsfläche

In den Tuberkeln [\(Tabelle 3.5\)](#page-96-0) stellt sich die Situation anders dar. Hier werden im relativen Volumen einzig von der humanen Gruppe schwächere (Tub. majus: osteopen p<0,05, gesund p<0,01) oder keine signifikanten Differenzen (Tub. minus) zwischen den Berechnungsalgorithmen gesehen. Analog hierzu verhält sich die Conn.D. Es sind im Tuberculum minus keine Differenzen im humanen Kollektiv nachweisbar. Bei der trabekulären Dicke kann im osteopenen Feld nur mit geringerer Signifikanz eine Differenz in den Tuberkeln beobachtet werden, während die Messung des trabekulären Zwischenraums im kleinen Tuberkel bei den humanen Proben keinen statistischen Unterschied aufzeigen kann.

<span id="page-96-0"></span>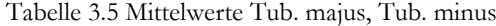

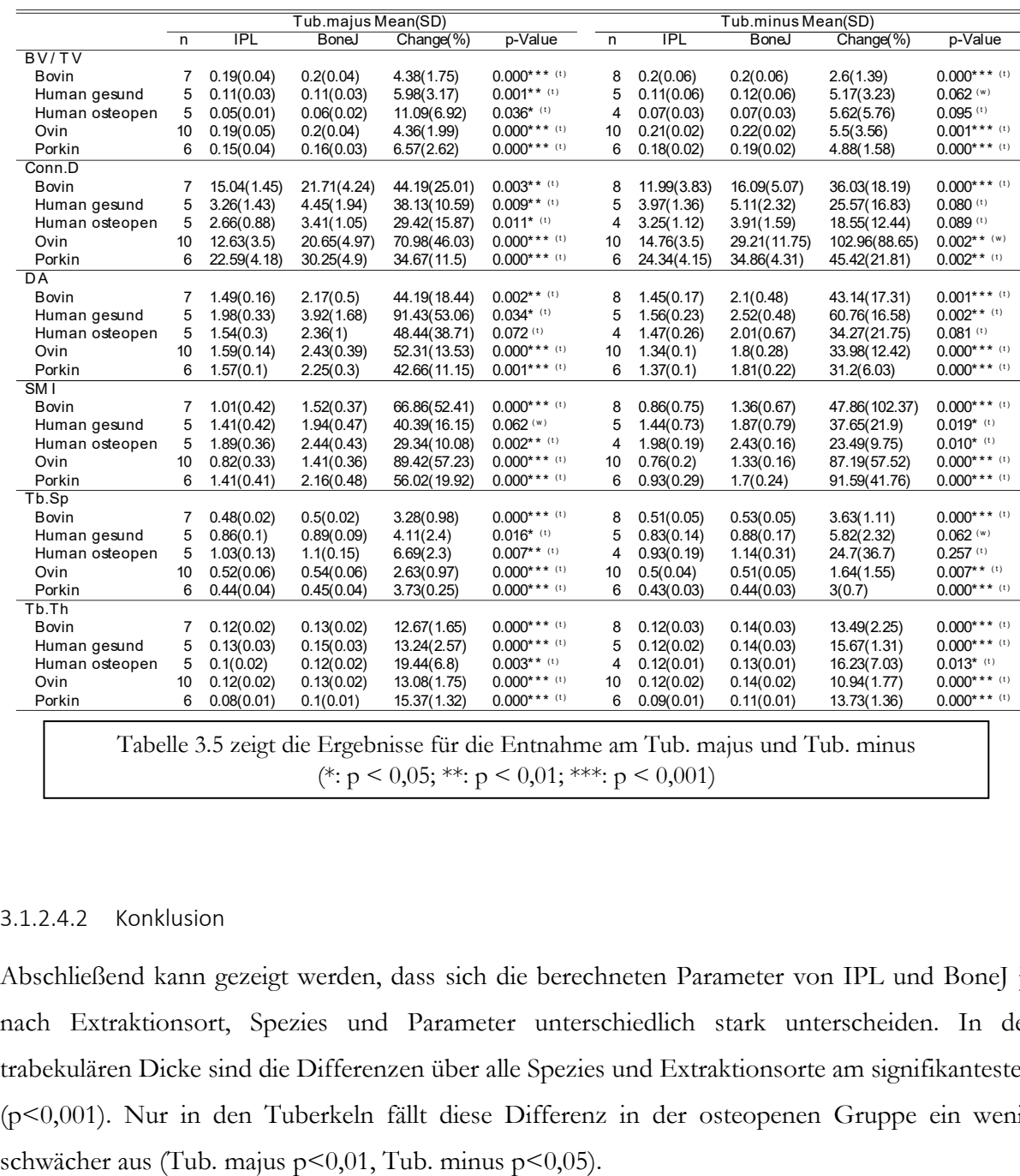

### 3.1.2.4.2 Konklusion

Abschließend kann gezeigt werden, dass sich die berechneten Parameter von IPL und BoneJ je nach Extraktionsort, Spezies und Parameter unterschiedlich stark unterscheiden. In der trabekulären Dicke sind die Differenzen über alle Spezies und Extraktionsorte am signifikantesten (p<0,001). Nur in den Tuberkeln fällt diese Differenz in der osteopenen Gruppe ein wenig

### 3.1.2.4.3 Relative Volumina

Doube et al. [\[93\]](#page-185-1) nehmen den Vergleich der Algorithmen mithilfe eines Knochenkörpers vor, welcher das relative Knochenvolumen von etwa 43 % aufweist. Es handelt sich also um einen, im Vergleich mit unserem Kollektiv sehr dichten Knochen.

[Tabelle 3.6](#page-98-0) zeigt die Übereinstimmung der berechneten Parameter von BoneJ und IPL, wenn Gruppen mit ähnlicher Dichte gebildet werden.

Ausgangspunkt dieser Unterteilung ist die relative Dichtemessung der BoneJ Software.

Die Differenz der Knochendichte, welche von IPL und BoneJ errechnet worden ist, wird auf der rechten Seite in [Abbildung 3.4](#page-97-0) anhand eines Histogramms verdeutlicht.

Auf der linken Seite ist die Verteilung des BV/TV in einer Kerndichteschätzung dargelegt.

Die Kurve in Türkis stellt die IPL Messung dar, die rote Kurve gibt die BoneJ Messung wieder.

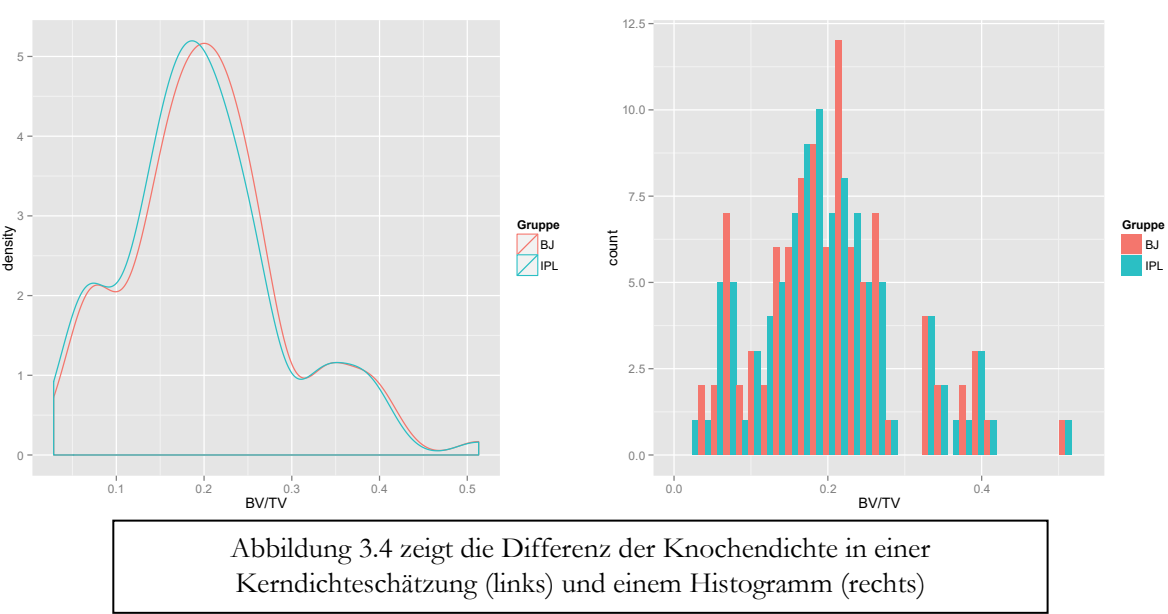

<span id="page-97-0"></span>Abbildung 3.4 Differenz der Knochendichte IPL-BoneJ

In [Tabelle 3.6](#page-98-0) wurden die Proben in etwa vier gleich große Gruppen eingeteilt. Grundlage dieser Einteilung war die von BoneJ ermittelte Knochendichte der Knochenproben. Der Mittelwert des Knochenvolumens ist in der ersten Spalte wiedergegeben. In der nächsten wird die Anzahl der Proben dargestellt und daraufhin die Mittelwerte der BoneJ und der IPL Messung. Verschiedene Parameter sind in jeglicher Gruppe hochsignifikant unterschiedlich.

Dazu gehören: das relative Volumen (BV/TV), die Konnektivitätsdichte, die DA, das SMI und die trabekuläre Dichte. Eine Differenz in der Messung des Zwischenraumes kann weder in der dichtesten Gruppe (BV/TV Mittelwert: 32 %) noch in der Gruppe mit den niedrigsten relativen Volumina (BV/TV Mittelwert: 9 %) mit hoher Signifikanz nachgewiesen werden (p<0,05).

<span id="page-98-0"></span>Tabelle 3.6 Gruppeneinteilung nach Knochendichte

|         |    |              | $M$ ean $(SD)$ |                |                         |
|---------|----|--------------|----------------|----------------|-------------------------|
|         | n  | IPL          | <b>BoneJ</b>   | Change(%)      | p-Value                 |
| BV/TV   |    |              |                |                |                         |
| 0.09764 | 25 | 0.09(0.03)   | 0.1(0.04)      | 7.12(4.6)      | $0.000***$ (w)          |
| 0.17671 | 24 | 0.17(0.01)   | 0.18(0.01)     | 4.48(1.5)      | $0.000***$ (w)          |
| 0.22300 | 24 | 0.21(0.01)   | 0.22(0.01)     | 3.96(2.62)     | $0.000***$ (t)          |
| 0.32621 | 24 | 0.32(0.07)   | 0.33(0.07)     | 1.54(0.96)     | $0.000***$ (w)          |
| ConnD   |    |              |                |                |                         |
| 0.09764 | 25 | 7.58(7.32)   | 10.25(10.36)   | 31.53(14.94)   | $0.000***$ (w)          |
| 0.17671 | 24 | 13.81(7.26)  | 20.22(10.62)   | 47.75(33.89)   | $0.000***$ (t)          |
| 0.22300 | 24 | 14(6.3)      | 24.25(10.46)   | 86(68.74)      | $0.000***$ (w)          |
| 0.32621 | 24 | 9.21(4.72)   | 17.4(7.43)     | 107.22(79.91)  | $0.000***$ (w)          |
| DA      |    |              |                |                |                         |
| 0.09764 | 25 | 1.56(0.3)    | 2.46(1.15)     | 51.43(37.29)   | $0.000***$ (w)          |
| 0.17671 | 24 | 1.55(0.17)   | 2.25(0.44)     | 44.27(13.25)   | $0.000$ ***(t)          |
| 0.22300 | 24 | 1.47(0.16)   | 2.15(0.46)     | 44.55(17.71)   | $0.000***$ (t)          |
| 0.32621 | 24 | 1.61(0.17)   | 2.29(0.39)     | 41.89(14.63)   | $0.000***$ (t)          |
| SM I    |    |              |                |                |                         |
| 0.09764 | 25 | 1.68(0.41)   | 2.25(0.4)      | 37.23(17.91)   | $0.000$ ***(t)          |
| 0.17671 | 24 | 0.99(0.24)   | 1.58(0.26)     | 64.54(29.79)   | $0.000***$ (t)          |
| 0.22300 | 24 | 0.71(0.26)   | 1.25(0.2)      | 140.62(278.14) | $0.000***$ (t)          |
| 0.32621 | 24 | $-0.3(0.68)$ | 0.29(0.62)     | 84.44(359.97)  | $0.000***$ (w)          |
| TbSp    |    |              |                |                |                         |
| 0.09764 | 25 | 0.8(0.23)    | 0.87(0.29)     | 7.99(15.12)    | $0.015*$ <sup>(t)</sup> |
| 0.17671 | 24 | 0.55(0.12)   | 0.57(0.12)     | 2.89(1.33)     | $0.000***$ (w)          |
| 0.22300 | 24 | 0.51(0.08)   | 0.52(0.08)     | 2.24(1.49)     | $0.000***$ (t)          |
| 0.32621 | 24 | 0.49(0.09)   | 0.5(0.09)      | 0.78(1.68)     | $0.027*$ <sup>(t)</sup> |
| TbTh    |    |              |                |                |                         |
| 0.09764 | 25 | 0.1(0.02)    | 0.12(0.02)     | 15.77(4.49)    | $0.000***$ (t)          |
| 0.17671 | 24 | 0.11(0.02)   | 0.13(0.02)     | 13.69(1.66)    | $0.000***$ (w)          |
| 0.22300 | 24 | 0.13(0.02)   | 0.14(0.02)     | 11.36(2.05)    | $0.000$ ***(t)          |
| 0.32621 | 24 | 0.17(0.04)   | 0.19(0.04)     | 9.34(1.65)     | $0.000$ ***(t)          |
|         |    |              |                |                |                         |
|         |    |              |                |                |                         |

[Tabelle 3.6](#page-98-0) zeigt den Vergleich der Messungen mit Gruppen definiert durch die Knochendichte (\*:  $p \le 0.05$ ; \*\*:  $p \le 0.01$ ; \*\*\*:  $p \le 0.001$ )

<span id="page-99-0"></span>Abbildung 3.5 Kerndichteschätzung

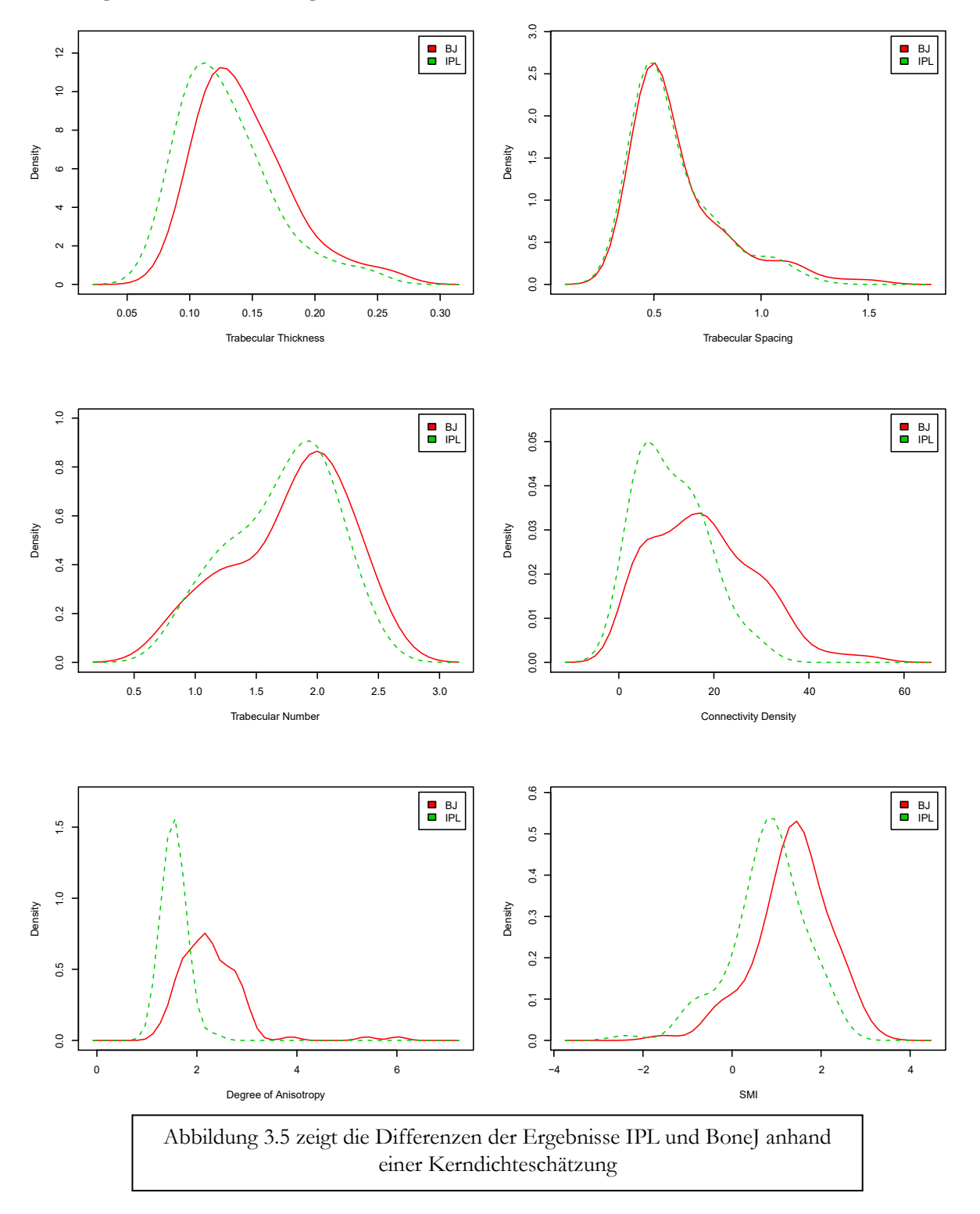

Differenzen zwischen den Ergebnissen der IPL und der BoneJ Messung können visuell gut mittels Kerndichteschätzung beurteilt werden (s. [Abbildung 3.5\)](#page-99-0). Hier fällt auf, dass es bei der Ermittlung des relativen Volumen BV/TV eine sehr hohe Übereinstimmung zwischen der BoneJ Messung (in rot markiert) und der IPL Messung gibt (in türkis markiert) (s. [Abbildung 3.4\)](#page-97-0). Ebenso wird der trabekuläre Zwischenraum von beiden etwa in einem gleichen Maßstab erfasst.

Einen shift nach links gibt es in der IPL Messung im Hinblick auf die Dicke der Trabekel.

So besitzt die Kurve in etwa dieselbe Form, nur ist sie versetzt aufgetragen.

Ähnliches lässt sich bei dem strukturellen Modell Index beobachten: Auch hier ist die IPL Messung mit einer ähnlichen Kurvengeometrie weiter links angesiedelt.

Größere Differenzen in der Morphologie der Kurve und damit nicht nur in der Verteilung der Ergebnisse, sondern auch in der Qualität der Differenz fällt in der Konnektivitätsdichte und im Grad der Anisotropie auf.

Keine gleichförmigen Ergebnisse in den letztgenannten Untersuchungen lässt einen auf strukturelle Differenzen in der Berechnung oder im Reinigungsverfahren schließen.

### 3.1.2.4.4 Konklusion

Für alle Gruppen, gleich welcher Dichte sie zugeordnet sind, werden hochsignifikante Unterschiede zwischen IPL und BoneJ festgestellt (p<0,001). Eine Ausnahme stellt nur der trabekulären Zwischenraum (Tb.Sp) dar, welcher bei den dichtesten und bei den Knochen mit dem niedrigsten Knochenvolumen nur mäßig signifikant (p<0,05) unterschiedlich ist.

### *3.1.2.5 Regression*

## 3.1.2.5.1 Gesamtbetrachtung

<span id="page-101-0"></span>Abbildung 3.6 Regressionsbetrachtung I

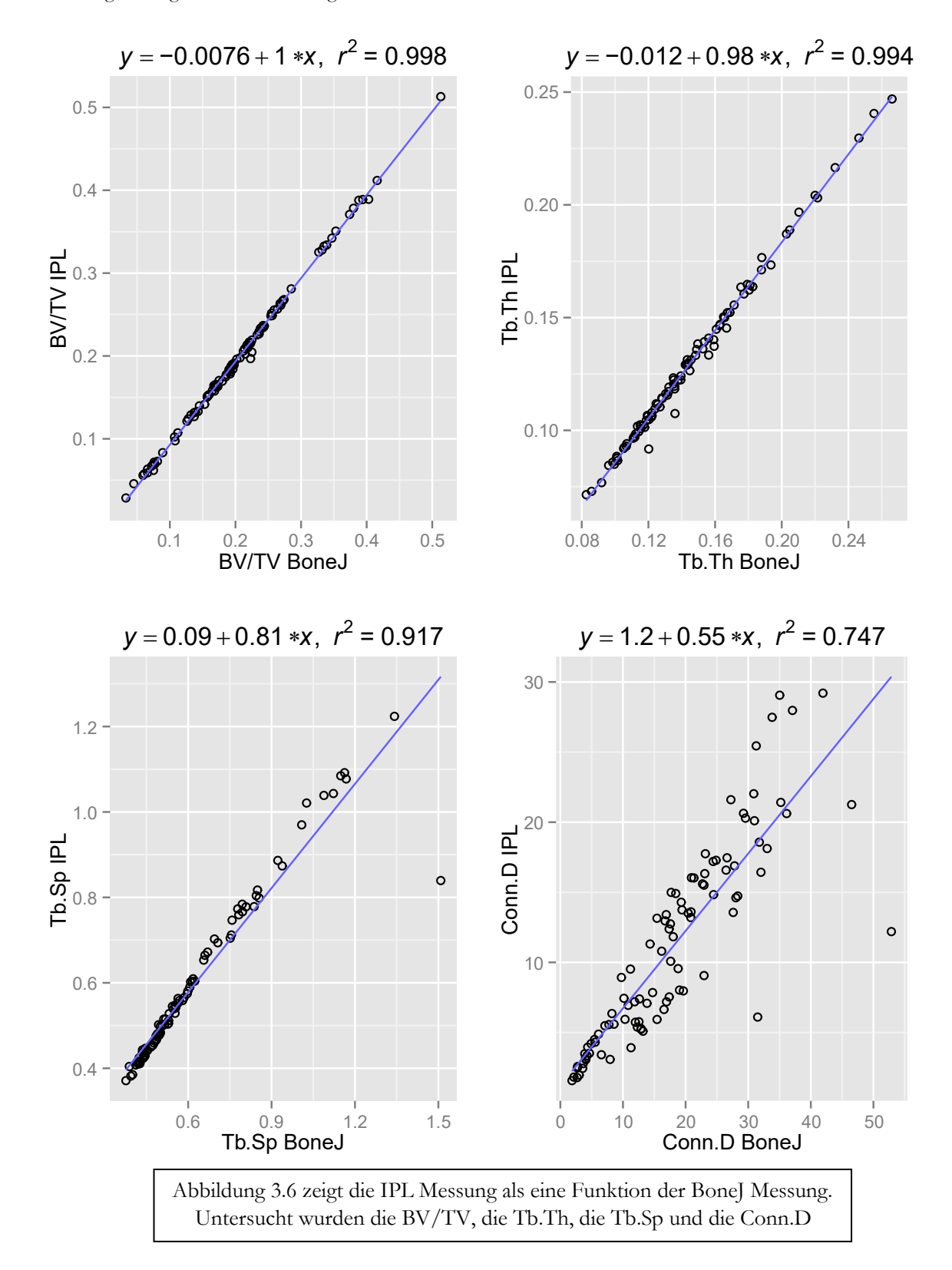

In der Regressionsbetrachtung (s. [Abbildung 3.6](#page-101-0) und [Abbildung 3.7\)](#page-102-0) wird die IPL Messung als eine Funktion der BoneJ Messung dargestellt.

<span id="page-102-0"></span>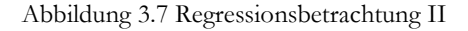

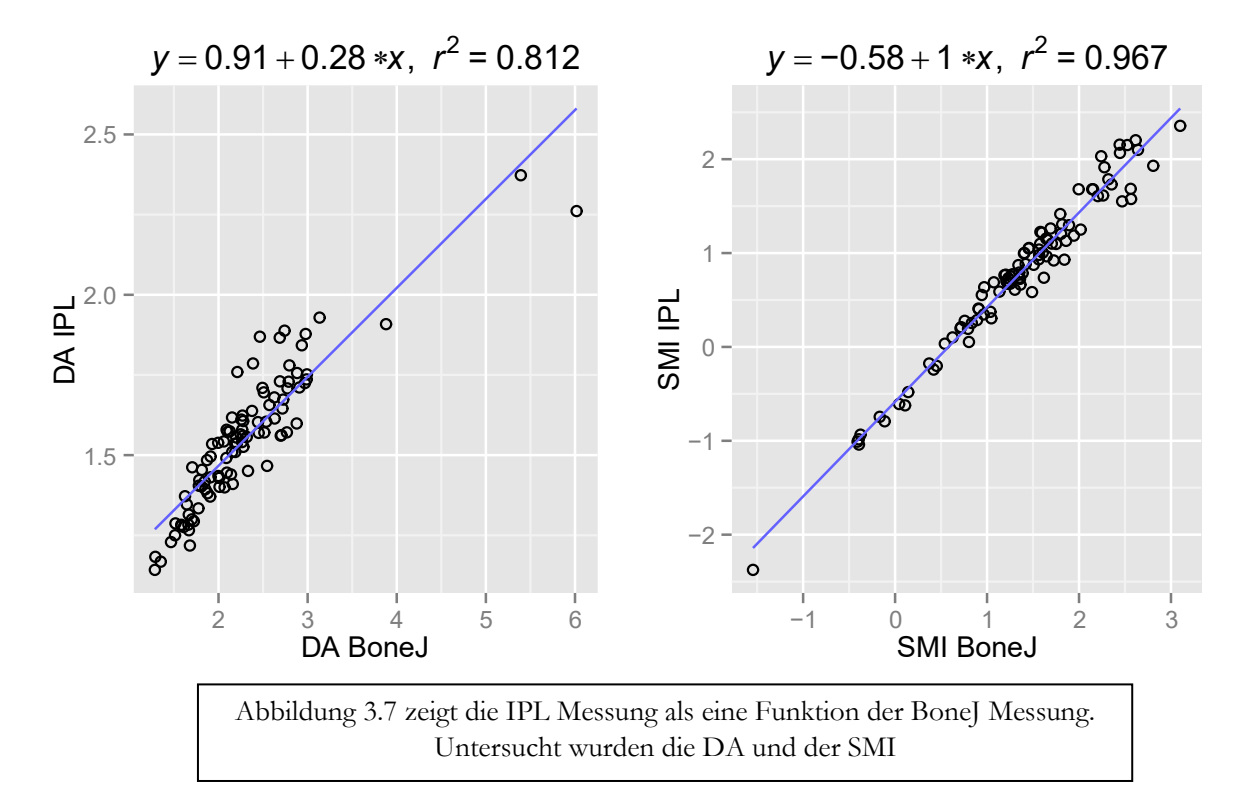

So kann die Übereinstimmung der Messungen auch in Anwesenheit eines Versatzes sicher festgestellt werden. Die kleinste Güte der Messungen besitzt die Konnektivitätsdichte. Beide Messgruppen weisen mit einem  $r^2$  von 0,75 zwar immer noch einen Zusammenhang auf, aber relativ zu den anderen Parametern ist dies ein niedriger Determinationskoeffizient. Ein stärkerer Zusammenhang kann für den Grad der Anisotropie ausgemacht werden, hier liegt  $r^2$  bei etwa 0,81. Die restlichen Parameter weisen durchwegs einen exzellenten Zusammenhang auf mit Determinationskoeffizienten größer 0,9. Besonders fallen hier das relative Knochenvolumen wie die trabekuläre Dicke ins Auge. Beide sind mit einem Wert > 0,99 nahe 1 gelegen und weisen somit einen fast perfekten linearen Zusammenhang auf.

#### 3.1.2.5.2 Konklusion

Die gepoolten Proben ergeben für die Messung zwischen IPL und BoneJ für die Parameter BV/TV, Tb.Th und SMI eine fast perfekte Linearität mit einem Bestimmtheitsmaß größer 0,95.

### 3.1.2.5.3 Aufteilung nach Spezies

In [Abbildung 3.8](#page-103-0) und [Abbildung 3.9](#page-104-0) kann die Regression nach Spezies aufgeteilt beobachtet werden. Hier wird eine große Übereinstimmung im Volumen und in der trabekulären Dicke deutlich. Um die Abweichungen zwischen den Spezies besser darzustellen, kann die [Tabelle 3.7](#page-105-0) zu Rate gezogen werden. In dieser werden die Diskrepanzen zwischen den Spezies und zwischen den verschiedenen Parametern deutlich. Der trabekuläre Zwischenraum weist über alle Spezies hinweg einen sehr hohen Determinationskoeffizienten auf (r<sup>2</sup>>0,96). Eine deutliche Ausnahme bildet die humane osteopene Gruppe ( $r^2 = 0.52$ ).

<span id="page-103-0"></span>Abbildung 3.8 Lineare Regression nach Spezies I

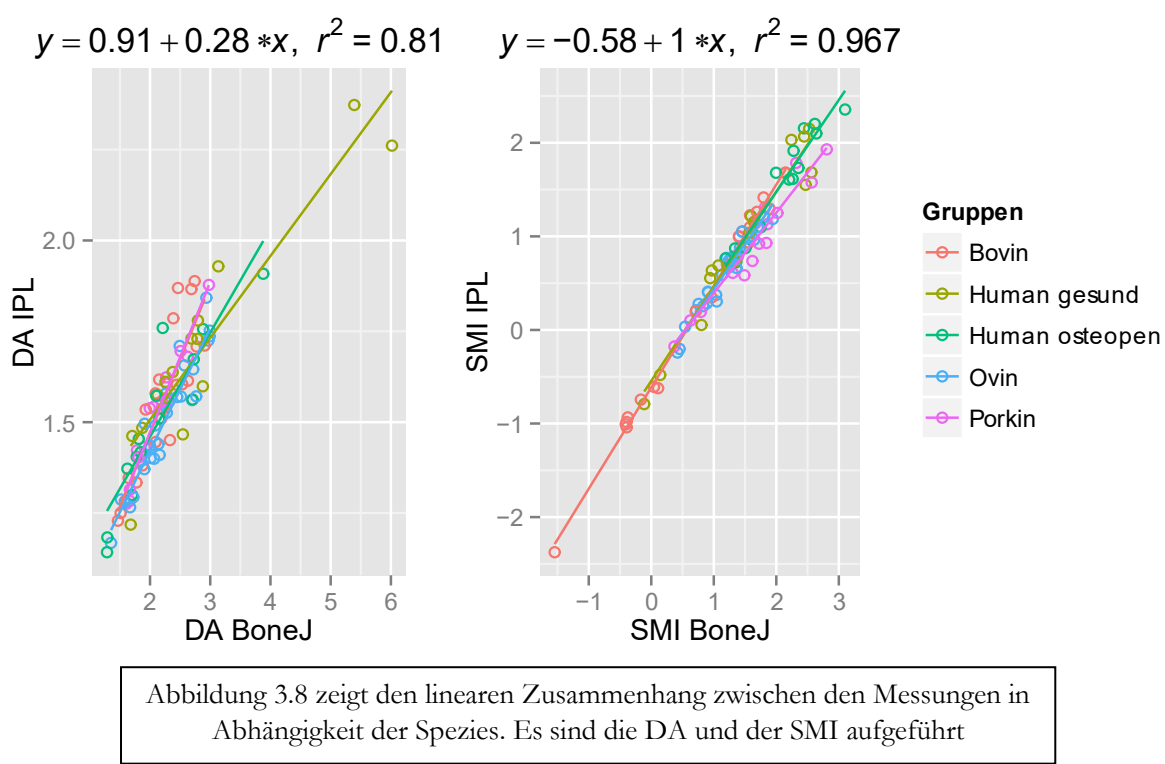

Allgemein niedriger ist der lineare Zusammenhang in dem Parameter der Konnektivitätsdichte (Conn.D) mit Bestimmtheitsmaßen kleiner 0,68. Nur porkine und humane Knochenproben erreichen eine Güte größer als 0,5 (Porkin  $r^2 = 0.55$ , human osteopen  $r^2 = 0.68$ , human gesund  $r^2 = 0,55$ ). Die bovine und ovine Gruppe erreicht nur Werte von  $r^2 = 0,34$ , bzw.  $r^2 = 0,43$ .

Wesentlich deutlicher sind die Zusammenhänge in der Degree of Anisotropy (DA). Hier wird kein Determinationskoeffizient unter 0,77(Bovin) gesehen. Die höchste Übereinstimmung gibt es im porkinen Feld mit einem r<sup>2</sup> von 0,95. In einem ähnlichen Bereich und damit in hoher Korrelation liegen die humanen und die ovinen Knochenproben  $(r^2>0,8)$ .

Der Structure Model Index (SMI) weist über alle Spezies hinweg sehr hohe Zusammenhänge auf. Selbst die niedrigste Korrelation beim porkinen Kollektiv stellt immer noch eine sehr hohe Güte von 0,93 dar.

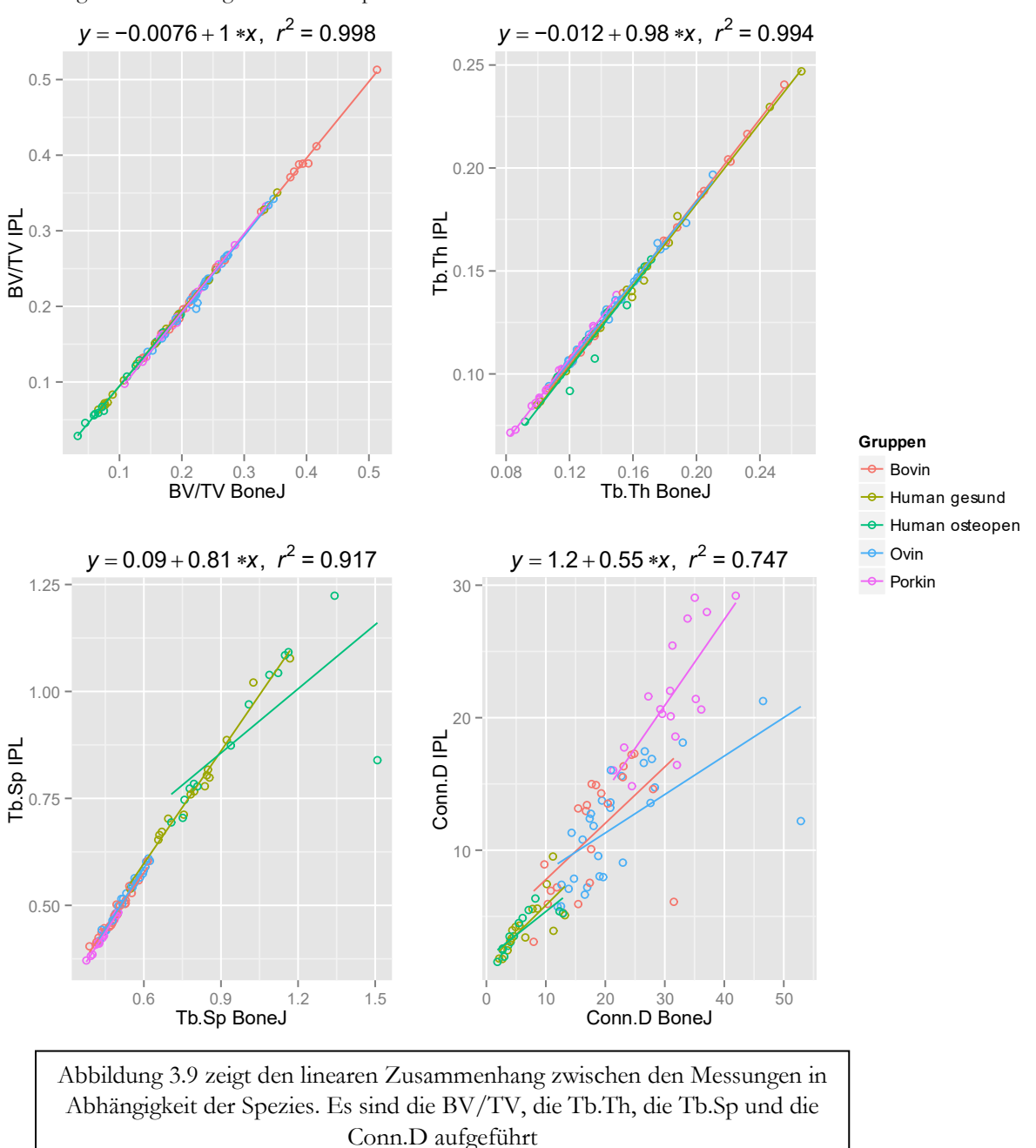

## <span id="page-104-0"></span>Abbildung 3.9 Lineare Regression nach Spezies II

|                | BV/TV   | Conn.D | DA   | <b>SMI</b> | Tb.Sp | $\overline{\textsf{T}}$ b. Th |
|----------------|---------|--------|------|------------|-------|-------------------------------|
| <b>B</b> ovin  |         |        |      |            |       |                               |
| a              | $-0.01$ | 3.50   | 0.66 | $-0.61$    | 0.05  | $-0.01$                       |
| b              | 1.00    | 0.43   | 0.41 | 1.10       | 0.88  | 0.99                          |
| r2             | 1.00    | 0.34   | 0.77 | 1.00       | 0.96  | 1.00                          |
| Human gesund   |         |        |      |            |       |                               |
| a              | $-0.01$ | 1.40   | 1.10 | $-0.54$    | 0.07  | $-0.02$                       |
| b              | 1.00    | 0.44   | 0.23 | 1.00       | 0.88  | 0.99                          |
| r2             | 1.00    | 0.55   | 0.87 | 0.94       | 0.98  | 1.00                          |
| Human osteopen |         |        |      |            |       |                               |
| a              | 0.00    | 1.80   | 0.89 | $-0.49$    | 0.41  | $-0.02$                       |
| b              | 0.98    | 0.36   | 0.29 | 0.98       | 0.50  | 0.99                          |
| r2             | 1.00    | 0.68   | 0.83 | 0.94       | 0.52  | 0.95                          |
| Ovin           |         |        |      |            |       |                               |
| a              | $-0.01$ | 5.50   | 0.75 | $-0.53$    | 0.01  | $-0.01$                       |
| b              | 1.00    | 0.29   | 0.34 | 0.96       | 0.96  | 0.97                          |
| r2             | 0.99    | 0.43   | 0.89 | 0.95       | 0.99  | 1.00                          |
| Porkin         |         |        |      |            |       |                               |
| a              | $-0.02$ | 1.40   | 0.64 | $-0.47$    | 0.02  | $-0.01$                       |
| b              | 1.00    | 0.65   | 0.41 | 0.86       | 0.93  | 1.00                          |
| r2             | 1.00    | 0.55   | 0.95 | 0.93       | 0.99  | 1.00                          |
|                |         |        |      |            |       |                               |

<span id="page-105-0"></span>Tabelle 3.7 Linearer Zusammenhang IPL/BoneJ

[Tabelle 3.7](#page-105-0) zeigt den linearen Zusammenhang zwischen den verschiedenen Messungen (IPL/BoneJ) je nach Kollektiv

## 3.1.2.5.4 Konklusion

Während zwischen IPL und BoneJ in den Parametern BV/TV, SMI, und Tb.Th über alle Spezies hinweg ein hervorragender linearer Zusammenhang beobachtet werden kann, fällt vor allem die osteopene Gruppe bei sonst durchweg guten Bestimmtheitsmaßen im Parameter des trabekulären Zwischenabstandes durch eine sehr niedrige Güte ( $r^2 = 0.52$ ) auf.

Die Konnektivitätsdichte weist von allen Indices den geringsten Zusammenhang über alle Spezies hinweg auf. Einzig die humane osteopene Gruppe bildet aufgrund des Tb. Sp hier eine Ausnahme. 3.1.2.5.5 Aufteilung nach relativem Knochenvolumen

Die Regressionsanalyse mit Einteilung der Gruppen nach Knochendichte erlaubt Aussagen darüber, inwieweit die Softwarealgorithmen in BoneJ und IPL aufgrund unterschiedlich dichtem Knochenmaterial Unstimmigkeiten im Ergebnis aufweisen.

Wie schon bei der Differenzierung zwischen Spezies im oberen Teil ist das relative Knochenvolumen und die mittlere trabekuläre Dicke bei beiden Messmethoden hochgradig miteinander korreliert. Die Werte sind über jedes Knochenvolumen hinweg für alle Gruppen bei einem r<sup>2</sup> von über 0,88 angesiedelt.

Gänzlich unterschiedlich verhält sich dieses bei der Messung der Konnektivitätsdichte.

Ein hochgradig linearer Zusammenhang lässt sich im Kollektiv mit der geringsten Dichte ausmachen ( $r^2 = 0.98$ ).

Im Knochenvolumenbereich von 15,7-19,8 % sinkt das Bestimmtheitsmaß auf 0,90.

In der Gruppe mit einem relativen Knochenvolumen von 19,8-25,4 % sinkt die Güte des linearen Zusammenhanges weiter stark ab ( $r^2 = 0,40$ ), um in der dichtesten Gruppe (BV/TV > 25,4 %) auf ein höheres Niveau anzusteigen ( $r^2 = 0.58$ ).

Weitgehend stabil bleibt der Anisotropiegrad (DA), welcher Werte um einen Determinationskoeffizienten von 0,9 einnimmt. Ausgenommen hiervon ist die Gruppe mit der größten Dichte (BV/TV > 25,4 %), in der ein Zusammenhangsmaß von 0,69 vorgefunden wird.

Ein Trend hin zu einem niedrigeren linearen Zusammenhang ist bei abnehmender Knochendichte im strukturellen Modell Index ablesbar. In den dichtesten Proben liegt der Determinationskoeffizient bei 0,99. Dieser fällt mit geringer werdendem Knochenvolumen ab, nimmt jedoch in der Gruppe mit dem kleinsten Knochenvolumen wieder zu ( $r^2 = 0.75$ ).

|                                                                                | BV/TV   | Conn.D | DA   | <b>SMI</b> | Tb.Sp   | Tb.Th   |  |  |
|--------------------------------------------------------------------------------|---------|--------|------|------------|---------|---------|--|--|
| BV/TV 3,3-15,7 %                                                               |         |        |      |            |         |         |  |  |
| a                                                                              | 0.00    | 0.40   | 0.95 | $-0.32$    | 0.17    | $-0.01$ |  |  |
| b                                                                              | 0.97    | 0.70   | 0.25 | 0.89       | 0.73    | 0.92    |  |  |
| r2                                                                             | 0.99    | 0.98   | 0.88 | 0.75       | 0.81    | 0.96    |  |  |
| $\%$<br>BV/TV 15,7-19,8                                                        |         |        |      |            |         |         |  |  |
| a                                                                              | 0.01    | 0.67   | 0.69 | $-0.13$    | 0.00    | 0.00    |  |  |
| b                                                                              | 0.91    | 0.65   | 0.38 | 0.71       | 0.97    | 0.91    |  |  |
| r2                                                                             | 0.97    | 0.90   | 0.95 | 0.56       | 1.00    | 0.99    |  |  |
| BV/TV 19,8-25,4 %                                                              |         |        |      |            |         |         |  |  |
| a                                                                              | $-0.01$ | 4.70   | 0.79 | $-0.81$    | $-0.02$ | $-0.01$ |  |  |
| b                                                                              | 1.00    | 0.38   | 0.32 | 1.20       | 1.00    | 1.00    |  |  |
| r2                                                                             | 0.88    | 0.40   | 0.88 | 0.87       | 0.99    | 1.00    |  |  |
| BV/TV 25,4-51,3 %                                                              |         |        |      |            |         |         |  |  |
| a                                                                              | $-0.01$ | 0.79   | 0.79 | $-0.62$    | 0.00    | $-0.01$ |  |  |
| b                                                                              | 1.00    | 0.48   | 0.36 | 1.10       | 1.00    | 0.97    |  |  |
| r2                                                                             | 1.00    | 0.58   | 0.69 | 0.99       | 0.99    | 1.00    |  |  |
|                                                                                |         |        |      |            |         |         |  |  |
| le 3.8 zeigt die Ergebnisse der Regressionsanalyse mit der Gruppierung der Pro |         |        |      |            |         |         |  |  |

<span id="page-107-0"></span>Tabelle 3.8 Regressionsanalyse nach Knochendichte

[Tabelle 3.8](#page-107-0) zeigt die Ergebnisse der Regressionsanalyse mit der Gruppierung der Proben nach der Knochendichte

Der trabekuläre Zwischenraum weist ebenso wie der SMI eine Abhängigkeit bezüglich der Knochendichte auf.

Während das Bestimmtheitsmaß im dichten Bereich einen ausgezeichneten Zusammenhang bescheinigt ( $r^2$  > 0,99) sinkt dieser in der Gruppe mit dem kleinsten Knochenvolumen signifikant ab ( $r^2 = 0.81$ ).

Die hier dargestellten Ergebnisse lassen sich im Detail in [Tabelle 3.8](#page-107-0) nachvollziehen. Grafisch werden die Resultate in den [Abbildung 3.10](#page-108-0) und [Abbildung 3.11](#page-109-0) verdeutlicht. Aufgrund der unterschiedlichen Farbgebung wird die Differenz zwischen den Volumengruppen ersichtlich.
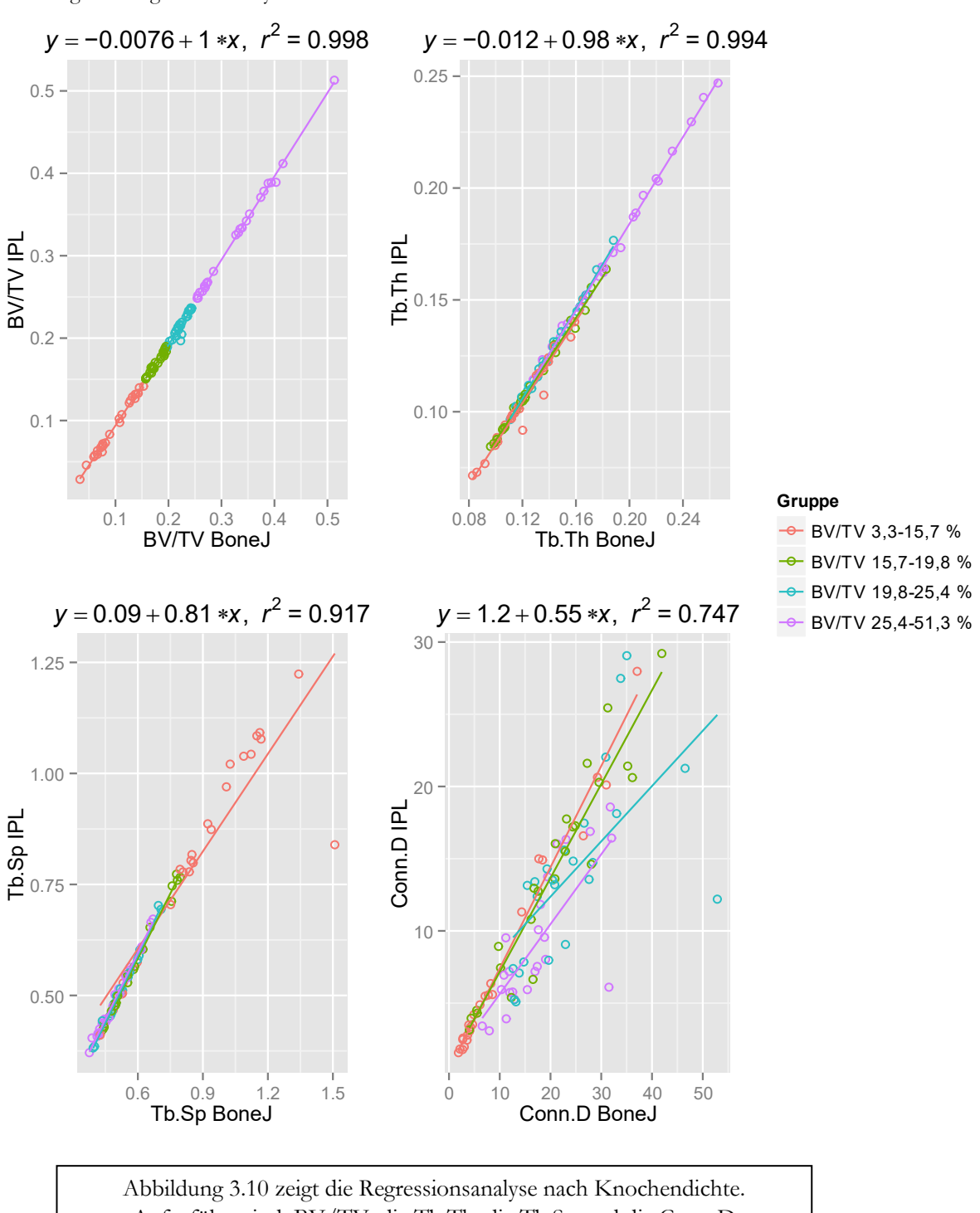

<span id="page-108-0"></span>Abbildung 3.10 Regressionsanalyse nach Knochendichte I

Aufgeführt sind: BV/TV, die Tb.Th, die Tb.Sp und die Conn.D

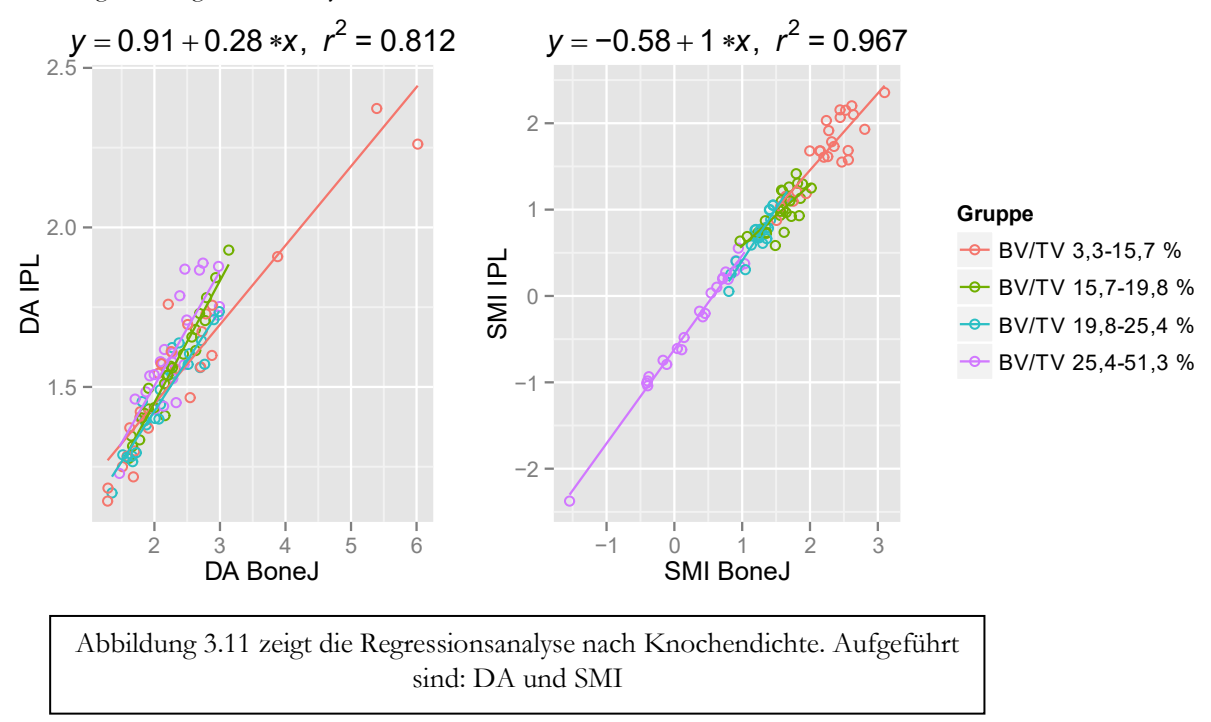

<span id="page-109-0"></span>Abbildung 3.11 Regressionsanalyse nach Knochendichte II

# 3.1.2.5.6 Konklusion

Zusammengefasst lässt sich sagen, dass zwischen den Ergebnissen von IPL und BoneJ in der Berechnung des relativen Volumens und der trabekulären Dicke über alle Knochenvolumina hinweg eine starke lineare Beziehung besteht.

Ein abnehmender Zusammenhang lässt sich für die Parameter Conn.D und DA mit zunehmenden Volumen beobachten.

Invers verhält sich SMI und der trabekuläre Zwischenraum. Mit abnehmendem Knochenanteil nimmt auch die Güte des linearen Zusammenhangs in diesen Parametern ab.

# *3.1.2.6 Konkordanz der Ergebnisse: Abhängigkeit von dritten Faktoren*

Die relative Wichtigkeit der einzelnen Faktoren auf die Konkordanz der Ergebnisse von IPL und BoneJ wurde anhand des Paketes "relaimpo" in R berechnet [\[112\].](#page-186-0)

I[n Abbildung 3.12](#page-110-0) wird die Relevanz der einzelnen Faktoren in Bezug auf die prozentuale Differenz zwischen den Softwarealgorithmen in der Berechnung der relativen Knochendichte deutlich. Die prozentuale Differenz zwischen den Ergebnissen von BoneJ und IPL diente hier als abhängige Variable. Die mikroarchitekturalen Parameter als Regressoren.

Somit ist in [Abbildung 3.12](#page-110-0) gezeigt, welche erklärenden Variablen am meisten Einfluss auf die abhängige Variable (in diesem Fall BV/TV) ausüben. Das Konfidenzintervall wurde mittels Bootstrapping (1000 Zyklen) berechnet. Der Vorteil des Bootstrapping ist, dass durch die berechnete Annahme einer Variation des Datensatzes eventuelle Ausreißer weniger schwer wiegen und keine Annahmen zur Grundgesamtheit gemacht werden müssen.

Als problematisch kann sich die Rechenintensität erweisen. Sobald viele abhänge Variablen unter der LMG Methode untersucht werden müssen, steigt die Berechnungszeit rapide an. Die [Abbildung 3.12](#page-110-0) zeigt auf, dass der größte Einfluss auf die Differenz zwischen den Berechnungen IPL und BoneJ hinsichtlich des Parameters BV/TV auf das Knochenvolumen selbst zurückzuführen ist. Ebenso beeinflussen die trabekuläre Dicke wie der SMI die Übereinstimmung der beiden Resultate im Hinblick auf die Berechnung des BV/TV. Das über Bootstrapping erlangte Konfidenzintervall zeigt für den DA eine große Variabilität an.

<span id="page-110-0"></span>Abbildung 3.12 Relative Wichtigkeit BV/TV

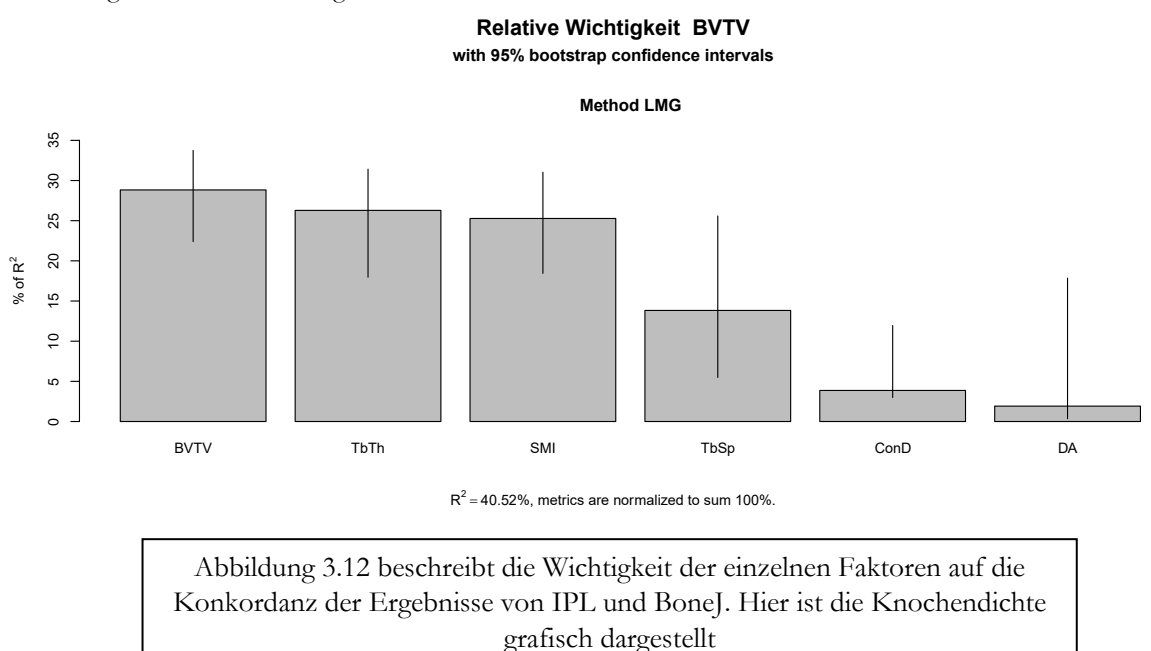

Die Übereinstimmung der Ergebnisse bezüglich der trabekulären Dicke wird in ähnlicher Weise hauptsächlich vom relativen Knochenanteil, der trabekulären Dicke selbst und dem SMI beeinflusst. Dieses gilt ebenso für das Outcome der Konnektivitätsdichte.

Die Differenz in den Ergebnissen der trabekulären Separation (Tb.Sp) wird hauptsächlich durch das SMI und den relativen Knochenanteil bestimmt. Inwieweit die Ergebnisse des SMI von IPL und BoneJ übereinstimmen, wird hauptsächlich von dem relativen Knochenanteil sowie vom SMI bestimmt. Nur die Messung der Anisotropie wird nicht durch die Volumenfaktoren geprägt. In diesem Fall ist die vorherrschende Variable die Anisotropie selbst. Die Ergebnisse sind im Detail in der [Tabelle 3.9](#page-111-0) aufgeführt.

|              |         | Bootstrap LMG |         |                                                                                                    |         | Bootstrap LMG |       |
|--------------|---------|---------------|---------|----------------------------------------------------------------------------------------------------|---------|---------------|-------|
|              | Prozent | Ci 05         | $Ci$ 95 |                                                                                                    | Prozent | Ci 05         | Ci 95 |
| <b>BVTV</b>  |         |               |         | ConnD                                                                                                    |         |               |       |
| BVTV.Img     | 0.288   | 0.221         | 0.337   | BVTV.Img                                                                                                    | 0.281   | 0.186         | 0.333 |
| TbTh.Img     | 0.263   | 0.184         | 0.311   | TbTh.Img                                                                                                    | 0.328   | 0.177         | 0.397 |
| TbSp.Img     | 0.138   | 0.058         | 0.251   | TbSp.Img                                                                                                    | 0.070   | 0.044         | 0.128 |
| ConD.Img     | 0.039   | 0.031         | 0.124   | ConD.Img                                                                                                    | 0.063   | 0.036         | 0.125 |
| DA.Img       | 0.019   | 0.004         | 0.174   | DA.Img                                                                                                    | 0.012   | 0.006         | 0.237 |
| SMI.Img      | 0.253   | 0.185         | 0.303   | SMI.Img                                                                                                    | 0.245   | 0.186         | 0.307 |
| TbTh         |         |               |         | DA                                                                                                    |         |               |       |
| BVTV.Img     | 0.263   | 0.228         | 0.292   | BVTV.Img                                                                                                    | 0.035   | 0.014         | 0.082 |
| TbTh.Img     | 0.343   | 0.254         | 0.404   | TbTh.Img                                                                                                    | 0.013   | 0.008         | 0.065 |
| TbSp.Img     | 0.129   | 0.051         | 0.223   | TbSp.Img                                                                                                    | 0.039   | 0.012         | 0.135 |
| ConD.Img     | 0.042   | 0.036         | 0.074   | ConD.Img                                                                                                    | 0.033   | 0.011         | 0.093 |
| DA.Img       | 0.010   | 0.004         | 0.071   | DA.Img                                                                                                    | 0.859   | 0.647         | 0.925 |
| SMI.Img      | 0.212   | 0.164         | 0.253   | SMI.Img                                                                                                    | 0.021   | 0.011         | 0.055 |
| <b>T</b> bSp |         |               |         | SM I                                                                                                    |         |               |       |
| BVTV.Img     | 0.247   | 0.204         | 0.283   | BVTV.Img                                                                                                    | 0.356   | 0.107         | 0.427 |
| TbTh.Img     | 0.108   | 0.085         | 0.237   | TbTh.Img                                                                                                    | 0.054   | 0.044         | 0.377 |
| TbSp.Img     | 0.117   | 0.078         | 0.214   | TbSp.Img                                                                                                    | 0.109   | 0.048         | 0.235 |
| ConD.Img     | 0.065   | 0.030         | 0.104   | ConD.Img                                                                                                    | 0.017   | 0.017         | 0.190 |
| DA.Img       | 0.036   | 0.005         | 0.124   | DA.Img                                                                                                    | 0.066   | 0.005         | 0.311 |
| SMI.Img      | 0.427   | 0.292         | 0.479   | SMI.Img                                                                                                    | 0.398   | 0.127         | 0.491 |
|              |         |               |         |                                                                                                    |         |               |       |
|              |         |               |         |                                                                                                    |         |               |       |
|              | T11.001 |               |         | $\mathbf{1}$ , and $\mathbf{1}$ , $\mathbf{1}$ , $\mathbf{1}$ , $\mathbf{1}$ , $\mathbf{1}$ , $\mathbf{1}$ , $\mathbf{1}$ , $\mathbf{1}$ , $\mathbf{1}$ , $\mathbf{1}$ , $\mathbf{1}$ , $\mathbf{1}$ , $\mathbf{1}$ , $\mathbf{1}$ | T1      |               |       |

<span id="page-111-0"></span>Tabelle 3.9 Relative Wichtigkeit einzelner Prädiktoren

[Tabelle 3.9](#page-111-0) beschreibt die Wichtigkeit der einzelnen Faktoren auf die Konkordanz der Ergebnisse von IPL und BoneJ

## *3.1.2.7 Konklusion*

Das relative Volumen der Knochenprobe übt einen hohen Einfluss auf die Differenz zwischen den Berechnungen IPL und BoneJ hinsichtlich der Parameter BV/TV, der Dicke der Trabekel, der trabekulären Separation und des SMI aus.

# 3.2 Biomechanische Parameter

## 3.2.1 Deskriptiver Teil

### *3.2.1.1 Maximaler Stress*

Der maximale Stress wird als Boxplot in der [Abbildung 3.13](#page-112-0) wiedergegeben. Die verschiedenen Entnahmeorte sind mit Buchstaben gekennzeichnet. "A" steht für die Artikulationsfläche, "B" steht für das Tuberculum majus und "C" für das Tuberculum minus.

Anhand dieser Unterteilungen werden die verschiedenen Mittelwerte mitsamt den Standardabweichungen nicht nur für die verschiedenen Spezies, sondern auch in Abhängigkeit der Entnahmeorte sichtbar.

Es wird schnell deutlich, dass die höchsten Werte bei der Artikulationsfläche zu finden sind. Dieses trifft für alle untersuchten Spezies zu, inklusive der osteopenen Gruppe, die aber durch eine geringere Differenz zwischen den Entnahmeorten ins Auge fällt. Im artikulären Bereich kann die bovine Gruppe den höchsten maximalen Stress aufnehmen. Dieser liegt bei 27,72 MPa und damit mehr als doppelt so hoch wie bei den gesunden humanen, porkinen und ovinen Proben (10,31, 13,09, resp. 12,58 MPa) und knapp fünfmal so hoch wie das humane osteopene Kollektiv (5,79 MPa).

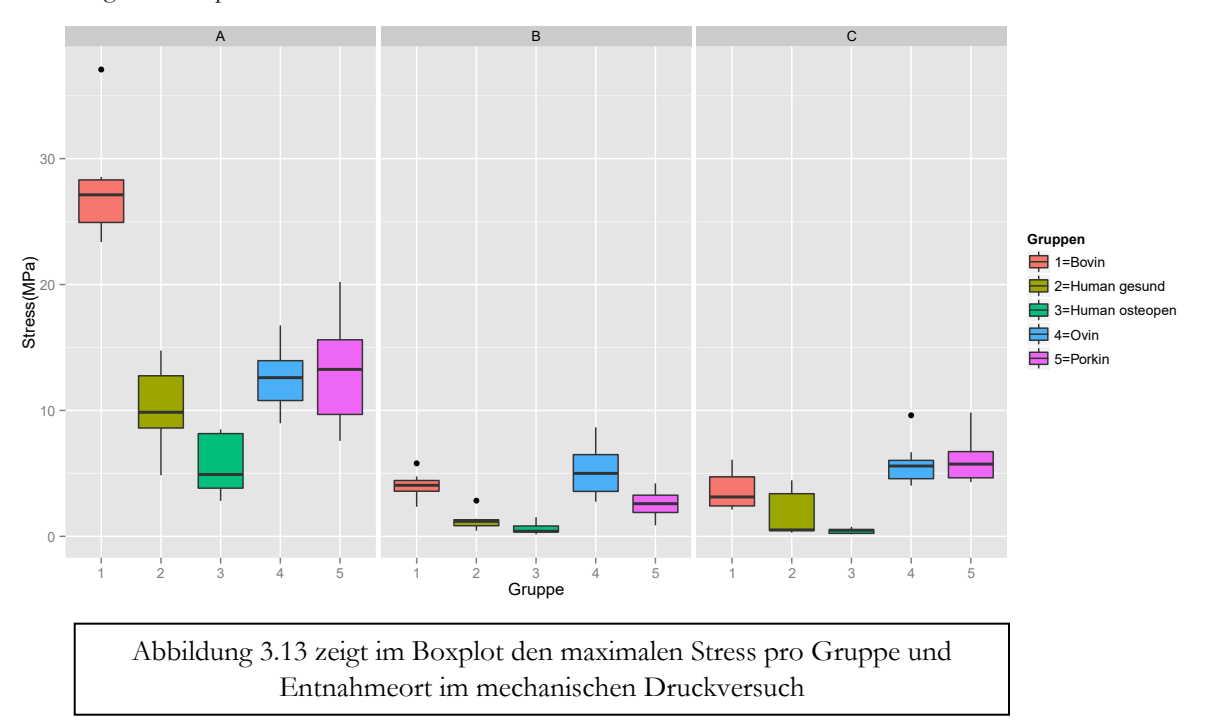

<span id="page-112-0"></span>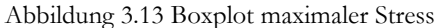

Die Standardabweichung liegt im bovinen Kollektiv ähnlich hoch wie in der porkinen Gruppe (4,58, bzw. 4,48). Bei deutlich niedrigeren mittleren maximal-Werten (Porkin 13,09 MPa, Bovin 27,72 MPa) ist eine größere relative Variabilität bei den porkinen Proben auszumachen, da die Standardabweichungen in beiden Gruppen trotz unterschiedlicher Mittelwerte sehr eng beieinander liegen.

Ähnlich in der Standardabweichung sind auch das ovine und das osteopene Kollektiv (2,54, bzw. 2,35). Bei stark differenten maximal Werten (Ovin 12,58 MPa, human osteopen 5,80 MPa) ist hier von einer größeren Variabilität der osteopenen Gruppe auszugehen. Einzelheiten hierzu finden sich in der [Tabelle 3.10.](#page-113-0)

Das Tub. majus weist verschiedene Charakterzüge in Hinblick auf die maximale Belastung auf. So ist der messbare maximale Stress bei den ovinen Proben größer als bei der bovinen Gruppe (5,22 MPa, bzw. 4,03 MPa). Bezüglich des kleinen Tuberkels lässt sich festhalten, dass der bovine und der humane osteopene Knochen kleinere Werte beim Tuberculum minus aufweisen, als beim großen Tuberkel. Bei den gesunden, ovinen und porkinen Proben verhält es sich invers. Der kleine Tuberkel weist hier höhere maximale Belastungswerte auf.

|                |                | M ax.Stress |       |          | E-modulus |       | Yield Strain |       | Strain cor. |        | Yield Strength | Strength cor. |       |
|----------------|----------------|-------------|-------|----------|-----------|-------|--------------|-------|-------------|--------|----------------|---------------|-------|
|                | N              | Mean        | SD    | Mean     | SD        | Mean  | SD.          | Mean  | SD          | Mean   | SD             | Mean          | SD.   |
| <b>Bovin</b>   |                |             |       |          |           |       |              |       |             |        |                |               |       |
| Articulatio    | 7              | 27.724      | 4.582 | 1565.432 | 341.255   | 0.010 | 0.006        | 0.020 | 0.004       | 13.045 | 10.141         | 23.987        | 4.076 |
| Tub.majus      |                | 4.035       | 1.078 | 315.990  | 102.700   | 0.012 | 0.001        | 0.011 | 0.001       | 3.011  | 0.801          | 2.942         | 0.813 |
| Tub.minus      |                | 3.662       | 1.570 | 273.797  | 115.130   | 0.013 | 0.002        | 0.012 | 0.003       | 2.987  | 1.220          | 2.882         | 1.321 |
| Human gesund   |                |             |       |          |           |       |              |       |             |        |                |               |       |
| Articulatio    | $\overline{7}$ | 10.311      | 3.406 | 854.026  | 407.636   | 0.011 | 0.004        | 0.015 | 0.003       | 7.361  | 3.705          | 9.618         | 2.983 |
| Tub.majus      |                | 1.257       | 0.779 | 121.449  | 86.555    | 0.012 | 0.001        | 0.010 | 0.001       | 1.130  | 0.730          | 1.079         | 0.712 |
| Tub.minus      | 5              | 1.823       | 1.953 | 153.905  | 149.381   | 0.012 | 0.003        | 0.010 | 0.002       | 1.521  | 1.566          | 1.518         | 1.591 |
| Human osteopen |                |             |       |          |           |       |              |       |             |        |                |               |       |
| Articulatio    | 9              | 5.795       | 2.350 | 545.247  | 262.530   | 0.011 | 0.002        | 0.012 | 0.002       | 4.543  | 1.805          | 4.935         | 2.094 |
| Tub.majus      | 9              | 0.606       | 0.426 | 62.872   | 63.079    | 0.013 | 0.003        | 0.008 | 0.001       | 0.574  | 0.408          | 0.550         | 0.396 |
| Tub.minus      | 6              | 0.431       | 0.233 | 34.346   | 19.558    | 0.013 | 0.001        | 0.009 | 0.001       | 0.394  | 0.249          | 0.363         | 0.231 |
| Ovin           |                |             |       |          |           |       |              |       |             |        |                |               |       |
| Articulatio    | 8              | 12.584      | 2.540 | 630.871  | 164.497   | 0.013 | 0.005        | 0.017 | 0.005       | 6.959  | 3.885          | 8.931         | 3.100 |
| Tub.majus      | 8              | 5.217       | 2.217 | 374.728  | 196.318   | 0.014 | 0.005        | 0.011 | 0.003       | 3.756  | 1.443          | 3.825         | 2.034 |
| Tub.minus      | 8              | 5.782       | 1.781 | 411.247  | 195.346   | 0.012 | 0.000        | 0.011 | 0.001       | 4.071  | 1.989          | 3.966         | 2.021 |
| Porkin         |                |             |       |          |           |       |              |       |             |        |                |               |       |
| Articulatio    |                | 13.092      | 4.480 | 982.917  | 242.474   | 0.013 | 0.002        | 0.014 | 0.003       | 10.827 | 3.886          | 11.656        | 4.310 |
| Tub.majus      | 9              | 2.596       | 1.038 | 227.990  | 87.841    | 0.012 | 0.001        | 0.010 | 0.001       | 2.247  | 0.778          | 2.097         | 0.731 |
| Tub.minus      | 8              | 6.095       | 1.880 | 435.142  | 83.820    | 0.012 | 0.004        | 0.013 | 0.003       | 4.267  | 2.004          | 4.957         | 1.814 |

<span id="page-113-0"></span>Tabelle 3.10 Details der biomechanischen Parameter

[Tabelle 3.10](#page-113-0) zeigt Details der biomechanischen Parameter nach Entnahmeort und Spezies

Bei keiner der untersuchten Proben konnte im maximalen Stress ein signifikanter Unterschied zwischen Tuberculum majus und Tuberculum minus ausgemacht werden. Einzig beim porkinen Knochen gibt es einen signifikanten Unterschied zwischen den beiden Lokalitäten (p=<0,001). Details hierzu können der [Tabelle 3.11](#page-114-0) entnommen werden.

|                | Articulatio vs. | Articulatio vs. | <mark>Tub.m</mark> ajus vs. |
|----------------|-----------------|-----------------|-----------------------------|
|                | Tub.majus       | Tub.minus       | Tub.minus                   |
| <b>Bovin</b>   |                 |                 |                             |
| max.Stress     | $***$           | ***             | ns                          |
| E-modul        | $***$           | $***$           | ns                          |
| Yield Strain   | ns              | ns              | ns                          |
| Strain cor.    | $* *$           | $***$           | ns                          |
| Yield Strength | ÷               | $\star$         | ns                          |
| Strength cor.  | $***$           | $***$           | ns                          |
| Human gesund   |                 |                 |                             |
| max.Stress     | ***             | $***$           | ns                          |
| E-modul        | $* *$           | $* *$           | ns                          |
| Yield Strain   | ns              | ns              | ns                          |
| Strain cor.    | $**$            | $**$            | ns                          |
| Yield Strength | $* *$           | $**$            | ns                          |
| Strength cor.  | $***$           | $***$           | ns                          |
| Human osteopen |                 |                 |                             |
| max.Stress     | $***$           | $***$           | ns                          |
| E-modul        | $***$           | $***$           | ns                          |
| Yield Strain   | ns              | $\star$         | ns                          |
| Strain cor.    | $***$           | $* *$           | ns                          |
| Yield Strength | $***$           | $***$           | ns                          |
| Strength cor.  | $***$           | $***$           | ns                          |
| Ovin           |                 |                 |                             |
| max.Stress     | $***$           | $***$           | ns                          |
| E-modul        | $\star$         | $\star$         | ns                          |
| Yield Strain   | ns              | ns              | ns                          |
| Strain cor.    | $* *$           | $* *$           | ns                          |
| Yield Strength | ns              | ns              | ns                          |
| Strength cor.  | $***$           | $* *$           | ns                          |
| Porkin         |                 |                 |                             |
| max.Stress     | ***             | $* *$           | $***$                       |
| E-modul        | $***$           | $***$           | $***$                       |
| Yield Strain   | ns              | ns              | ns                          |
| Strain cor.    | $* *$           | ns              | $\star$                     |
| Yield Strength | $***$           | $\star\star$    | $\star$                     |
| Strength cor.  | $***$           | $**$            | $* *$                       |

<span id="page-114-0"></span>Tabelle 3.11 Unterschied zwischen den Entnahmeorten

[Tabelle 3.11](#page-114-0) zeigt Unterschiede zwischen den Entnahmeorten in Bezug auf biomechanische Parameter (\*: p < 0,05; \*\*: p < 0,01; \*\*\*: p < 0,001; ns: nicht signifikant)

# *3.2.1.2 E-Modul*

Das E-Modul wird in [Abbildung 3.14](#page-115-0) wiedergegeben. Auch hier findet sich die Einteilung nach Spezies und nach Entnahmeort. Ähnlichkeiten aber auch Differenzen in Bezug auf die maximale Belastung lassen sich nachvollziehen.

So ist im artikulären Bereich der bovine Part mit einem Mittel von 1565,43 MPa weit vor den anderen Gruppen gelegen. Die zweitstärkste Gruppe ist die porkine, dicht gefolgt vom gesunden humanen Kollektiv (982, 92 MPa, bzw. 854,03 MPa).

Am unteren Ende angesiedelt ist die ovine Gruppe mit einem Elastizitätsmodul von 630,87 MPa und der osteopene Teil der humanen Gruppe (E = 545,25 MPa).

Hier ist ein Absinken der ovinen Gruppe im Vergleich zum maximalen Stress auffällig. Die maximale Belastung ist in dem ovinen Kollektiv ähnlich hoch wie in der porkinen und gesunden humanen Gruppe. Für das Dehnungsmodul kann diese Analogie nicht nachgewiesen

werden.

Die größte Variabilität im artikulären Bereich weist die gesunde humane Gruppe mit einer Standardabweichung von 407,64 auf.

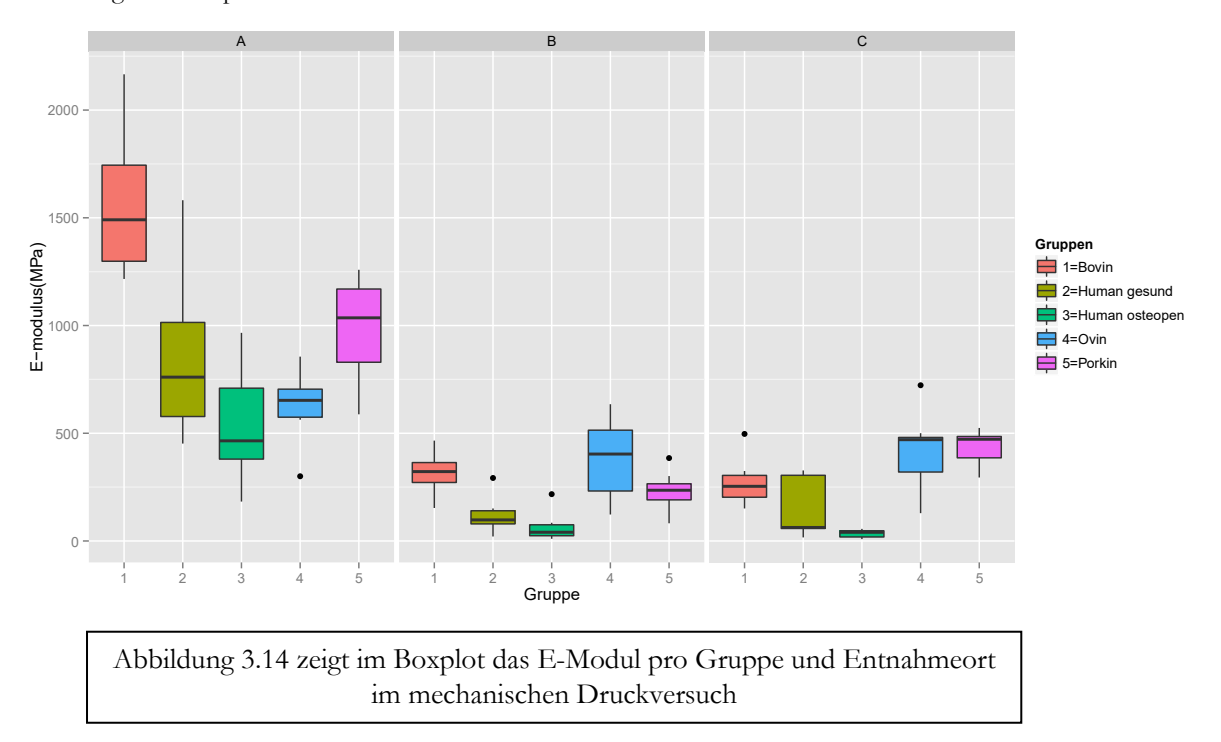

<span id="page-115-0"></span>Abbildung 3.14 Boxplot E-Modul

### *3.2.1.3 Yield Strength*

Der Yield Strength (Streckgrenze) wurde mittels zweierlei Ursprungspunkte gemessen.

Einmal vom Punkt des festgelegten Nullpunktes der Spannung aus, einmal vom extrapolierten Nullpunkt unter Annahme einer steten Linearität der Steigungsgeraden.

Die Untersuchung mittels gepaarten t-Tests kann je nach Spezies und nach Entnahmeort eine signifikante Differenz zwischen den korrigierten und ursprünglichen Werten feststellen.

In [Tabelle 3.12](#page-117-0) sind der Yield Strength und der Yield Strain gegen den jeweils korrigierten Wert aufgetragen.

In [Abbildung 3.15](#page-117-1) werden die zwei unterschiedlichen Yield Strength gegeneinander aufgetragen und können so auch optisch miteinander verglichen werden.

Die Streckgrenze (Yield Strength) fällt bei den Proben aus dem artikulären Bereich höher aus als bei den Tuberkeln.

An der Artikulationsfläche liegt der Bereich der korrigierten Parameter im bovinen Probenfeld am höchsten (23,99 MPa). Die porkinen Proben weisen den zweithöchsten Wert auf, da die Verformung erst bei 11,6 MPa eintritt.

Danach folgt das gesunde humane Kollektiv und die ovine Gruppe (9,62 MPa, bzw. 8,93 MPa).

Die humanen osteopenen Knochenproben liegen mit einem Wert von 4,94 MPa deutlich unter den übrigen Spezimen. Damit erreicht das osteopene Probengut schon gut bei der Hälfte der Belastung die Grenze zur plastischen Verformung.

Die korrigierte Streckgrenze weist zwischen dem kleinen und großen Tuberkel innerhalb der jeweiligen Gruppe keinen Unterschied auf (siehe [Tabelle 3.11](#page-114-0) ). Nur im porkinen Kollektiv gibt es eine signifikante Differenz (p<0,01).

Zwischen der Artikulationsfläche und den Tuberkeln bestehen in allen Spezies signifikante Unterschiede.

Eine sehr hohe Signifikanz ist bei den bovinen und humanen Proben zu finden (p<0,001).

Im ovinen Kollektiv kann nur eine hohe Signifikanz beobachtet werden (p<0,01).

Die porkinen Proben weisen eine sehr hohe Signifikanz bei dem Vergleich Artikulationsfläche-Tub. majus auf  $(p<0,001)$ .

Gegen das Tuberculum minus lässt sich nur eine hohe Signifikanz nachweisen ( $p<0,01$ ). Weitere Einzelheiten können in der [Tabelle 3.11](#page-114-0) nachvollzogen werden.

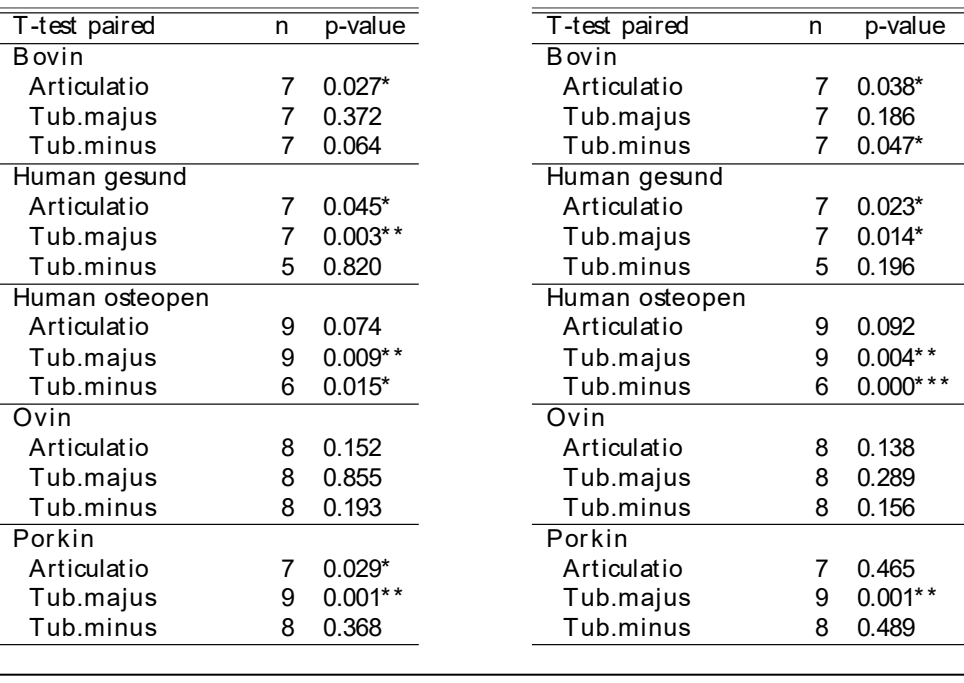

<span id="page-117-0"></span>Tabelle 3.12 t-Test Yield Strength / Yield Strain

[Tabelle 3.12](#page-117-0) führt die Unterschiede zwischen den Mittelwerten des ursprünglichen und korrigierten Yield Strength (links) bzw. Yield Strain (rechts) auf (\*:  $p < 0.05$ ; \*\*:  $p < 0.01$ ; \*\*\*:  $p < 0.001$ )

<span id="page-117-1"></span>Abbildung 3.15 Vergleich Yield Strength

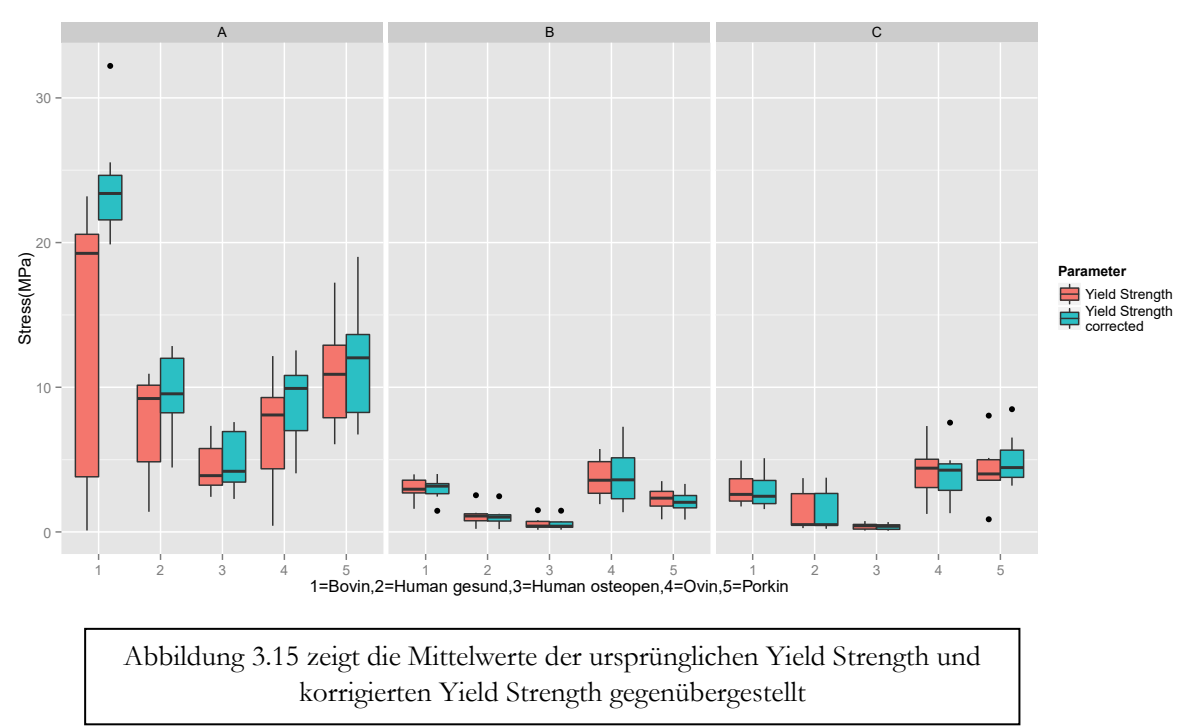

# *3.2.1.4 Yield Strain*

Da der Yield Strain (Streckdehnung) die x-Komponente des Yield Point darstellt, gilt für diesen Punkt die gleiche Überlegung wie im vorhergehenden Abschnitt.

Auch hier wurden nicht nur der Strain Ursprungspunkt zur Rate gezogen, sondern auch der "korrigierte" Nullpunkt anhand des extrapolierten linearen Anteils der aufgezeichneten Kurve.

Die graphische Betrachtung kann in [Abbildung 3.16](#page-118-0) erfolgen.

Bei der Beurteilung wird wie bei der Yield Strength Untersuchung die korrigierte Form zu Rate gezogen.

Große Unterschiede können zwischen dem korrigierten Yield Strain der Artikulationsfläche und den Tuberkeln nachgewiesen werden (p<0,01). Einzig in der porkinen Gruppe ist zwischen Artikulationsfläche und Tub. minus die Differenz nicht signifikant.

Dem gegenüber steht der konventionell berechnete Yield Strain, welcher bei keiner Spezies Unterschiede zwischen den Extraktionsorten aufweist. Eine Ausnahme bildet hier die human osteopene Gruppe, die eine mäßige Signifikanz zwischen der Artikulationsfläche und dem Tub. minus aufweist. (s. [Tabelle 3.11\)](#page-114-0).

Die Mittelwerte, sowie die Standardabweichung können in der [Tabelle 3.10](#page-113-0) nachgesehen und verglichen werden. Angegeben ist dort weiterhin die Anzahl der überprüften Knochen (n).

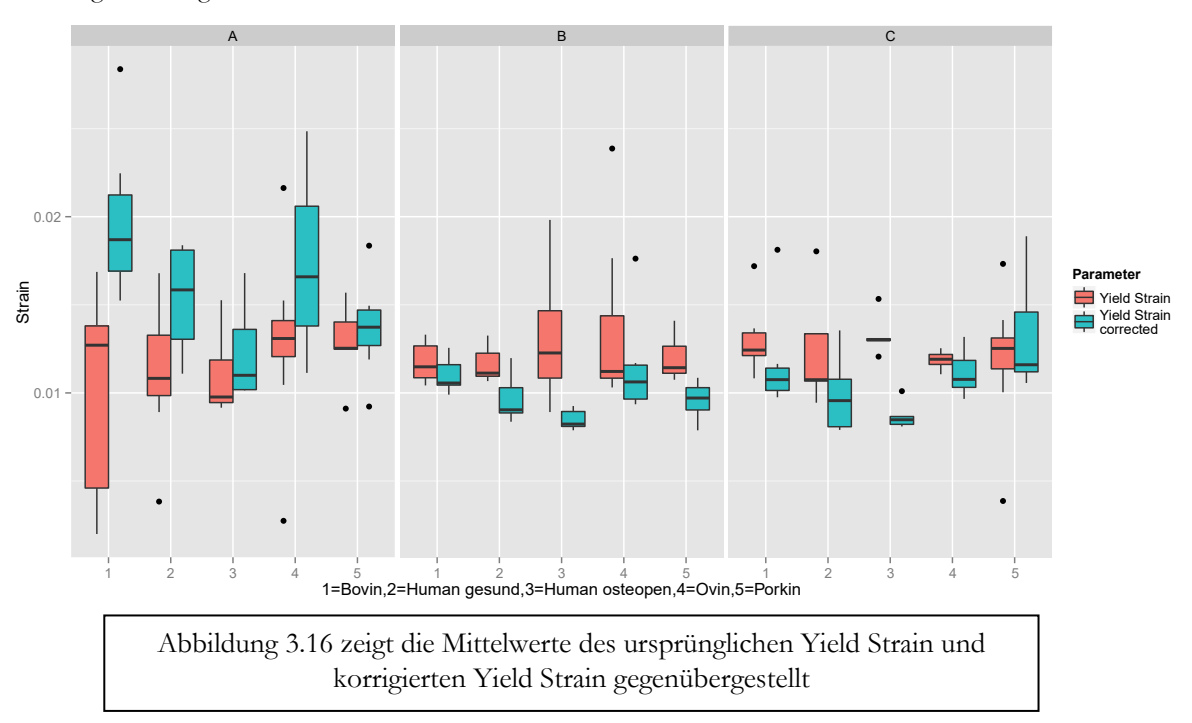

<span id="page-118-0"></span>Abbildung 3.16 Vergleich Yield Strain

3.2.2 Differenz zwischen den Entnahmeorten

In [Tabelle 3.11](#page-114-0) wird mittels eines t-Tests geprüft, ob die Mittelwerte der biomechanischen Parameter eine signifikante Differenz zwischen den Entnahmeorten aufweisen. Verschiedene Tendenzen lassen sich klar herausarbeiten:

In allen Spezies und in allen biomechanischen Parametern gibt es keine nachweisbare Differenz in den Parametern zwischen dem Tuberculum majus und dem Tuberculum minus.

Ausnahme bildet hier lediglich die porkine Gruppe, bei der zwischen den Tuberkeln eine hochsignifikante Differenz (p<0,001) sowohl im maximalen Stress als auch im E-Modul nachweisbar ist.

Ebenso sticht ins Auge, dass der unkorrigierte Yield Strain in keinen Gruppen zwischen den Entnahmeorten differiert.

Eine Ausnahme hiervon ist lediglich im osteopenen Feld zu beobachten. Hier kann eine Differenz zwischen der Artikulationsfläche und dem kleinen Tuberkel mit mäßiger Signifikanz nachgewiesen werden ( $p<0,05$ ).

Hochgradig signifikant ist die Differenz zwischen der Gelenkfläche und den Tuberkeln im maximalen Stress und im E-Modul in der bovinen und osteopenen Gruppe.

Eine große Diskrepanz weist die ovine Gruppe auf, die eine sehr hohe Differenz im maximalen Stress zwischen den Tuberkeln und der Artikulationsfläche besitzt (p<0,001), im E-Modul jedoch nur eine mäßige Signifikanz aufzeigt (p<0,05).

### 3.2.3 Validierung der biomechanischen Parameter

In [Tabelle 3.13](#page-120-0) und [Tabelle 3.14](#page-122-0) werden verschiedene biomechanische Messungen in linearen Zusammenhang gebracht und die Güte des Zusammenhanges mit r<sup>2</sup> ausgedrückt.

# *3.2.3.1 Zusammenhang zwischen Elastizitätsmodul und maximaler Belastung*

Im Allgemeinen lässt sich ein guter Zusammenhang zwischen dem Elastizitätsmodul (EM) und der maximalen Belastung (MS) in [Tabelle 3.13](#page-120-0) beobachten. Unterschiede je nach Entnahmeort sind jedoch auffällig.

So ist im humanen Bereich ein sehr hoher linearer Zusammenhang festzustellen, der die niedrigsten Werte jeweils im artikulären Bereich aufzuweisen hat (Human gesund  $r^2 = 0.81$ , human osteopen  $r^2 = 0.79$ ). Die Tuberkula weisen einen Determinationskoeffizienten von über 0,9 auf. Im bovinen Feld bietet die Gelenkfläche den schwächsten linearen Zusammenhang zwischen Elastizitätsmodul und maximaler Belastungsfähigkeit mit einem r<sup>2</sup> von 0,60. Im ovinen Kollektiv ist im Gelenkbereich kein linearer Zusammenhang zwischen dem E-Modul und der maximalen Belastung nachzuweisen ( $r^2 = 0.18$ ).

Somit zeigt sich in allen Untersuchungen, dass die Artikulationsfläche einen deutlich geringeren Zusammenhang aufweisen kann als das Tuberculum majus und das Tuberculum minus. Nur das porkine Kollektiv zeigt hier eine Ausnahme (Artikulationsfläche  $r^2 = 0.87$ , Tuberculum minus  $r^2 = 0,53$ .

|                |         | EM-MS |      |      |          | EM-Y Stress |      |      |         | EM-Y StressC |      |      |
|----------------|---------|-------|------|------|----------|-------------|------|------|---------|--------------|------|------|
|                | a       | b     | r2   | p    | a        | b           | r2   | p    | a       | b            | r2   | p    |
| <b>Bovin</b>   |         |       |      |      |          |             |      |      |         |              |      |      |
| Articulatio    | 11.00   | 0.01  | 0.60 | 0.04 | $-21.00$ | 0.02        | 0.54 | 0.06 | 11.00   | 0.01         | 0.48 | 0.08 |
| Tub.majus      | 1.00    | 0.01  | 0.82 | 0.00 | 0.69     | 0.01        | 0.89 | 0.00 | 0.53    | 0.01         | 0.93 | 0.00 |
| Tub.minus      | 0.60    | 0.01  | 0.67 | 0.02 | 0.57     | 0.01        | 0.69 | 0.02 | 0.37    | 0.01         | 0.64 | 0.03 |
| Human gesund   |         |       |      |      |          |             |      |      |         |              |      |      |
| Articulatio    | 3.90    | 0.01  | 0.81 | 0.01 | 2.40     | 0.01        | 0.41 | 0.12 | 4.40    | 0.01         | 0.70 | 0.02 |
| Tub.majus      | 0.18    | 0.01  | 0.98 | 0.00 | 0.11     | 0.01        | 0.99 | 0.00 | 0.09    | 0.01         | 0.99 | 0.00 |
| Tub.minus      | $-0.16$ | 0.01  | 0.97 | 0.00 | $-0.06$  | 0.01        | 0.96 | 0.00 | $-0.09$ | 0.01         | 0.96 | 0.00 |
| Human osteopen |         |       |      |      |          |             |      |      |         |              |      |      |
| Articulatio    | 1.50    | 0.01  | 0.79 | 0.00 | 0.95     | 0.01        | 0.92 | 0.00 | 1.10    | 0.01         | 0.79 | 0.00 |
| Tub.majus      | 0.19    | 0.01  | 0.94 | 0.00 | 0.17     | 0.01        | 0.96 | 0.00 | 0.16    | 0.01         | 0.98 | 0.00 |
| Tub.minus      | 0.03    | 0.01  | 0.96 | 0.00 | $-0.03$  | 0.01        | 0.96 | 0.00 | $-0.04$ | 0.01         | 0.97 | 0.00 |
| Ovin           |         |       |      |      |          |             |      |      |         |              |      |      |
| Articulatio    | 8.50    | 0.01  | 0.18 | 0.30 | $-2.10$  | 0.01        | 0.37 | 0.11 | 0.78    | 0.01         | 0.47 | 0.06 |
| Tub.majus      | 1.70    | 0.01  | 0.68 | 0.01 | 1.20     | 0.01        | 0.84 | 0.00 | 0.39    | 0.01         | 0.78 | 0.00 |
| Tub.minus      | 2.70    | 0.01  | 0.69 | 0.01 | $-0.09$  | 0.01        | 0.99 | 0.00 | $-0.25$ | 0.01         | 0.98 | 0.00 |
| Porkin         |         |       |      |      |          |             |      |      |         |              |      |      |
| Articulatio    | $-3.80$ | 0.02  | 0.87 | 0.00 | $-3.00$  | 0.01        | 0.77 | 0.01 | $-4.30$ | 0.02         | 0.83 | 0.00 |
| Tub.majus      | 0.00    | 0.01  | 0.93 | 0.00 | 0.32     | 0.01        | 0.91 | 0.00 | 0.24    | 0.01         | 0.95 | 0.00 |
| Tub.minus      | $-1.00$ | 0.02  | 0.53 | 0.04 | 0.13     | 0.01        | 0.16 | 0.33 | $-2.20$ | 0.02         | 0.57 | 0.03 |
|                |         |       |      |      |          |             |      |      |         |              |      |      |

<span id="page-120-0"></span>Tabelle 3.13 Zusammenhang E-Modul und maximaler Stress

[Tabelle 3.13](#page-120-0) zeigt den linearen Zusammenhang zwischen dem Elastizitätsmodul (EM) und der maximalen Belastung (MS), dem Yield Stress (YStress) und dem korrigierten Yield Stress (YStressC) Interessant ist der Vergleich zwischen dem Elastizitätskoeffizienten und dem kalkulierten Yield Stress. Hier steht die Frage im Raum, welche Kalkulation eher geeignet ist einen korrekten biomechanischen Sachverhalt zwischen den beiden Parametern herzustellen. Da ein Zusammenhang zwischen E-Modul und Yield Stress nachweisbar sein sollte, kann die Betrachtung der Güte des Zusammenhanges Aufschluss darüber geben, welche Kalkulation eher vorzuziehen ist. Das bovine Kollektiv weist eine größere Güte im linearen Zusammenhang im großen Tuberkel auf (YSC  $r^2 = 0.93$ , YS  $r^2 = 0.89$ ), in diesem Kollektiv kann der Yield Stress durch Normalnull berechnet an der Artikulationsfläche und dem Tub. minus einen größeren Zusammenhang herstellen. Im humanen gesunden Kollektiv lässt sich der Zusammenhang im Bereich der Artikulationsfläche durch Adaption der Yield Stress Berechnung klar steigern. Hier steht dem nativen Yield Stress mit einem r<sup>2</sup> von 0,41 ein alternativer Yield Stress mit einem r<sup>2</sup> von 0,70 gegenüber. Im Bereich der Tuberkel ergibt sich keine Änderung. Bei der osteopenen Gruppe verhält es sich invers. Im Gelenkbereich vermag der konventionelle Yield Stress Algorithmus einen größeren linearen Zusammenhang zwischen E-Modul und Yield Stress herzustellen (YSC  $r^2 = 0.79$ , YS  $r^2 = 0.92$ ). In den Tuberkeln ergibt sich eine minimale Änderung, welche zugunsten des korrigierten Yield Stress ausfällt (Tub. majus YSC  $r^2 = 0.98$ , YS  $r^2 = 0.96$ ).

Die korrigierte Yield Stress Berechnung kann nur im porkinen Bereich eine durchgehende Besserung erreichen. Vor allem deutlich wird der Unterschied beim porkinen Tub. minus. Hier steigt im E-Modul das Zusammenhangsmaß von 0,16(Yield Stress) auf 0,57(korrigierter Yield Stress).

#### *3.2.3.3 Zusammenhang zwischen maximaler Belastung und Yield Stress*

In [Tabelle 3.14](#page-122-0) wird der maximalen Belastung der Yield Stress gegenübergestellt. Die maximale Belastung dient hier als unabhängige Variable, während der Yield Stress die abhängige Variable darstellt. Vergleicht man die beiden Berechnungsformen in [Tabelle 3.14,](#page-122-0) so wird deutlich, dass der korrigierte Yield Stress in fast allen Fällen eine Erhöhung des Bestimmtheitsmaßes nach sich zieht. So kann dieser im Bereich der Gelenkfläche der bovinen Proben von  $r^2 = 0.16$  auf  $r^2 = 0.97$ gesteigert werden. Ebenso ist bei allen anderen Spezies eine Steigerung des Determinationskoeffizienten im artikulären Bereich möglich. Im ovinen Kollektiv wird dieser von  $r^2 = 0.16$  auf  $r^2 = 0.48$  erhöht, auch im humanen gesunden Bereich ist eine Steigerung von  $r^2 = 0.62$ auf  $r^2 = 0.98$  möglich. Im kleinen Tuberkel werden meist keine großen Differenzen gesehen mit Ausnahme der porkinen Gruppe, die eine Steigerung von 0,24 auf 0,99 durch das adaptierte Kalkulationsverfahren erfährt.

Auch in dieser Untersuchung zeigt die Artikulationsfläche im Allgemeinen einen deutlich geringeren Zusammenhang als die beiden weiteren Entnahmeorte. Eine Ausnahme bildet hier ebenso das porkine Kollektiv, welches im Tuberculum minus einen deutlich niedrigeren Zusammenhang aufweisen kann als in der Gelenkfläche (Artikulationsfläche  $r^2 = 0.97$ , Tuberculum minus r <sup>2</sup> = 0,24). Die Korrektur des Yield Stress kann die Werte der Artikulationsfläche über alle Spezies hinweg deutlich anheben.

|                |          | M S-Y Stress |      |      |         | M S-Y StressC |      |      |
|----------------|----------|--------------|------|------|---------|---------------|------|------|
|                | a        | b            | r2   | р    | a       | b             | r2   | р    |
| <b>B</b> ovin  |          |              |      |      |         |               |      |      |
| Articulatio    | $-12.00$ | 0.89         | 0.16 | 0.37 | $-0.31$ | 0.88          | 0.97 | 0.00 |
| Tub.majus      | 0.43     | 0.64         | 0.74 | 0.01 | 0.07    | 0.71          | 0.89 | 0.00 |
| Tub.minus      | 0.17     | 0.77         | 0.98 | 0.00 | $-0.16$ | 0.83          | 0.98 | 0.00 |
| Human gesund   |          |              |      |      |         |               |      |      |
| Articulatio    | $-1.50$  | 0.86         | 0.62 | 0.04 | 0.68    | 0.87          | 0.98 | 0.00 |
| Tub.majus      | $-0.04$  | 0.93         | 0.98 | 0.00 | $-0.06$ | 0.91          | 0.99 | 0.00 |
| Tub.minus      | 0.06     | 0.80         | 1.00 | 0.00 | 0.04    | 0.81          | 1.00 | 0.00 |
| Human osteopen |          |              |      |      |         |               |      |      |
| Articulatio    | 0.35     | 0.72         | 0.89 | 0.00 | $-0.10$ | 0.87          | 0.95 | 0.00 |
| Tub.majus      | 0.00     | 0.95         | 0.98 | 0.00 | 0.00    | 0.92          | 0.98 | 0.00 |
| Tub.minus      | $-0.06$  | 1.10         | 0.99 | 0.00 | $-0.06$ | 0.98          | 0.98 | 0.00 |
| Ovin           |          |              |      |      |         |               |      |      |
| Articulatio    | $-0.61$  | 0.60         | 0.16 | 0.34 | $-1.70$ | 0.84          | 0.48 | 0.06 |
| Tub.majus      | 0.83     | 0.56         | 0.74 | 0.01 | $-0.71$ | 0.87          | 0.90 | 0.00 |
| Tub.minus      | $-1.40$  | 0.95         | 0.73 | 0.01 | $-1.90$ | 1.00          | 0.80 | 0.00 |
| Porkin         |          |              |      |      |         |               |      |      |
| Articulatio    | $-0.35$  | 0.85         | 0.97 | 0.00 | $-0.88$ | 0.96          | 0.99 | 0.00 |
| Tub.majus      | 0.31     | 0.75         | 0.99 | 0.00 | 0.27    | 0.70          | 0.99 | 0.00 |
| Tub.minus      | 1.10     | 0.52         | 0.24 | 0.22 | $-0.89$ | 0.96          | 0.99 | 0.00 |

<span id="page-122-0"></span>Tabelle 3.14 Zusammenhang maximaler Stress und Yield Stress

[Tabelle 3.14](#page-122-0) zeigt den linearen Zusammenhang zwischen dem maximalen Stress (MS), dem Yield Stress (YStress) und dem korrigierten Yield Stress (YStressC)

#### 3.2.4 Konklusion

Die interne Validierung zeigt erwartungsgemäß einen hohen linearen Zusammenhang zwischen dem E-Modul und dem Yield Stress, sowie zwischen dem maximalen Stress und dem Yield Stress. Es sind jedoch deutliche Unterschiede je nach Entnahmeort zu beobachten. Die Artikulationsfläche weist fast durchgehend deutlich niedrigere Zusammenhänge auf. Es zeigte sich, dass eine Korrektur des Yield Stress den Zusammenhang zwischen maximalen Stress und Yield Stress vor allem die Artikulationsfläche betreffend deutlich steigern kann. Zwischen E-Modul und Yield Stress ergibt sich ein differenzierteres Bild für den korrigierten Parameter. Nur bei der porkinen Gruppe kann bei einer Korrektur des Yield Stress eine durchgängige Verbesserung des linearen Zusammenhanges zwischen E-Modul und Yield Stress beobachtet werden.

## 3.2.5 MicroFE vs. Biomechanik (Validierung MicroFE)

Um die Validierung der MicroFE Parameter durchzuführen, wurden die Messwerte aus dem experimentellen Druckversuch mit denen der ParFE Testung in einer linearen Regression gegenübergestellt. Dieses kann graphisch in [Abbildung 3.17](#page-123-0) nachvollzogen werden. Oberhalb der Grafik ist die Gleichung angegeben, die das gesamte, gepoolte Kollektiv repräsentiert. Eine große Güte lässt sich für die Beziehung biomechanisch ermittelter Dehnungsmodul zu virtuellem Dehnungsmodul feststellen mit einem Determinationskoeffizienten von  $r^2 = 0.867$ . Der lineare Zusammenhang zwischen experimentellem max. Stress und per Micro-FE simuliertem max. Stress ist hervorragend ( $r^2 = 0,969$ ).

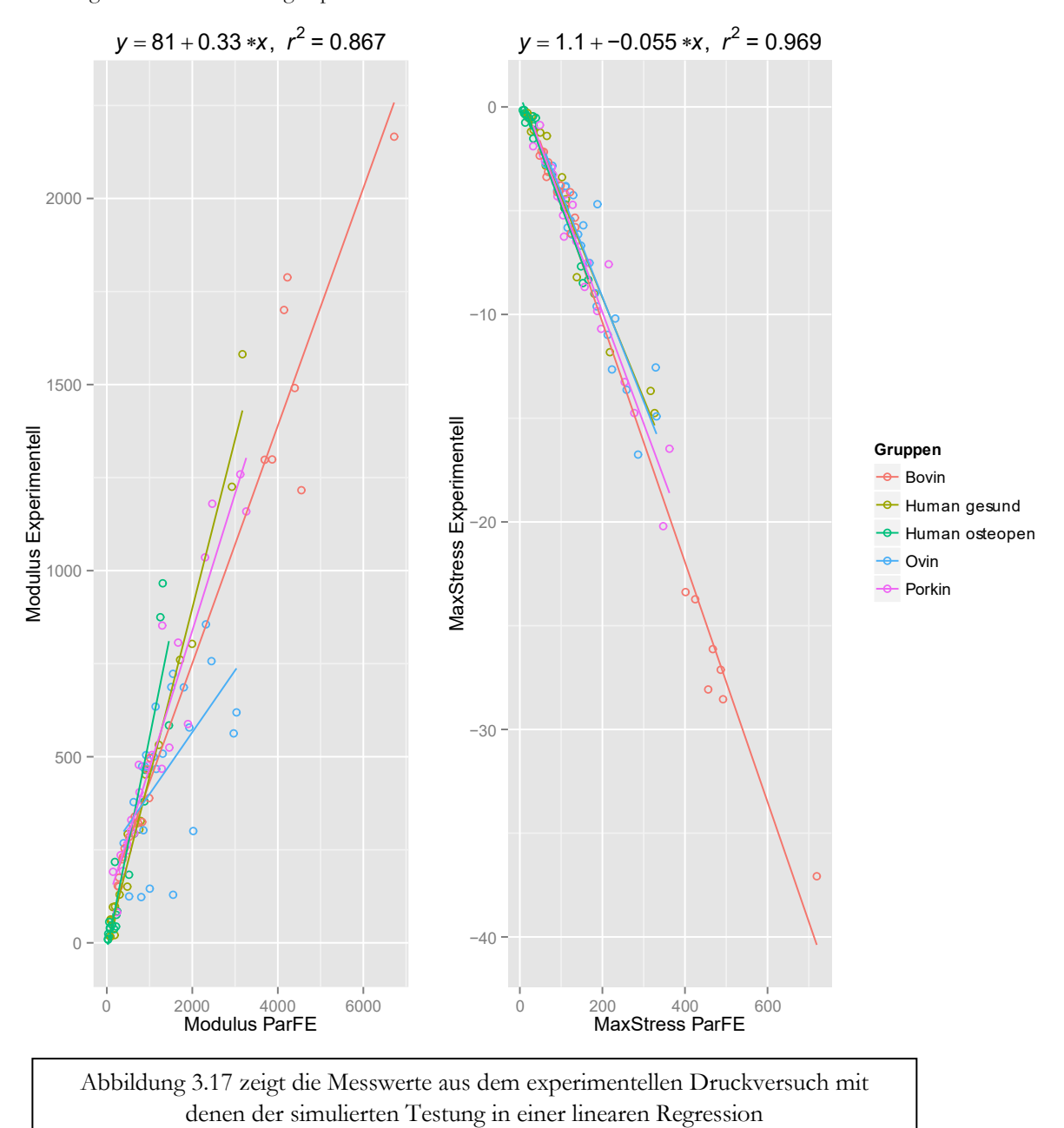

<span id="page-123-0"></span>Abbildung 3.17 Zusammenhang experimenteller Druckversuch und simulierter Druckversuch I

### *3.2.5.1 Spezies*

Die Differenzierung zwischen den Spezies, welche in der [Abbildung 3.17](#page-123-0) und ausführlich i[n Tabelle](#page-124-0)  [3.15](#page-124-0) verfolgt werden kann, lassen Schlüsse über die Güte des Zusammenhanges innerhalb der einzelnen Spezies erkennen.

Der lineare Zusammenhang zwischen den beiden E-Moduln liegt bei der gesunden humanen Gruppe bei  $r^2 = 0.98$ , bei der osteopenen Gruppe bei  $r^2 = 0.88$ .

Auch das Modell für den porkinen Knochen erreicht sehr hohe Werte ( $r^2 = 0.91$ ).

Einen ähnlich starken Zusammenhang wie beim gesunden humanen Kollektiv ist bei den bovinen Proben zu beobachten ( $r^2 = 0.96$ ).

Eine Ausnahme der guten Korrelation zwischen den experimentell bestimmten Daten und den simulierten Parametern stellt das ovine Kollektiv im E-Modul dar.

Die Güte des linearen Zusammenhangs beträgt hier nur noch  $r^2 = 0,33$ .

|                | MaxStress | Modulus  |
|----------------|-----------|----------|
| Bovin          |           |          |
| a              | 1.20      | 113.00   |
| b              | 0.06      | 0.32     |
| r2             | 0.99      | 0.96     |
| Human gesund   |           |          |
| a              | 0.54      | $-6.00$  |
| b              | $-0.05$   | 0.45     |
| r2             | 0.97      | 0.98     |
| Human osteopen |           |          |
| a              | 0.59      | $-20.00$ |
| b              | $-0.05$   | 0.57     |
| r2             | 0.97      | 0.88     |
| Ovin           |           |          |
| a              | 0.90      | 234.00   |
| b              | 0.05      | 0.17     |
| r2             | 0.86      | 0.33     |
| Porkin         |           |          |
| a              | 0.83      | 103.00   |
| b              | 0.05      | 0.37     |
| r2             | 0.95      | 0.91     |
|                |           |          |

<span id="page-124-0"></span>Tabelle 3.15 Zusammenhang Druckversuch und Simulation I

[Tabelle 3.15](#page-124-0) zeigt den linearen Zusammenhang zwischen dem experimentellen Druckversuch und der Simulation im max. Stress und E-Modul

Betrachtet man unter denselben Voraussetzungen den maximalen Stress, so ist die oben beobachtete Tendenz ebenso sichtbar, wenn auch lange nicht in dieser Dimension.

So stimmt das humane, das porkine wie das bovine Kollektiv mit der biomechanischen Testung exzellent mit der ParFE Prädiktion überein. Determinationskoeffizienten über 0,95 werden gemessen.

Der Abfall zeigt sich auch hier bei der ovinen Gruppe. Wobei die Güte mit  $r^2 = 0.86$  immer noch auf einen großen Zusammenhang im maximalen Stress schließen lässt.

## *3.2.5.2 Konklusion*

Man kann festhalten, dass zwischen dem experimentell ermittelten und simulierten maximalen Stress vorwiegend gute bis sehr gute Zusammenhänge gesehen werden können ( $r^2 > 0.95$ ), dieser bei der ovinen Gruppe jedoch am schwächsten ausgeprägt ist ( $r^2 = 0.86$ ). Der Zusammenhang im E-Modul weist beim ovinen Kollektiv keine hohe Güte auf ( $r^2 = 0.33$ ), während dies bei den anderen Spezies durchweg nachzuweisen war ( $r^2 > 0.88$ ).

## *3.2.5.3 Dichte*

Ebenso wie die Verteilung nach Spezies interessierte die Frage, ob ein Zusammenhang festzumachen ist zwischen den festgestellten linearen Korrelationen und der relativen Dichte der Knochenproben.

Hierzu wurde das Kollektiv in vier Gruppen mit einer gleich großen Spannweite eingeteilt und diese dann gegeneinander geprüft. Dies kann optisch in de[r Abbildung 3.18](#page-127-0) nachvollzogen werden. Die Korrelationsgleichung oberhalb der Grafik ändert sich nicht, da es sich um das gleiche Kollektiv handelt, wie jenes in [Abbildung 3.17.](#page-123-0) Die genauen Werte des Vergleiches sind de[r Tabelle](#page-126-0)  [3.16](#page-126-0) zu entnehmen.

Im E-Modul zeigen beide Untersuchungsformen (experimentell vs. Simulation) eine gute Korrelation ( $r^2 = 0.69$ ,  $r^2 = 0.78$ ) in einem Volumenbereich bis zu 18,9 %. Im dichteren Knochen bis zu einem relativen Volumen von 51 % verringert sich die Güte etwas auf  $r^2 = 0.52$  und auf  $r^2 = 0,74.$ 

Beide Untersuchungen weisen im maximalen Stress eine höhere Güte des Zusammenhangs auf.

Es werden Determinationskoeffizienten bis 0,93 in der Gruppe mit den dichtesten Knochenproben gesehen.

|                   | MaxStress | Modulus |
|-------------------|-----------|---------|
| BV/TV 3,2-13,8 %  |           |         |
| a                 | 0.32      | 10.00   |
| b                 | 0.04      | 0.46    |
| r2                | 0.84      | 0.69    |
| BV/TV 13,8-18,9 % |           |         |
| a                 | 1.10      | 57.00   |
| h                 | - 0.05    | 0.39    |
| r2                | 0.83      | 0.78    |
| BV/TV 18,9-24,6 % |           |         |
| a                 | 0.96      | 40.00   |
| h                 | 0.05      | 0.44    |
| r2                | 0.73      | 0.52    |
| BV/TV 24,6-51,0 % |           |         |
| а                 | 2.30      | 22.00   |
| b                 | 0.06      | 0.34    |
| r2                | 0.93      | 0.74    |

<span id="page-126-0"></span>Tabelle 3.16 Zusammenhang Druckversuch und Simulation II

[Tabelle 3.16](#page-126-0) zeigt den linearen Zusammenhang zwischen dem experimentellen Druckversuch und der Simulation im max. Stress und E-Modul gruppiert nach Knochendichte

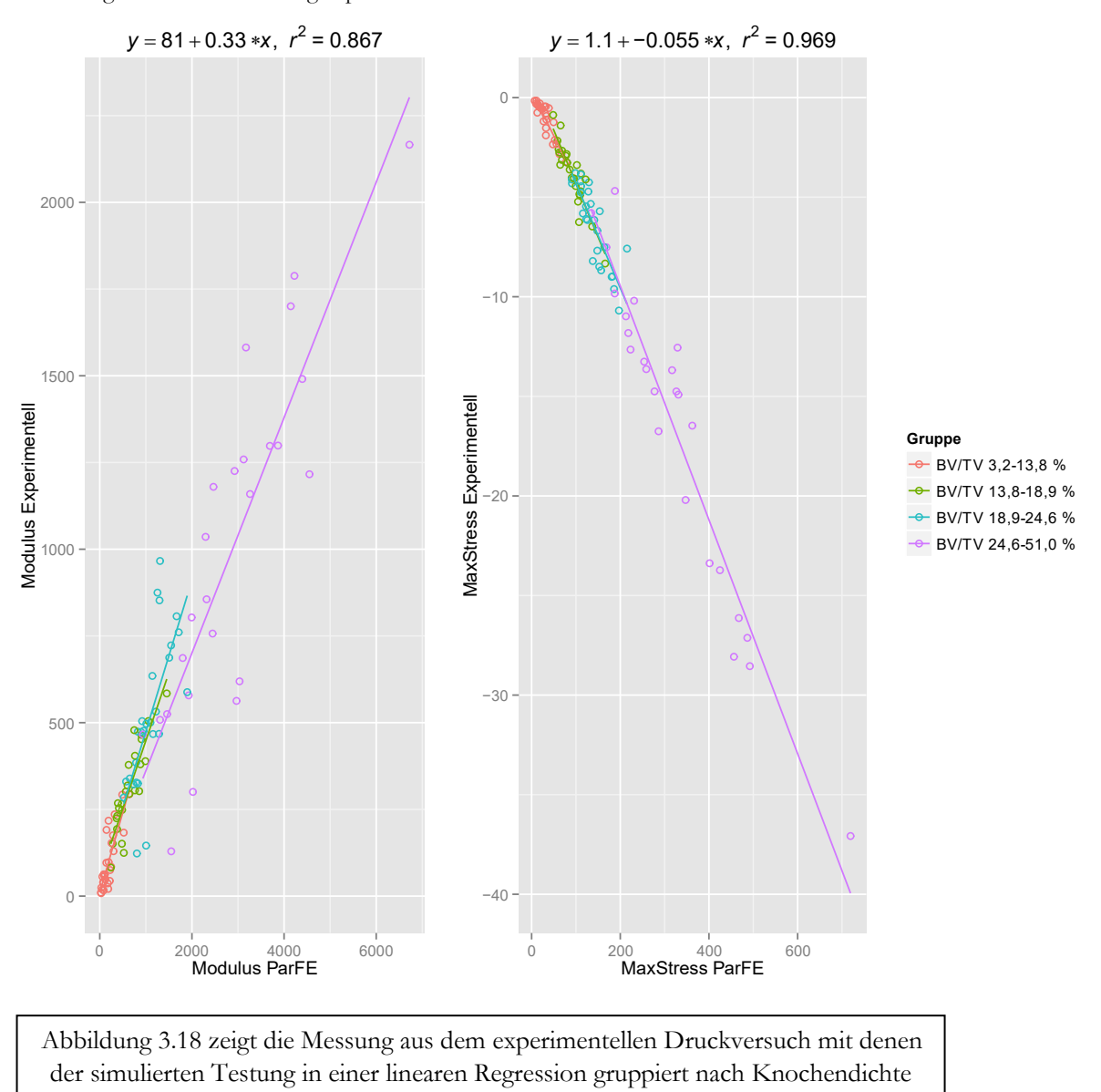

<span id="page-127-0"></span>Abbildung 3.18 Zusammenhang experimenteller Druckversuch und simulierter Druckversuch II

## *3.2.5.4 Konklusion*

Aus diesen Beobachtungen kann geschlossen werden, dass die Qualität der Güte des Zusammenhanges zwischen der virtuellen Simulation und der biomechanischen Testung mit geringer werdender Dichte tendenziell abnimmt. Die Güte des Zusammenhanges ist sowohl bei E-Modul als auch bei der maximalen Belastung in der dichtesten Knochengruppe größer als in der Gruppe mit dem niedrigsten Knochenanteil. Der Volumenbereich von 18,9 % bis 24,6 % weist sowohl im E-Modul als auch im maximalen Stress die geringste Güte auf.

#### *3.2.5.5 Extraktionsort*

[Abbildung 3.19](#page-129-0) zeigt die Einteilung der linearen Regression nach dem Extraktionsort. In den unterschiedlichen Entnahmeorten kann nicht nur von verschiedenen Knochenvolumen ausgegangen werden, auch weitere mikroarchitekturale Parameter differieren.

Insofern wird die Güte des linearen Zusammenhanges zwischen der experimentellen und simulierten Knochencharakteristik unter dem Aspekt der verschiedenen Entnahmeorte beleuchtet. Das E-Modul weist für die Artikulationsfläche und das Tub. majus eine große Güte des Zusammenhangs auf ( $r^2 = 0.75$ , bzw.  $r^2 = 0.79$ ).

Das Tub. minus hingegen kann nur eine geringere Korrelation aufweisen. Der Determinationskoeffizient beträgt hier 0,63.

Für den Parameter der maximalen Belastung können analoge Ergebnisse beobachtet werden. Ein hervorragender Zusammenhang besteht zwischen den beiden Untersuchungsformen im artikulären Bereich und im großen Tuberkel ( $r^2 = 0.95$ , bzw.  $r^2 = 0.93$ ).

Der kleine Tuberkel weist auch hier eine etwas geringere Güte auf, die aber immer noch als sehr gut eingeschätzt werden kann ( $r^2 = 0.87$ ). Grafische Einzelheiten werden in [Abbildung 3.19](#page-129-0) ersichtlich, eine Zusammenfassung der genauen Werte weist [Tabelle 3.17](#page-128-0) auf.

|             | MaxStress | Modulus |
|-------------|-----------|---------|
| Articulatio |           |         |
| а           | 1.10      | 199.00  |
| b           | $-0.06$   | 0.30    |
| r2          | 0.95      | 0.75    |
| Tub.majus   |           |         |
| a           | 0.29      | 27.00   |
| b           | $-0.04$   | 0.42    |
| r2          | 0.93      | 0.79    |
| Tub.minus   |           |         |
| a           | 0.34      | 66.00   |
| b           | $-0.05$   | 0.33    |
| r2          | 0.87      | 0.63    |
|             |           |         |

<span id="page-128-0"></span>Tabelle 3.17 Zusammenhang Druckversuch und Simulation III

[Tabelle 3.17](#page-128-0) zeigt den linearen Zusammenhang zwischen dem experimentellen Druckversuch und der Simulation im max. Stress und E-Modul gruppiert nach Entnahmeort

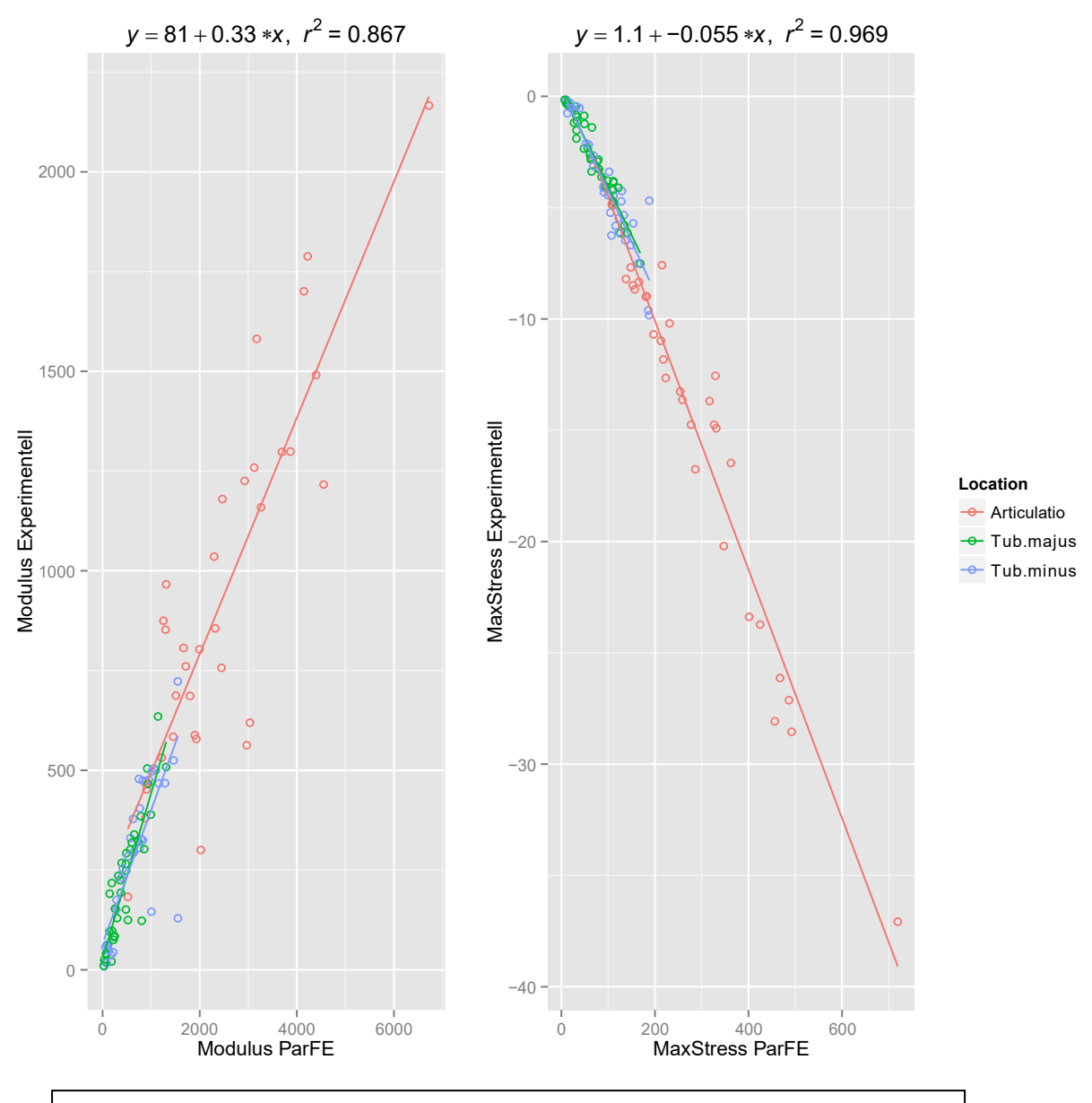

<span id="page-129-0"></span>Abbildung 3.19 Zusammenhang experimenteller Druckversuch und simulierter Druckversuch III

[Abbildung 3.19](#page-129-0) zeigt die Messung aus dem experimentellen Druckversuch mit denen der simulierten Testung in einer linearen Regression gruppiert nach Entnahmeort

3.2.5.5.1 Betrachtung der Entnahmeorte innerhalb der Spezies

In [Tabelle 3.18](#page-130-0) wird dargestellt, inwiefern die experimentell ermittelten Parameter mit denen per Micro Finite-Elemente errechneten Parametern im Zusammenhang stehen. Die aufgeführten Werte können in [Abbildung 3.20](#page-131-0) graphisch nachvollzogen werden. Relativ eindrücklich stellt sich der Zusammenhang des E-Moduls innerhalb des ovinen Kollektivs dar. Bei Betrachtung des Parameters auf der Artikulationsfläche wie im kleinen Tuberkel fällt die fast waagrechte Zeichnung der ovinen Gruppe auf. Diese Tatsachen werden in der [Tabelle 3.18](#page-130-0) widergespiegelt. Kein Zusammenhang kann im ovinen Kollektiv zwischen der biomechanischen Testung und der FE Simulation diesen Entnahmeorten hergestellt werden. Das Bestimmtheitsmaß beträgt  $r^2 = 0$ .

Im bovinen Bereich sind hohe Zusammenhänge gegeben, die Werte liegen bei  $r^2 = 0.90$  (Tub. majus) und  $r^2 = 0.91$  (Tub. minus).

Die Gelenkfläche weist im Gegensatz hierzu nur eine Güte von  $r^2 = 0.59$  auf.

Im gesunden humanen Bereich sehen wir größtenteils hervorragende Zusammenhänge, die mit einem Determinationskoeffizienten von  $r^2 = 0.96$  im artikulären und mit  $r^2 = 0.99$  im kleinen Tuberkel imponieren. Der große Tuberkel weicht hiervon mit einem Bestimmtheitsmaß von  $r^2 = 0.67$  deutlich ab.

|                |         | M ax Stress |      |           | E-M odulus |      |  |  |
|----------------|---------|-------------|------|-----------|------------|------|--|--|
|                | a       | b           | r2   | a         | b          | r2   |  |  |
| <b>Bovin</b>   |         |             |      |           |            |      |  |  |
| Articulatio    | $-6.80$ | $-0.04$     | 0.95 | 401.00    | 0.26       | 0.59 |  |  |
| Tub.majus      | $-0.95$ | $-0.03$     | 0.83 | 85.00     | 0.36       | 0.90 |  |  |
| Tub.minus      | 0.37    | $-0.05$     | 0.94 | 67.00     | 0.39       | 0.91 |  |  |
| Human gesund   |         |             |      |           |            |      |  |  |
| Articulatio    | $-1.90$ | $-0.04$     | 0.93 | $-33.00$  | 0.47       | 0.96 |  |  |
| Tub.majus      | 0.13    | $-0.03$     | 0.56 | $-0.85$   | 0.45       | 0.67 |  |  |
| Tub.minus      | 0.34    | $-0.04$     | 0.98 | 10.00     | 0.39       | 0.99 |  |  |
| Human osteopen |         |             |      |           |            |      |  |  |
| Articulatio    | 1.70    | $-0.06$     | 0.97 | $-158.00$ | 0.70       | 0.71 |  |  |
| Tub.majus      | 0.12    | $-0.04$     | 0.80 | 6.20      | 0.50       | 0.44 |  |  |
| Tub.minus      | $-0.42$ | 0.00        | 0.02 | 29.00     | 0.08       | 0.12 |  |  |
| Ovin           |         |             |      |           |            |      |  |  |
| Articulatio    | $-4.10$ | $-0.03$     | 0.51 | 623.00    | 0.00       | 0.00 |  |  |
| Tub.majus      | 0.87    | $-0.05$     | 0.89 | $-43.00$  | 0.47       | 0.55 |  |  |
| Tub.minus      | $-1.60$ | $-0.03$     | 0.32 | 373.00    | 0.04       | 0.00 |  |  |
| Porkin         |         |             |      |           |            |      |  |  |
| Articulatio    | 0.54    | $-0.05$     | 0.81 | 389.00    | 0.26       | 0.61 |  |  |
| Tub.majus      | $-0.11$ | $-0.04$     | 0.79 | 74.00     | 0.38       | 0.76 |  |  |
| Tub.minus      | 0.33    | $-0.05$     | 0.83 | 242.00    | 0.21       | 0.60 |  |  |

<span id="page-130-0"></span>Tabelle 3.18 Zusammenhang Druckversuch und Simulation IV

[Tabelle 3.18](#page-130-0) zeigt den linearen Zusammenhang zwischen dem experimentellen Druckversuch und der Simulation im max. Stress und E-Modul gruppiert nach Entnahmeort und Spezies

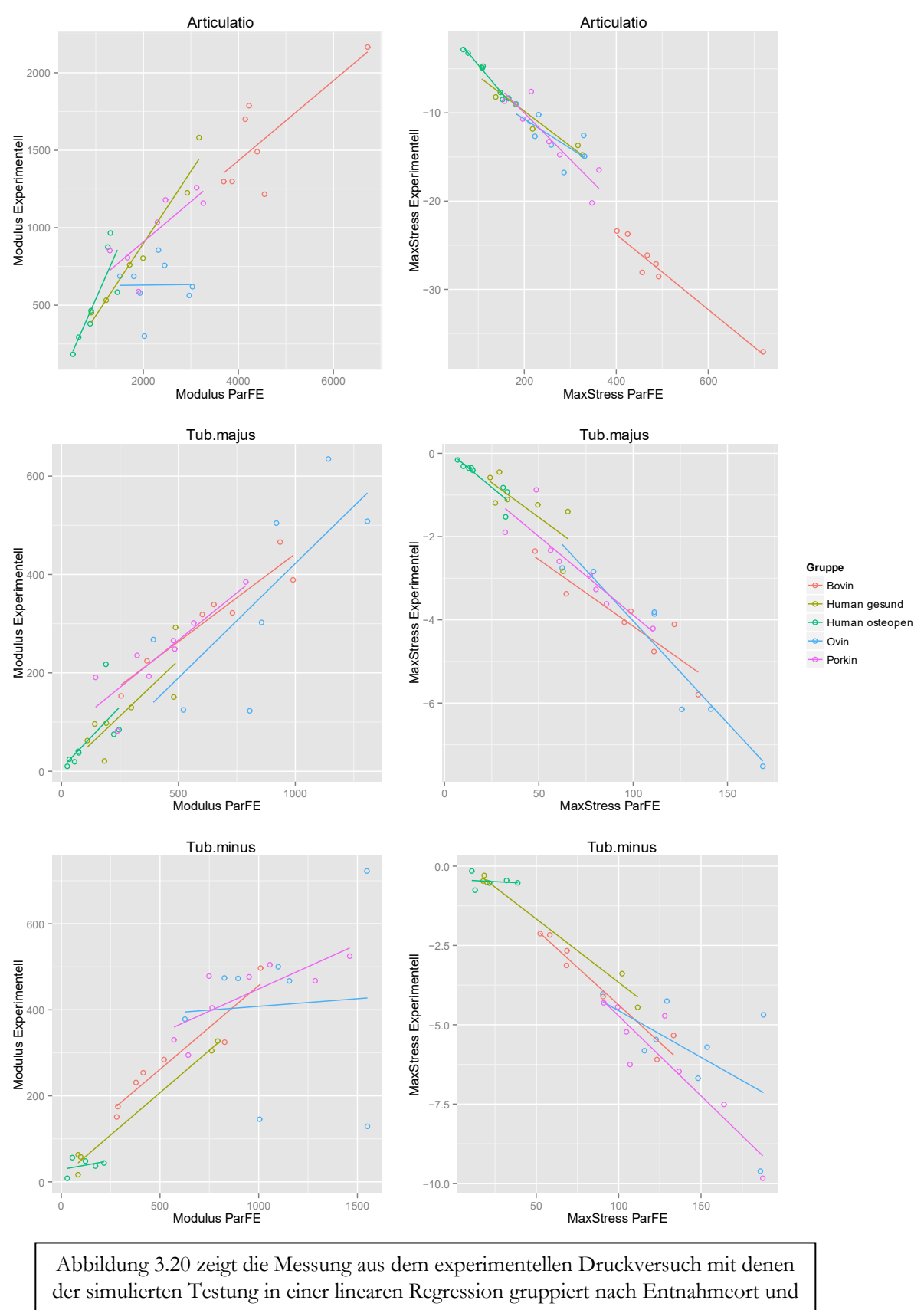

<span id="page-131-0"></span>Abbildung 3.20 Zusammenhang experimenteller Druckversuch und simulierter Druckversuch IV

Spezies

In der humanen osteopenen Gruppe, wie auch in der porkinen Gruppe werden weniger hohe Zusammenhänge gesehen. Sie liegen bei der Gelenkfläche bei  $r^2 = 0.71$  (Human osteopen), beziehungsweise bei  $r^2 = 0.61$  im porkinen Kollektiv. Bei den Tuberkeln ist der humane osteopene Part sehr viel niedriger angesetzt. Bestimmtheitsmaße bis  $r^2 = 0.44$  (Tub. majus) werden erreicht (Tub. minus  $r^2 = 0.12$ ). Die porkinen Proben weisen im großen Tuberkel höhere Werte auf als im kleinen Tuberkel ( $r^2 = 0.76$ , bzw.  $r^2 = 0.60$ ).

Wie schon anfangs beschrieben ist in der ovinen Gruppe sowohl im artikulären Bereich als auch im kleinen Tuberkel keine Korrelation zwischen der Simulation und der biomechanischen Testung im E-Modul auszumachen. Im großen Tuberkel lässt sich ein schwacher Zusammenhang nachweisen ( $r^2 = 0.55$ ).

Während sich die vorangehende Betrachtung dem E-Modul gewidmet hat, kann man die Betrachtung der maximalen Belastung klar davon abgrenzen. Es werden weit höhere Korrelationen erreicht, als dies beim Elastizitätsmodul der Fall ist.

So stellt sich das ovine Kollektiv bedeutsam anders dar. Im Bereich der Gelenkfläche und im kleinen Tuberkel können Zusammenhänge nachgewiesen werden. (Artikulationsfläche  $r^2 = 0.51$ , Tub. minus  $r^2 = 0,32$ ). Im großen Tuberkel wird eine größere Güte des linearen Zusammenhanges nachgewiesen ( $r^2 = 0.89$ ). Somit kann am Tub. majus der einzig bedeutsame Zusammenhang im ovinen Kollektiv zwischen den experimentellen und den virtuell berechneten Werten beobachtet werden.

#### 3.2.5.5.2 Konklusion

In der Gesamtheit betrachtet kann der bovine Part den größten linearen Zusammenhang zwischen dem experimentellen und dem Simulationsverfahren in allen Entnahmeorten nachweisen. Wenn man den Zusammenhang im maximalen Stress betrachtet, so besteht an der Gelenkfläche und am kleinen Tuberkel ein Bestimmtheitsmaß von  $r^2 = 0.95$  bzw.  $r^2 = 0.94$  und im großen Tuberkel von  $r^2 = 0.83$ . Ähnlich ist die Situation im gesunden humanen Kollektiv. Hier liegen Werte von  $r^2 = 0.93$  und  $r^2 = 0.98$  für die Gelenkfläche, bzw. den kleinen Tuberkel vor.

Der große Tuberkel zeigt wenig Zusammenhang mit einem Bestimmtheitsmaß von  $r^2 = 0.56$ .

Im osteopenen Kollektiv werden im kleinen Tuberkel keine Korrelationen nachgewiesen  $(r^2 = 0.02)$ , während dies bei der Artikulationsfläche und dem Tuberculum majus der Fall ist  $(r^2 = 0.97, \text{ bzw. } r^2 = 0.80)$ .

Die porkine Gruppe weist die größte Stabilität der Ergebnisse auf. Es werden in allen drei Entnahmeorten Determinationskoeffizienten um  $r^2 = 0.8$  erreicht.

# 3.3 Charakterisierung mittels statistischer Verfahren

# 3.3.1 PCA

Die Hauptkomponentenanalyse (engl. Principal Component Analysis, PCA) kann dazu dienen, sämtliche multivariate Faktoren unter einem Hauptfaktor zu bündeln.

Wie viele dieser Hauptfaktoren zur weiteren Berechnung herangezogen werden, hängt von der angewandten Strategie ab.

Beim Kaiser Kriterium muss der Eigenwert Anteil wenigstens größer als 1 sein.

Dies ist in [Tabelle 3.19](#page-133-0) wiedergegeben.

Dieser Tabelle kann man entnehmen, dass insgesamt drei Faktoren diese Bedingungen erfüllen und somit weiter betrachtet werden.

<span id="page-133-0"></span>Tabelle 3.19 Hauptkomponentenanalyse - Kaiser Kriterium

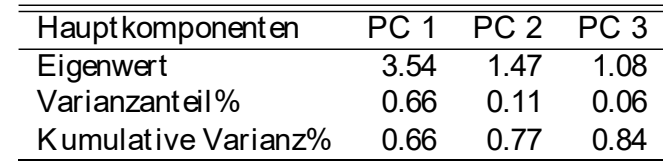

[Tabelle 3.19](#page-133-0) zeigt die wichtigsten Hauptfaktoren der Hauptkomponentenanalyse

Grafisch sind alle Parameter in der [Abbildung 3.21](#page-134-0) dargestellt und deuten an, welche Faktoren in einem Hauptfaktor gebündelt werden.

Die [Tabelle 3.20](#page-135-0) führt die detaillierten Werte an.

Hierbei wird ersichtlich, dass die jeweiligen Hauptfaktoren durch jeweils unabhängige Faktoren definiert werden.

Die erste Hauptkomponente definiert sich aus dem relativen Volumen (0,276) und den simulierten wie experimentell gemessenen biomechanischen Parametern wie dem E-Modul und der Versagenslast.

Somit sind in diesem Parameter die biomechanischen wie volumetrischen Parameter vereint.

Der zweite Hauptfaktor wird in erster Linie definiert durch die Konnektivitätsdichte (0,614) wie dem trabekulären Abstand (0,499). Ebenso spielt die Anisotropie und die trabekuläre Dicke eine große Rolle.

Somit fasst dieser Faktor die Verzweigtheit, die Ausrichtung, sowie die Geometrie der Trabekel zusammen.

Die dritte und gleichzeitig unbedeutendste Hauptkomponente (6 % Varianzanteil) wird hauptsächlich durch die experimentell gemessenen Parameter Yield Strain und dem korrigierten Yield Strength definiert.

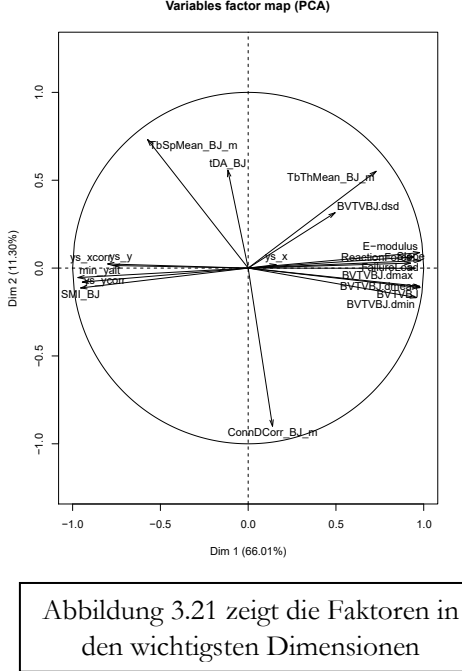

<span id="page-134-0"></span>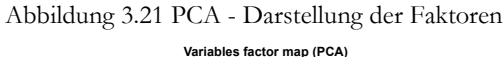

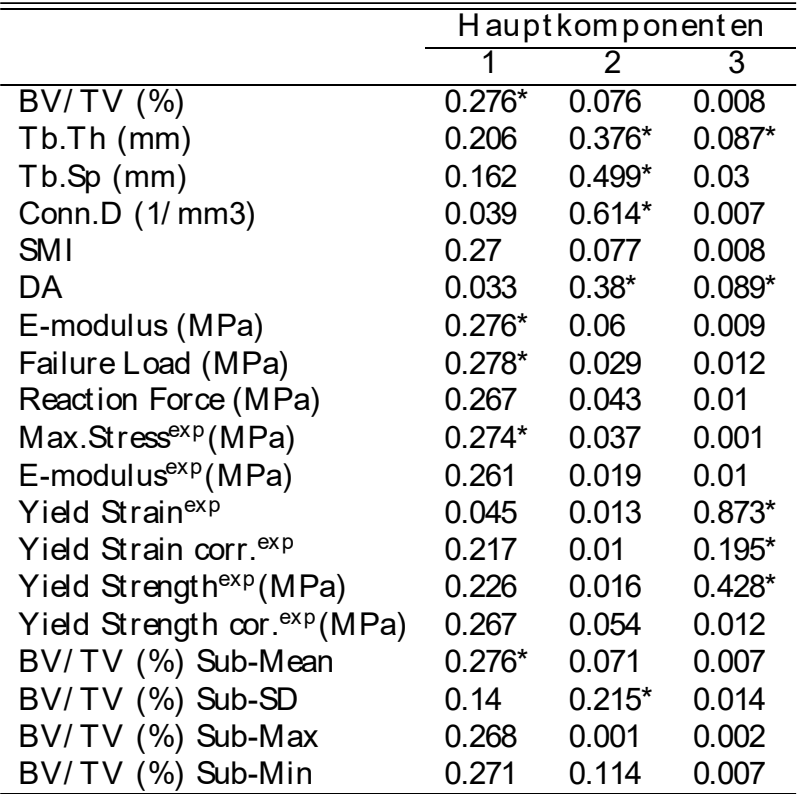

<span id="page-135-0"></span>Tabelle 3.20 PCA - Detaillierte Darstellung

[Tabelle 3.20](#page-135-0) zeigt die einzelnen Faktoren und ihre Gewichtung in der Hauptkomponentenanalyse. Die wichtigsten Faktoren sind mit einem \* gekennzeichnet

# 3.3.2 Konklusion

Somit kann man abschließend zusammenfassen, dass aus der Vielzahl der erhobenen Faktoren drei Faktoren 84 % der Variabilität der Knochenproben erklären können.

Diese werden in erster Linie definiert durch das Volumen und das E-Modul wie durch die Versagenslast (erste Hauptkomponente 66 %), des Weiteren durch die Struktur und die Geometrie der Trabekel (11 %) und abschließend durch die biomechanischen bestimmten Fließgrenzen des Knochens.

## 3.3.3 LDA

Mithilfe der Hauptkomponentenanalyse lässt sich auch eine lineare Diskriminanzanalyse (LDA) durchführen [\[129\].](#page-187-0)

Bei einer großen Anzahl von Komponenten können diese die Power der Diskriminierung zwischen den Gruppen verfälschen. Wird die Anzahl der Variablen hoch genug gewählt, so können viel mehr Differenzen errechnet werden als tatsächlich vorhanden.

Um dieses Problem einzudämmen, steht hier der α Score zur Verfügung, mit dessen Hilfe die ideale Anzahl der Hauptkomponenten ermittelt werden kann.

In [Abbildung 3.22](#page-137-0) können verschiedene Sachverhalte nachvollzogen werden: In verschiedenen Farben sind die einzelnen Gruppen der Knochenproben aufgetragen.

Die x-Achse wird durch LD1 (Lineare Diskriminanzfunktion Nr.1) bestimmt, während die y-Achse von LD2 (Lineare Diskriminanzfunktion Nr.2) definiert wird.

In der linken unteren Ecke ist ein Fenster mit den Eigenwerten der Hauptkomponentenanalyse sichtbar, welche die akkumulative Änderung der Varianz darstellen.

Im rechten Fenster kann der Beitrag der einzelnen Diskriminanzfunktionen zur Diskriminanzanalyse gesehen werden (Von links nach rechts: LD1, LD2, LD3, LD4). Hier wird die Wertigkeit angeführt, also welche Spalten wieviel zur Diskriminierung der einzelnen Gruppen beitragen können. Es sind insgesamt vier Balken zu sehen, die die linearen Diskriminanzfunktionen repräsentieren.

Insgesamt stehen fünf Gruppen zur Unterscheidung zur Verfügung (Human gesund, Human osteopen, Bovin, Porkin und Bovin).

Unter der Voraussetzung, dass die Anzahl der Gruppen kleiner ist als die vorhandenen Variablen, wird die Menge der Diskriminanzfunktionen definiert wie durch Gleichung 16 beschrieben.

$$
AnzahlLDA Functionen = AnzahlGruppen - 1
$$
 (16)

In der [Abbildung 3.22](#page-137-0) selbst kann man erkennen, dass die tierische Gruppe gut von der humanen Gruppe differenzierbar ist. Diese Differenz findet auf der x-Achse statt, während man auf der y-Achse noch die Differenz zwischen bovinen, ovinen und auf der anderen Seite porkinen Proben sehen kann.

Wieder gibt die x-Achse die erste Diskriminanzfunktion an, die y-Achse wird mit der Häufigkeit umschrieben. Es stellen sich auf der linken Seite die tierischen Proben dar, während rechts die humanen Gruppen scharf abgetrennt beobachtet werden können.

Dies unterstreicht die Aussage, dass die Diskriminanzanalyse die Gruppen aufgrund ihrer per Micro-CT ermittelten Parameter zu differenzieren vermag.

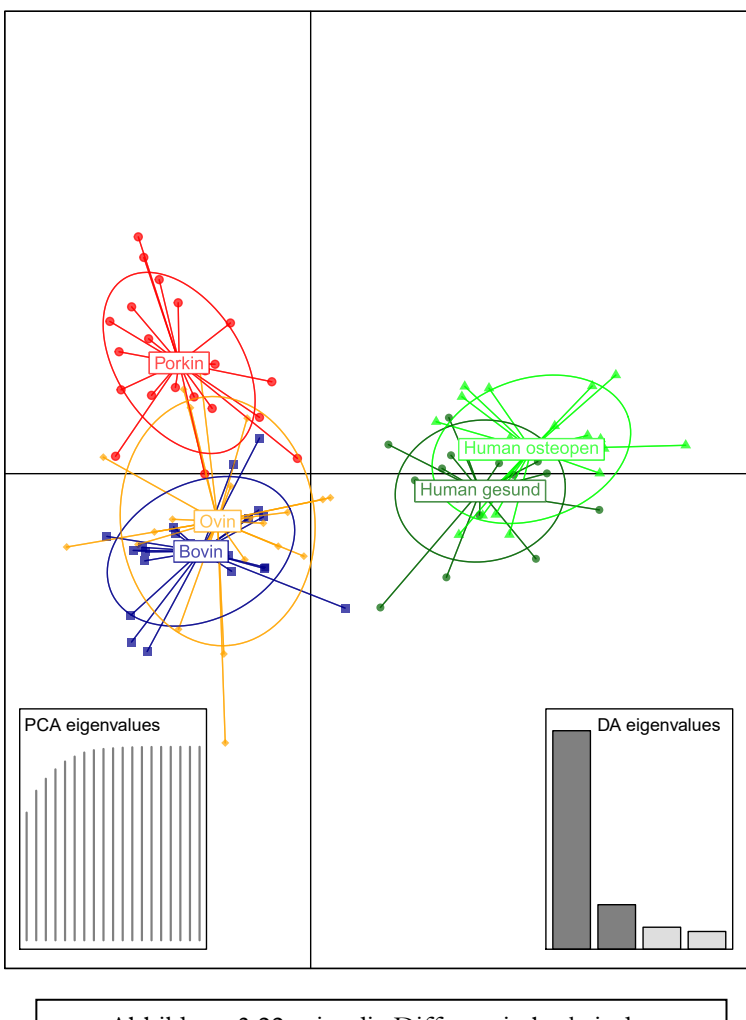

<span id="page-137-0"></span>Abbildung 3.22 Lineare Diskriminanzanalyse - Graphische Darstellung

[Abbildung 3.22](#page-137-0) zeigt die Differenzierbarkeit der einzelnen Komponenten in der linearen Diskriminanzanalyse

Die genaue Ladung der einzelnen Gruppen kann im Detail in der [Tabelle 3.21](#page-138-0) nachvollzogen werden. Wie in [Abbildung 3.22](#page-137-0) im rechten unteren Fenster erkennbar ist, hat die erste Spalte (LD1) ein maßgebliches Gewicht bezüglich der Differenzierungsmöglichkeit.

Der zweite Balken fällt hierzu deutlich ab. So kann gesehen werden, dass sich die Grafik in [Abbildung 3.22](#page-137-0) aus den beiden wichtigsten Gruppen zusammensetzt.

Die Differenzierung zwischen der humanen und der tierischen Gruppe findet auf der x-Achse statt, also auf der Achse, die durch ihre Gleichung am ehesten eine Diskriminierung erlaubt.

Die Werte in [Tabelle 3.21](#page-138-0) für die erste Spalte zeigen, in welchen Punkten sich die Unterscheidung festlegen lässt. Vor allen anderen Parametern sticht der Wert der Versagenslast (Failure Load 0,3760) heraus. Dieser Umstand wird in [Abbildung 3.23](#page-139-0) optisch aufgeführt.

Somit kann aus dieser Verteilung interpretiert werden, dass der Hauptteil der Diskriminierung durch die Versagenslast und den E-Modul (aus der Simulationsberechnung) hergeleitet werden kann. Da in der Hauptsache die erste Diskriminanzfunktion (LD1) zur Differenzierung beiträgt, sind diese Parameter auch gleichzeitig global als die wichtigsten zu betrachten.

|                             |        | Lastverteilung der LDA |        |        |
|-----------------------------|--------|------------------------|--------|--------|
|                             | l D1   | LD2                    | LD3    | LD4    |
| <b>BVTVBJ</b>               | 0.1953 | 0.0506                 | 0.0292 | 0.0354 |
| $TbThMean_{B}J_{m}$         | 0.0123 | 0.0032                 | 0.0029 | 0.0000 |
| TbSpMean <sub>B</sub> $J_m$ | 0.0005 | 0.0019                 | 0.0032 | 0.0015 |
| Conn $DCorr_B J_m$          | 0.0001 | 0.0080                 | 0.0000 | 0.0069 |
| $SMI_BJ$                    | 0.0244 | 0.0011                 | 0.0058 | 0.0323 |
| tDA <sub>B</sub> J          | 0.0004 | 0.0004                 | 0.0014 | 0.0002 |
| E-modulus                   | 0.2797 | 0.0101                 | 0.4280 | 0.2122 |
| FailureLoad                 | 0.3760 | 0.1458                 | 0.4146 | 0.3068 |
| <b>ReactionForce</b>        | 0.0183 | 0.0021                 | 0.0005 | 0.0004 |
| $min_{v}$ alt               | 0.0484 | 0.2323                 | 0.0414 | 0.1042 |
| Slope                       | 0.0079 | 0.0128                 | 0.0025 | 0.0076 |
| уs <sub>х</sub>             | 0.0001 | 0.0000                 | 0.0005 | 0.0008 |
| ys <sub>x</sub> cor r       | 0.0015 | 0.0065                 | 0.0013 | 0.0007 |
| ys,                         | 0.0005 | 0.0029                 | 0.0044 | 0.0012 |
| ys <sub>v</sub> corr        | 0.0181 | 0.0255                 | 0.0076 | 0.1715 |
| BVTVBJ.dmean                | 0.0029 | 0.2663                 | 0.0440 | 0.0557 |
|                             |        |                        |        |        |

<span id="page-138-0"></span>Tabelle 3.21 Lineare Diskriminanzanalyse - Detaillierte Ausführung

[Tabelle 3.21](#page-138-0) zeigt die Lastverteilung der einzelnen Komponenten in der linearen Diskriminanzanalyse

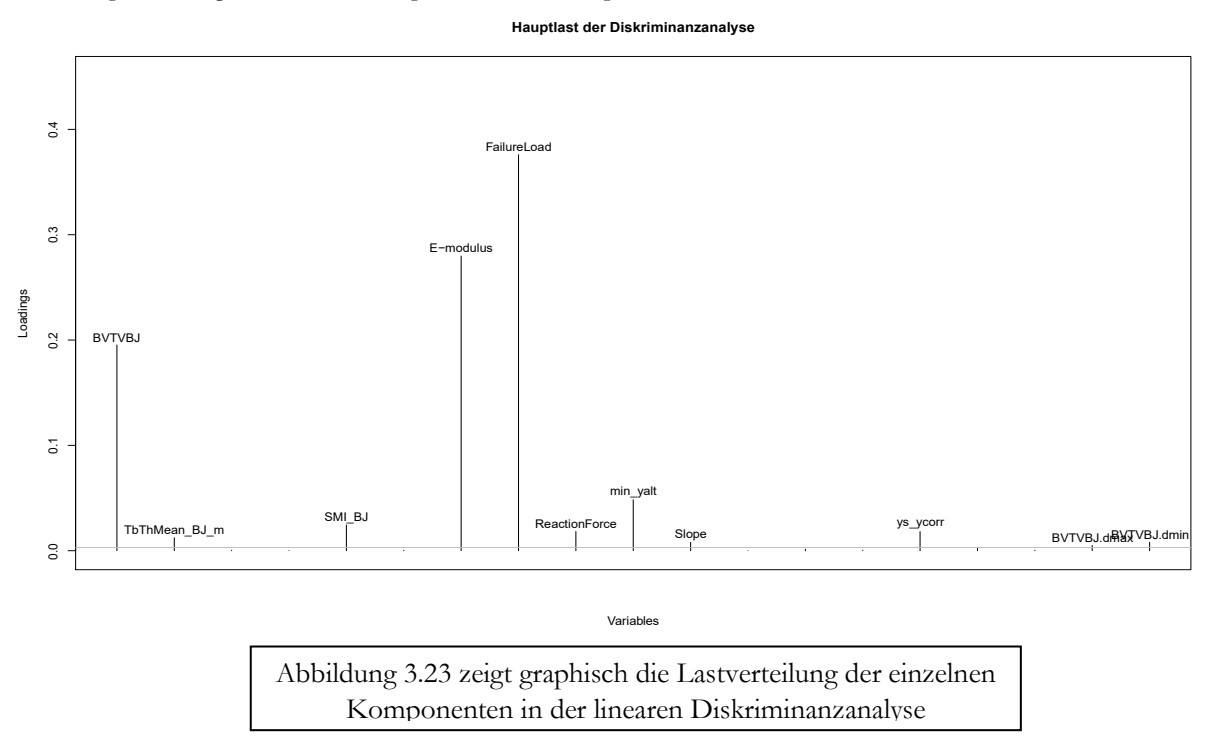

<span id="page-139-0"></span>Abbildung 3.23 Graphische Darstellung der Lastverteilung

Die statistische Diskriminierungsfähigkeit der Gruppen wird in [Abbildung 3.24](#page-140-0) geprüft.

Da die Proben bei der Untersuchung schon biologisch determiniert und eingeteilt worden sind, stellt sich die Frage, inwieweit die Diskriminanzanalyse die schon definierten Proben aufgrund ihrer multivariaten Eigenschaften wieder zu dem gleichen Kollektiv zuordnen würde.

Es ist auffällig, dass dies je nach Gruppe unterschiedlich gut gelingt.

So wird ersichtlich, dass sowohl die humanen, porkinen als auch die bovinen Proben sehr gut wieder zugeordnet werden können. Werte um die 80 % weisen stark darauf hin.

Der ovine Part hebt sich schon deutlich davon ab, die Wahrscheinlichkeit der korrekten Einordnung ist aber dennoch nur um die 60 % anzusiedeln.

Ein möglicher Grund hierfür könnte die unterschiedliche Heterogenität innerhalb einer Knochenprobe darstellen, welche eine Einordnung naturgemäß schwieriger macht als die Wiedereingliederung homogener Knochenfragmente gesunder und junger Individuen.

Durch diese Analyse wird gezeigt, inwieweit die lineare Diskriminanzanalyse Gruppen wieder richtig einordnen kann. Wie gesehen ist dies nicht bei allen fehlerfrei möglich, aber zusammengefasst in [Abbildung 3.24](#page-140-0) kann von einer großen Übereinstimmung gesprochen werden.

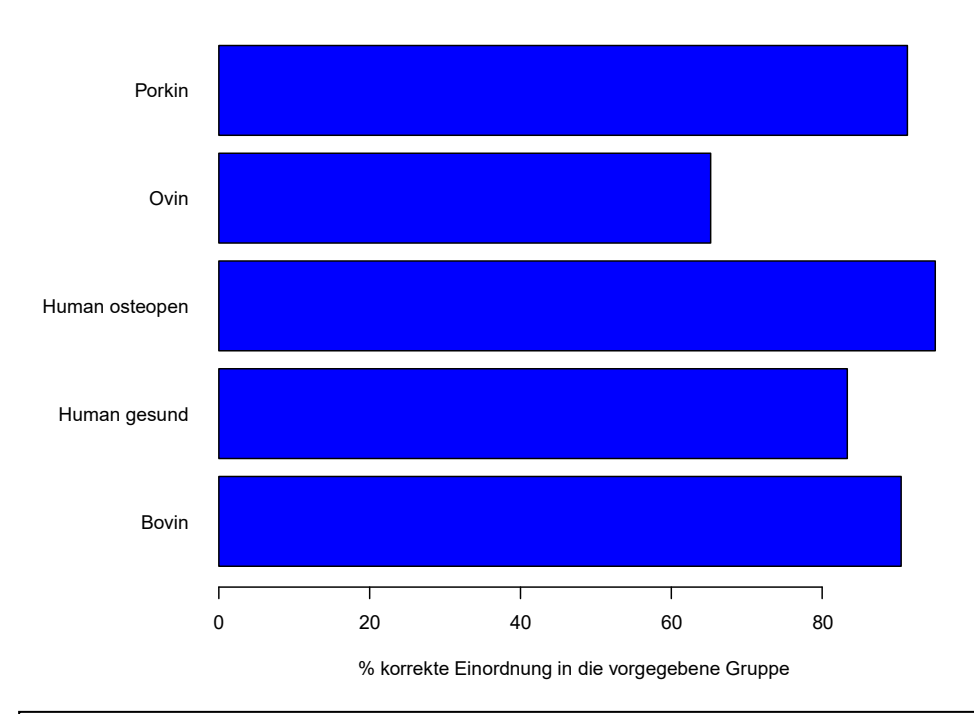

<span id="page-140-0"></span>Abbildung 3.24 Statistische Zuordnung zu einer Spezies/Gruppe

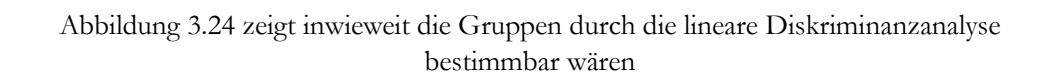

## 3.3.4 Konklusion

Die lineare Diskriminanzanalyse ist in der Lage zwischen den humanen Proben und den tierischen Spezies zu unterscheiden. Der Hauptteil der Diskriminierung kann durch die Versagenslast und den E-Modul aus der Simulationsberechnung hergeleitet werden.

## 3.3.5 Vergleich PCA - LDA

Während die PCA die größte Varianz innerhalb aller Daten herausfiltert, kann die LDA die größte Varianz zwischen den Klassen bestimmen.

Somit eignet sich die Hauptkomponentenanalyse vor allem dazu, eine Reduktion der Variablen herbeizuführen, während die LDA zur Diskrimination zwischen Gruppen Aussagen treffen kann. In der oberen Grafik in [Abbildung 3.25](#page-141-0) kann die erste Diskriminanzfunktion 73 % der Varianz zwischen den Gruppen erklären. Die Zweite kann diese um 13,6 % steigern. Die Hauptkomponentenanalyse kann mit der ersten Komponente 66 % der Varianz in der unteren Illustration erklären. Der zweiten Komponenten gelingt dies mit 11,3 % (s. [Tabelle 3.19\)](#page-133-0). Der LDA gelingt auf der x-Achse eine klare Differenzierung zwischen den humanen Knochenproben und den Knochenproben der tierischen Spezies herzuleiten. Die porkinen Proben heben sich auf der y-Achse klar erkennbar vom bovinen Kollektiv und teilweise von der ovinen Gruppe ab.

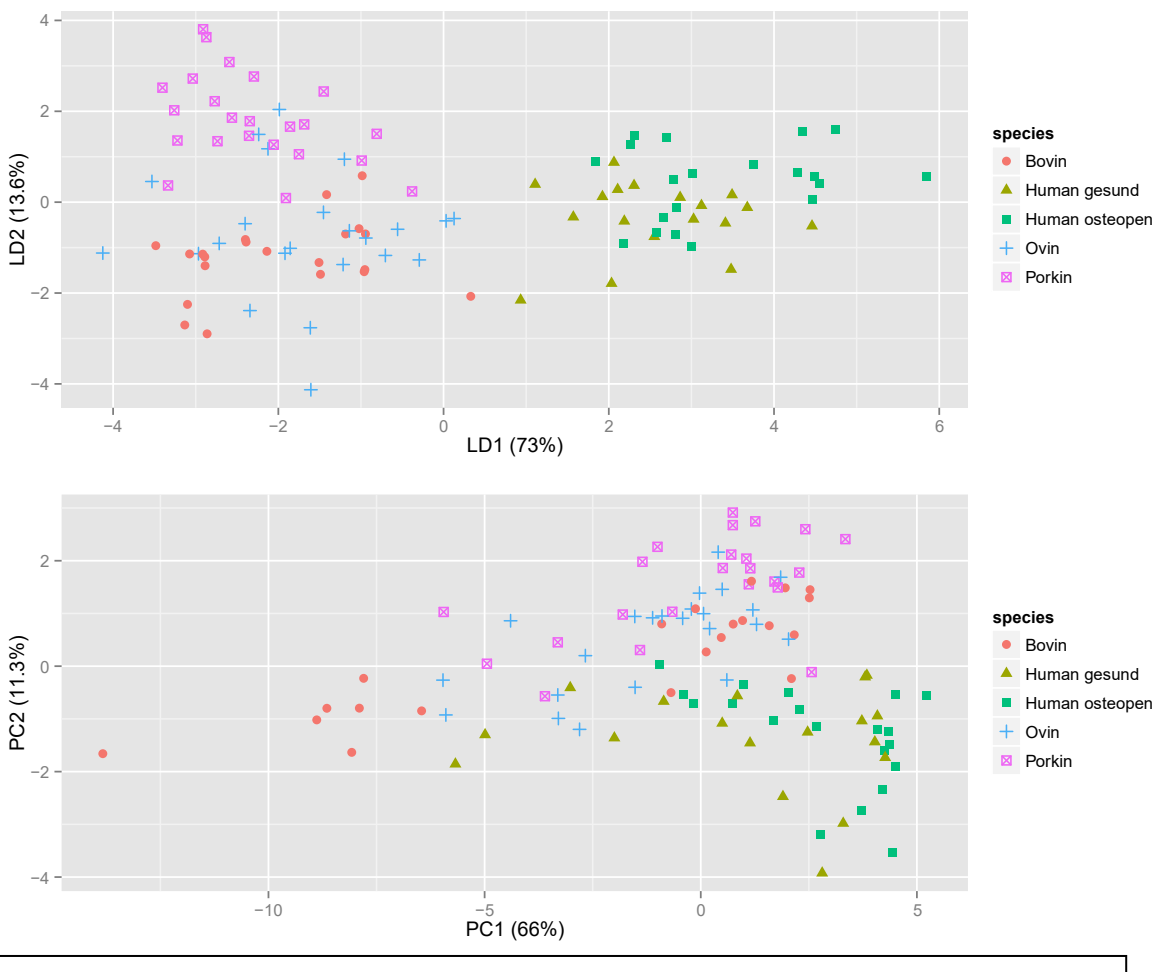

<span id="page-141-0"></span>Abbildung 3.25 Vergleich PCA - LDA

[Abbildung 3.25](#page-141-0) zeigt in der oberen Grafik die lineare Diskriminanzanalyse und in der unteren Grafik die Hauptkomponentenanalyse. Die Gruppierung wurde nach Spezies vorgenommen

#### 3.4 Surrogat im Tuberculum majus

#### 3.4.1 Deskriptiv

In [Abbildung 3.26](#page-143-0) werden die von BoneJ errechneten, deskriptiven architekturalen Parameter vom Tuberculum majus aufgeführt.

[Abbildung 3.27](#page-144-0) wendet sich den simulierten biomechanischen Parametern zu.

Sämtliche Mittelwerte und Standardabweichungen können in der [Tabelle 3.22](#page-143-1) eingesehen werden.

Die dichtesten Knochenproben gehören zu der bovinen und ovinen Gruppe (beide  $BV/TV = 19\%$ ).

Im Gegensatz hierzu hat die osteopene humane Gruppe das geringste Knochenvolumen (BV/TV = 6 %), analog hierzu kann man bei dieser Gruppe den größten trabekulären Zwischenraum beobachten (Tb.Sp = 1,07 mm) und den größten SMI Wert (2,38). Somit ist dieser Index nahe der Zahl 3, welche eine ideale stabähnliche (rod-like) Figur darstellt.

Das gesunde humane Kollektiv zeichnet sich, im Gegensatz zur bovinen, porkinen und ovinen Gruppe, durch einen recht niedrigen relativen Knochenanteil aus (BV/TV = 10 %), zeigt aber die größte trabekuläre Dicke (Tb.Th = 0,15mm) und den größten Grad der Anisotropie (DA = 3,79), geht also am ehesten von allen Proben ins Anisotrope, die Trabekel dieses Kollektivs sind am stärksten in eine Richtung gerichtet.

Die größte Widerstandskraft der Proben besitzt die ovine Gruppe (Reaction force = 420,56 N) [\(Abbildung 3.27\)](#page-144-0). Mit dem bovinen Kollektiv weist sie den größten E-Modul und die größte Bruchlast auf.

Die kleinsten Werte in den oben genannten Parametern besitzt das humane osteopene Kollektiv. Hier beträgt die Bruchlast beispielsweise nur 19,47 N (Ovin = 109,92 N).

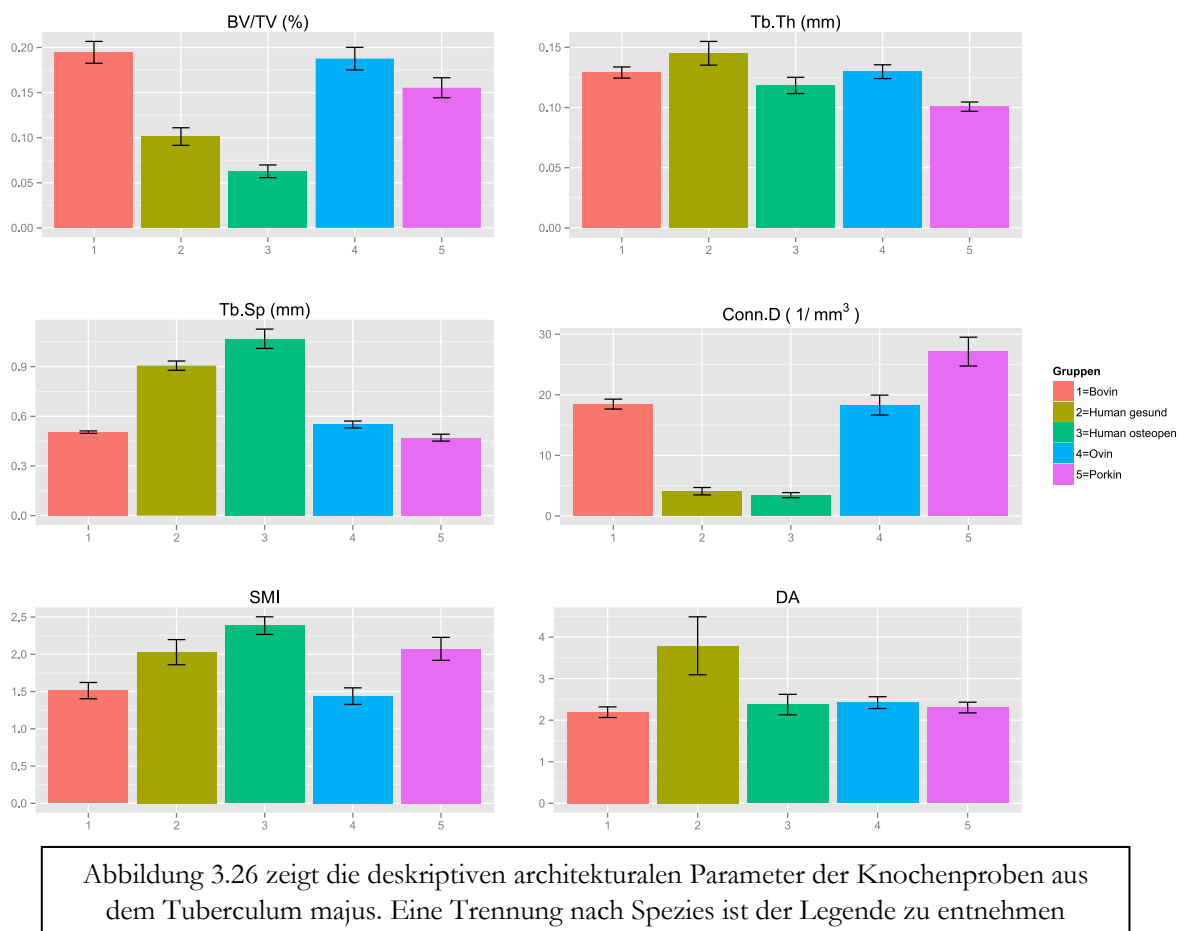

<span id="page-143-0"></span>Abbildung 3.26 Deskriptive architekturale Parameter

<span id="page-143-1"></span>Tabelle 3.22 Mittelwerte architekturaler und simulierter biomechanischer Parameter

|                     |        | <b>Bovin</b> |        | Human gesund |        | Human osteopen |        | Ovin<br>Porkin |        |           |
|---------------------|--------|--------------|--------|--------------|--------|----------------|--------|----------------|--------|-----------|
|                     | Mean   | SD.          | Mean   | SD.          | Mean   | SD.            | Mean   | SD.            | Mean   | <b>SD</b> |
| BV/TV (%)           | 0.19   | 0.04         | 0.10   | 0.03         | 0.06   | 0.02           | 0.19   | 0.04           | 0.16   | 0.03      |
| Conn.D $(1/mm3)$    | 18.46  | 2.46         | 4.09   | 1.61         | 3.44   | 1.19           | 18.30  | 4.93           | 27.13  | 6.73      |
| Failure Load (N)    | 107.65 | 35.26        | 41.59  | 17.42        | 19.47  | 10.88          | 109.92 | 34.56          | 68.96  | 24.50     |
| E-modulus $(N/mm2)$ | 773.25 | 348.45       | 270.56 | 156.99       | 114.81 | 89.82          | 813.08 | 308.18         | 424.94 | 201.26    |
| Reaction Force (N)  | 408.09 | 224.17       | 131.82 | 78.01        | 57.13  | 47.21          | 420.56 | 161.68         | 194.38 | 91.74     |
| <b>SMI</b>          | 1.51   | 0.33         | 2.03   | 0.45         | 2.38   | 0.34           | 1.44   | 0.33           | 2.07   | 0.44      |
| $Tb$ .Sp (mm)       | 0.50   | 0.02         | 0.91   | 0.07         | 1.07   | 0.16           | 0.55   | 0.06           | 0.47   | 0.06      |
| $Tb$ . Th $(mm)$    | 0.13   | 0.01         | 0.15   | 0.03         | 0.12   | 0.02           | 0.13   | 0.02           | 0.10   | 0.01      |
| DA                  | 2.19   | 0.38         | 3.79   | 1.84         | 2.38   | 0.70           | 2.42   | 0.43           | 2.30   | 0.36      |

[Tabelle 3.22](#page-143-1) zeigt die Mittelwerte architekturaler und simulierter biomechanischer Parameter im Detail. Entnahmeort ist das Tuberculum majus, die Gruppierung erfolgte per Spezies
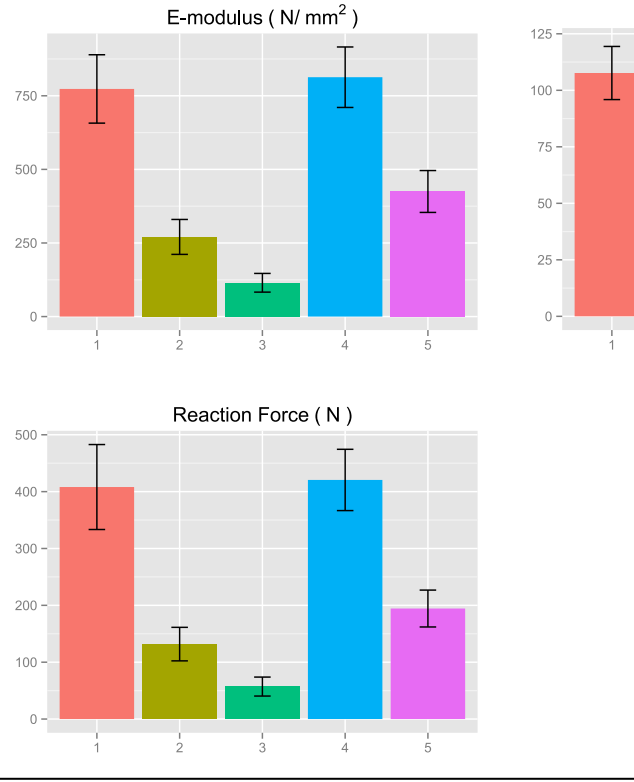

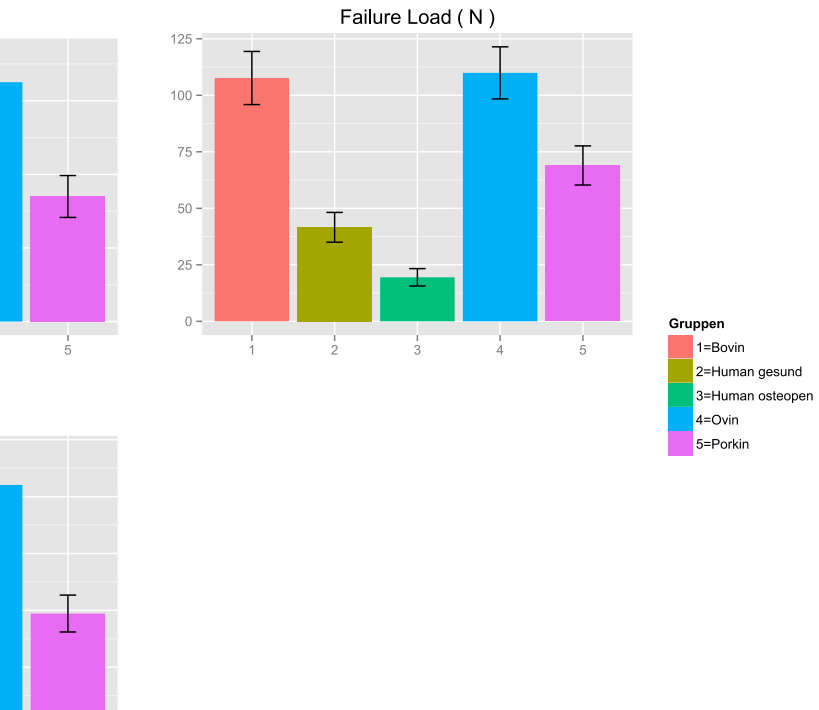

<span id="page-144-0"></span>Abbildung 3.27 Simulierte biomechanische Parameter

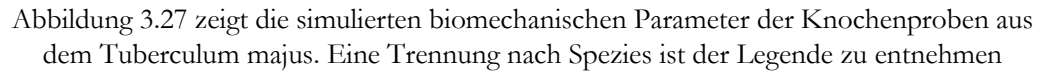

# *3.4.2* Konklusion

Am nächsten liegen die Werte vom porkinen Kollektiv, die Biomechanik betreffend, bei der gesunden humanen Gruppe. Der E-Modul beträgt im gesunden humanen Kollektiv 270,56 MPa, in der porkinen Gruppe 424,94 MPa. Die ovine und bovine Gruppe liegen hier deutlich höher (813,08 MPa, bzw. 773,25 MPa).

Die Bruchlast liegt im humanen Bereich bei 41,59 N, beim porkinen Gegenpart bei 68,96 N.

Zum Vergleich weisen die bovine und die ovine Gruppe hier Werte auf von 107,65 N, bzw. 109,92 N.

# 3.4.3 Vergleich der Mittelwerte

In einem ersten Schritt wurden die Proben vor einem Vergleich der Mittelwerte auf Normalität und Homogenität der Varianzen geprüft.

Hierzu wurde der Shapiro-Wilk-Test wie von Brown–Forsythe-Test gewählt.

Bei Verletzung der Annahmen, wurden die Gruppen mittels Kruskal - Wallis Test geprüft, ansonsten wurde der Test mit ANOVA durchgeführt. Für den Post-Hoc Test der stand Tukey-HSD für die ANOVA und ein Wilcoxon-Rangsummentest zur Verfügung.

Der ANOVA Test ist in der [Tabelle 3.23,](#page-145-0) der Kruskal - Wallis Test in der [Tabelle 3.24](#page-146-0) aufgeführt.

Die Parameter der finiten Elemente Simulation (Failure Load, E-Modul und Reaction Force) zeigen signifikante bis hochsignifikante Differenzen zwischen der gesunden humanen Gruppe und dem bovinen Kollektiv. Analoges gilt für den Vergleich mit der ovinen Gruppe.

Keine Differenz in der Biomechanik lässt sich beobachten zwischen der gesunden humanen Gruppe und dem osteopenen Gegenpart.

Ebenso lässt sich keine Differenz nachweisen zwischen der gesunden Gruppe und dem porkinen Feld.

In der architekturalen Charakteristik lässt sich herausarbeiten, dass große Differenzen bestehen zwischen dem gesunden Kollektiv und der porkinen Gruppe in der trabekulären Dicke und im trabekulären Zwischenraum.

Während der Zwischenabstand auch im Vergleich zu ovinen und bovinen Proben einen hochsignifikanten Unterschied zeigt, gilt dies nicht für die Trabekeldicke.

|                                    | BV/TV     | Failure Load | <b>SMI</b> | $Tb$ .Sp  | Tb.Th     |
|------------------------------------|-----------|--------------|------------|-----------|-----------|
| Human gesund - Bovin               | $0.00***$ | $0.00***$    | 0.07       | $0.00***$ | 0.39      |
| Human osteopen - Bovin             | $0.00***$ | $0.00***$    | $0.00***$  | $0.00***$ | 0.73      |
| Human osteopen - Human gesund 0.15 |           | 0.52         | 0.37       | $0.01**$  | $0.05*$   |
| Ovin-Bovin                         | 0.99      | 1.00         | 0.99       | 0.80      | 1.00      |
| Ovin - Human gesund                | $0.00***$ | $0.00***$    | $0.03*$    | $0.00***$ | 0.44      |
| Ovin - Human osteopen              | $0.00***$ | $0.00***$    | $0.00***$  | $0.00***$ | 0.68      |
| Porkin-Bovin                       | 0.10      | $0.04*$      | $0.03*$    | 0.94      | $0.02*$   |
| Porkin - Human gesund              | $0.02*$   | 0.31         | 1.00       | $0.00***$ | $0.00***$ |
| Porkin - Human osteopen            | $0.00***$ | $0.01**$     | 0.47       | $0.00***$ | 0.29      |
| Porkin-Ovin                        | 0.24      | $0.03*$      | $0.01*$    | 0.36      | $0.01*$   |
|                                    |           |              |            |           |           |

<span id="page-145-0"></span>Tabelle 3.23 ANOVA Test

[Tabelle 3.23](#page-145-0) zeigt den Vergleich der Mittelwerte anhand des ANOVA Testes (\*:  $p \le 0.05$ ; \*\*:  $p \le 0.01$ ; \*\*\*:  $p \le 0.001$ )

Es kann keine Differenz bezüglich dieses Parameters im Vergleich zur bovinen und ovinen Gruppe festgestellt werden.

Weiterhin ist auffällig, dass in dieser Untersuchung keinerlei Differenz nachgewiesen werden kann zwischen dem ovinen und dem bovinen Kollektiv. Weder in der simulierten Biomechanik noch bezüglich der infrastrukturellen Architektur gibt es nachweisbare Differenzen.

Die größte Differenz in den Mittelwerten hat die ovine im Vergleich zur osteopenen humanen Gruppe. Bis auf die trabekuläre Dicke und die Anisotropie weisen alle Parameter einen hochsignifikanten Unterschied auf (p < 0,001).

Aufgrund der Unterschiede in den Mittelwerten der biomechanischen Simulationswerten und den mikroarchitekturalen Parametern lässt sich Folgendes festhalten:

<span id="page-146-0"></span>Tabelle 3.24 Kruskal - Wallis Test

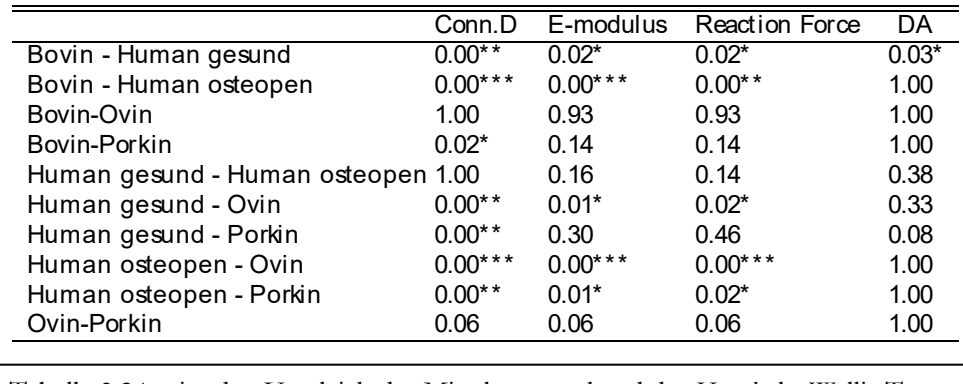

[Tabelle 3.24](#page-146-0) zeigt den Vergleich der Mittelwerte anhand des Kruskal - Wallis Testes (\*:  $p < 0.05$ ; \*\*:  $p < 0.01$ ; \*\*\*:  $p < 0.001$ )

#### 3.4.4 Konklusion

Die geringsten Differenzen lassen sich im Tuberculum majus zwischen dem bovinen und ovinen Kollektiv ausmachen. In keinem der Parameter unterscheiden sich diese beiden Gruppen signifikant. Ebenso sind die osteopene und die gesunde humane Gruppe ähnlich in den Parametern. Auch das porkine und bovine bzw. das porkine und das ovine Kollektiv unterscheiden sich nur in einigen Indices. Die porkine Gruppe hat von den tierischen Spezies die meiste Ähnlichkeit mit dem gesunden humanen Kollektiv bei den simulierten biomechanischen Eigenschaften. Größere Differenzen gibt es zwischen der osteopenen humanen und der porkinen Gruppe. Dennoch ist die porkine Spezies vor allem in den biomechanischen Parametern der osteopenen humanen Gruppe näher als die hier noch begutachteten ovinen und bovinen Proben.

# 4 Diskussion

# 4.1 Material und Methodendiskussion

## 4.1.1 Material und Probenentnahme

#### *4.1.1.1 Konservierung*

Das hier untersuchte Knochenmaterial entstammte von menschlichen und tierischen Proben. Das Alter und die Charakteristik der Knochenproben unterschieden sich dabei grundlegend. Die humanen Knochenproben waren teilweise schon für Knochenentnahmen anderer Studien in Gebrauch gewesen, somit war bei diesen eine höhere Verweildauer im tiefgekühlten Stadium gegeben. Auch durchliefen sie durch die vorangehenden Untersuchungen mehr Tau- und Gefrierzyklen.

Während das Einfrieren in Bezug auf die biomechanischen Eigenschaften des Knochens keinen signifikanten Einfluss zu haben scheint [\[130\],](#page-187-0) wurde auch kein nachteiliger Effekt durch Expansion von eingedrungenem Wasser nachgewiesen [\[131\].](#page-187-1) In dieser Studie beeinflusste weder das Einfrieren noch die Konservierung in Alkohol die Steifigkeit der Knochenproben maßgeblich. Was die Dauer der Proben in Bereich der Tiefkühlung angeht, so ist es auch bei anderen Studien durchaus der Fall, dass für bestimmte Fragestellungen Knochen über einen längeren Zeitraum gesammelt werden müssen [\[42\].](#page-182-0)

Der Entnahmeprozess wurde mit einem Hohlbohrer durchgeführt. Die Bohrstelle wurde hierbei mit Wasser einer steten Kühlung unterzogen. Nach vollbrachter Anbohrung wurden die Knochenzylinder mit einer Stanze umfasst und durch einen Ruck vom distalen Ansatz gelöst. Diese beiden Arbeitsschritte beinhalten eine theoretische Alteration des Knochens und damit Einflussnahme auf die biomechanische Charakteristik. Durch den Bohrprozess können fein gemahlene Knochenteile in die Außenbereiche der trabekulären Struktur eindringen und dort in konzentrierter Ablagerung als Debris die Tragfähigkeit der Trabekel beeinflussen [\[132\]](#page-187-2) und die Dichtemessung im Micro-CT beeinflussen. Weiterhin können durch die dynamische "Entwurzelung" Kräfte auf den Knochenzylinder übergehen und dort zu kleinsten Veränderungen führen. Da die Stanze den Knochen jedoch über einen weiten Bereich umfasste und weiterhin potenziell affektierte Regionen in der folgenden Standardisierung abgetrennt wurden, ist dieser Effekt als klein anzusehen.

#### *4.1.1.2 Alter*

Das Alter der humanen Proben war durch genaue Protokollierung bekannt. Für die tierischen Spezies trifft dies nicht zu. Durch Bezug von einem nahe gelegenen Schlachthof kann nur ungefähr auf das Alter durch das allgemeine Schlachtalter geschlossen werden.

Somit kann das Alter in etwa auf 4–8 Monate geschätzt werden [\[133\].](#page-187-3) Gerade für bovine Proben ist dies ein oftmals zur biomechanischen Testung herangezogenes Alter [\[89\],](#page-185-0) [\[88\].](#page-185-1)

Was die porkine Gruppe angeht, gibt es einige Literatur, die ein deutlich älteres Kollektiv im Studiendesign vorgesehen hatte [\[85\],](#page-184-0) [\[86\].](#page-184-1)

Beim Alter der Schafe sind Spannen von zwei bis sechs Jahren in Studien keine Seltenheit [\[90\],](#page-185-2) [\[134\],](#page-187-4) [\[135\].](#page-187-5) Wobei auch Tiere von 6 bis 8 Monaten zur biomechanischen Testung herangezogen wurden [\[2\].](#page-181-0)

Das Alter der Tiere beeinflusst die Knochenstruktur und somit auch die biomechanische Wertigkeit. Umbauprozesse im porkinen Knochen sind bis zur 40. Woche nach Geburt festgehalten worden [\[136\].](#page-187-6) Somit ist je nach Schlachtalter der trabekuläre Knochen unterschiedlich mineralisier[t \[137\]](#page-187-7) und damit auch die Biomechanik und die Analogie zum menschlichen Knochen differenziert zu beurteilen.

#### 4.1.2 Standardisierung

Die Standardisierung der Knochenproben war der elementare Schritt nach der Extraktion, um vergleichbare Längen bei den unterschiedlichen Proben einzustellen.

Aufgrund der unterschiedlichen Oberflächenbeschaffenheit der Proben wurde die Oberschicht abgetragen bis zum Erscheinen des trabekulären Knochenmaterials. Trotz orthogonaler Anbohrung ist die Oberfläche aufgrund der Oberflächenstruktur nicht flach und somit waren für jede Probe andere Einstellungen nötig. In der Summe erschweren diese Faktoren eine eindeutige Tiefe der Knochenzylinder über alle Proben hinweg zu definieren. Die angestrebte Länge von 10 mm gelang auch nicht bei jeder Probe, so dass es hier teilweise zu Abweichungen kam.

# 4.1.3 Micro-CT Messung

Bis zu drei Knochenzylinder wurden pro Durchgang im Micro-CT gemessen. Die Proben wurden hierzu in Probenröhrchen verbracht.

Um die Proben vor Austrocknung zu schützen, wurde das gesamte Röhrchen mit NaCl Lösung aufgefüllt. Als nachteilig kann hier die lange Scandauer durch das Verfahren (bis zu 24h) und die im Gerät herrschenden Temperaturen genannt werden, welche gerade in den Sommermonaten deutlich über Zimmertemperatur lagen.

Nach erfolgter Messung wurde darauf geachtet die Proben zügig wieder der Kühlkette zuzuführen.

# *4.1.3.1 Integration time*

Als Integration time wurde ein Wert von 100ms gewählt. Dieser ist bei humanem Knochenmaterial und Messung mit dem vorliegenden Scanner der vorteilhafteste Wert [\[138\].](#page-187-8)

#### *4.1.3.2 Auflösung*

Die Wahl der richtigen Auflösung ist für die weitere Messung ein bedeutsamer Schritt.

Feinste trabekuläre Strukturen können nur korrekt abgebildet werden, wenn die Voxel-Größe den Durchmesser eines Trabekels nicht überschreitet. Für die architekturalen Parameter sind auflösungsabhängige und auflösungsunabhängige Parameter bekannt.

Weniger von der Auflösung abhängig sind die Parameter Tb.N, Tb.Th und trabekulärer Zwischenraum (Tb.Sp). Dies gilt vor allem für die direkt errechneten Parameter.

Sollten Modellannahmen der Berechnung zugrunde gelegt werden, dann ist auch bei diesen Parametern eine Differenz zwischen der Auflösung feststellbar [\[139\]](#page-187-9). Eine Auflösung von 34 μm wurde in der Literatur sowohl bei humanen Probe[n \[140\]](#page-187-10) als auch bei ovinen Probe[n \[141\]](#page-187-11) gewählt.

Um die Gefahr des Partialvolumeneffektes so niedrig wie möglich zu halten, sollte die Auflösung kleinstmöglich gewählt werden. Bei sehr kleinen Knochen von Ratten wird eine Auflösung von 20 μm bis 30 μm empfohlen [\[94\].](#page-185-3) Somit liegt die in der vorliegenden Arbeit gewählte Auflösung von 22 μm auf jeden Fall in dem Bereich einer möglichst fehlerfreien Abbildung reeller Trabekelverhältnisse.

Auf die Auflösung ist besonderes Augenmerk zu legen, da eine genaue Reproduktion der Trabekelarchitektur sowohl für die Berechnung der architekturalen Parameter, als auch für die Weiterverarbeitung im FE Model Konsequenzen mit sich bringt [\[142\].](#page-187-12)

Auch die Größe des gewählten Scanvolumens hat Einfluss auf die Genauigkeit der Ergebnisse, da aufgrund der in der Knochenarchitektur vorherrschenden Heterogenität das Fünffache des mittleren intertrabekulären Abstandes eingehalten werden sollte um die "Continuum assumption" zu erfüllen [\[99\].](#page-185-4)

Welchen Einfluss eine zu große Auflösung hat, legen eindrucksvoll Majumdar et al. [\[143\]](#page-187-13) dar, in deren Untersuchungen per MRT eine Auflösung von 156x156x300 μm zu großen partial Volume Effekten führte.

Diese Effekte treten auf, sobald eine Struktur gemessen werden soll, die kleiner ist als die gewählte Auflösung. Wenn also eine Knochenstruktur kleiner ist als das gewählte Auflösungsvermögen ergeben sich Voxel, die sowohl Hintergrund als auch Knochenmaterial beinhalten. De facto resultiert daraus ein erheblicher Informationsverlust, da den Voxeln bei der Binarisierung nur ein Grauwert zugeordnet werden kann.

Somit kam es in dieser Studie zu einer Überschätzung des relativen Knochenvolumens und der trabekulären Dicke um das etwa dreifache. Der trabekuläre Zwischenraum wurde dagegen nur um das knapp zweifache unterschätzt.

Sehr ähnliche Ergebnisse präsentieren Cendre et al. für eine CT Untersuchung mit der Schichtdicke von 150 μm. Bei Vergleich mit histologischen Schnitten ergibt sich eine Überschätzung des BV/TV und der Tb.Th (um das 3.5-, bzw. das 2.5 fache), während der trabekuläre Zwischenraum auch hier um das knapp zweifache unterschätzt wird [\[144\].](#page-187-14)

Da aus den Messungen nicht nur die architekturalen Parameter ausgelesen werden, sondern im weiteren Verlauf auch die virtuelle Simulation von Druckkräften auf den Knochen aufgebracht wird, ist eine Kreierung eines Netzes notwendig. Hierbei wird jeder Voxel umgewandelt.

Das Konvergenzverhalten der Finiten Elemente Messung ist unter anderem abhängig von der Auflösung und stellt sich am günstigsten dar, wenn dessen Auflösung kleiner ist als ein Viertel der mittleren trabekulären Dicke [\[142\].](#page-187-12)

### *4.1.3.3 Threshold*

Ein besonderes Augenmerk gilt dem Threshold.

Der Schwellenwert trägt maßgebliche Verantwortung für die Segmentierung des Graustufenbildes. Durch ihn wird das Bild in einen knöchernen Bereich und einen Hintergrundbereich unterteilt.

Je kleiner der Threshold gewählt wird, desto mehr Bildanteile werden als knöcherne Struktur markiert. Analog hierzu werden bei einem sehr hohen Threshold nur sehr dichte und damit helle Bildbestandteile als Knochen deklariert.

Wird ein sehr homogenes Feld zur Untersuchung geführt spricht nichts gegen einen einheitlichen Threshold Wert für alle Proben [\[145\],](#page-187-15) [\[140\].](#page-187-10)

Jedoch können auch innerhalb einer Knochenprobe Inhomogenitäten bezüglich der trabekulären Dichte auftreten.

Dieses spricht wiederum gegen die Anwendung eines fixen Thresholds sogar innerhalb eines Spezimens [\[111\],](#page-186-0) [\[96\].](#page-185-5) Vor allem bei Auftreten von Beam-Hardening Artefakten, welche beim Übergang von sehr niedriger Dichte zu großer Dichte entstehen, kann die Anwendung eines einzelnen Schwellenwertes problematisch sein und die Anwendung eines lokal orientieren Algorithmus notwendig machen [\[146\].](#page-187-16)

Änderungen im lokalen Threshold können zu großen Änderungen in den resultierenden Volumenparametern führen. Hara et al. berichten von einer Differenz im BV/TV von 5 % bei einem um 0,5 % erhöhten Threshol[d \[103\].](#page-185-6) An anderer Stelle wird berichtet, dass eine Veränderung des Threshold um 10 % zu einer Alteration des BV/TV um 5 % führt. Dieses Verhalten sei linear zu beobachten [\[102\].](#page-185-7)

Von einer möglichen Differenz des anzuwendenden Threshold zwischen verschiedenen Spezies gehen Ding et al. au[s \[147\].](#page-187-17) Diese empfehlen aufgrund von externen Messungen in einer Subgruppe eine valide Volumenbestimmung durchzuführen. Dies kann etwa mit dem Archimedes Prinzip durchgeführt werden, da die Auftriebskraft eines Körpers gleich der Gewichtskraft des gesamten Volumens ist [\[42\],](#page-182-0) [\[148\].](#page-188-0) Ebenso argumentieren Feldkamp et al. [\[22\]](#page-181-1) dass aufgrund von Dichteunterschieden zwischen verschiedenen Spezies ein einheitlicher Threshold fälschlicherweise auf Strukturunterschiede hinweisen würde.

Eine weitere Studie betont demgegenüber, dass die Beibehaltung eines einzelnen Thresholds für den Vergleich unterschiedlicher Seiten und Orte vorteilhaft sei [\[102\].](#page-185-7)

Aus der Überlegung heraus, dass ein fixer Threshold für alle Proben problematisch sein könnte, wurde ein adaptives Threshold-Verfahren des Micro-CT Herstellers auf die Proben angewandt [\[149\].](#page-188-1) Hiermit werden in festgelegten Schritten verschiedene Threshold Werte auf die Probe angelegt. Der Schwellenwert, bei dem die Differenz zwischen der relativen Dichte am geringsten ist, wird als idealer Threshold angesehen. Untersuchungen haben gezeigt, dass dieses Verfahren anfällig für eine Unterschätzung des bestmöglichen Schwellenwertes ist [\[147\].](#page-187-17)

In der vorliegenden Studie wurde auf eine Subgruppe das adaptive Threshold Verfahren angewandt.

Dabei kristallisierte sich ein Mittelwert für das humane Kollektiv und ein Mittelwert für die tierische Gruppe heraus.

Durch das Einbeziehen zweier Schwellenwerte wird auf die Knochencharakteristika der Gruppen eingegangen und gleichzeitig die Vergleichbarkeit weitgehend gewahrt.

In der IPL Messung wurde ein leichtes Weichzeichnen angewendet mit einem Sigma von 0,7 und einem Support von 1 [\[104\].](#page-185-8)

# *4.1.3.4 BV/TV*

Das relative Volumen des Knochens kann über verschiedene Ansätze berechnet werden.

So kann über die Triangulierung der Oberfläche mithilfe des Marching-Cubes-Algorithmus [\[150\]](#page-188-2) und den daraus resultierenden Tetraedern [\[151\]](#page-188-3) auf das Volumen der Knochenprobe geschlossen werden.

Ein direkterer Ansatz ist die Erfassung sämtlicher als Knochen markierter Voxel im segmentierten Bild und Ableitung der Volumina aus dieser Information [\[16\].](#page-181-2)

Sowohl in IPL wie auch in BoneJ wurde das relative Volumen durch das direkte Auslesen der als Knochen definierten Voxel in Bezug auf die Voxel des gesamten Volumens definiert.

#### *4.1.3.5 Tb.Th*

Da die trabekuläre Dicke ein sehr bedeutender Parameter zur Charakterisierung des Knochens ist, insbesondere wenn das relative Volumen nicht verfügbar ist [\[152\],](#page-188-4) kommt der korrekten Berechnung der trabekulären Dicke ein hoher Stellenwert zu.

Eine indirekte oder eine direkte Berechnungsform kann gewählt werden.

Erstere ist die Ältere und stützt sich im Wesentlichen auf eine zweidimensionale Bildgebung und geht in ihrer Kalkulation von einem Plattenmodel aus. Diese Parfitt Methode kann aus dem relativen Volumen (BV/TV) und der Oberfläche (BS/TV) die weiteren Parameter wie die trabekuläre Dicke, den Abstand und die trabekuläre Nummer ableiten [\[44\].](#page-182-1)

Aufgrund der Tatsache, dass keine Knochenstruktur nur aus der Plattenarchitektur besteht, wird die trabekuläre Dicke auf indirekte Art systematisch unterschätzt [\[17\],](#page-181-3) [\[43\].](#page-182-2)

Aus diesen Gründen bietet sich eher die direkte und dreidimensionale Berechnung der trabekulären Dicke an. Hierzu wird in einem Ansatz von Hildebrand und Ruegsegger [\[16\]](#page-181-2) unter Zuhilfenahme der Euklidischen Distanz [\[18\]](#page-181-4) die Knochenstruktur mit Sphären ausgefüllt. Der Mittelwert dieser Durchmesser gibt Einblick auf die mittleren Dicken der trabekulären Strukturen.

In IPL ist sowohl der indirekte als auch der direkte Algorithmus implementiert.

In BoneJ wird ebenso auf die direkte Methodik von Hildebrand und Ruegsegger zurückgegriffen [\[16\]](#page-181-2) in einer Implementierung von Dougherty und Kunzelmann [\[107\].](#page-186-1)

In unseren Berechnungen stützen wir uns auf die direkte Methode

# *4.1.3.6 Tb.Sp*

Die Berechnung des trabekulären Zwischenraumes kann analog zu der Berechnung der Trabekeldicke gesehen werden. Statt der Trabekeldicke wird der Zwischenraum zwischen den Trabekeln gemessen.

Hier findet ebenso die direkte Berechnungsform ohne Modellannahmen in beiden Kalkulationssuiten (IPL/BoneJ) Anwendung.

#### *4.1.3.7 Tb.N*

Mit der Neudefinition der mikroarchitekturalen Parameter im Jahr 1987 [\[15\]](#page-181-5) wurde aus dem Begriff "mean trabecular density" die Bezeichnung "trabekuläre Nummer (Tb.N)". Diese wird ebenso wie die trabekuläre Dicke mit Hilfe der "distance transformation" berechnet.

Der Quotient aus dem mittleren Abstand der Sphären, die durch den Mittelpunkt des Trabekels in ihrer Ausdehnung beschränkt sind, bezeichnet die trabekuläre Nummer [\[17\].](#page-181-3)

Dieses direkte Verfahren wurde in der IPL Berechnung angewandt.

BoneJ hat in der uns vorliegenden Version keine vollständige Implementierung des Algorithmus [\[108\].](#page-186-2)

Es ist aber möglich durch Einbindung einzelner Arbeitsschritte ein ähnliches Ergebnis zu erzielen. Hierzu werden die Trabekel skelettiert, anschließen der Berechnung des trabekulären Zwischenraumes analog die mittlere Distanz zwischen der skelettierten Struktur gemessen und diese dann invers genommen [\[17\],](#page-181-3) [\[153\]](#page-188-5) , [\[109\].](#page-186-3)

#### *4.1.3.8 Conn.D*

Die Konnektivität bezeichnet die maximale Anzahl von Trabekeln, die von der gesamten Struktur entfernt werden könnten, ohne dass die Knochenstruktur selbst in zwei Teile zerfällt.

Somit kann die Konnektivität als die Gesamtzahl aller Trabekel minus 1 betrachtet werden [\[21\].](#page-181-6)

Die Konnektivitätsdichte ist somit die Anzahl aller verbunden Trabekel in einem Kubikmillimeter [\[20\].](#page-181-7) Sowohl die Software IPL wie auch BoneJ berufen sich bei der Berechnung der Conn.D auf die von Odgaard vorgestellte Methodik.

Bezüglich der Implementierung der Euler Nummer greift BoneJ auf eine Methodik von Toriwaki zurück [\[110\].](#page-186-4)

Aufgrund topologischer Notwendigkeiten muss sowohl die Knochenphase als auch der Hintergrund eindeutig definiert sein und in einer kontinuierlichen Phase vorliegen. Um dies zu erreichen wird ein Purifikationsverfahren in BoneJ angewendet, welches überflüssiges Knochenmaterial herausrechnet. Auch in IPL wird ein "Labeling" vorgenommen, welches Einfluss auf das Volumen nehmen kann.

Aufgrund dieser vorbereitenden Maßnahmen können die Ergebnisse der beiden Softwarepakte teils erheblich voneinander differieren.

#### *4.1.3.9 SMI*

Der strukturelle Modell Index (SMI), welcher einen Einblick darüber gibt, ob die zugrunde liegende Knochenstruktur eher von Platten oder von Stäben geprägt wird, kann nur über das Knochenvolumen und die Knochenoberfläche berechnet werden.

Sowohl IPL als auch BoneJ verfolgen hier den Ansatz von Hildebrand und Ruegsegger [\[23\].](#page-181-8)

Nachteil dieser oberflächenbasierten Herangehensweise ist, dass durch konkave Strukturen negative und somit fehlerhafte Messergebnisse provoziert werden [\[17\],](#page-181-3) [\[154\].](#page-188-6)

Um eine möglichst gute Abbildung der dreidimensionalen Realitäten zu erreichen, muss das Oberflächennetz die Knochenstruktur adäquat wiedergeben können.

Daher ist die Einstellung einer guten Netz-Voxel Relation wichtiger Bestandteil der korrekten Parametereinstellung.

Aufgrund von Hardwarelimitationen musste das Oberflächennetz bei BoneJ um den Faktor zwei resampelt werden.

#### *4.1.3.10 DA*

Die Anisotropie des Knochens ist ein wichtiger Parameter, der die Gerichtetheit der einzelnen Trabekel anzeigt. Es existieren verschiedene Formen der Herleitung.

Neben volumenorientierten Ansätzen [\[155\],](#page-188-7) [\[156\]](#page-188-8) findet vor allem die MIL Methode Anwendung [\[24\].](#page-182-3) Wobei dessen Eigenwerte zur Herleitung der Anisotropie genutzt werden [\[111\].](#page-186-0)

IPL wie auch BoneJ nehmen Arbeiten von Hildebrand et al. [\(\[17\];](#page-181-3) [\[23\]\)](#page-181-8) als Berechnungsgrundlage für die jeweilige Implementierung.

Es kann also davon ausgegangen werden, dass in beiden Fällen die gleichen mathematischen und theoretischen Ansätze verfolgt werden.

#### 4.1.4 Biomechanische Messung

Zum Aufbau der biomechanischen Testung gehörte die Zuhilfenahme eines Extensometers, da durch diesen die Messung präziser gestaltet werden kann [\[157\].](#page-188-9)

Der Extensometer sollte dabei so nah wie möglich an die zu messende Probe angebracht werden. Dabei kann dieser am Knochen selbst [\[158\],](#page-188-10) an der Endkappe [\[159\],](#page-188-11) [\[160\]](#page-188-12) am zur Einbettung genutzten Harz [\[157\]](#page-188-9) oder nahe an dieser fixiert werden [\[42\].](#page-182-0)

Um Fehler bestmöglich auszuschließen, sei ein direktes Anbringen an der Probe jedoch vorzuziehen [\[161\],](#page-188-13) [\[162\].](#page-188-14) Ebenso existiert die Möglichkeit eines kontaktlosen Video assistierten Extensometers, wie er zum Beispiel bei Messung von Weichgewebe zum Einsatz kommt [\[163\].](#page-188-15) Differierende resultierende biomechanische Parameter wurden zwischen einem optischen Kontrollsystem und dem klassischen Extensometer festgestellt [\[164\].](#page-188-16)

Sollte keiner dieser Präzisionsfaktoren zur Verfügung stehen, kann durch eine Leermessung ein Korrekturfaktor für das gesamte Drucksystem in Erfahrung gebracht und angewandt werden [\[165\].](#page-188-17)

Sogenannte End-Artefakte sind von einem biomechanischen Druckversuch zu erwarten, wenn keine Fixierung der Probe innerhalb der Prüfeinheit stattfindet [\[11\].](#page-181-9) Diese äußern sich normalerweise in einem konkaven Bereich zu Beginn der Messung, welcher keine Linearität aufweist [\[166\].](#page-188-18) Durch den Gebrauch von Extensometern und korrektem Einlassen der Proben kann der artifizielle nonlineare Bereich gerade im Beginn der Messung wirkungsvoll unterdrückt werden. Ebenso kann eine Präkonditionierung der Probe zur Vermeidung beitragen [\[114\].](#page-186-5)

Die Fixierung der Knochenprobe kann direkt in PMMA [\[167\],](#page-188-19) [\[106\],](#page-186-6) [\[168\],](#page-188-20) [\[169\]](#page-188-21) oder in Epoxidharz erfolgen [\[157\],](#page-188-9) [\[170\].](#page-189-0)

Alternativ dazu kann die Probe auch in eine Endkappe eingefügt werden. Hier wiederum kann die Fixierung nicht nur durch PMMA [\[159\],](#page-188-11) sondern auch durch Cyanoacrylat aufrechterhalten werden [\[171\]](#page-189-1) , [\[114\],](#page-186-5) [\[172\],](#page-189-2) [\[173\].](#page-189-3)

Um eine Infiltration des porösen Knochenmaterials mit Fixationsmitteln zu vermeiden kann die Probe auch auf Stahlplatten mittels einer Epoxidharz Kombination fixiert werden [\[120\].](#page-186-7)

Bei der Kompression eines extrahierten Knochenstückes muss bei Interpretation seiner Festigkeit auch Rechnung getragen werden, dass die seitlichen Trabekel durch die Exzision ihrer ursprünglichen Tragekraft beraubt sind [\[174\].](#page-189-4)

Die Steifigkeit einer Probe im Kompressionstest steigt mit zunehmenden Zyklen an, bis sie ein Erhaltungsstadium erreicht [\[175\].](#page-189-5) Aus diesem Grund ist es notwendig den Knochenzylinder nicht in einer einmaligen Messung zu prüfen, sondern ihn mehreren Druckzyklen im Vorfeld auszusetzen. Hierbei kommen im Wesentlichen zwei Parameter ins Spiel:

- 1. Wie viele Präzyklen wendet man an, bzw. ab welcher Anzahl von Zyklen kann von einem Steady State der Probe ausgegangen werden?
- 2. Bis zu welchem Strain soll die Vorkonditionierung stattfinden?

Auf beide Fragen findet man in der Literatur unterschiedliche Antworten:

Ab dem zehnten Zyklus ist bei Linde ein stabiler Zustand erreicht [\[175\].](#page-189-5) Weitere Autoren haben mit zehn Zyklen vorgetestet [\[144\],](#page-187-14) [\[176\],](#page-189-6) [\[111\],](#page-186-0) [\[114\]](#page-186-5) und [\[42\].](#page-182-0)

Catanese und Bowman führten jeweils 9 Zyklen der Präkonditionierung durch, jedoch unterschieden sie sich in dem zu erreichenden Strain. So lag dieser bei 3 % [\[177\],](#page-189-7) bzw. bei 5 % Strain [\[178\].](#page-189-8)

Andere Protokolle sahen nur fünf Zyklen als Vorbelastung für die Knochen vor [\[179\],](#page-189-9) [\[167\],](#page-188-19) [\[115\]](#page-186-8) und [\[106\].](#page-186-6) Ebenso finden sich Protokolle, welche keine Präkonditionierung der Knochenproben vorgesehen haben [\[180\].](#page-189-10)

Da die biomechanischen Kapazitäten von der Strain rate abhängig sind [\(\[165\],](#page-188-17) [\[181\],](#page-189-11) [\[182\]\)](#page-189-12), ist es wichtig, sich in einem Bereich der Kompressionsgeschwindigkeit zu bewegen, der die Biomechanik des Knochens unverfälscht wiedergibt.

So konnten Carter und Hayes [\[165\]](#page-188-17) aufzeigen, dass humaner und boviner trabekulärer Knochen keine Änderung in Stärke und Steifigkeit bei Strain Raten von 0,001 bis 1 pro Sekunde aufwies.

Nur bei einer Strain Rate von 10 pro Sekunde wiesen die Proben mit Knochenmark eine signifikante Zunahme der Parameter auf.

Während Crowninshield und Pope im Zugversuch eine klare Beziehung von Yield Stress zur Strain Rate herstellen können, ist dies beim E-Modul nicht nachzuweisen [\[181\].](#page-189-11)

Dieses differiert zu Ergebnissen im Druckversuch, welche eine klare Abhängigkeit des E-Modul zu der Strain Rate herstellen konnten [\[183\].](#page-189-13)

Ebenso zeigten Wirbelkörper in Kompression eine klare Relation zwischen der Kompressionsrate und der Fähigkeit dieser zu widerstehen. Bei großer Geschwindigkeit (1 cm/min) gab diese eher nach als bei kleinen Kompressionsraten (0,01 cm/min) [\[182\].](#page-189-12)

Um einer Beeinflussung der biomechanischen Parameter durch einen zu großen Druck bzw. Zuggeschwindigkeit zu entgehen, finden sich in der Literatur häufig Strain Raten kleiner 1 %.

Diese gehen von sehr langsamen 0,01 % [\[169\]](#page-188-21) über 0,1 % [\[184\],](#page-189-14) einer Strain Rate von 0,5 % [\[185\],](#page-189-15) [\[186\],](#page-189-16) [\[187\]](#page-189-17) bis zu 1 % [\[176\],](#page-189-6) [\[179\].](#page-189-9)

In der zerstörungsfreien Prüfung, also während der Prüfkörper in der elastischen Phase verbleibt, kann der E-Modul gemessen werden.

Je nach Autor wird der elastische Bereich des trabekulären Knochens verschieden definiert. Wachtel und Keaveny sehen bis zu einem Strain von 0,4 % keine Anzeichen für eine destruktive Alteration [\[188\].](#page-189-18) Ding et al. führen die Messung des Youngschen Moduls bei einem Strain von 0,6 % im nicht destruktiven Test durch [\[42\].](#page-182-0)

Follet et al. betonen, dass man sich bis zu einer Kompression von 0,5 % Strain im elastischen Bereich bewege [\[189\].](#page-189-19)

Für das Berechnen weiterer biomechanischer Parameter wie die äußerste Spannung (ultimate stress) oder die äußerste Dehnung (ultimate strain) ist das Testen bis zur Deformation, also bis zum Bruch notwendig [\[115\],](#page-186-8) [\[172\],](#page-189-2) [\[179\].](#page-189-9)

#### *4.1.4.1 Yield Point*

Der Yield Point definiert denjenigen Bereich, bei dem das elastische Verhalten eines Prüfkörpers in den plastischen Bereich übergeht. Eine Methode diesen zu messen, besteht aus der Offset Methode. Hierzu wird dem linearen Bereich der Messung eine Parallele angelegt, welche der Ursprungsgeraden gegenüber einem gewissen Offset aufweist. In der Literatur werden verschiedene Versatzdistanzen genannt. Auch wenn ein Offset von 0,03 % von Turner herangezogen wurde [\[190\],](#page-189-20) gibt eine große Anzahl von Textstellen dem Versatz von 0,02 % den Vorzug [\[191\],](#page-189-21) [\[160\],](#page-188-12) [\[192\],](#page-190-0) [\[193\],](#page-190-1) [\[194\].](#page-190-2)

# *4.1.4.2 E-Modul*

Der Youngsche Modul, der die intrinsische, d.h. weitgehend von äußeren Strukturen unabhängige Festigkeit des Knochens angibt, kann über unterschiedliche Formen berechnet werden.

Bei Hinzunahme einer Spannungs-Dehnungskurve kann sie aus der Steigung des linearen Teiles der Messung gewonnen werden. Hierzu wird unterschiedlich vorgegangen. Der maximale Anstieg der Kurve wird für die E-Modul Berechnung herangezogen [\[114\],](#page-186-5) wobei die Länge der Kurve variiert von 0,2 % Strain [\[114\]](#page-186-5) bis 1 % Dehnung [\[177\].](#page-189-7)

Ein anderer Ansatz berechnet den Wert über eine angelegte Gerade eines fixen Dehnungsbereichs. Dieser ist bei Keaveny et al. und bei Ford und Keaveny von 0,1 % bis 0,4 % Dehnung festgelegt [\[195\],](#page-190-3) [\[186\].](#page-189-16) Andere definieren den Bereich ab dem Ursprung, wie Morgan et al. (0 %-0,2 % Dehnung [\[196\],](#page-190-4) [\[158\]\)](#page-188-10).

Auch punktuelle Werte wurden definiert, um das E-Modul zu kalkulieren. Bei 0,6 % [\(\[197\],](#page-190-5) [\[42\],](#page-182-0) [\[115\]\)](#page-186-8), bzw. bei 0,65 % Dehnung [\[164\].](#page-188-16) Ebenso kann die Steigung der Geraden auch an einem fixen Stress Level gemessen werden [\(\[162\]](#page-188-14) 30 %-70 % des maximalen Stresses).

In der hier vorliegenden Messung wurde die maximale Steigung der Geraden ermittelt und daraus der Elastizitätsmodul abgeleitet.

#### *4.1.4.3 Max. Strength und Max. Strain*

Die maximale Stärke (max. Strength) des Knochens ist ein klinisch höchst wichtiger Parameter, da er das Frakturieren der trabekulären Struktur anzeigt [\[198\].](#page-190-6)

Für die Kalkulation der maximalen Stärke bedient man sich des Extremwertes der y-Achse im Spannungs-Dehnungs-Diagramm [\[198\],](#page-190-6) [\[199\].](#page-190-7) Die max. Spannungskoordinate (x-Achse) gibt den maximalen Dehnungswert wieder [\[177\],](#page-189-7) [\[172\].](#page-189-2)

# 4.1.5 Micro-FE Messung

Ein Micro-FE Modell zeichnet sich dadurch aus, dass es auf kleinste Strukturen des Knochens eingehen kann, indem es diese nachbildet. Trabekuläre Strukturen können unter anderem im Micro-CT erfasst werden. Die hieraus gewonnen Voxel werden direkt in finite Elemente umgewandelt [\[200\],](#page-190-8) [\[201\].](#page-190-9)

#### *4.1.5.1 Konvertierung der Voxel*

Wichtig bei der Konvertierung ist es, eine bestimmte Größe der Voxel nicht zu überschreiten, da sonst kein ausreichend gutes Netz für die korrekte Berechnung der biomechanischen Parameter ausgehend von der Trabekelstruktur erreicht werden kann.

Die Voxelgröße sollte nicht größer sein als ein Viertel der durchschnittlichen trabekulären Dicke [\[142\].](#page-187-12) Skalierung der Modelle, das heißt ein Herunterrechnen der ursprünglichen Auflösung wurde häufig durchgeführt, vor allem, um den unterschiedlichen Hardwareanforderungen gerecht zu werden.

Bevill et al. verglichen Modelle mit der Ursprungsauflösung von 20 μm mit künstlich reduzierten 40–60 μm Modellen. Während die Fließspannung (Yield Stress) weitgehend übereinstimmte, kam es vor allem bei Proben mit niedrigem Volumen zu Unterschieden in der Festigkeit [\[202\].](#page-190-10)

Follet et al. konnten aufzeigen, dass eine Größe von 40 μm für die Berechnung des E-Modul mittels der Finite-Elemente-Methode bei trabekulärem Knochen problematisch sein könnte [\[189\].](#page-189-19)

Unterschiedliche Längen der Finite-Elemente Hexaeder wurden bei Ulrich et al. verschiedenen anatomischen Lokalisationen zugewiesen. Für den Beckenkamm, das Fersenbein und die Lendenwirbelsäule 28 μm, für den Hüftkopf 56 μm [\[203\].](#page-190-11)

#### *4.1.5.2 Tissue Modulus*

Die Stabilität des Knochens hängt nicht nur von der Größe, der Geometrie und der trabekulären Architektur ab, sondern auch von intrinsischen Faktoren wie dem Tissue Modulus [\[28\].](#page-182-4)

Der Modul des Knochengewebes kann mittels der Nanoindentierung [\[204\]](#page-190-12) erfasst werden.

Hierzu wird die Materialhärte auf kleinstem Raum durch das Eindrücken einer Diamantspitze erfasst. Durch die bekannten Daten der Geometrie der Spitze wie des Endringweges kann im Umkehrschluss auf die Härte des Metalls geschlossen werden.

Auf diese Weise kann auch trabekuläres Knochenmaterial auf seine intrinsische Härte getestet werden. Hierbei haben Zysset et al. festgestellt, dass die gemessenen Moduln von Proben des lateralen Schenkelhalses Differenzen zwischen den Individuen aufweisen [\[205\].](#page-190-13)

Ebenso konnte damit gezeigt werden, dass in der Längsachse gemessene Osteone beim equinen Radius im anterioren Teil belastbarer sind, als im posterioren Bereich [\[206\].](#page-190-14) Ähnliches halten Hengsberger et al. fest, da der anteriore Part der Wirbelkörper weniger belastbar ist als der posteriore Teil. Dies sei unterschiedlicher Belastung oder der Geometrie der Wirbelsäule geschuldet [\[207\].](#page-190-15) Ebenso wird durch unterschiedliche Härten je nach Messrichtung die Anisotropie des Trabekels mit der Nanoindentierung unter Beweis gestellt [\[208\].](#page-190-16)

Je nach Methodik und Herangehensweise können verschiedene Moduln für das Knochengewebe festgehalten werden.

Van Rietbergen et al. fanden die beste Übereinstimmung zwischen experimentell ermittelten Modulus und FE kalkuliertem Young Modul bei einer Materialkonstante von 14,6 GPa [\[209\].](#page-190-17) Dieses Vorgehen der Rückkalkulation kann jedoch zu sehr niedrigen Materialwerten führen, verglichen mit den per Nanoindentierung messbaren Daten [\[120\].](#page-186-7)

Die Akkuratheit der Modelle lässt sich zudem noch steigern, indem der Mineralgehalt der Trabekel entweder als Einzelwert oder als Mittelwert in die Berechnung mit einfließt [\[210\],](#page-190-18) [\[211\].](#page-190-19) Dieser kann auch per Micro-CT errechnet werden [\[212\].](#page-190-20) Renders et al. schließen weiter, dass, sollte auf die Heterogenität der Mineralisationsverteilung nicht Rücksicht genommen werden, der E-Modul im FE Modell leicht überschätzt werden kann [\[212\].](#page-190-20) Wenn jede Probe außerdem einen individuellen Tissue Modulus erhält und dieser somit unterschiedlich für die verschiedenen Proben ist, wird die Vorhersage der Modelle ebenso erhöht [\[213\].](#page-191-0)

Daher können ausgeprägte Variationen des Tissue Modulus innerhalb der Probe zu Auswirkungen auf den scheinbaren Modulus haben [\[214\].](#page-191-1)

#### *4.1.5.3 Homogenität*

Auch wird das Knochenmaterial in der FE Untersuchung oftmals als homogen und isotrop angesehen [\[201\],](#page-190-9) [\[180\],](#page-189-10) [\[120\],](#page-186-7) [\[212\],](#page-190-20) [\[215\],](#page-191-2) obwohl es sich in Realität heterogen und anisotrop verhält [\[182\],](#page-189-12) [\[11\].](#page-181-9)

Per Nanoindentierung wurden verschiedene Tissue Modulus gemessen: 12 GPa bei Mittra et al. [\[216\],](#page-191-3) Werte um 20 GPa bei Chevalier et al. (19,6-22,3 GPa) [\[120\]](#page-186-7) oder um 18 GPa (+- 2,8 GPa) [\[191\].](#page-189-21)

Ein weiterer Fakt ist, dass der Tissue Modulus im osteopenen oder osteoporotischen Knochen keine Alteration erfährt. Eher beeinflusst daher die Architektur die Stabilität als die intrinsische Qualität des Knochens [\[217\].](#page-191-4)

Dies wurde ebenso bei einer Estrogen Defizienz in Knochenproben von Ratten festgestellt [\[218\].](#page-191-5) Rückkalkulation des Tissue Modulus aus dem per FE errechneten Modul und dem experimentellen Modul: [\[201\],](#page-190-9) [\[191\]](#page-189-21)

$$
Tissuemodulus = \frac{S_{exp}}{S_{FE}} * E_{FE}
$$
 (17)

Wobei S<sub>exp</sub> und S<sub>FE</sub> die beobachtete Festigkeit des Knochens im biomechanischen experimentellen Versuch sowie in der FE Analyse ist. E<sub>FE</sub> ist der Tissue Modulus, welcher in der FE Analyse angenommen worden ist. Trotz der hier genannten Vorteile der heterogenen Materialzuweisungen wurden in unserem Fall allen Proben die gleichen Materialkonstanten gegeben, um eine Vergleichbarkeit zu schaffen [\[105\],](#page-185-9) [\[219\].](#page-191-6) Dem Trabekelwerk wurde ein Tissue Modulus von 19 GPa zugewiesen, die Poissonzahl wurde auf 0,3 festgelegt [\[184\].](#page-189-14)

# *4.1.5.4 Solver*

Als Solver wurde ein linearer Ansatz gewählt, auch wenn verschiedene Parameter (Yield Stress, Yield Strain) nur im Non-linearen Bereich gemessen werden können [\[191\].](#page-189-21) Der hier genutzte Preconditioner nutzt den direkten Voxelansatz und ist somit sparsam mit Speicherresourcen und skalierba[r \[220\].](#page-191-7) Dieser Lösungsansatz ist damit signifikant schneller als der EBE Preconditionierer, der vor einiger Zeit schon vorgestellt, mittlerweile häufig anzutreffen ist [\[117\].](#page-186-9) Der hier genutzte Solver ParFE hat jedoch den Nachteil, dass nur isotrope Materialieneigenschaften zugewiesen werden können [\[118\].](#page-186-10) Die Parameter wurden über eine Verschiebung der Knotenpunkte errechnet [\[221\].](#page-191-8) Dabei waren die oberen Punkte verschiebbar, während der Boden fest fixiert war.

# 4.2 Ergebnisdiskussion

# 4.2.1 Micro-CT

#### *4.2.1.1 BoneJ-IPL (Gepoolte Daten)*

Es wird in einem ersten Teil auf die architekturalen Parameter der Knochenproben eingegangen, im Anschluss wird die Vergleichbarkeit von BoneJ mit der Software des Herstellers des Micro-CT (Scanco) geprüft. Es wird darauf hingewiesen, dass nicht so sehr die absoluten Werte der Knochenparameter im Vordergrund stehen, sondern vielmehr der Vergleich zwischen zwei Berechnungsalgorithmen.

Da die Gruppen ungleich gewichtet sind, das heißt die Zusammensetzung der verschiedenen Lokalisationen wie Tub. majus, Tub. minus oder Artikulationsfläche aufgrund materieller oder technischer Ausfälle je nach Spezies nicht immer die Gleiche ist, können diese nicht standardisiert gegeneinander verglichen werden.

Je nach zugrundeliegender Normalverteilung wurde entweder ein t-Test (Welch) oder der gepaarte Wilcoxon Test zur Klärung einer Differenz der gepoolten Proben zu Rate gezogen.

Zwischen der Software können bei den bovinen, ovinen und porkinen Proben in allen mikroarchitekturalen Parametern hochsignifikante Differenzen auf statistischer Ebene gesehen werden ( $p < 0,001$ ).

Nur der trabekuläre Zwischenabstand in der osteopenen Gruppe weist keine Differenz zwischen IPL und BoneJ aus.

Ebenso fällt die Differenz zwischen der Berechnung mit BoneJ und mit IPL in der humanen gesunden Gruppe im Bereich der Konnektivitätsdichte und des trabekulären Zwischenabstand statistisch weniger signifikant aus  $(p<0.01)$ .

Weiterhin kann beobachtet werden, dass die errechneten Parameter von BoneJ vor allem in den Parametern Tb.Th und SMI systematisch größer ausfallen, als dies bei der Berechnung mit IPL der Fall ist.

Im Kontext mit der Literatur lässt sich die Untersuchung mit einer Studie von Doube et al. vergleichen [\[93\],](#page-185-10) welche einen Kubus von 1 cm<sup>3</sup> eines Oberschenkelkopfes eines Elefanten zur Untersuchung sowohl bei Scanco als auch bei SkyScan einreichten, um ihn dort zu scannen und die mikroarchitekturalen Parameter zu berechnen.

Die Bilder von SkyScan dienten als Grundlage zur Messung in BoneJ. Im Gegensatz zu der hier vorliegenden Studie handelt es sich um eine differente Spezies (Elefant), einen differenten Entnahmeort (Oberschenkelkopf), als auch ein Spezimen mit einem sehr dichten Knochenvolumen (ca. 40 %).

Trotz dieser Differenzen haben wir die Beobachtungen von Doube et al. mit den unseren verglichen. Die Differenz zwischen den Softwarealgorithmen fällt bei uns im Parameter des relativen Knochenvolumens und der trabekulären Separation kleiner aus. Bei der trabekulären Dicke wie bei der DA waren die Differenzen in der vorliegenden Untersuchung höher. Da dies vor allem bei dem Parameter Conn.D auffällig war, wurde diese Tatsache in einer eignen Untersuchung beleuchtet.

#### *4.2.1.2 Conn.D*

Die Konnektivitätsdichte zeigt eine große Differenz zwischen den errechneten Parametern in IPL und in BoneJ. In beiden wird der gleiche mathematische Ansatz verfolgt. Die Konnektivität  $\beta_1$  wird durch das gesamte Volumen der Knochenprobe dividiert:

$$
Conn.D = \frac{\beta_1}{Volume_{gesamt}} \tag{18}
$$

Das gesamte Volumen muss bei BoneJ korrigiert werden, da nicht das Volumen der Region of Interest (ROI) als Grundlage zur Berechnung der Konnektivitätsdichte herangezogen wird, sondern vielmehr das Volumen des gesamten Bildmaterials.

Da dieses nicht der ROI entspricht, wurde das Ergebnis der Konnektivität von BoneJ nachträglich durch das korrigierte Gesamtvolumen dividiert, welches aus der Kalkulation des relativen Knochenvolumens resultiert.

Somit steht zur Diskussion, ob sich die beiden Softwarepakte eher in der Ausgabe des Gesamtvolumens oder der Konnektivität unterscheiden. Schon die exzellente Übereinstimmung des BV/TV im absoluten Bereich lässt die Möglichkeit wahrscheinlicher erscheinen, dass die Differenz von der Kalkulation der Konnektivität herrührt und somit die Werte der Konnektivitätsdichte durch die Kalkulation des  $\beta_1$  beeinflusst werden.

Betrachtet man den Zusammenhang der Konnektivität in der linearen Regression zwischen IPL und BoneJ, so weist die Berechnung ohne Purifikationsschritt eine weitaus größere Güte des linearen Zusammenhangs auf als die Messung mit statt gehabter Säuberung des Modells.

Es muss aber betont werden, dass insgesamt 5 Proben ausgeschlossen wurden, da eine positive Euler-Charakteristik berechnet wurde. Wie Odgaard und Gundersen [\[21\]](#page-181-6) feststellen, müssen für die korrekte Berechnung der Konnektivität einige Annahmen gemacht werden. Hierzu gehört, dass nur eine Knochenphase vorhanden ist, der ganze Knochen also als zusammenhängend betrachtet werden muss. Analoges gilt für das Knochenmark. Es muss in Verbindung zueinanderstehen, und kann nicht etwa in einem Hohlraum unterbrochen sein. Sind diese Voraussetzungen erfüllt, so ist zwingend von einer negativen Euler Charakteristik auszugehen.

Die hier vorliegenden Knochenproben, welche ohne Purifikation eine positive Euler-Charakteristik vorweisen, verletzen also entweder in der Knochenphase oder der Markphase die Voraussetzungen und werden somit aus der Betrachtung ausgeschlossen. Da dies bei fünf Proben der Fall war, resultieren für die weitere Betrachtung noch 92 Proben.

Auf Basis der mathematischen Herleitung kann aufgrund des Vergleichs der Parameter  $\beta_1$  und des Volumens eine Information darüber gewonnen werden, ob die Differenz aus der Kalkulation des Volumens oder aus der Kalkulation des β<sup>1</sup> herrührt. Die Untersuchung der direkt zur Berechnung der Konnektivität herangezogenen Parameter  $β_1$  und das gesamte Knochenvolumen geben Aufschluss über die Ursache der Differenz.

Der Mittelwert der prozentualen Differenz des Knochenvolumens zwischen der IPL und BoneJ Messung fällt kleiner aus als die prozentuale Differenz des β<sub>1</sub>. Dieses Bild bestätigt sich auch in der linearen Regression. Eine hohe Übereinstimmung ist hier im totalen Volumen gegeben. Aufschlussreich ist die Messung der β<sup>1</sup> ohne einen vorhergehenden Reinigungs- oder Purifikationsschritt.

Die Güte des linearen Modells steigt um 12 Prozentpunkte auf  $r^2 = 0.88$  an und auch der Mittelwert der prozentualen Differenz fällt deutlich von 82 % auf knapp 19 %.

Somit lässt sich festhalten, dass der Unterschied der Konnektivitätsdichte eher an der Berechnung der β<sub>1</sub> als an der Berechnung des gesamten Knochenvolumens festzumachen ist. Auch spielt der Purifikationsalgorithmus eine herausragende Rolle.

Durch ein Aussetzen des Reinigungsschrittes in BoneJ kann die mittlere Differenz sowie die Streuung der Ergebnisse zwischen den Softwarepaketen IPL und BoneJ maßgeblich verbessert werden. Ebenso ist ohne diesen sowohl das lineare Modell als auch der absolute Unterschied zwischen den Messungen weniger Differenzen unterworfen.

## *4.2.1.3 Spezies und Lokalisation*

Es besteht die Frage, ob sich Unterschiede oder Gemeinsamkeiten in den Softwarepaketen abhängig von der Lokalisation oder der Spezies ergeben.

Für den artikulären Bereich lässt sich festhalten, dass hochsignifikante Differenzen im Parameter der trabekulären Dicke für alle Spezies zwischen IPL und BoneJ beobachtet wurden (s. [Tabelle](#page-95-0)  [3.4\)](#page-95-0). Ebenso weist nur der bovine Teil eine schwache Signifikanz im SMI für eine Unterschiedlichkeit auf (p < 0,05). Die restlichen Spezies sind in diesem jedoch hochsignifikant unterschiedlich (p < 0,001). Durchgängig sehr große Differenzen werden bei der ovinen Gruppe auffällig. Bis auf die trabekuläre Separation verläuft die Differenz zwischen BoneJ und IPL in dieser Gruppe jeweils hochsignifikant ( $p \leq 0.001$ ).

Keine Differenz lässt sich für den humanen osteopenen Teil für die Konnektivitätsdichte, sowie nur mit mäßiger Signifikanz (p < 0,05) bei DA und bei Tb.Sp erkennen. Der gesunde humane Teil hat keine signifikante Differenz im Bereich des trabekulären Zwischenraums. Das gleiche gilt für die bovine Gruppe.

Im Tuberculum majus lässt sich in den meisten Parametern ein hochsignifikanter Unterschied zwischen IPL und BoneJ herausarbeiten. Nur schwach ausgeprägt ist die Differenz im osteopenen humanen Part im relativen Volumen, sowie in der Konnektivitätsdichte (p < 0,05). Keine Signifikanz lässt sich in der Anisotropie festhalten. Der humane gesunde Teil zeigt in diesem Parameter wie im trabekulären Zwischenraum einen Unterschied zwischen IPL und BoneJ mit einer schwachen Signifikanz (p < 0,05). Der SMI zeigt bei dieser Gruppe keinen Unterschied zwischen den Berechnungsformen.

Im kleinen Tuberkel zeigt sich die Übereinstimmung der Parameter in anderer Form. Hier zeigten die humanen Proben im Parameter BV/TV, Conn.D und Tb.Sp keine nachweisbare Differenz.

Im SMI war diese nur schwach ausgeprägt (p < 0,05). In dem Anisotropiegrad ist nur bei der osteopenen Gruppe keine Differenz nachweisbar.

Damit zeigt die humane Gruppe im kleinen Tuberkel weit weniger Differenzen zwischen IPL und BoneJ auf als dies bei der bovinen, der ovinen oder auch der porkinen Gruppe der Fall ist.

#### *4.2.1.4 Relative Dichte*

Interessant wird es, wenn man die Berechnungsalgorithmen im Lichte unterschiedlicher Knochendichte betrachtet.

So ist es möglich, dass die Genauigkeit eines Algorithmus mit einer veränderten Geometrie oder Knochendichte nachlässt oder der Unterschied zu einer anderen Verfahrensweise erst sichtbar wird. Dies könnte für Algorithmen eine Herausforderung der Berechnung darstellen, da hier teilweise stark von geometrischen Idealbedingungen abgewichen wird.

Doube et al. [\[93\]](#page-185-10) hatten für den Vergleich des BoneJ Codes eine Knochenprobe mit einem relativ hohen Volumenanteil (BV/TV 44,8 %) gegen IPL und SkyScan messen lassen.

Es stellt sich die Frage, ob das relative Volumen der Probe Einfluss nimmt auf das spätere Übereinstimmen der Ergebnisse.

Einschränkend ist jedoch zu betonen, dass Doube et al. nur eine Probe der Testung unterziehen, die Aussage also statistischen Einschränkungen unterliegt. Bei der Unterteilung der hier vorliegenden Knochenproben in Gruppen je nach Volumenanteil konnte im gepaarten t-Test für alle Proben ein signifikanter Unterschied zwischen IPL und BoneJ hergeleitet werden (p < 0,001). Allein in den Proben mit dem höchsten wie auch dem niedrigsten Volumenanteil wird im Parameter des trabekulären Zwischenabstandes nur eine mäßige Signifikanz vorgefunden  $(p < 0.05)$ .

Knochenproben mit einem sehr niedrigen Volumen weisen meist eine sehr heterogene innere Struktur auf. Oftmals sind einige Zonen noch mit trabekulärem Knochenmaterial gefüllt, während bei anderen gar kein zusammenhängendes Material mehr vorhanden ist. Diese komplexen Geometrien erschweren mathematische Annahmen und könnten somit auf Differenz zwischen den Softwarepaketen hinweisen.

#### *4.2.1.5 Lineare Regression*

#### 4.2.1.5.1 Gesamtbetrachtung

Stellt man die Messungen von BoneJ und IPL in einen linearen Kontext und prüft die Güte dieses Zusammenhanges so sind durchwegs sehr hohe Korrelationskoeffizienten zu sehen. Mit Ausnahme der Konnektivitätsdichte ( $r^2 = 0.75$ ) und der Anisotropie ( $r^2 = 0.81$ ) weisen alle infrastrukturellen Parameter eine sehr hohe Güte von  $r^2 > 0.9$  auf. Das relative Volumen, die trabekuläre Dicke und das SMI besitzen Korrelationskoeffizienten von  $r^2 > 0.96$ .

Etwas geringer fällt das Bestimmtheitsmaß für die trabekuläre Separation aus ( $r^2 = 0.92$ ).

#### 4.2.1.5.2 Aufteilung nach Spezies

Additiv zu der gepoolten Betrachtung im vorherigen Punkt, bietet sich die Trennung nach Spezies an.

Je nach Gruppe unterscheiden sich die Güte der linearen Modelle zum Teil beträchtlich.

Über alle Speziesgrenzen hinweg ist das lineare Modell der relativen Knochendichte mit einer sehr hohen Güte versehen.

Ebenso verhält es sich mit der trabekulären Dicke und dem SMI. Durchwegs sehr hohe Korrelationskoeffizienten prägen das Bild.

Beträchtliche Unterschiede werden in den folgenden Parametern sichtbar:

Die Konnektivitätsdichte erreicht nur im humanen osteopenen Feld einen Korrelationskoeffizienten größer 0,6 ( $r^2 = 0.68$ ) Ebenso sind die humane gesunde Gruppe und die porkine Gruppe knapp über 0,5 (beide  $r^2 = 0,55$ ) angesiedelt. Der bovine wie der ovine Teil fallen dem entgegenlaufend mit einem Bestimmtheitsmaß von  $r^2 = 0,34$  bzw.  $r^2 = 0,43$  stark ab.

Der Anisotropiegrad weist eine allgemein recht hohe Güte auf mit dem kleinsten Determinationskoeffizient von  $r^2 = 0.77$  (Bovin) bis zu einer Güte von  $r^2 = 0.95$  (Porkin). Die höchste Diskrepanz zwischen der mittleren Güte aller Werte ( $r^2 > 0.95$ ) und einem Einzelwert  $(r^2 = 0.52)$  ist bei dem trabekulären Zwischenraum zu finden. Außer dem osteopenen humanen Feld weisen alle Gruppen sehr hohe Korrelationskoeffizienten auf.

Zusammenfassend lässt sich also sagen, dass die Berechnungsformen von IPL und BoneJ größtenteils eine hervorragende Güte im linearen Modell aufweisen. Ausnahmen sind bei der Berechnung der Konnektivitätsdichte und bei dem trabekulären Zwischenraum besonders auffällig.

4.2.1.5.3 Aufteilung nach relativem Knochenvolumen

Es treten deutliche Unterschiede in der Güte der Modelle je nach Dichte der Knochen auf.

Um dies zu untersuchen wurden die gesamten Messkörper anhand ihrer Dichte in etwa gleich große Gruppen eingeteilt, wobei die Spannweite des Knochenvolumens in jeder Gruppe unterschiedlich groß ausfiel.

Insgesamt wurde ein Volumenbereich von etwa 3 % bis über 50 % abgedeckt.

Es fällt die hohe Konstanz des BV/TV und der Tb.Th auf, das heißt dieser Parameter ist in allen Volumenbereichen bei beiden Softwarepakten sehr hoch korreliert.

Die Ergebnisse der Konnektivitätsdichte sowie der Anisotropie stimmen zwischen den unterschiedlichen Algorithmen eher in den weniger dichten Proben überein.

Der SMI und der trabekulären Zwischenraum (Tb.Sp) zeigen ein inverses Verhalten: die Übereinstimmung ist in diesen Parametern in den dichteren Proben größer als im weniger dichten Kollektiv.

So lässt sich hier der Schluss ziehen, dass eine hervorragende Übereinstimmung der Software IPL als auch BoneJ im linearen Zusammenhang gesehen werden kann.

In der linearen Regression sind exzellente Übereinstimmungen zu sehen, es lässt sich jedoch feststellen, dass es Unterschiede zwischen dichtem und weniger dichtem Knochen in Bezug auf die Korrelation zwischen den Berechnungsarten gibt.

Daraus lässt sich schlussfolgern, dass die Übereinstimmung verschiedener Parameter zwischen der Software IPL und BoneJ im osteopenen und im gesunden humanen Kollektiv teils unterschiedlich ausfällt.

Der osteopene Knochen korreliert eher im Bereich der Konnektivitätsdichte und der Anisotropie zwischen beiden Berechnungsarten, während das gesunde Kollektiv eher einen starken Zusammenhang im SMI und dem trabekulären Zwischenraum aufweist.

Bezüglich der Knochendichte wie auch der trabekulären Dicke sind sehr hohe Zusammenhänge in allen Volumengruppen zu sehen. Da osteoporotischer Knochen eher eine heterogene Struktur aufweist, kann dies eine größere Herausforderung für die Berechnung darstellen, da eher von geometrischen Idealbedingungen abgewichen wird.

*4.2.1.6 Faktoren, die die Übereinstimmung der Ergebnisse beeinflussen*

Die Messung zwischen IPL und BoneJ zeigt verschiedene Differenzen je nach Probe an.

Inwiefern die strukturellen Parameter selbst einen Einfluss auf die Differenz zwischen den beiden Berechnungsarten ausüben, wurde in diesem Teil untersucht.

Mithilfe der "lmg" Methode [\[113\]](#page-186-11) wurde versucht, die relative Wichtigkeit der Parameter in Bezug auf das lineare Modell in R zu berechnen. Zu diesem Zweck wurde das Paket "relaimpo" eingesetzt [\[112\].](#page-186-12)

Die Analyse konnte klar zeigen, dass die erklärenden Variablen relatives Volumen und trabekuläre Dicke maßgeblich auf die Differenz des kalkulierten Parameters zwischen IPL und BoneJ als abhängige Variable Einfluss nehmen.

Dies gilt für die Kalkulation des BV/TV ebenso wie für die Parameter Tb.Th und Conn.D.

Sehr wenig Einfluss auf die Differenz übt der Anisotropiegrad aus.

#### 4.2.2 Biomechanische Parameter

Im biomechanischen Druckversuch wurden Parameter wie die maximale Stärke, welche die maximale Belastungsfähigkeit der Probe beschreibt, die Streckgrenze, also der Übergang von der elastischen Verformung hin zur plastischen Verformung sowie das Elastizitätsmodul, welches den Widerstand des Materials gegen eine Verformung ausdrücken kann, in Erfahrung gebracht.

Hierzu war von Interesse, inwieweit sich die Spezies und die Lokalisationsorte in ihrer biomechanischen Charakteristik unterscheiden.

# *4.2.2.1 Maximaler Stress*

Die bovinen Spezies unterscheiden sich deutlich im maximalen Stress je nach Lokalisationsort.

So werden bei der Artikulationsfläche 27,72 MPa, am Tub. majus 4,03 MPa und am kleinen Tuberkel 3,66 MPa gemessen. An der proximalen Tibia ermittelten Keaveny et al. [\[195\]](#page-190-3) eine Bruchgrenze von 23,61 MPa, Kaplan et al. [\[222\]](#page-191-9) erfassten am proximalen Humerus 12,4 MPa.

Die porkinen Proben ergeben eine Druckfestigkeit von 13,09 MPa an der Artikulationsfläche, 2,6 MPa am Tub. majus und 6,1 MPa am Tub. minus.

An porkinen Wirbelkörpern wurden Versagenslasten von 15 MPa [\[223\],](#page-191-10) an lumbosakralen Proben Zugfestigkeiten im proximalen anterioren Bereich von 43,06 MPa festgestellt [\[224\].](#page-191-11)

Die ovinen Proben weisen an der Artikulationsfläche eine Druckfestigkeit auf von 12,58 MPa. Bei den Tubercula halbiert sich der Wert in etwa (Tub. majus 5,22 MPa, Tub. minus 5,78 MPa).

In der Literatur finden sich Bruchgrenzen vom Kondylus des linken distalen ovinen Femurs von 19 MPa [\[141\]](#page-187-11) und von lumbalen Wirbelkörpern schon älterer Muttertiere Werte von 23 MPa [\[225\].](#page-191-12) Die humanen Proben variieren in Bezug auf die Bruchfestigkeit stark zwischen der gesunden und der osteopenen Gruppe. So findet man im Artkulationsbereich Werte von 10,31 MPa und in den Tubercula von 1,26 MPa (Tub. majus) bzw. 1,82 MPa (Tub. minus) vor.

Im osteopenen Kollektiv sind diese Werte nur etwa halb so groß (Artikulationsfläche 5,8 MPa, Tub. majus 0.6 MPa und Tub. minus 0.43 MPa).

Es werden von der proximalen Tibia Versagenslasten von 8,82 MPa [\[42\]](#page-182-0) und vom Femurkopf von 16,3 MPa berichtet. Die letztgenannte Studie befasst sich mit einem Patientengut, welches unter ausgeprägter Osteoarthritis litt [\[226\].](#page-191-13)

### *4.2.2.2 E-Modul*

Der größte E-Modul ist beim bovinen Kollektiv festzuhalten.

In der Artikulationsfläche liegt dieses bei 1565,43 MPa, in den Tubercula bei 315,99 MPa (Tub. majus), bzw. bei 273,8 MPa (Tub. minus). In der Literatur ergeben sich für die proximale Tibia Werte von 2380 MPa [\[195\],](#page-190-3) von der femoralen Kondyle Werte von 117,49 MPa [\[227\].](#page-191-14)

Das porkine Kollektiv weist ein E-Modul von 982,92 MPa für die Artikulationsfläche und 227,99 MPa für das Tub. majus und 435,14 MPa für das Tub. minus auf. In der Literatur wird hier für die Wirbelkörper ein E-Modul von 229 MPa genannt [\[223\].](#page-191-10)

Das ovine Kollektiv liegt mit dem E-Modul im Gelenkbereich unter den Werten der übrigen tierischen Spezies (630,87 MPa). Für die Tubercula trifft diese Beobachtung nicht zu (Tub. majus 374,73 MPa, Tub. minus 411,25 MPa). Berichtet wird von einem Young Modul von 1510 MPa im Bereich der lumbalen Wirbelkörper [\[225\].](#page-191-12)

Das humane Kollektiv deckt einen weiten Bereich an E-Moduln ab. An der Artikulationsfläche werden Werte von 854 MPa und 545,25 MPa (gesundes Kollektiv, bzw. osteopenes Kollektiv) vorgefunden.

Dieses ist beim Tuberculum majus im gesunden Kollektiv etwa doppelt so hoch wie im osteopenen Gegenpart (121,45 MPa vs. 62,87 MPa). In der Literatur werden für die proximale humane Tibia Werte von 689 MPa [\[164\]](#page-188-16) und 635 MPa [\[42\]](#page-182-0) genannt.

#### *4.2.2.3 Yield Strain (korrigiert)*

Das korrigierte Yield Strain unterscheidet sich innerhalb der Entnahmeorte.

Im bovinen Bereich liegt es bei 0,020 (Artikulationsfläche) bzw. 0,011 (Tub. majus).

Etwas niedriger fällt dieser Parameter bei der ovinen Gruppe aus: 0,017 (Artikulationsfläche) bzw. 0,011 (Tub. majus/Tub. minus).

Nahe am gesunden humanen Wert (Artikulationsfläche 0,015) bzw. 0,010 (Tub. majus) liegt der porkine mit 0,014 und 0,010 (Artikulationsfläche vs. Tub. majus).

Am niedrigsten ist hier die osteopene Gruppe: 0,012 (Artikulationsfläche) bzw. 0,008 (Tub. majus). Für das bovine Kollektiv berichtet die Literatur von 0,0109 für die proximale Tibia [\[195\],](#page-190-3) für porkine Wirbelkörper von 0,16 [\[223\].](#page-191-10)

#### *4.2.2.4 Yield Strength (korrigiert)*

Die höchsten Werte sind beim bovinen und porkinen Kollektiv zu beobachten (Artikulationsfläche 23,99 MPa, Tub. majus 2,94 MPa bzw. Artikulationsfläche 11,66 MPa, Tub. majus 2,1 MPa).

Die ovine Gruppe befindet sich mit den Werten der Artikulationsfläche etwas unterhalb der human gesunden Gruppe (Artikulationsfläche 8,93 MPa, bzw. Artikulationsfläche 9,62 MPa).

Die osteopene Gruppe ist auch hier mit sehr niedrigen Werten von 4,94 MPa (Artikulationsfläche) und 0,55 MPa (Tub. majus) vertreten.

Für bovine Proben aus der proximalen Tibia berichtet die Literatur von einem Yield Strength von 21,3 MPa [\[195\].](#page-190-3)

Für porkine Proben werden 13 MPa [\[223\]](#page-191-10) und für ovine Proben 17 MPa [\[141\]](#page-187-11) berichtet.

## *4.2.2.5 Interne Validierung Biomechanik*

Unsere Untersuchungen konnten zeigen, dass ein hoher linearer Zusammenhang besteht zwischen dem E-Modul und dem Yield Stress, sowie zwischen dem maximalen Stress und dem Yield Stress. Dieser weist jedoch zwischen den Entnahmeorten teils deutliche Unterschiede auf. Vor allem an der Gelenkfläche werden deutlich niedrigere Zusammenhänge gesehen.

Zwischen E-Modul und maximaler Belastung ist ein hoher linearer Zusammenhang bei der humanen Gruppe festzustellen. Hierbei zeigt sich ein Unterschied zu der tierischen Spezies, welche vor allem im ovinen Bereich auffallend geringer ausfällt.

Beim Zusammenhang zwischen Elastizitätsmodul und Yield Stress kann der korrigierte Yield Stress nur teilweise eine Verbesserung des linearen Zusammenhangs erreichen. Am deutlichsten fällt dieser im porkinen Feld aus.

Wenn man die maximale Belastung mit dem Yield Stress in Zusammenhang setzt, kann der korrigierte Yield Stress in vielen Fällen eine Erhöhung des Bestimmtheitsmaßes mit sich bringen. Am deutlichsten wird dies an der Artikulationsfläche über alle Spezies hinweg beobachtet.

#### *4.2.2.6 Validierung der MicroFE*

Unsere Untersuchungen haben gezeigt, dass ein hoher Zusammenhang zwischen dem experimentell gemessenen E-Modul und dem in der Simulation errechneten E-Modul besteht. Dieser hohe Zusammenhang lässt sich noch einmal steigern, wenn man statt des Elastizitätsmoduls den maximalen Stress mit der hypothetischen Bruchlast des ParFE Codes in Verbindung setzt.

Über das gesamte Kollektiv lässt sich der sehr hohe Zusammenhang sehr anschaulich an dem Korrelationskoeffizienten bemessen, der für den E-Modul bei sehr hohen  $r^2 = 0.87$  und für den maximalen Stress bei exzellenten  $r^2 = 0.97$  angesiedelt ist.

Unsere Betrachtung zeigt auch Unterschiede je nach beobachteter Spezies.

So konnte eine sehr große Übereinstimmung des maximalen Stresses im humanen Bereich festgestellt werden, und zwar ziemlich unabhängig davon, ob es sich um das gesunde oder das osteopene Kollektiv handelt ( $r^2 = 0.97$ ).

Ähnlich gut waren die Übereinstimmungen im porkinen Kollektiv, welche bei  $r^2 = 0.95$  einen sehr starken Zusammenhang aufweisen.

Ein Abfall kann bei den ovinen Proben nachvollzogen werden, auch wenn absolut betrachtet die Korrelation immer noch als gut betrachtet werden kann ( $r^2 = 0.86$ ).

Einen sehr guten Zusammenhang weist auch das Elastizitätsmodul auf, auch wenn es eine große Diskrepanz gibt zwischen den humanen und porkinen und bovinen Proben ( $r^2 > 0.88$ ) und der ovinen Gruppe mit einem Korrelationskoeffizienten von r <sup>2</sup> = 0,33. Bei letzter Gruppe konnte kein deutlicher Zusammenhang festgehalten werden.

Dies ist nur auf den ersten Blick ungewöhnlich. Bei näherer Betrachtung gibt es zumindest einen Faktor, der die Ergebnisse nicht nur plausibel, sondern notwendig erscheinen lässt:

Die ovine Gruppe stellt von allen untersuchten Spezies diejenige mit dem geringsten Alter dar. Die Knochenreife ist daher noch nicht so weit vorgedrungen mit Konsequenzen für die Messung. So waren hyperdense Zonen ebenso vorhanden wie nicht mineralisierte Knorpelzonen. Während diese in der mechanischen Messung mit eingeflossen sind (der Druckversuch macht keinen Unterschied zwischen mineralisiertem und unmineralisiertem Knochen), wird dieser Bereich bei der MicroFE Messung nicht miteinbezogen, da er kein bildliches Korrelat besitzt. Somit besteht die Möglichkeit, dass die Längen und Differenzen nicht auf beiden Seiten übereinstimmen.

Interessant ist der Punkt des maximalen Stresses. Dieser wird von den oben genannten Tatsachen weit weniger beeinflusst.

Wir finden in der ovinen Gruppe zwar Zusammenhänge, die weniger stark ausgeprägt sind als die der anderen Gruppen, jedoch stellt sich der Unterschied nicht mit der gleichen Deutlichkeit dar.

Somit lässt sich zusammenfassend sagen, dass die virtuelle Simulation über die FE Methode in der Lage ist die biomechanischen Parameter im Experiment abzubilden.

Dieser hohe Zusammenhang zwischen diesen beiden Untersuchungsformen wurde auch schon vielmals in der Literatur erwähnt [\[120\],](#page-186-7) [\[228\],](#page-191-15) [\[167\],](#page-188-19) [\[229\].](#page-191-16)

4.2.3 Charakterisierung mittels statistischer Verfahren

Eine interessante Fragestellung lautet, ob und welche Parameter die Knochen im Humeruskopf am ehesten charakterisieren können.

Hierzu wurde auf einerseits auf statistische Analysen wie die PCA und die LDA zurückgegriffen. Die PCA kann verschiedene Faktoren bündeln und damit unter sehr vielen verschiedenen Parametern diejenigen herausfiltern, welche für die Charakterisierung notwendig sind.

Alle Faktoren, die experimentell ermittelten biomechanischen, die virtuell simulierten biomechanischen Faktoren, sowie die architekturalen Faktoren wurden in die Untersuchung miteinbezogen.

Es zeigte sich, dass für die Differenzierung hauptsächlich 3 Hauptfaktoren verantwortlich sind. Diese erklären 84 % der Varianz.

Ganz erheblich sind daran beteiligt das relative Volumen, und das E-Modul. Ebenso die Geometrie der Trabekel.

Der LDA gelingt eine klare Trennung der verschiedenen Spezies aufgrund der vorliegenden Charakteristik.

Somit lassen sich durch statistische Verfahren deutliche Unterschiede zwischen der humanen Gruppe und den tierischen Spezies herausarbeiten.

#### 4.2.4 Surrogat im Tuberculum majus

Es ist von großem wissenschaftlichem Interesse ein passendes Surrogat für humane Knochen im Bereich der Implantatforschung zu finden.

So können ohne großen Aufwand biomechanische Testungen durchgeführt werden und die bestmöglichen Implantatsysteme für verschiedene Lokalisationen und Beanspruchungen entwickelt werden.

Nachdem in den vorhergehenden Versuchen nachgewiesen wurde, dass die experimentellen biomechanischen Charakteristiken des trabekulären Knochens im FE-Verfahren nachgebildet werden können, stellt sich die Frage, welche Spezies in Bezug auf architekturale und biomechanische Charakteristik im Tuberculum majus am ehesten dem humanen Knochen ähnelt.

Es lässt sich aufgrund der unterschiedlichen Parameter ein deutliches Bild zeichnen, welche Gruppen in Bezug auf die gemessenen Parameter am ähnlichsten sind.

Die humanen Gruppen (osteopen und gesund) weisen untereinander die größte Ähnlichkeit auf. So ist auch der osteopene Knochen in der Gesamtheit der hier untersuchten Parameter dem gesunden ähnlicher als jegliche andere Spezies.

Es gibt auch bei den tierischen Spezies eine gewisse "Reihenfolge" der Übereinstimmungen:

Bovine und ovine Knochenproben stimmen in sehr vielen Parametern überein und unterscheiden sich aufgrund der hier erhobenen Indizes kaum.

Aufgrund der Ergebnisse kann man schließen, dass die humanen Proben ihrerseits und die tierischen Proben anderseits eine gewisse Ähnlichkeit in den Parametern aufweisen.

Auf die Frage, welche Spezies der humanen am nächsten kommt, wird vor allem aus den simulierten biomechanischen Ergebnissen heraus die porkine Gruppe ersichtlich. Diese weist weniger signifikante Differenzen zu den humanen Proben auf als ovine oder bovine Spezimen.

Wenn man die biomechanische Güte als eine Kombination aus biomechanischen und architekturalen Parametern begreift, dann kann man aus dieser Untersuchung schließen, dass der porkine Knochen dem humanen im Bereich des Tuberculum majus am ähnlichsten ist. Da in der realen Umgebung noch sehr viel mehr Faktoren eine Rolle spielen und auch die Kortikalis miteinbezogen werden muss, ist diese Untersuchung nicht auf alle Fälle übertragbar. Sie gibt aber einen starken Hinweis darauf, dass die Nutzung eines porkinen Surrogates für das humane Tuberculum majus einen zufriedenstellenden Kompromiss darstellen kann.

# 5 Zusammenfassung

Die hier vorliegende experimentelle Arbeit befasst sich mit der Charakteristik des trabekulären Knochens im Humerus.

Die genauen Kenntnisse der biomechanischen Eigenschaften sind wertvolle Informationen, welche unabdingbar sind für eine optimale chirurgische Rekonstruktion. Beim Einsatz von Fadenankern müssen diese bestmöglich an die lokalen ossären Gegebenheiten des humanen Humerus angepasst sein.

Biomechanische Testungen können verschiedene Belastungsprofile imitieren und sind gut in vitro durchführbar. Aufgrund einfacher Verfügbarkeit von tierischen Humeri ist es von großem Interesse, welcher Knochen von der biomechanischen Charakteristik am ehesten dem humanen Knochen entspricht. Um dieses aufzudecken, werden in dieser Studie verschiedene Charakteristika des trabekulären Knochens herausgearbeitet. Vergleichend werden Knochenproben von Rindern, Schafen und Schweinen herangezogen.

Um die Architektur sichtbar zu machen, wird in einem ersten Schritt eine Bildgebung der verschiedenen Knochenzylinder durchgeführt. Aus den so gewonnen Bildern werden sowohl mit einer industriell verfügbaren als auch mit einer freien Software die architektonischen Parameter extrahiert. Die Validität der freien Software wird geprüft sowie mit der Literatur verglichen.

Ebenso wie die Architektur werden die biomechanischen Qualitäten der Proben untersucht.

Dies geschieht in einem Druckversuch, bei dem der "Widerstand" des Knochens bis zu einer gewissen Stauchung gemessen wird.

Aus den radiologischen Bildern werden schließlich Finite-Elemente-Modelle gewonnen, welche in Simulationen auf die biomechanischen Parameter hin getestet werden.

Da die experimentell gewonnenen biomechanischen Daten vorliegen, kann eine Antwort gegeben werden, ob auch in der reinen Simulationsumgebung biomechanische Charakteristika ermittelt werden können.

Nachdem architektonische Bildparameter per Micro-CT ermittelt und biomechanische Eigenschaften sowohl im experimentellen Druckversuch als auch in der Simulationsumgebung gewonnen wurden, kann die vorliegende Studie folgende Aussagen treffen:

1.) Es lassen sich Unterschiede zwischen den eingesetzten Berechnungsalgorithmen festhalten. Absolut betrachtet lassen sich bei fast allen Spezies und gepoolten Entnahmeorten signifikante Unterschiede zwischen den Ergebnissen der kommerziellen Software (IPL) und der freien Software (BoneJ) feststellen.

Im Vergleich zur Literatur (Doube et al. [\[93\]\)](#page-185-10) weist vor allem der Parameter Conn.D eine größere Differenz zwischen den Softwarealgorithmen auf. Maßgeblich beeinflusst wird dieses Ergebnis durch einen Reinigungsschritt in der Software BoneJ.

In der Regressionsbetrachtung beider Softwarepakete ergeben die gepoolten Proben für die Parameter BV/TV, Tb.Th und SMI eine fast perfekte Linearität. Nur in der humanen osteopenen Gruppe fällt der trabekuläre Zwischenraum durch eine sehr niedrige Güte auf. Es zeigt sich, dass das relative Volumen der Knochenprobe einen großen Einfluss auf die Differenz zwischen den beiden Berechnungsalgorithmen ausübt.

2.) Der experimentelle Druckversuch und der simulierte Druckversuch weisen deutliche Zusammenhänge auf. So können zwischen dem experimentell ermittelten und rechnerisch simulierten maximalen Stress vorwiegend gute bis sehr gute Zusammenhänge gesehen werden. Der Zusammenhang im E-Modul weist ebenso eine hohe Güte auf.

Das ovine Kollektiv weist weniger deutliche Zusammenhänge zwischen den Druckversuchen auf. Im maximalen Stress wird ein mäßig guter Zusammenhang, im E-Modul jedoch nur eine sehr niedrige Güte zwischen den Messungen beobachtet.

Es kann festgestellt werden, dass die Qualität der Güte des Zusammenhanges und damit die Vergleichbarkeit zwischen der virtuellen Testung und der experimentellen Testung mit geringer werdender Dichte tendenziell abnimmt.
3.) Durch statistische Verfahren wie der Hauptkomponentenanalyse und der linearen Diskriminanzanalyse können die Knocheneigenschaften weiter herausgearbeitet werden.

Durch die Hauptkomponentenanalyse kann bestimmt werden, welche Faktoren die Variabilität der Knochenproben maßgeblich beeinflussen: Neben dem Volumen des Knochens sind dies in der Simulation gewonnene biomechanische Parameter wie der Elastizitätsmodul, sowie die Versagenslast.

Die lineare Diskriminanzanalyse ist in der Lage zwischen den humanen Proben und den tierischen Spezies zu unterscheiden. Der Hauptteil dieser Diskriminierung kann durch die Versagenslast und den E-Modul aus der Simulation hergeleitet werden.

4.) Es kann herausgearbeitet werden, welche Spezies sich am ehesten als Surrogat für den menschlichen Knochen im Tuberculum majus eignet:

Der gesunden menschlichen Biomechanik entspricht hier am ehesten das porkine Kollektiv. Die Werte des ermittelten E-Modul sind für beide Spezies sehr ähnlich. Ebenso verhält es sich bei der ermittelten Bruchlast des Knochens.

Trotz größerer Differenzen ist die humane osteopene Gruppe in der Summe der biomechanischen sowie architektonischen Parameter der porkinen Gruppe ebenfalls näher als der hier getesteten ovinen und bovinen Gruppe.

Somit kann abschließend festgehalten werden, dass sich der porkine Knochen von seinen strukturellen Eigenschaften her am ehesten eignet ein Surrogat für das humane Tuberculum majus darzustellen.

# 6 Literaturverzeichnis

- 1. Opsha O, Malik A, Baltazar R, Primakov D, Beltran S, Miller TT, Beltran J. MRI of the rotator cuff and internal derangement. European Journal of Radiology. 2008;68:36–56. doi:10.1016/j.ejrad.2008.02.018.
- 2. Cummins CA, Appleyard RC, Strickland S, Haen P-S, Chen S, Murrell GA. Rotator Cuff Repair: An Ex Vivo Analysis of Suture Anchor Repair Techniques on Initial Load to Failure. Arthroscopy: The Journal of Arthroscopic & Related Surgery. 2005;21:1236–41. doi:10.1016/j.arthro.2005.06.022.
- 3. Chakravarty K, Webley M. Shoulder joint movement and its relationship to disability in the elderly. J Rheumatol. 1993;20:1359–61.
- 4. Rho JY, Kuhn-Spearing L, Zioupos P. Mechanical properties and the hierarchical structure of bone. Med Eng Phys. 1998;20:92–102. doi:10.1016/S1350-4533(98)00007-1.
- 5. Weiner S, Wagner HD. The material bone: structure-mechanical function relations. Annual Review of Materials Science. 1998;28:271–98.
- 6. van der Meulen, M C, Jepsen KJ, Mikić B. Understanding bone strength: size isn't everything. Bone. 2001;29:101–4. doi:10.1016/S8756-3282(01)00491-4.
- 7. Ng KW, Romas E, Donnan L, Findlay DM. Bone biology. Baillière's Clinical Endocrinology and Metabolism. 1997;11:1–22. doi:10.1016/S0950-351X(97)80473-9.
- 8. Mosekilde L. Age-related changes in bone mass, structure, and strength--effects of loading. Z Rheumatol. 2000;59 Suppl 1:1–9.
- 9. Rockoff SD, Sweet E, Bleustein J. The relative contribution of trabecular and cortical bone to the strength of human lumbar vertebrae. Calcif Tissue Res. 1969;3:163–75.
- 10. McBroom RJ, Hayes WC, Edwards WT, Goldberg RP, White 3rd AA. Prediction of vertebral body compressive fracture using quantitative computed tomography. JBJS. 1985;67:1206–14.
- 11. Keaveny TM, Morgan EF, Niebur GL, Yeh OC. Biomechanics of trabecular bone. Annu Rev Biomed Eng. 2001;3:307–33. doi:10.1146/annurev.bioeng.3.1.307.
- 12. Pugh JW, Rose RM, Radin EL. Elastic and viscoelastic properties of trabecular bone: dependence on structure. J Biomech. 1973;6:475–85. doi:10.1016/0021-9290(73)90006-7.
- 13. DELLING G, Amling M. Biomechanical stability of the skeleton--it is not only bone mass, but also bone structure that counts. Nephrol. Dial. Transplant. 1995;10:601–6.
- 14. Hepp P, Lill H, Bail H, Korner J, Niederhagen M, Haas NP, et al. Where should implants be anchored in the humeral head? Clin. Orthop. Relat. Res. 2003;415:139–47. doi:10.1097/01.blo.0000092968.12414.a8.
- 15. Parfitt AM. Bone histomorphometry: Standardization of nomenclature, symbols and units (summary of proposed system). Bone. 1988;9:67–9. doi:10.1016/8756-3282(88)90029-4.
- 16. Hildebrand T, Ruegsegger P. A new method for the model-independent assessment of thickness in three-dimensional images. J Microsc. 1997;185:67–75. doi:10.1046/j.1365-2818.1997.1340694.x.
- 17. Hildebrand T, Laib A, Müller R, Dequeker J, Rüegsegger P. Direct three-dimensional morphometric analysis of human cancellous bone: microstructural data from spine, femur, iliac crest, and calcaneus. J. Bone Miner. Res. 1999;14:1167–74. doi:10.1359/jbmr.1999.14.7.1167.
- 18. Danielsson P-E. Euclidean distance mapping. Computer Graphics and Image Processing. 1980;14:227–48. doi:10.1016/0146-664X(80)90054-4.
- 19. Fajardo RJ, Müller R. Three-dimensional analysis of nonhuman primate trabecular architecture using micro-computed tomography. Am. J. Phys. Anthropol. 2001;115:327–36. doi:10.1002/ajpa.1089.
- 20. Odgaard A. Three-dimensional methods for quantification of cancellous bone architecture. Bone. 1997;20:315–28. doi:10.1016/S8756-3282(97)00007-0.
- 21. Odgaard A, Gundersen H. Quantification of connectivity in cancellous bone, with special emphasis on 3-D reconstructions. Bone. 1993;14:173–82. doi:10.1016/8756-3282(93)90245-6.
- 22. Feldkamp LA, Goldstein SA, Parfitt AM, Jesion G, Kleerekoper M. The direct examination of threedimensional bone architecture in vitro by computed tomography. J. Bone Miner. Res. 1989;4:3–11. doi:10.1002/jbmr.5650040103.
- 23. Hildebrand T, Ruegsegger P. Quantification of Bone Microarchitecture with the Structure Model Index. Computer Methods in Biomechanics and Biomedical Engineering. 1997;1:15–23. doi:10.1080/01495739708936692.
- 24. Harrigan TP, Mann RW. Characterization of microstructural anisotropy in orthotropic materials using a second rank tensor. J Mater Sci. 1984;19:761–7. doi:10.1007/BF00540446.
- 25. Whitehouse WJ. The quantitative morphology of anisotropic trabecular bone. J Microsc. 1974;101:153–68.
- 26. Turner CH, Burr DB. Basic biomechanical measurements of bone: a tutorial. Bone. 1993;14:595–608. doi:10.1016/8756-3282(93)90081-K.
- 27. Ashman RB, Cowin SC, van Buskirk WC, Rice JC. A continuous wave technique for the measurement of the elastic properties of cortical bone. Journal of Biomechanics. 1984;17:349–61.
- 28. van Lenthe GH, Voide R, Boyd SK, Müller R. Tissue modulus calculated from beam theory is biased by bone size and geometry: Implications for the use of three-point bending tests to determine bone tissue modulus. Bone. 2008;43:717–23. doi:10.1016/j.bone.2008.06.008.
- 29. Sinn H-W. Europe's Demographic Deficit A Plea For A Child Pension System. De Economist. 2005;153:1–45. doi:10.1007/s10645-004-8084-1.
- 30. Weber L. Demographic change and economic growth: Simulations on growth models. Berlin: Physica-Verl; 2010.
- 31. Sinding SW. Population, poverty and economic development. Philosophical Transactions of the Royal Society B: Biological Sciences. 2009;364:3023–30. doi:10.1098/rstb.2009.0145.
- 32. Sutrisno A, Oliver Handel. Dynamic Aging Population in Germany: A Case on Declining Fertility Rate. Bergen: University of; 2011.
- 33. Fuchs J, Busch M, Lange C, Scheidt-Nave C. Prevalence and patterns of morbidity among adults in Germany. Results of the German telephone health interview survey German Health Update (GEDA) 2009. Bundesgesundheitsblatt Gesundheitsforschung Gesundheitsschutz. 2012;55:576–86. doi:10.1007/s00103-012-1464-9.
- 34. Melton, L J 3rd. The prevalence of osteoporosis: gender and racial comparison. Calcif Tissue Int. 2001;69:179–81.
- 35. Williams GR, Copley LA, Iannotti JP, Lisser SP. The influence of intramedullary fixation on figureof-eight wiring for surgical neck fractures of the proximal humerus: a biomechanical comparison. J Shoulder Elbow Surg. 1997;6:423–8. doi:10.1016/S1058-2746(97)70048-X.
- 36. Tingart MJ, Lehtinen J, Zurakowski D, Warner JJ, Apreleva M. Proximal humeral fractures: Regional differences in bone mineral density of the humeral head affect the fixation strength of cancellous screws. Journal of Shoulder and Elbow Surgery. 2006;15:620–4. doi:10.1016/j.jse.2005.09.007.
- 37. Court-Brown CM, Caesar B. Epidemiology of adult fractures: A review. Injury. 2006;37:691–7. doi:10.1016/j.injury.2006.04.130.
- 38. Grote HJ, Amling M, Vogel M, HAHN M, Pösl M, DELLING G. Intervertebral variation in trabecular microarchitecture throughout the normal spine in relation to age. Bone. 1995;16:301–8. doi:10.1016/8756-3282(94)00042-5.
- 39. Kawashima T, Uhthoff HK. Pattern of bone loss of the proximal femur: a radiologic, densitometric, and histomorphometric study. J. Orthop. Res. 1991;9:634–40. doi:10.1002/jor.1100090503.
- 40. Aaron JE, Makins NB, Sagreiya K. The microanatomy of trabecular bone loss in normal aging men and women. Clin. Orthop. Relat. Res. 1987:260–71.
- 41. Mosekilde L. Age-related changes in vertebral trabecular bone architecture--assessed by a new method. Bone. 1988;9:247–50. doi:10.1016/8756-3282(88)90038-5.
- 42. Ding M, Dalstra M, Danielsen CC, Kabel J, Hvid I, Linde F. Age variations in the properties of human tibial trabecular bone. J Bone Joint Surg Br. 1997;79:995–1002.
- 43. Ding M, Hvid I. Quantification of age-related changes in the structure model type and trabecular thickness of human tibial cancellous bone. Bone. 2000;26:291–5. doi:10.1016/S8756-3282(99)00281- 1.
- 44. Parfitt AM, Mathews CH, Villanueva AR, Kleerekoper M, Frame B, Rao DS. Relationships between surface, volume, and thickness of iliac trabecular bone in aging and in osteoporosis. Implications for the microanatomic and cellular mechanisms of bone loss. J. Clin. Invest. 1983;72:1396–409. doi:10.1172/JCI111096.
- 45. Patsch JM, Kiefer FW, Varga P, Pail P, Rauner M, Stupphann D, et al. Increased bone resorption and impaired bone microarchitecture in short-term and extended high-fat diet–induced obesity. Metabolism. 2011;60:243–9. doi:10.1016/j.metabol.2009.11.023.
- 46. Zengin A, Kropp B, Chevalier Y, Junnila R, Sustarsic E, Herbach N, et al. Low-carbohydrate, highfat diets have sex-specific effects on bone health in rats. Eur J Nutr. 2016;55:2307–20. doi:10.1007/s00394-015-1040-9.
- 47. Gabet Y, Kohavi D, Müller R, Chorev M, Bab I. Intermittently administered parathyroid hormone 1- 34 reverses bone loss and structural impairment in orchiectomized adult rats. Osteoporos Int. 2005;16:1436–43. doi:10.1007/s00198-005-1876-6.
- 48. Schulte E, Schumacher U, Schünke M, editors. PROMETHEUS Allgemeine Anatomie und Bewegungssystem: LernAtlas der Anatomie. 5th ed. Stuttgart: Thieme; 2018.
- 49. Lehner B, Loew M. Rotatorenmanschettenruptur Atiologie und Konsequenzen für die Begutachtung -. [Etiology of rotator-cuff-tears and consequences for legal assessment]. Zentralbl Chir. 2002;127:187–93. doi:10.1055/s-2002-24256.
- 50. Monro A, Beugo J, Cameron G, Donaldson T, Fyfe A. A Description of All the Bursae Mucosae of the Human Body: Their Structure Explained, and Compared with that of the Capsular Ligaments of the Joints, and of Those Sacs which Line the Cavities of the Thorax and Abdomen: with Remarks on the Accidents and Diseases which Affect Those Several Sacs, and on the Operations Necessary for Their Cure: Illustrated with Tables: C. Elliot, T. Kay, and Company, London; 1788.
- 51. Smith JG. The classic: Pathological appearances of seven cases of injury of the shoulder-joint: with remarks. 1834. Clin Orthop Relat Res. 2010;468:1471–5. doi:10.1007/s11999-010-1231-x.
- 52. Codman EA. Complete rupture of the supraspinatus tendon; Operative treatment with report of two successful cases. The Boston Medical and Surgical Journal. 1911;164:708–10.
- 53. Sher JS, Uribe JW, Posada A, Murphy BJ, Zlatkin MB. Abnormal findings on magnetic resonance images of asymptomatic shoulders. J Bone Joint Surg Am. 1995;77:10–5. doi:10.2106/00004623- 199501000-00002.
- 54. Yamaguchi K, Ditsios K, Middleton WD, Hildebolt CF, Galatz LM, Teefey SA. The demographic and morphological features of rotator cuff disease. A comparison of asymptomatic and symptomatic shoulders. J Bone Joint Surg Am. 2006;88:1699–704. doi:10.2106/JBJS.E.00835.
- 55. Rickert M, Georgousis H, Witzel U. Die native Reißfestigkeit der Sehne des M. supraspinatus beim Menschen. Der Unfallchirurg. 1998;101:265–70.
- 56. Yamanaka K, Fukuda H. Pathological studies of the supraspinatus tendon with reference to incomplete thickness tear. Katakansetsu. 1987;11:98–102.
- 57. Fukuda H. The management of partial-thickness tears of the rotator cuff. J Bone Joint Surg Br. 2003;85:3–11.
- 58. Gazzola S, Bleakney RR. Current imaging of the rotator cuff. Sports medicine and arthroscopy review. 2011;19:300–9.
- 59. Clement ND, Nie YX, McBirnie JM. Management of degenerative rotator cuff tears: a review and treatment strategy. BMC Sports Sci Med Rehabil. 2012;4:48. doi:10.1186/1758-2555-4-48.
- 60. Lenza M, Buchbinder R, Takwoingi Y, Johnston RV, Hanchard NC, Faloppa F. Magnetic resonance imaging, magnetic resonance arthrography and ultrasonography for assessing rotator cuff tears in people with shoulder pain for whom surgery is being considered. Cochrane Database Syst Rev. 2013:CD009020. doi:10.1002/14651858.CD009020.pub2.
- 61. Oh LS, Wolf BR, Hall MP, Levy BA, Marx RG. Indications for rotator cuff repair: a systematic review. Clinical Orthopaedics and Related Research\textregistered. 2007;455:52–63.
- 62. McKee MD, Yoo DJ. The effect of surgery for rotator cuff disease on general health status: results of a prospective trial. JBJS. 2000;82:970.
- 63. Jost B, Pfirrmann CWA, Gerber C. Clinical outcome after structural failure of rotator cuff repairs. JBJS. 2000;82:304–14.
- 64. Gerber C, Meyer DC, Schneeberger AG, Hoppeler H, Rechenberg B von. Effect of tendon release and delayed repair on the structure of the muscles of the rotator cuff: an experimental study in sheep. J Bone Joint Surg Am. 2004;86:1973–82.
- 65. Dwyer T, Razmjou H, Henry P, Gosselin-Fournier S, Holtby R. Association between pre-operative magnetic resonance imaging and reparability of large and massive rotator cuff tears. Knee Surg Sports Traumatol Arthrosc. 2015;23:415–22. doi:10.1007/s00167-013-2745-z.
- 66. Favard L, Bacle G, Berhouet J. Rotator cuff repair. Joint Bone Spine. 2007;74:551–7. doi:10.1016/j.jbspin.2007.08.003.
- 67. Pietschmann MF, Fröhlich V, Ficklscherer A, Hausdorf J, Utzschneider S, Jansson V, Müller PE. Pullout strength of suture anchors in comparison with transosseous sutures for rotator cuff repair. Knee Surg Sports Traumatol Arthr. 2008;16:504–10. doi:10.1007/s00167-007-0460-3.
- 68. Tingart MJ. Anchor Design and Bone Mineral Density Affect the Pull-out Strength of Suture Anchors in Rotator Cuff Repair: Which Anchors Are Best to Use in Patients With Low Bone Quality? American Journal of Sports Medicine. 2004;32:1466–73. doi:10.1177/0363546503262644.
- 69. Bynum CK. Failure Mode of Suture Anchors as a Function of Insertion Depth. American Journal of Sports Medicine. 2005;33:1030–4. doi:10.1177/0363546504271746.
- 70. Meyer DC, Fucentese SF, Koller B, Gerber C. Association of osteopenia of the humeral head with full-thickness rotator cuff tears. Journal of Shoulder and Elbow Surgery. 2004;13:333–7. doi:10.1016/j.jse.2003.12.016.
- 71. Gabet Y, Kohavi D, Voide R, Mueller TL, Müller R, Bab I. Endosseous implant anchorage is critically dependent on mechanostructural determinants of peri-implant bone trabeculae. J Bone Miner Res. 2010;25:575–83. doi:10.1359/jbmr.090808.
- 72. Randelli P, Bak K, Milano G. State of the art in rotator cuff repair 2015: Springer.
- 73. Spennacchio P, Banfi G, Cucchi D, D'Ambrosi R, Cabitza P, Randelli P. Long-term outcome after arthroscopic rotator cuff treatment. Knee Surg Sports Traumatol Arthr. 2015;23:523–9.
- 74. Burkhart SS, Danaceau SM, Pearce Jr CE. Arthroscopic rotator cuff repair: analysis of results by tear size and by repair technique—margin convergence versus direct tendon-to-bone repair. Arthroscopy: The Journal of Arthroscopic & Related Surgery. 2001;17:905–12.
- 75. Gartsman GM, Drake G, Edwards TB, Elkousy HA, Hammerman SM, O'Connor DP, Press CM. Ultrasound evaluation of arthroscopic full-thickness supraspinatus rotator cuff repair: single-row versus double-row suture bridge (transosseous equivalent) fixation. Results of a prospective, randomized study. Journal of Shoulder and Elbow Surgery. 2013;22:1480–7.
- 76. Burkhart SS, Pagan JLD, Wirth MA, Athanasiou KA. Cyclic loading of anchor-based rotator cuff repairs: confirmation of the tension overload phenomenon and comparison of suture anchor fixation with transosseous fixation. Arthroscopy: The Journal of Arthroscopic & Related Surgery. 1997;13:720–4.
- 77. Rickert M, Witzel U, Kölbel R, Georgousis H. Über die Primärfestigkeit konventioneller und alternativer Nahttechniken der Rotatorenmanschette. Eine biomechanische Untersuchung. [Primary strength of conventional and alternative suture techniques of the rotator cuff. A biomechanical study]. Der Unfallchirurg. 2002;105:23–30. doi:10.1007/s113-002-8161-9.
- 78. Barber FA, Feder SM, Burkhart SS, Ahrens J. The relationship of suture anchor failure and bone density to proximal humerus location: a cadaveric study. Arthroscopy. 1997;13:340–5.
- 79. Carli A de. Effect of Cyclic Loading on New Polyblend Suture Coupled With Different Anchors. American Journal of Sports Medicine. 2005;33:214–9. doi:10.1177/0363546504267348.
- 80. Pietschmann MF, Fröhlich V, Ficklscherer A, Gülecyüz MF, Wegener B, Jansson V, Müller PE. Suture anchor fixation strength in osteopenic versus non-osteopenic bone for rotator cuff repair. Arch Orthop Trauma Surg. 2009;129:373–9. doi:10.1007/s00402-008-0689-4.
- 81. Tingart MJ, Apreleva M, Zurakowski D, Warner JJP. Pullout strength of suture anchors used in rotator cuff repair. J Bone Joint Surg Am. 2003;85:2190–8.
- 82. Yakacki CM, Poukalova M, Guldberg RE, Lin A, Saing M, Gillogly S, Gall K. The effect of the trabecular microstructure on the pullout strength of suture anchors. Journal of Biomechanics. 2010;43:1953–9. doi:10.1016/j.jbiomech.2010.03.013.
- 83. Barber F, Herbert MA, Click JN. The ultimate strength of suture anchors. Arthroscopy: The Journal of Arthroscopic & Related Surgery. 1995;11:21–8. doi:10.1016/0749-8063(95)90084-5.
- 84. Barber FA, Herbert MA, Click JN. Suture anchor strength revisited. Arthroscopy. 1996;12:32–8.
- 85. Barber FA, Herbert MA, Coons DA, Boothby MH. Sutures and Suture Anchors—Update 2006. Arthroscopy: The Journal of Arthroscopic & Related Surgery. 2006;22:1063-1069.e2. doi:10.1016/j.arthro.2006.04.106.
- 86. Barber FA, Herbert MA, Beavis RC, Barrera Oro F. Suture Anchor Materials, Eyelets, and Designs: Update 2008. Arthroscopy: The Journal of Arthroscopic & Related Surgery. 2008;24:859–67. doi:10.1016/j.arthro.2008.03.006.
- 87. Coons DA, Barber FA, Herbert MA. Triple-Loaded Single-Anchor Stitch Configurations: An Analysis of Cyclically Loaded Suture-Tendon Interface Security. Arthroscopy: The Journal of Arthroscopic & Related Surgery. 2006;22:1154–8. doi:10.1016/j.arthro.2006.05.020.
- 88. Koganti AK, Adamson GJ, Gregersen CS, Pink MM, Shankwiler JA. Biomechanical Comparison of Traditional and Locked Suture Configurations for Arthroscopic Repairs of the Rotator Cuff. American Journal of Sports Medicine. 2006;34:1832–8. doi:10.1177/0363546506289701.
- 89. Petit CJ, Boswell R, Mahar A, Tasto J, Pedowitz RA. Biomechanical evaluation of a new technique for rotator cuff repair. Am J Sports Med. 2003;31:849–53.
- 90. Klinger H-M, Steckel H, Spahn G, Buchhorn GH, Baums MH. Biomechanical comparison of double-loaded suture anchors using arthroscopic Mason–Allen Stitches versus traditional transosseous suture technique and modified Mason–Allen stitches for rotator cuff repair. Clinical Biomechanics. 2007;22:106–11. doi:10.1016/j.clinbiomech.2006.07.009.
- 91. Klinger H-M, Buchhorn GH, Heidrich G, Kahl E, Baums MH. Biomechanical evaluation of rotator cuff repairs in a sheep model: Suture anchors using arthroscopic Mason-Allen stitches compared with transosseous sutures using traditional modified Mason-Allen stitches. Clinical Biomechanics. 2008;23:291–8. doi:10.1016/j.clinbiomech.2007.10.010.
- 92. Uruc V, Ozden R, Dogramacı Y, Kalacı A, Hallaceli H, Küçükdurmaz F. A New Anchor Augmentation Technique With a Cancellous Screw in Osteoporotic Rotator Cuff Repair: An In Vitro Biomechanical Study on Sheep Humerus Specimens. Arthroscopy 2013. doi:10.1016/j.arthro.2013.09.001.
- 93. Doube M, Kłosowski MM, Arganda-Carreras I, Cordelières FP, Dougherty RP, Jackson JS, et al. BoneJ: Free and extensible bone image analysis in ImageJ. Bone. 2010;47:1076–9. doi:10.1016/j.bone.2010.08.023.
- 94. Engelke K, Karolczak M, Lutz A, Seibert U, Schaller S, Kalender W. Mikro-CT. Technologie und Applikationen zur Erfassung von Knochenarchitektur. [Micro-CT. Technology and application for assessing bone structure]. Radiologe. 1999;39:203–12. doi:10.1007/s001170050497.
- 95. Zhu M, Keller TS, Moeljanto E, Spengler DM. Multiplanar variations in the structural characteristics of cancellous bone. Bone. 1994;15:251–9.
- 96. Kuhn JL, Goldstein SA, Feldkamp LA, Goulet RW, Jesion G. Evaluation of a microcomputed tomography system to study trabecular bone structure. J. Orthop. Res. 1990;8:833–42. doi:10.1002/jor.1100080608.
- 97. Feldkamp LA, Jesion G. 3-D-X-ray computed tomography. Thompson SO, Chimenti DE editor. Review of Progress in Quantitative Nondestructive Evaluation. New York: Plenum. 1986:555–66.
- 98. Blender Online Community. Blender a 3D modelling and rendering package 2018. Stichting Blender Foundation, Amsterdam.
- 99. Harrigan TP, Jasty M, Mann RW, Harris WH. Limitations of the continuum assumption in cancellous bone. Journal of Biomechanics. 1988;21:269–75. doi:10.1016/0021-9290(88)90257-6.
- 100. Abramoff, M.D., Magalhaes, P.J., Ram, S.J. Image Processing with ImageJ. Biophotonics International. 2004;11:36–42.
- 101. Schindelin J, Arganda-Carreras I, Frise E, Kaynig V, Longair M, Pietzsch T, et al. Fiji: an open-source platform for biological-image analysis. Nat Meth. 2012;9:676–82.
- 102. Rüegsegger P, Koller B, Müller R. A microtomographic system for the nondestructive evaluation of bone architecture. Calcif. Tissue Int. 1996;58:24–9.
- 103. Hara T, Tanck E, Homminga J, Huiskes R. The influence of microcomputed tomography threshold variations on the assessment of structural and mechanical trabecular bone properties. Bone. 2002;31:107–9. doi:10.1016/S8756-3282(02)00782-2.
- 104. Brouwers JEM, Lambers FM, Gasser JA, Rietbergen B, Huiskes R. Bone Degeneration and Recovery after Early and Late Bisphosphonate Treatment of Ovariectomized Wistar Rats Assessed by In Vivo Micro-Computed Tomography. Calcif Tissue Int. 2008;82:202–11. doi:10.1007/s00223-007-9084-3.
- 105. Pistoia W, van Rietbergen B, Laib A, Rüegsegger P. High-resolution three-dimensional-pQCT images can be an adequate basis for in-vivo microFE analysis of bone. J Biomech Eng. 2001;123:176–83. doi:10.1115/1.1352734.
- 106. Stauber M, Rapillard L, van Lenthe GH, Zysset P, Müller R. Importance of Individual Rods and Plates in the Assessment of Bone Quality and Their Contribution to Bone Stiffness. J Bone Miner Res. 2006;21:586–95. doi:10.1359/jbmr.060102.
- 107. Dougherty R, Kunzelmann K-H. Computing Local Thickness of 3D Structures with ImageJ. MAM 2007. doi:10.1017/S1431927607074430.
- 108. Ho J-T, Wu J, Huang H-L, Chen MY, Fuh L-J, Hsu J-T. Trabecular bone structural parameters evaluated using dental cone-beam computed tomography: cellular synthetic bones. BioMed Eng OnLine. 2013;12:115. doi:10.1186/1475-925X-12-115.
- 109. Patel V, Issever AS, Burghardt A, Laib A, Ries M, Majumdar S. MicroCT evaluation of normal and osteoarthritic bone structure in human knee specimens. J. Orthop. Res. 2003;21:6–13. doi:10.1016/S0736-0266(02)00093-1.
- 110. Toriwaki J YT. Euler number and connectivity indexes of a three dimensional digital picture. Forma. 2002;17:183–209.
- 111. Goulet RW, Goldstein SA, Ciarelli MJ, Kuhn JL, Brown MB, Feldkamp LA. The relationship between the structural and orthogonal compressive properties of trabecular bone. J Biomech. 1994;27:375–89.
- 112. Grömping U. Relative importance for linear regression in R: the package relaimpo. Journal of statistical software. 2006;17:1–27.
- 113. Lindeman RH, Merenda PF, Gold RZ. Introduction to bivariate and multivariate analysis: Scott, Foresman Glenview, IL; 1980.
- 114. Keaveny TM, Pinilla TP, Crawford RP, Kopperdahl DL, Lou A. Systematic and random errors in compression testing of trabecular bone. J. Orthop. Res. 1997;15:101–10. doi:10.1002/jor.1100150115.
- 115. Giesen E, Ding M, Dalstra M, van Eijden T. Mechanical properties of cancellous bone in the human mandibular condyle are anisotropic. Journal of Biomechanics. 2001;34:799–803. doi:10.1016/S0021- 9290(01)00030-6.
- 116. ASTM E8M-11. Test Methods for Tension Testing of Metallic Materials 2011. doi:10.1520/E0008\_E0008M-11.
- 117. Uche Mennel MS. ParFE: A Scalable Micro Finite Element Solver for Bone Modeling. Institute of Computational Science, ETH Zürich. 2006.
- 118. Schneider G, Dieter Pahr. Large-scale Non-linear Micro Finite Element Framework: VSC Project 70087. 2010.
- 119. van Rietbergen B, Huiskes R, Eckstein F, Rüegsegger P. Trabecular bone tissue strains in the healthy and osteoporotic human femur. J. Bone Miner. Res. 2003;18:1781–8. doi:10.1359/jbmr.2003.18.10.1781.
- 120. Chevalier Y, Pahr D, Allmer H, Charlebois M, Zysset P. Validation of a voxel-based FE method for prediction of the uniaxial apparent modulus of human trabecular bone using macroscopic mechanical tests and nanoindentation. Journal of Biomechanics. 2007;40:3333–40. doi:10.1016/j.jbiomech.2007.05.004.
- 121. Boutroy S, van Rietbergen B, Sornay-Rendu E, Munoz F, Bouxsein ML, Delmas PD. Finite Element Analysis Based on In Vivo HR-pQCT Images of the Distal Radius Is Associated With Wrist Fracture in Postmenopausal Women. J Bone Miner Res. 2008;23:392–9. doi:10.1359/jbmr.071108.
- 122. Guttman L. Some necessary conditions for common-factor analysis. Psychometrika. 1954;19:149–61.
- 123. Kaiser HF, Dickman KW. Analytic determination of common factors. In: ; 1959. p. 425.
- 124. Lê S, Josse J, Husson F. FactoMineR: an R package for multivariate analysis. Journal of statistical software. 2008;25:1–18.
- 125. Jombart T. adegenet: a R package for the multivariate analysis of genetic markers. Bioinformatics. 2008;24:1403–5. doi:10.1093/bioinformatics/btn129.
- 126. Jombart T, Ahmed I. adegenet 1.3-1: new tools for the analysis of genome-wide SNP data. Bioinformatics. 2011;27:3070–1. doi:10.1093/bioinformatics/btr521.
- 127. Gist. Visualize the difference between PCA and LDA on the iris dataset. 06.04.2022. https://gist.github.com/thigm85/8424654. Accessed 6 Apr 2022.
- 128. Bender R, Lange S. Was ist ein Konfidenzintervall. Dtsch Med Wochenschr. 2007;132:e17‐e18.
- 129. Jombart T, Devillard S, Balloux F. Discriminant analysis of principal components: a new method for the analysis of genetically structured populations. BMC Genet. 2010;11:94. doi:10.1186/1471-2156- 11-94.
- 130. Borchers RE, Gibson LJ, Burchardt H, Hayes WC. Effects of selected thermal variables on the mechanical properties of trabecular bone. Biomaterials. 1995;16:545–51. doi:10.1016/0142- 9612(95)91128-L.
- 131. Linde F, Sørensen HCF. The effect of different storage methods on the mechanical properties of trabecular bone. Journal of Biomechanics. 1993;26:1249–52. doi:10.1016/0021-9290(93)90072-M.
- 132. Rincón-Kohli L, Zysset PK. Multi-axial mechanical properties of human trabecular bone. Biomech Model Mechanobiol. 2009;8:195–208. doi:10.1007/s10237-008-0128-z.
- 133. Pietschmann MF, Hölzer A, Rösl C, Scharpf A, Niethammer T, Jansson V, Müller PE. What humeri are suitable for comparative testing of suture anchors? An ultrastructural bone analysis and biomechanical study of ovine, bovine and human humeri and four different anchor types. Journal of Biomechanics. 2010;43:1125–30. doi:10.1016/j.jbiomech.2009.12.021.
- 134. Meyer D, Jacob H, Nyffeler R, Gerber C. In vivo tendon force measurement of 2-week duration in sheep. Journal of Biomechanics. 2004;37:135–40. doi:10.1016/S0021-9290(03)00260-4.
- 135. Seeherman HJ, Archambault JM, Rodeo SA, Turner AS, Zekas L, D'Augusta D, et al. rhBMP-12 accelerates healing of rotator cuff repairs in a sheep model. J Bone Joint Surg Am. 2008;90:2206–19. doi:10.2106/JBJS.G.00742.
- 136. Willems NM, Mulder L, Langenbach GE, Grünheid T, Zentner A, van Eijden TM. Age-related changes in microarchitecture and mineralization of cancellous bone in the porcine mandibular condyle. Journal of Structural Biology. 2007;158:421–7. doi:10.1016/j.jsb.2006.12.011.
- 137. Mulder L, Koolstra JH, den Toonder JMJ, van Eijden TM. Relationship between tissue stiffness and degree of mineralization of developing trabecular bone. J. Biomed. Mater. Res. 2008;84:508–15. doi:10.1002/jbm.a.31474.
- 138. Nägele E, Kuhn V, Vogt H, Link TM, Müller R, Lochmüller E-M, Eckstein F. Technical considerations for microstructural analysis of human trabecular bone from specimens excised from various skeletal sites. Calcif. Tissue Int. 2004;75:15–22. doi:10.1007/s00223-004-0151-8.
- 139. Laib A, Rüegsegger P. Calibration of trabecular bone structure measurements of in vivo threedimensional peripheral quantitative computed tomography with 28-μm-resolution microcomputed tomography. Bone. 1999;24:35–9. doi:10.1016/S8756-3282(98)00159-8.
- 140. Pothuaud L, Laib A, Levitz P, Benhamou CL, Majumdar S. Three-dimensional-line skeleton graph analysis of high-resolution magnetic resonance images: a validation study from 34-microm-resolution microcomputed tomography. J. Bone Miner. Res. 2002;17:1883–95. doi:10.1359/jbmr.2002.17.10.1883.
- 141. Mittra E, Rubin C, Qin Y-X. Interrelationship of trabecular mechanical and microstructural properties in sheep trabecular bone. Journal of Biomechanics. 2005;38:1229–37. doi:10.1016/j.jbiomech.2004.06.007.
- 142. Niebur GL, Yuen JC, Hsia AC, Keaveny TM. Convergence behavior of high-resolution finite element models of trabecular bone. J Biomech Eng. 1999;121:629–35.
- 143. Majumdar S, Newitt D, Mathur A, Osman D, Gies A, Chiu E, et al. Magnetic resonance imaging of trabecular bone structure in the distal radius: relationship with X-ray tomographic microscopy and biomechanics. Osteoporos Int. 1996;6:376–85.
- 144. Cendre E, Mitton D, Roux JP, Arlot ME, Duboeuf F, Burt-Pichat B, et al. High-resolution computed tomography for architectural characterization of human lumbar cancellous bone: relationships with histomorphometry and biomechanics. Osteoporos Int. 1999;10:353–60.
- 145. Ulrich D, Hildebrand T, van Rietbergen B, Müller R, Rüegsegger P. The quality of trabecular bone evaluated with micro-computed tomography, FEA and mechanical testing. Stud Health Technol Inform. 1997;40:97–112.
- 146. Dufresne T. Segmentation techniques for analysis of bone by three-dimensional computed tomographic imaging. Technol Health Care. 1998;6:351–9.
- 147. Ding M, Odgaard A, Hvid I. Accuracy of cancellous bone volume fraction measured by micro-CT scanning. J Biomech. 1999;32:323–6.
- 148. Waarsing JH, Day JS, Weinans H. An Improved Segmentation Method for In Vivo μCT Imaging. J Bone Miner Res. 2004;19:1640–50. doi:10.1359/JBMR.040705.
- 149. Burghardt AJ, Kazakia GJ, Laib A, Majumdar S. Quantitative Assessment of Bone Tissue Mineralization with Polychromatic Micro-Computed Tomography. Calcif Tissue Int. 2008;83:129–38. doi:10.1007/s00223-008-9158-x.
- 150. Lorensen WE, Cline HE. Marching cubes: A high resolution 3D surface construction algorithm. SIGGRAPH Comput. Graph. 1987;21:163–9. doi:10.1145/37402.37422.
- 151. Guilak F. Volume and surface area measurement of viable chondrocytes in situ using geometric modelling of serial confocal sections. Journal of Microscopy. 1994;173:245–56.
- 152. Fields AJ, Eswaran SK, Jekir MG, Keaveny TM. Role of Trabecular Microarchitecture in Whole-Vertebral Body Biomechanical Behavior. Journal of Bone and Mineral Research. 2009;24:1523–30. doi:10.1359/jbmr.090317.
- 153. Thomsen JS, Laib A, Koller B, Prohaska S, Mosekilde L, Gowin W. Stereological measures of trabecular bone structure: comparison of 3D micro computed tomography with 2D histological sections in human proximal tibial bone biopsies. J Microsc. 2005;218:171–9. doi:10.1111/j.1365- 2818.2005.01469.x.
- 154. Stauber M, Müller R. Volumetric spatial decomposition of trabecular bone into rods and plates—A new method for local bone morphometry. Bone. 2006;38:475–84. doi:10.1016/j.bone.2005.09.019.
- 155. Odgaard A, Jensen EB, Gundersen, Hans Jørgen G. Estimation of structural anisotropy based on volume orientation. A new concept. Journal of Microscopy. 1990;157:149–62.
- 156. Cruz-Orive LM, Karlsson LM, Larsen SE, Wainschtein F. Characterizing anisotropy: a new concept. Micron and Microscopica Acta. 1992;23:75–6.
- 157. Beaupied H, Lespessailles E, Benhamou C-L. Evaluation of macrostructural bone biomechanics. Joint Bone Spine. 2007;74:233–9. doi:10.1016/j.jbspin.2007.01.019.
- 158. Morgan EF, Keaveny TM. Dependence of yield strain of human trabecular bone on anatomic site. Journal of Biomechanics. 2001;34:569–77. doi:10.1016/S0021-9290(01)00011-2.
- 159. Haddock SM, Yeh OC, Mummaneni PV, Rosenberg WS, Keaveny TM. Similarity in the fatigue behavior of trabecular bone across site and species. Journal of Biomechanics. 2004;37:181–7. doi:10.1016/S0021-9290(03)00245-8.
- 160. Chang WCW, Christensen TM, Pinilla TP, Keaveny TM. Uniaxial yield strains for bovine trabecular bone are isotropic and asymmetric. J. Orthop. Res. 1999;17:582–5. doi:10.1002/jor.1100170418.
- 161. Ashman R, Rho J, Turner C. Anatomical variation of orthotropic elastic moduli of the proximal human tibia. Journal of Biomechanics. 1989;22:895–900. doi:10.1016/0021-9290(89)90073-0.
- 162. Keaveny TM, Borchers RE, Gibson LJ, Hayes WC. Theoretical analysis of the experimental artifact in trabecular bone compressive modulus. Journal of Biomechanics. 1993;26:599–607. doi:10.1016/0021-9290(93)90021-6.
- 163. Paschos NK, Gartzonikas D, Barkoula N-M, Moraiti C, Paipetis A, Matikas TE, Georgoulis AD. Cadaveric Study of Anterior Cruciate Ligament Failure Patterns Under Uniaxial Tension Along the Ligament. Arthroscopy: The Journal of Arthroscopic & Related Surgery. 2010;26:957–67. doi:10.1016/j.arthro.2009.12.013.
- 164. Odgaard A, Linde F. The underestimation of Young's modulus in compressive testing of cancellous bone specimens. J Biomech. 1991;24:691–8.
- 165. Carter DR, Hayes WC. The compressive behavior of bone as a two-phase porous structure. J Bone Joint Surg Am. 1977;59:954–62.
- 166. Morgan EF, Yeh OC, Chang WC, Keaveny TM. Nonlinear behavior of trabecular bone at small strains. Transactions of 46th meeting of the Orthopaedic Research Society. 2000:31.
- 167. van Lenthe G, Stauber M, Müller R. Specimen-specific beam models for fast and accurate prediction of human trabecular bone mechanical properties. Bone. 2006;39:1182–9. doi:10.1016/j.bone.2006.06.033.
- 168. Rapillard L, Charlebois M, Zysset PK. Compressive fatigue behavior of human vertebral trabecular bone. Journal of Biomechanics. 2006;39:2133–9. doi:10.1016/j.jbiomech.2005.04.033.
- 169. Ashman RB, Corin JD, Turner CH. Elastic properties of cancellous bone: measurement by an ultrasonic technique. Journal of Biomechanics. 1987;20:979–86.
- 170. Guerard S, Chevalier Y, Moreschi H, Defontaine M, Calle S, Mitton D. Young's modulus repeatability assessment using cycling compression loading on cancellous bone. Proceedings of the Institution of Mechanical Engineers, Part H: Journal of Engineering in Medicine. 2011;225:1113–7. doi:10.1177/0954411911416858.
- 171. Keaveny TM, Guo XE, Wachtel EF, McMahon TA, Hayes WC. Trabecular bone exhibits fully linear elastic behavior and yields at low strains. J Biomech. 1994;27:1127–36.
- 172. Fyhrie D, Vashishth D. Bone stiffness predicts strength similarly for human vertebral cancellous bone in compression and for cortical bone in tension. Bone. 2000;26:169–73. doi:10.1016/S8756- 3282(99)00246-X.
- 173. Nazarian A, Stechow D, Zurakowski D, Müller R, Snyder BD. Bone Volume Fraction Explains the Variation in Strength and Stiffness of Cancellous Bone Affected by Metastatic Cancer and Osteoporosis. Calcif Tissue Int. 2008;83:368–79. doi:10.1007/s00223-008-9174-x.
- 174. Ün K, Bevill G, Keaveny TM. The effects of side-artifacts on the elastic modulus of trabecular bone. Journal of Biomechanics. 2006;39:1955–63. doi:10.1016/j.jbiomech.2006.05.012.
- 175. Linde F, Hvid I. Stiffness behaviour of trabecular bone specimens. J Biomech. 1987;20:83–9.
- 176. Ladd AJ, Kinney JH, Haupt DL, Goldstein SA. Finite-element modeling of trabecular bone: comparison with mechanical testing and determination of tissue modulus. J. Orthop. Res. 1998;16:622–8. doi:10.1002/jor.1100160516.
- 177. Catanese J, Iverson EP, Ng RK, Keaveny TM. Heterogeneity of the mechanical properties of demineralized bone. J Biomech. 1999;32:1365–9.
- 178. Bowman SM, Zeind J, Gibson LJ, Hayes WC, McMahon TA. The tensile behavior of demineralized bovine cortical bone. Journal of Biomechanics. 1996;29:1497–501.
- 179. Teo J, Si-Hoe K, Keh J, Teoh S. Correlation of cancellous bone microarchitectural parameters from microCT to CT number and bone mechanical properties. Materials Science and Engineering: C. 2007;27:333–9. doi:10.1016/j.msec.2006.05.003.
- 180. Hou FJ, Lang SM, Hoshaw SJ, Reimann DA, Fyhrie DP. Human vertebral body apparent and hard tissue stiffness. Journal of Biomechanics. 1998;31:1009–15. doi:10.1016/S0021-9290(98)00110-9.
- 181. Crowninshield RD, Pope MH. The response of compact bone in tension at various strain rates. Annals of Biomedical Engineering. 1974;2:217–25.
- 182. Galante J, Rostoker W, Ray RD. Physical properties of trabecular bone. Calc. Tis Res. 1970;5:236–46. doi:10.1007/BF02017552.
- 183. McElhaney JH, others. Dynamic response of bone and muscle tissue. J. appl. Physiol. 1966;21:1231– 6.
- 184. Kabel J, van Rietbergen B, Dalstra M, Odgaard A, Huiskes R. The role of an effective isotropic tissue modulus in the elastic properties of cancellous bone. J Biomech. 1999;32:673–80.
- 185. Kopperdahl DL, Pearlman JL, Keaveny TM. Biomechanical consequences of an isolated overload on the human vertebral body. J. Orthop. Res. 2000;18:685–90. doi:10.1002/jor.1100180502.
- 186. Ford CM, Keaveny TM. The dependence of shear failure properties of trabecular bone on apparent density and trabecular orientation. Journal of Biomechanics. 1996;29:1309–17. doi:10.1016/0021- 9290(96)00062-0.
- 187. Müller R, Hannan M, Smith SY, Bauss F. Intermittent Ibandronate Preserves Bone Quality and Bone Strength in the Lumbar Spine After 16 Months of Treatment in the Ovariectomized Cynomolgus Monkey. J Bone Miner Res. 2004;19:1787–96. doi:10.1359/JBMR.040809.
- 188. Wachtel EF, Keaveny TM. Dependence of trabecular damage on mechanical strain. J. Orthop. Res. 1997;15:781–7. doi:10.1002/jor.1100150522.
- 189. Follet H, Peyrin F, Vidal-Salle E, Bonnassie A, Rumelhart C, Meunier P. Intrinsic mechanical properties of trabecular calcaneus determined by finite-element models using 3D synchrotron microtomography. Journal of Biomechanics. 2007;40:2174–83. doi:10.1016/j.jbiomech.2006.10.032.
- 190. Turner CH. Yield behavior of bovine cancellous bone. Journal of biomechanical engineering. 1989;111:256–60.
- 191. Bayraktar HH, Morgan EF, Niebur GL, Morris GE, Wong EK, Keaveny TM. Comparison of the elastic and yield properties of human femoral trabecular and cortical bone tissue. Journal of Biomechanics. 2004;37:27–35. doi:10.1016/S0021-9290(03)00257-4.
- 192. Liu XS, Bevill G, Keaveny TM, Sajda P, Guo XE. Micromechanical analyses of vertebral trabecular bone based on individual trabeculae segmentation of plates and rods. Journal of Biomechanics. 2009;42:249–56. doi:10.1016/j.jbiomech.2008.10.035.
- 193. Kaneko TS, Pejcic MR, Tehranzadeh J, Keyak JH. Relationships between material properties and CT scan data of cortical bone with and without metastatic lesions. Medical Engineering & Physics. 2003;25:445–54. doi:10.1016/S1350-4533(03)00030-4.
- 194. Bosisio M, Talmant M, Skalli W, Laugier P, Mitton D. Apparent Young's modulus of human radius using inverse finite-element method. Journal of Biomechanics. 2007;40:2022–8. doi:10.1016/j.jbiomech.2006.09.018.
- 195. Keaveny TM, Wachtel EF, Ford CM, Hayes WC. Differences between the tensile and compressive strengths of bovine tibial trabecular bone depend on modulus. Journal of Biomechanics. 1994;27:1137–46. doi:10.1016/0021-9290(94)90054-X.
- 196. Morgan EF, Yeh OC, Chang WC, Keaveny TM. Nonlinear behavior of trabecular bone at small strains. Journal of biomechanical engineering. 2001;123:1–9.
- 197. Linde F, Gøthgen CB, Hvid I, Pongsoipetch B, Bentzen S. Mechanical properties of trabecular bone by a non‐destructive compression testing approach. ARCHIVE: Engineering in Medicine 1971-1988 (vols 1-17). 1988;17:23–9. doi:10.1243/EMED\_JOUR\_1988\_017\_008\_02.
- 198. Mittra E, Rubin C, Gruber B, Qin Y-X. Evaluation of trabecular mechanical and microstructural properties in human calcaneal bone of advanced age using mechanical testing, microCT, and DXA. J Biomech. 2008;41:368–75. doi:10.1016/j.jbiomech.2007.09.003.
- 199. Matsuura M, Eckstein F, Lochmüller E-M, Zysset PK. The role of fabric in the quasi-static compressive mechanical properties of human trabecular bone from various anatomical locations. Biomech Model Mechanobiol. 2008;7:27–42. doi:10.1007/s10237-006-0073-7.
- 200. Hollister SJ, Brennan JM, Kikuchi N. A homogenization sampling procedure for calculating trabecular bone effective stiffness and tissue level stress. J Biomech. 1994;27:433–44.
- 201. van Rietbergen B, Weinans H, Huiskes R, Odgaard A. A new method to determine trabecular bone elastic properties and loading using micromechanical finite-element models. J Biomech. 1995;28:69– 81.
- 202. Bevill G, Eswaran SK, Gupta A, Papadopoulos P, Keaveny TM. Influence of bone volume fraction and architecture on computed large-deformation failure mechanisms in human trabecular bone. Bone. 2006;39:1218–25. doi:10.1016/j.bone.2006.06.016.
- 203. Ulrich D, van Rietbergen B, Laib A, Rüegsegger P. The ability of three-dimensional structural indices to reflect mechanical aspects of trabecular bone. Bone. 1999;25:55–60.
- 204. Rho J-Y, Tsui TY, Pharr GM. Elastic properties of human cortical and trabecular lamellar bone measured by nanoindentation. Biomaterials. 1997;18:1325–30. doi:10.1016/S0142-9612(97)00073-2.
- 205. Zysset PK, Guo XE, Hoffler CE, Moore KE, Goldstein SA. Mechanical properties of human trabecular bone lamellae quantified by nanoindentation. Technology and Health Care. 1998;6:429–32.
- 206. Rho JY, Currey JD, Zioupos P, Pharr GM. The anisotropic Young's modulus of equine secondary osteones and interstitial bone determined by nanoindentation. J. Exp. Biol. 2001;204:1775–81.
- 207. Hengsberger S, Ammann P, Legros B, Rizzoli R, Zysset P. Intrinsic bone tissue properties in adult rat vertebrae: modulation by dietary protein. Bone. 2005;36:134–41. doi:10.1016/j.bone.2004.09.013.
- 208. Swadener JG, Rho JY, Pharr GM. Effects of anisotropy on elastic moduli measured by nanoindentation in human tibial cortical bone. J. Biomed. Mater. Res. 2001;57:108–12.
- 209. van Rietbergen B, Weinans H, Huiskes R. Prospects of computer models for the prediction of osteoporotic bone fracture risk. Stud Health Technol Inform. 1997;40:25–32.
- 210. van der Linden J, Birkenhäger-Frenkel D, Verhaar J, Weinans H. Trabecular bone's mechanical properties are affected by its non-uniform mineral distribution. Journal of Biomechanics. 2001;34:1573–80. doi:10.1016/S0021-9290(01)00146-4.
- 211. Cole J, Myers ER, Van der Meule. Finite element models more accurately predict structural behavior of human cancellous bone when using specimen-specific tissue properties. Journal of Bone and Mineral Research. 2007;22:s202‐s251. doi:10.1002/jbmr.5650221406.
- 212. Renders G, Mulder L, Langenbach G, van Ruijven L, van Eijden T. Biomechanical effect of mineral heterogeneity in trabecular bone. Journal of Biomechanics. 2008;41:2793–8. doi:10.1016/j.jbiomech.2008.07.009.
- 213. Bourne BC, van der Meulen MC. Finite element models predict cancellous apparent modulus when tissue modulus is scaled from specimen CT-attenuation. Journal of Biomechanics. 2004;37:613–21. doi:10.1016/j.jbiomech.2003.10.002.
- 214. Jaasma MJ, Bayraktar HH, Niebur GL, Keaveny TM. Biomechanical effects of intraspecimen variations in tissue modulus for trabecular bone. Journal of Biomechanics. 2002;35:237–46. doi:10.1016/S0021-9290(01)00193-2.
- 215. Rhee Y, Hur J-H, Won Y-Y, Lim S-K, Beak M-H, Cui W-Q, et al. Assessment of Bone Quality using Finite Element Analysis Based upon Micro-CT Images. Clin Orthop Surg. 2009;1:40. doi:10.4055/cios.2009.1.1.40.
- 216. Erik Mittra SFaY-XQ. Using SCANCO μFEM to derive the apparent modulus of trabecular bone from μCT images. 12th Annual Pre-ORS Symposium on Computational Methods in Orthopaedic Biomechanics. 2004.
- 217. Homminga J, McCreadie BR, Ciarelli TE, Weinans H, Goldstein SA, Huiskes R. Cancellous bone mechanical properties from normals and patients with hip fractures differ on the structure level, not on the bone hard tissue level. Bone. 2002;30:759–64.
- 218. Guo XE, Goldstein SA. Vertebral trabecular bone microscopic tissue elastic modulus and hardness do not change in ovariectomized rats. Journal of Orthopaedic Research. 2000;18:333–6.
- 219. Eswaran SK, Allen MR, Burr DB, Keaveny TM. A computational assessment of the independent contribution of changes in canine trabecular bone volume fraction and microarchitecture to increased bone strength with suppression of bone turnover. J Biomech. 2007;40:3424–31. doi:10.1016/j.jbiomech.2007.05.013.
- 220. Arbenz P, van Lenthe GH, Mennel U, Müller R, Sala M. A scalable multi-level preconditioner for matrix-free µ-finite element analysis of human bone structures. Int. J. Numer. Meth. Engng. 2008;73:927–47. doi:10.1002/nme.2101.
- 221. Eswaran SK, Gupta A, Keaveny TM. Locations of bone tissue at high risk of initial failure during compressive loading of the human vertebral body. Bone. 2007;41:733–9. doi:10.1016/j.bone.2007.05.017.
- 222. Kaplan SJ, Hayes WC, Stone JL, Beaupré GS. Tensile strength of bovine trabecular bone. J Biomech. 1985;18:723–7. doi:10.1016/0021-9290(85)90027-2.
- 223. Teo JC, Si-Hoe KM, Keh JE, Teoh SH. Relationship between CT intensity, micro-architecture and mechanical properties of porcine vertebral cancellous bone. Clinical Biomechanics. 2006;21:235–44. doi:10.1016/j.clinbiomech.2005.11.001.
- 224. Lin R-M, Tsai K-H, Chang G-L. Distribution and regional strength of trabecular bone in the porcine lumbar spine. Clinical Biomechanics. 1997;12:331–6. doi:10.1016/S0268-0033(97)00012-0.
- 225. Mitton D, Rumelhart C, Hans D, Meunier PJ. The effects of density and test conditions on measured compression and shear strength of cancellous bone from the lumbar vertebrae of ewes. Med Eng Phys. 1997;19:464–74. doi:10.1016/S1350-4533(97)00001-5.
- 226. Perilli E, Baleani M, Ohman C, Baruffaldi F, Viceconti M. Structural parameters and mechanical strength of cancellous bone in the femoral head in osteoarthritis do not depend on age. Bone. 2007;41:760–8. doi:10.1016/j.bone.2007.07.014.
- 227. Poumarat G, Squire P. Comparison of mechanical properties of human, bovine bone and a new processed bone xenograft. Biomaterials. 1993;14:337–40. doi:10.1016/0142-9612(93)90051-3.
- 228. Jacobs C, Davis B, Rieger C, Francis J, Saad M, Fyhrie D. The impact of boundary conditions and mesh size on the accuracy of cancellous bone tissue modulus determination using large-scale finiteelement modeling. Journal of Biomechanics. 1999;32:1159–64. doi:10.1016/S0021-9290(99)00115-3.
- 229. van Rietbergen B, Kabel J, Odgaard A, Huiskes R. Determination of trabecular bone tissue elastic properties by comparison of experimental and finite element results. In: Material identification using mixed numerical experimental methods: Springer; 1997. p. 183–192.

### 7 Danksagung

An dieser Stelle möchte ich folgenden Personen Dank entgegenbringen, ohne deren Mithilfe die Anfertigung und Fertigstellung dieser Dissertation nicht möglich gewesen wäre.

Prof. Dr. med. Dipl.-Ing. Volkmar Jansson danke ich für die Gelegenheit, an der Klinik für Orthopädie und Unfallchirurgie Klinikum der Ludwig-Maximilians-Universität München forschen zu dürfen und seine Unterstützung für diese Dissertation. Prof. Dr. med. Wolfgang Böcker und Prof. Dr. med. Boris Holzapfel danke ich für Ihre Unterstützung beim Abschluss meiner Arbeiten zum Thema und dieser Ausarbeitung. Prof. Dr. med. Peter Müller danke ich für die Hinführung und Überlassung des Themas.

Mein außerordentlicher Dank gilt Herrn Prof. Dr. med. Matthias Frank Pietschmann, meinem Doktorvater für die Betreuung und das mir entgegengebrachte Vertrauen. Ein stets offenes Ohr und unkomplizierte Hilfsbereitschaft machten das Zusammenarbeiten an diesem großen Projekt erst möglich.

Herrn Dr.-Ing. Andreas Hölzer danke ich für die gute Einarbeit. Ebenso gebührt mein großer Dank Herrn Prof. Dr. med. Milz und Fr. Ziegleder, welche mich in mannigfaltiger Art in der anatomischen Anstalt unterstützten, sei es auf fachlicher oder wertschätzender persönlicher Ebene.

Allen Mitarbeitern der Anatomischen Anstalt München und dem Institut für Biomechanik und experimentelle Orthopädie der Orthopädischen Klinik und Poliklinik der Ludwig-Maximilians-Universität München ein Dankeschön für die stete und großherzige Hilfsbereitschaft.

Mein besonderer und aufrichtiger Dank gilt PhD Yan Chevalier, der mich in jedweder Fragestellung unterstützte, mich mit aufrichtigem und freundschaftlichem Rat begleitete und mir die "letzten Meter" erst möglich machte.

*Cette thèse de doctorat n'aurait jamais été possible sans ta vision, ta détermination et ton courage. Merci pour ta présence et surtout ton aide pendant tout ce temps.*

Abschließend gilt mein Dank im Besonderen meiner Familie und meinem Freundeskreis. Ihr moralischer Beistand und der immerwährende menschliche Halt haben mir Kraft, Mut und Zuversicht zur Anfertigung und Vollendung meiner Dissertation gegeben.

## 8 Affidavit

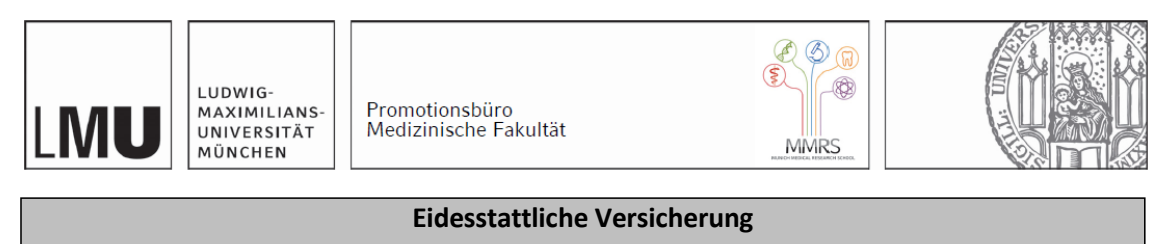

Kropp, Benedikt Franz Werner

\_\_\_\_\_\_\_\_\_\_\_\_\_\_\_\_\_\_\_\_\_\_\_\_\_\_\_\_\_\_\_\_\_\_\_\_\_\_\_\_\_\_\_\_\_\_\_\_\_\_\_\_\_\_\_\_\_\_\_\_\_\_\_\_\_

Name, Vorname

Ich erkläre hiermit an Eides statt, dassich die vorliegende Dissertation mit dem Titel:

Experimentell und per Simulation gewonnene biomechanische Parameter und Strukturparameter des trabekulären Knochens:

Eine vergleichende Studie zwischen verschiedenen Spezies und deren Bedeutung für die Bestimmung eines humanen Knochen-Surrogates

……………………………………………………………………………………………………………………………………….

selbständig verfasst, mich außer der angegebenen keiner weiteren Hilfsmittel bedient und alle Erkenntnisse, die aus dem Schrifttum ganz oder annähernd übernommen sind, alssolche kenntlich gemacht und nach ihrer Herkunft unter Bezeichnung der Fundstelle einzeln nachgewiesen habe.

\_\_\_\_\_\_\_\_\_\_\_\_\_\_\_\_\_\_\_\_\_\_\_\_\_\_ \_\_\_\_\_\_\_\_\_\_\_\_\_\_\_\_\_\_\_\_\_\_\_\_\_\_\_\_\_\_\_\_\_\_

Ich erkläre des Weiteren, dass die hier vorgelegte Dissertation nicht in gleicher oder in ähnlicher Form bei einer anderen Stelle zur Erlangung eines akademischen Grades eingereicht wurde.

Bad Boll, 25.11.2023 Benedikt Franz Werner Kropp

Ort, Datum Unterschrift Doktorandin bzw. Doktorand

# 9 Publikationsliste **KONGRESSE**

III. Münchener Symposium für experimentelle Orthopädie, Unfallchirurgie und muskuloskelettale Forschung

Korreliert die virtuell berechnete Steifigkeit des Knochens mit seinen mikrostrukturellen Parametern? Eine Micro Finite Elemente Studie über die trabekuläre Struktur im Humeruskopf. B. Kropp, Y. Chevalier, S. Milz, V. Jansson, P. E. Müller, M. F. Pietschmann. Poster

Die trabekuläre Architektur als Indikator für die Festigkeit des Knochens. B. Kropp, Y. Chevalier, S. Milz, V. Jansson, M. F. Pietschmann, P. E. Müller. Vortrag

Biomechanische Parameter im Finite Elemente (FE) Modell: Vergleich linearer Rechenmethoden mit unidirektionalem Druckversuch. B. Kropp, Y. Chevalier, S. Milz, V. Jansson, P. E. Müller, M. F. Pietschmann. Vortrag

#### ARTICLES AND ABSTRACTS

Low-carbohydrate/high-fat diets do not have negative effects on bone density in female rats in contrast to male rats. Ayse Zengin, B. Kropp, Yan Chevalier, Amon Horngacher, Riia Sustarsic, Elahu Sustarsic, Sarina Benedix, Nadja Herbach, Stefan Milz, Maximilian Bielohuby, Martin Bidlingmaier. Endocrine Abstracts (2014) 35 P83, DOI:10.1530/endoabs.35.P83. 16th European Congress of Endocrinology. Poland, Wrocław, 03.-07.05.2014

Low-carbohydrate, high-fat diets have sex-specific effects on bone health in rats. Ayse Zengin\*, Benedikt Kropp\*, Yan Chevalier, Riia Junnila, Elahu Sustarsic, Nadja Herbach, Flaminia Fanelli, Marco Mezzullo, Stefan Milz, Martin Bidlingmaier, Maximilian Bielohuby. (2016) \*contributed equally to this work. European journal of nutrition, 55(7), 2307-2320